# **Município de Santa Maria de Jetibá**

Estado do Espírito Santo

Santa Maria de Jetibá-ES, 28 de junho de 2019.

#### **PREGÃO PRESENCIAL nº 066/2019**

O Município de Santa Maria de Jetibá, com sede na Rua Dalmacio Espindula, 115, Centro, Santa Maria de Jetibá, por intermédio de seu Pregoeiro e equipe de apoio, designados pelo Decreto Municipal nº 165/2018, de 20 de fevereiro de 2018, de acordo com a Lei nº 10.520/02, a Lei nº 8.666/93 e suas alterações, TORNA PÚBLICO que fará realizar licitação nos termos deste edital.

#### **1 – TERMO DE REFERÊNCIA**

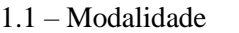

- 1.2 Processo Administrativo 3285/2019
- 
- 

Pregão Presencial. 1.3 – Tipo de Licitação: Menor Preço por Lote. 1.4 – Objeto: Contratação de empresa para fornecimento de sistemas informatizados de gestão pública, englobando cessão do direito de uso, instalação, implantação, treinamento, customização, migração, adequação, suporte técnico, atualização tecnológica e Assistência Técnica dos sistemas informatizados de gestão pública, visando a melhoria da eficiência, eficácia e efetividade no desempenho de todas as atividades e o alcance dos resultados planejados, em conformidade com as especificações técnicas contidas no Anexo 03

do presente edital. 1.5 – O presente certame será regido de acordo com a pela Lei n.º 10.520, de 17 de julho de 2002 e pela Lei Federal n.º 8.666, de 21 de junho de 1993, republicada no Diário Oficial da União – DOU em 06 de junho de 1994, e alterações posteriores.

1.6 – Este órgão se reserva no direito de adquirir parte do objeto desta licitação, ou rejeitar toda proposta, desde que haja conveniência para o mesmo.

1.7 – O valor estimado da contratação pretendida é de R\$ 1.300.308,04 (um milhão, trezentos mil, trezentos e oito reais, quatro centavos).

1.8 – É vedada a participação no presente certame, de empresas que em cujo quadro social figurem servidores públicos da Prefeitura Municipal de Santa Maria de Jetibá.

1.9 É facultada a realização de visita técnica ás instalações/ambientes da Prefeitura Municipal de Santa Maria de Jetibá, que poderá ser efetuada no período de 08 a 12 de julho de 2019, sempre no horário de 12h30m às 17h00m. A visita deverá ser previamente agendada junto à Superintendência de Informática através do telefone 27-3263-4810.

#### **2 – DATA, LOCAL E HORA PARA A ENTREGA DOS ENVELOPES.**

2.1 – Até o dia 15 de julho de 2019 às 8h00min, os envelopes (PROPOSTA e HABILITAÇÃO) referentes a este Pregão deverão ser protocolizados junto ao Setor de Protocolo da Prefeitura Municipal de Santa Maria de Jetibá, localizado à Rua Dalmácio Espindula, 115, Centro, nesse município. Sua abertura se dará no mesmo dia, às 8h30m, na Sala de Reuniões da Comissão Permanente de Licitação, situada no mesmo endereco.

2.1.1 – Em nenhuma hipótese serão recebidos quaisquer envelopes fora do prazo estabelecido neste edital.

2.1.2 – Os envelopes (PROPOSTA e HABILITAÇÃO) serão entregues separadamente ao Protocolo, devendo estar lacrados, contendo na parte externa, além da razão social completa do proponente os seguintes dizeres:

*MUNICIPIO DE SANTA MARIA DE JETIBÁ RUA DALMACIO ESPINDULA, N. 115, CENTRO SANTA MARIA DE JETIBÁ-ES CEP: 29645-000 "PREGÃO PRESENCIAL Nº 066/2019"*

2.1.3 – Caso o licitante não esteja presente deverá enviar declaração (Anexo 05) dando ciência de que cumpre plenamente os requisitos de habilitação na forma estipulada pelo item 4.1.1.

#### **3 – CREDENCIAMENTO**

3.1 – Para fins de credenciamento junto ao Pregoeiro, o proponente poderá enviar um representante munido de documento que o credencie à participação (Anexo 04), respondendo o mesmo pela representada.

3.2 – O credenciamento ocorrerá na mesma data e local mencionados no item 2.1 a partir das 8h30m.

3.2.1 – O credenciamento é imprescindível para que o interessado possa realizar lances verbais e sucessivos, bem como possa manifestar interesse recursal.

3.2.2 – Para a efetivação do Credenciamento o representante do proponente exibirá ao Pregoeiro qualquer documento de identidade emitido por órgão público, juntamente com documento que o credencie (Anexo 04), que o autorize a participar especificamente deste Pregão ou instrumento procuratório público, que o autorize a responder pelo proponente, inclusive para a oferta de lances verbais de preços, firmar declarações, desistir ou apresentar recurso, assinar a ata e praticar todos os demais atos pertinentes ao presente certame, em nome do proponente, acompanhado de Certidão Simplificada emitida pela Junta Comercial do estado de origem da empresa ou Comprovante de Inscrição e de Situação Cadastral junto ao CNPJ, devidamente atualizado, onde se possa aferir o porte da empresa (ME, EPP, etc...).

3.2.3 – Caso o representante presente faça parte do quadro social da empresa licitante, o mesmo deverá apresentar cópia do contrato social da empresa para fins de verificação do fato, acompanhado de Certidão Simplificada emitida pela Junta Comercial do estado de origem da empresa ou Comprovante de Inscrição e de Situação Cadastral junto ao CNPJ, devidamente atualizado, onde se possa aferir o porte da empresa (ME, EPP, etc...).

3.3 – Caso o proponente não compareça, mas envie toda a documentação necessária dentro do prazo estipulado, participará do Pregão com a primeira proposta apresentada quando do início dos trabalhos, renunciando a apresentação de novas propostas e a interposição de recurso.

#### **4 – ABERTURA DOS ENVELOPES**

4.1 – Às 8h30m do dia 15 de julho de 2019 será aberta à sessão pelo Pregoeiro na sala de reuniões da Comissão Permanente de Licitações, localizada no endereço supra citado, sendo que nessa oportunidade os licitantes deverão apresentar declaração dando ciência de que cumprem plenamente os requisitos de habilitação (Anexo 05).

4.1.1 – Em cumprimento ao disposto no art. 4º, VII da Lei nº 10.520/02 a declaração deverá ser entregue separadamente dos envelopes nº 01 – PROPOSTA e nº 02 – HABILITAÇÃO.

4.1.2 – Na hipótese dos licitantes não apresentarem, no momento da entrega dos envelopes, a Declaração de caráter obrigatório prevista no item 4.1, o Pregoeiro disponibilizará a estes um modelo de declaração que poderá ser preenchido e assinado pelo representante credenciado.

4.1.3 – Caso o licitante não se faça presente deverá remeter a declaração de que trata o item 4.1 e a Certidão Simplificada emitida pela junta Comercial do estado de origem da empresa ou Comprovante de Inscrição e de Situação Cadastral junto ao CNPJ, devidamente atualizado, onde se possa aferir o porte da empresa (ME, EPP, etc...), em envelope apartado que deverá trazer os seguintes dizeres:

> **Município de Santa Maria de Jetibá Pregão Presencial nº 066/2019 Envelope Declaração**

**5 – DAS CONDIÇÕES GERAIS PARA A PARTICIPAÇÃO**

5.1 – Somente poderão participar deste Pregão às empresas que atenderem todas as exigências contidas neste edital e seus anexos, além das disposições legais, independentemente de transcrição.

5.2 – Poderão participar deste Pregão somente pessoas jurídicas que desenvolvam as atividades objeto desta licitação e que atendam as exigências deste edital.

5.3 – Não será admitida à participação nesta Licitação de empresas que estejam cumprindo pena de suspensão temporária de participação em licitação e/ou impedimento de contratar com a Administração Pública; que tenham sido declaradas inidôneas para licitar ou contratar com qualquer órgão público; ou que se subsumem as disposições dos Art. 9º e inciso V do art. 27 da Lei nº 8.666/93.

5.4 – O lote de número 05 destina-se exclusivamente à participação de empresas enquadradas como microempresa ou de pequeno porte para atender o previsto no Art. 48, Inc. III da Lei Complementar nº 123/2006, exceto nas condições previstas no Art. 49, Inc. II e III do mesmo diploma legal.

#### **6 – DA ENTREGA DOS ENVELOPES PROPOSTA E HABILITAÇÃO**

6.1 – Os licitantes deverão entregar no entretempo definido neste edital sua proposta e a documentação necessária para habilitação, em 02 (dois) envelopes distintos, lacrados, sendo que na parte externa deverão atender o prescrito no item 2.1.2 do presente edital.

6.2 – O Envelope nº 001 – PROPOSTA deverá conter as informações /documentos exigidos no item 7.1 deste Edital, e o Envelope nº 002 – HABILITAÇÃO deverá conter os documentos/informações exigidos no item 8.1 deste Edital.

6.3 – Os documentos poderão ser apresentados em original, por qualquer processo de cópia autenticada por tabelião de nota ou por servidor público da Prefeitura Municipal de Santa Maria de Jetibá, hipótese em que a autenticação deverá ocorrer previamente à entrega dos envelopes lacrados.

#### **7 – DO PRAZO DE VALIDADE DA PROPOSTA**

7.1 – O prazo de validade das propostas será de 60 (sessenta) dias corridos a contar de sua apresentação.

#### **8 – ENVELOPE Nº 01: PROPOSTA**

8.1 – A proposta deverá conter a identificação da empresa licitante (nome e CNPJ), sendo datada e assinada por representante legal, sem emendas, rasuras ou entrelinhas, devendo conter as seguintes informações:

a) Discriminação do objeto ofertado conforme especificações e condições previstas no "Anexo 03";

b) Os preços ofertados deverão ser cotados em Reais com até duas casas decimais após a vírgula (R\$ X,XX), incluindo-se todos os custos de fornecimento, dentre eles, os encargos sociais, impostos, taxas, licenças e todas as demais despesas necessárias para o cumprimento do respectivo objeto, podendo ser reajustados conforme as variações de mercado visando manter o equilíbrio financeiro do contrato.

8.2 – O preço unitário e o preço total deverão ser apresentados em algarismos.

8.3 – Não será considerada nenhuma oferta ou vantagem, baseada nas propostas de outros licitantes ou não previstas no edital.

8.4 – A simples apresentação da proposta por si só implicará na plena aceitação por parte do licitante de todas as condições deste edital, independentemente de transcrição.

#### **9 – ENVELOPE Nº 02 - HABILITAÇÃO**

9.1 - Os interessados deverão apresentar a documentação requerida no "Anexo 02" do presente edital.

#### **10 – PROCEDIMENTO DA SESSÃO E JULGAMENTO**

10.1 – Declarada aberta à sessão pelo Pregoeiro, não mais serão admitidos novos proponentes.

10.2 – Depois de aberta a sessão, os interessados ou seus representantes, deverão apresentar DECLARAÇÃO (Anexo 05) dando ciência de que cumprem plenamente os requisitos de habilitação.

10.2.1 – Caso o licitante não esteja presente deverá enviar declaração (Anexo 05) na forma estipulada pelo item 4.1.1.

10.3 – O Pregoeiro procederá à abertura do Envelope nº 01 – PROPOSTA, julgando-as e classificando-as, pelo MENOR PREÇO considerando para tanto as disposições da Lei nº 10.520/02, principalmente as previstas no art. 4º, VIII, IX e X.

10.4 – Serão desclassificadas as propostas elaboradas em desacordo com os termos deste edital ou imponham condições, que se oponham a quaisquer dispositivos legais vigentes.

10.4.1 – Para efeito de classificação das propostas, em cumprimento ao Inciso VII, do Art. 4°, da Lei 10.520/02, apenas o autor da oferta de valor mais baixo e os das ofertas com preços até 10% (dez por cento) superiores àquela poderão fazer novos lances verbais e sucessivos, até a proclamação do vencedor.

10.4.2 – Para efeito de classificação das propostas, em cumprimento ao Inciso IX, do Art. 4°, da Lei 10.520/02, não havendo pelo menos 03 (três) ofertas nas condições definidas no inciso anterior, poderão os autores das melhores propostas, até o máximo de 03 (três), oferecer novos lances verbais e sucessivos, quaisquer que sejam os preços oferecidos.

10.4.3 – Uma vez classificadas as propostas, o Pregoeiro convidará individualmente os licitantes classificados, de forma seqüencial, a apresentar lances verbais, a partir do autor da proposta classificada de maior preço, bem como os demais, em ordem decrescente de valor.

10.5 – Os valores dos lances deverão ser decrescentes e distintos.

10.6 – A desistência em apresentar lance verbal, quando convidado pelo Pregoeiro, implicará a exclusão do licitante da etapa de lances verbais e na manutenção do último preço apresentado pelo licitante, para efeito de ordenação das propostas.

10.7 – O Pregoeiro durante a sessão poderá estipular normas, procedimentos, prazos e demais condições que julgar serem necessárias a fim de por ordem ao certame.

10.8 – Não poderá haver desistência dos lances ofertados, sujeitando-se o proponente desistente às penalidades previstas em lei e neste edital. Dos lances ofertados não caberá retratação.

10.9 – Não havendo mais interesse dos licitantes em apresentar lance verbal, será encerrada a etapa competitiva e ordenadas às ofertas, exclusivamente pelo critério de MENOR PREÇO POR LOTE.

10.10 – Em seguida o Pregoeiro examinará a aceitabilidade da(s) primeira(s) classificada(s), quanto ao valor, decidindo motivadamente a respeito.

10.11 – Sendo aceitável a proposta será aberto o Envelope nº 02 – HABILITAÇÃO e verificado o atendimento as exigências de habilitação previstas neste edital.

10.12 – Constatado o atendimento às exigências fixadas neste Edital (PROPOSTA e HABILITAÇÃO), a(s) licitante(s) será (ão) declarada(s) vencedora(s), sendo-lhe(s) adjudicado POR VALOR DO LOTE o objeto do certame, caso não ocorra à manifestação de recurso.

10.13 – A adjudicação será feita a apenas um licitante por lote.

10.14 – O proponente é responsável pelas informações e documentações apresentadas, sendo motivo de desclassificação ou inabilitação a prestação de quaisquer dados ou documentos falsos. A desclassificação ou inabilitação poderá ocorrer em qualquer fase, se porventura o Pregoeiro vier a tomar conhecimento de fatos que contrariem as disposições contidas neste edital ou que desabonem a idoneidade do proponente.

10.15 – O Pregoeiro ou a autoridade competente superior poderá solicitar esclarecimentos e promover diligências, em qualquer momento e sempre que julgar necessário, fixando prazo para atendimento, destinados a elucidar ou complementar a instrução do processo, vedada à inclusão posterior de documento ou informação que deveria constar originariamente em qualquer dos envelopes.

10.16 – Ao final da Sessão Pública o Pregoeiro franqueará a palavra aos licitantes que desejarem manifestar intenção de recorrer dos atos até ali praticados.

10.17 – O desconto representando pelos lances ofertados incidirá de forma linear sobre todos os itens que compõem os lotes.

### **11 – RECURSOS**

11.1 – Dos atos relacionados a este procedimento licitatório cabem os recursos previstos na Lei nº 10.520/02 e na Lei 8.666/93 e suas alterações, sendo a autoridade competente superior para decidir sobre o recurso o Prefeito Municipal.

11.2 – A manifestação em interpor recurso deverá observar o seguinte critério:

a) Ser dirigida ao Pregoeiro ao final da Sessão Pública, devidamente fundamentado e, se for o caso, acompanhado de documentação pertinente;

b) As razões do recurso, apresentadas por escrito no prazo de 03 (três) dias corridos (art. 4°, XVIII, da Lei 10.520/02). O documento deve ser assinado por representante legal do licitante ou Procurador com poderes específicos, hipótese em que deverá ser anexado o instrumento procuratório (se ausente nos autos);

c) As razões do recurso deverão ser apresentadas no Protocolo da Prefeitura Municipal de Santa Maria de Jetibá, sendo que fora do prazo legal, não serão conhecidos.

d) Os demais licitantes ficam cientes de que deverão apresentar contra-razões no prazo de 03 (três) dias corridos (art. 4°, XVIII, da Lei 10.520/02), a contar do término concedido ao licitante que manifestou a intenção de recorrer.

11.3 – Não serão considerados recursos encaminhados através de E-Mail.

#### **12 – PROVA DE CONCEITO**

12.1 – A empresa declarada como a melhor proposta após a sessão de lances, devidamente habilitada, antes da adjudicação pelo Pregoeiro, será convocada a realizar a apresentação dos sistemas ofertados num prazo

máximo de cinco dias úteis. A apresentação acontecerá na sede da Administração Municipal, situada à Rua Dalmácio Espindula, 115, centro, nesse município e será acompanhada por equipe técnica a ser designada para este fim.

12.2 – A apresentação deverá seguir as recomendações contidas no **"Roteiro para a realização da Prova de Conceito"**, que consta do Anexo 07 do presente edital. Após a verificação do atendimento das exigências fixadas neste edital e anexos, o Pregoeiro de posse do laudo técnico emitido pelos avaliadores da Prova de Conceito, adjudicará o objeto do certame.

12.3 – Em caso de reprovação da empresa melhor colocada na apresentação da Prova de Conceito, será convocado o licitante seguinte para o mesmo procedimento conforme descrito acima.

#### **13 – ADJUDICAÇÃO**

13.1 – Superados os trâmites anteriores, o Pregoeiro é quem adjudicará o objeto, sendo que esta adjudicação não produzirá efeitos até a homologação pela autoridade superior.

13.2 – A classificação das propostas, o julgamento das mesmas e a habilitação, serão submetidos à autoridade superior para deliberação quanto a sua homologação e adjudicação, sempre que seja interposto recurso.

13.3 – O licitante vencedor será convocado para assinatura do instrumento contratual nos termos do Art. 64 da Lei 8.666/93.

#### **14 – DA HOMOLOGAÇÃO**

14.1 – Decididos os recursos e constatada a regularidades dos atos praticados, a autoridade competente homologará o procedimento licitatório.

#### **15 – PRAZO E CONDIÇÕES DE ENTREGA**

15.1 – O prazo de vigência do contrato será de 12 (doze) meses e terá inicio imediatamente após a sua assinatura, podendo ser prorrogado mediante acordo entre as partes, devidamente justificado e por interesse da Administração Municipal, limitando-se a 48 (quarenta e oito) meses, na forma do Art. 57, IV da Lei Federal nº 8.666/93 e alterações posteriores.

15.2 – O prazo máximo para o inicio da prestação dos serviços será de 05 (cinco) dias úteis, contados da data de assinatura do contrato.

15.3 – O prazo máximo para finalização da instalação será de até 15(quinze) dias úteis, contados da data da Autorização de fornecimento emitida pela Administração Municipal.

15.4 – A instalação deverá proporcionar total operacionalidade dos subsistemas dentro dos ambientes existentes.

15.5 – Deverão ser realizados testes de funcionalidade de toda a instalação, e ao final, todo o ambiente existente deverá continuar em produção.

#### **16 – DA DOTAÇÃO ORÇAMENTÁRIA**

16.1 – As despesas inerentes a este Pregão correrão por conta da dotação orçamentária oriunda da ficha 058.

#### **17 – PAGAMENTO**

17.1 – Os pagamentos serão efetuados pela tesouraria do Município de Santa Maria de Jetibá, mediante apresentação de nota fiscal devidamente atestada pela Superintendência de Informática, quinze dias corridos a contar da liquidação da mesma.

17.2 – Não será permitida a liquidação sem que haja relatório do fiscal do contrato atestando a execução do objeto.

17.3 – O atraso injustificado no cumprimento na prestação dos serviços, sujeitará a contratada a multa de mora, fixada na Cláusula Nona do Contrato. A multa poderá ser descontada dos pagamentos ou cobrada judicialmente, quando for o caso.

#### **18 – PENALIDADES E SANÇÕES**

18.1 – A empresa adjudicatária deverá observar rigorosamente as condições estabelecidas para o fornecimento do objeto desta licitação, sujeitando-se às penalidades constantes no art. 7º da Lei nº 10.520/02 e nos artigos 86 e 87 da Lei 8.666/93 e suas alterações, a saber:

a) Impedimento do direito de licitar com a Administração Pública por um período de até 05 (cinco) anos; b) O não cumprimento dos prazos estabelecidos para a entrega do objeto, sujeitará a contratada, a aplicação de multa de mora de até 0,3 % (zero vírgula três por cento) por dia útil de atraso sobre o valor do contrato, até o período máximo de 30 (trinta dias), se o objeto não for entregue na data prevista, sem justificativa aprovada pelo contratante.

18.2 – Para os efeitos do art. 7º da Lei nº 10.520/02, a não observância das normas contidas neste edital e nos termos estabelecidos no contrato, estará sujeito à penalidade de multa cominatória de até 10% (dez por cento) incidente sobre o valor global da proposta apresentada.

18.3 – A aplicação da penalidade contida no item 18.2 não afasta a aplicação da sanção trazida no item 18.1.

#### **19 – DISPOSIÇÕES GERAIS**

19.1 – Ao apresentar proposta, fica subentendido que o licitante conhece todas as condições estabelecidas no presente edital, e seus anexos.

19.2 – A Prefeitura Municipal de Santa Maria de Jetibá reserva-se o direito de efetuar diligências com a finalidade de verificação da autenticidade e veracidade dos documentos e das informações apresentadas nas propostas.

19.3 – O licitante é responsável pela fidelidade e legitimidade das informações e dos documentos apresentados.

19.4 – O Pregoeiro solicitará, em qualquer época ou oportunidade, informações complementares, se julgar necessário.

19.5 – Poderão ser convidados a colaborar com o Pregoeiro, assessorando-o, quando necessário, profissionais de reconhecida competência técnica, não vinculados direta ou indiretamente a qualquer dos licitantes, bem como qualquer outro servidor desta Prefeitura Municipal.

19.6 – Este Edital será regido pelas regras e princípios de publicidade, pela Lei nº 10.520/02 e pela Lei nº 8.666/93 com suas alterações, independente da transcrição das normas vigentes.

19.7 – O pregoeiro resolverá os casos omissos com base no ordenamento jurídico vigente.

19.8 – Informações complementares inerentes a este pregão, poderão ser obtidas pelos interessados pelo tel.: (27) 3263-4848, em dias úteis no horário de 7h30min as 11h00min e 12h30min às 17h00min.O edital completo está disponível no site do município [\(www.pmsmj.es.gov.br\)](http://www.pmsmj.es.gov.br/), bem como no mural da sede da Prefeitura Municipal.

19.9 – O pregoeiro pode a qualquer tempo negociar o preço com o licitante vencedor a fim de almejar proposta mais vantajosa para a Administração.

19.10 – Dúvidas pertinentes ao objeto do certame devem ser esclarecidas através do telefone 27-3263- 4810 (Superintendência de Informática).

19.11 – Fazem parte do presente Edital integrando-o de forma plena, independentemente de transcrição:

Anexo 01 – Modelo de proposta;

Anexo 02 – Documentação para habilitação;

Anexo 03 – Descrição do objeto;

Anexo 04 – Modelo de credenciamento;

Anexo 05 – Modelo de declaração;

Anexo 06 – Minuta Contratual;

Anexo 07 – Roteiro para a realização da Prova de Conceito.

#### **MARCOS ROBERTO PELLACANI** Pregoeiro

#### **ANEXO 01**

#### **MODELO DE CARTA RESUMO DA PROPOSTA**

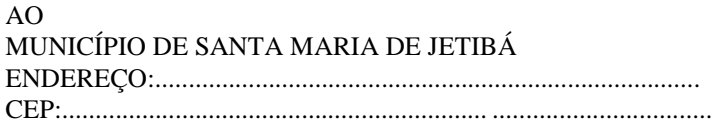

REF.: Pregão Presencial N.º.. cujo objeto trata ............................................................... ............................................................... ............................................................... ............................................................... ...............................................................

Prezados Senhores,

Pela Presente, submetemos a apreciação de V.S.as, a nossa proposta, relativo às Condições do Edita epígrafe, assumindo inteiramente a responsabilidade por quaisquer erros ou omissões que venham ser verificadas na apresentação da mesma, e declarando aceitar as condições prescritas nos documentos do EDITAL DE PRI PRESENCIAL N.º ........./.....

Nosso preço e o que segue:................................................................................................... ...............

A validade desta proposta e de .....(......) dias corridos, contados da data de sua apresentação.

Os pagamentos serão efetuados de acordo com o item 17 do Edital de Pregão Presencial n.º .........../.......

Utilizaremos os equipamentos e equipe técnica que forem necessárias a perfeita execução dos serviços, comprometendo-nos desde já, s ubstituir ou aumentar a qualidade/quantidade dos equipamentos e do pessoal, desd assim exija a fiscalização da Prefeitura Municipal de Santa Maria de Jetibá.

Atenciosamente

\_\_\_\_\_\_\_\_\_\_\_\_\_\_\_\_\_\_\_\_\_\_\_\_\_\_\_\_\_\_\_\_\_\_\_\_ Responsável pela Empresa Nome do Proponente

#### **ANEXO 02**

### **DOCUMENTOS PARA HABILITAÇÃO**

1. Cédula de Identidade e CPF do sócio administrador da empresa;

2. Ato constitutivo registrado no órgão competente, caso não seja consolidado inclusive e suas alterações;

- 3. Inscrição no CNPJ;
- 4. Prova de Inscrição Estadual, se houver;
- 5. Prova de Inscrição Municipal;

6. Atestado de capacidade técnica, emitido por pessoa jurídica de direito público ou privado comprovando a aptidão da licitante na realização de atividade anterior, compatível com o objeto licitado;

7. Balanço Patrimonial e Demonstrações Contábeis do exercício de 2018, (vedada substituição por balancete/balanço provisório); o Balanço Patrimonial e Demonstrações Contábeis deverão estar autenticadas pela Junta Comercial do estado de origem da empresa;

8. Declaração de atendimento ao Inc. XXXIII do Art. 7º da Constituição Federal;

9. Comprovação de que a empresa é proprietária dos sistemas solicitados neste edital, ou que detém direitos de comercialização, que deverá ser feita mediante apresentação de declaração da empresa proprietária, datada e assinada pelo seu representante legal, ou ainda por meio da apresentação de termo de cessão, com vigência mínima de 48 (quarenta e oito) meses a contar da data de abertura dos envelopes.

- 10. Certidão Conjunta Negativa de Débitos Relativos aos Tributos Federais e à Dívida Ativa da União;
- 11. Certidão Negativa de Débitos para com a Fazenda Pública Estadual (ICMS);
- 12. Certidão de Regularidade de Tributos Municipais (ISS);
- 13. Certificado de Regularidade do FGTS CRF;
- 14. Certidão Negativa de Débitos Trabalhistas (CNDT);
- 15. Certidão Negativa de Pedido de Falência ou Concordata expedida pelo Distribuidor da **sede** da empresa,

emitido pelo Fórum da Comarca da sede (será considerada a validade de 60 dias a partir da data de sua expedição

quando a mesma não estiver expressa no corpo da certidão);

Os documentos apresentados em cópias poderão ser autenticados por servidor público municipal, vinculado ao Município de Santa Maria de Jetibá.

# **ANEXO 03**

# **Descrição dos Lotes**

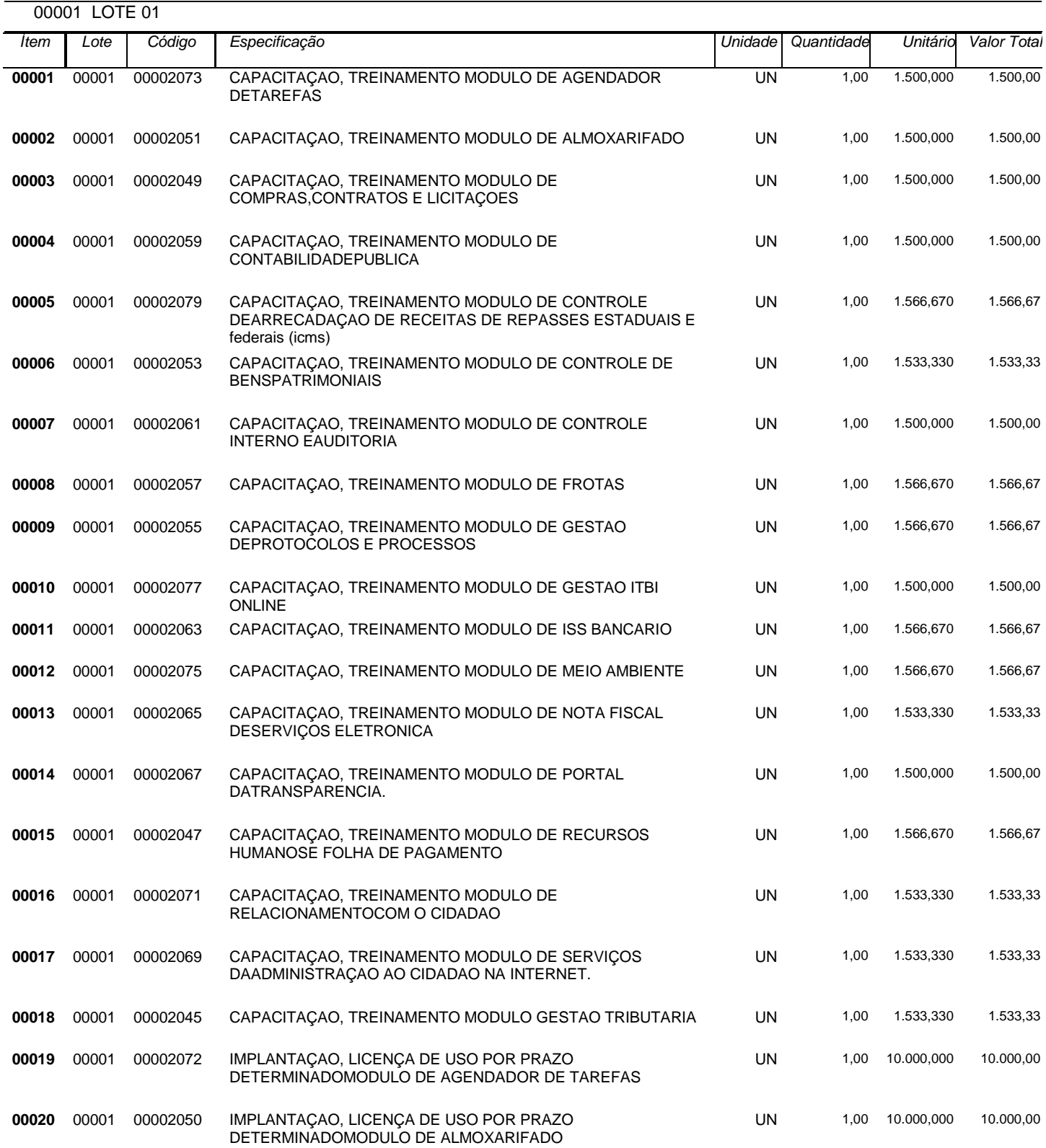

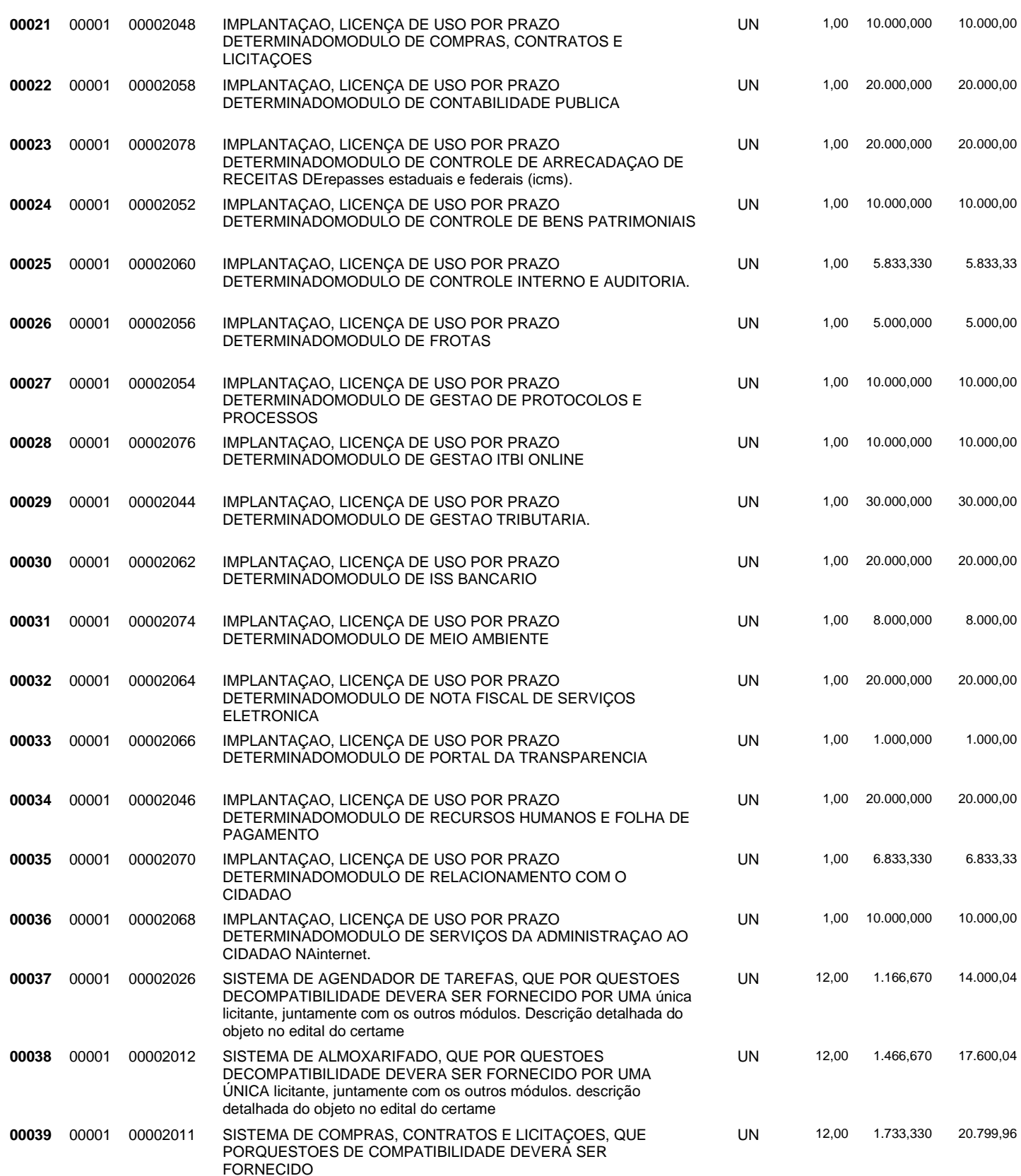

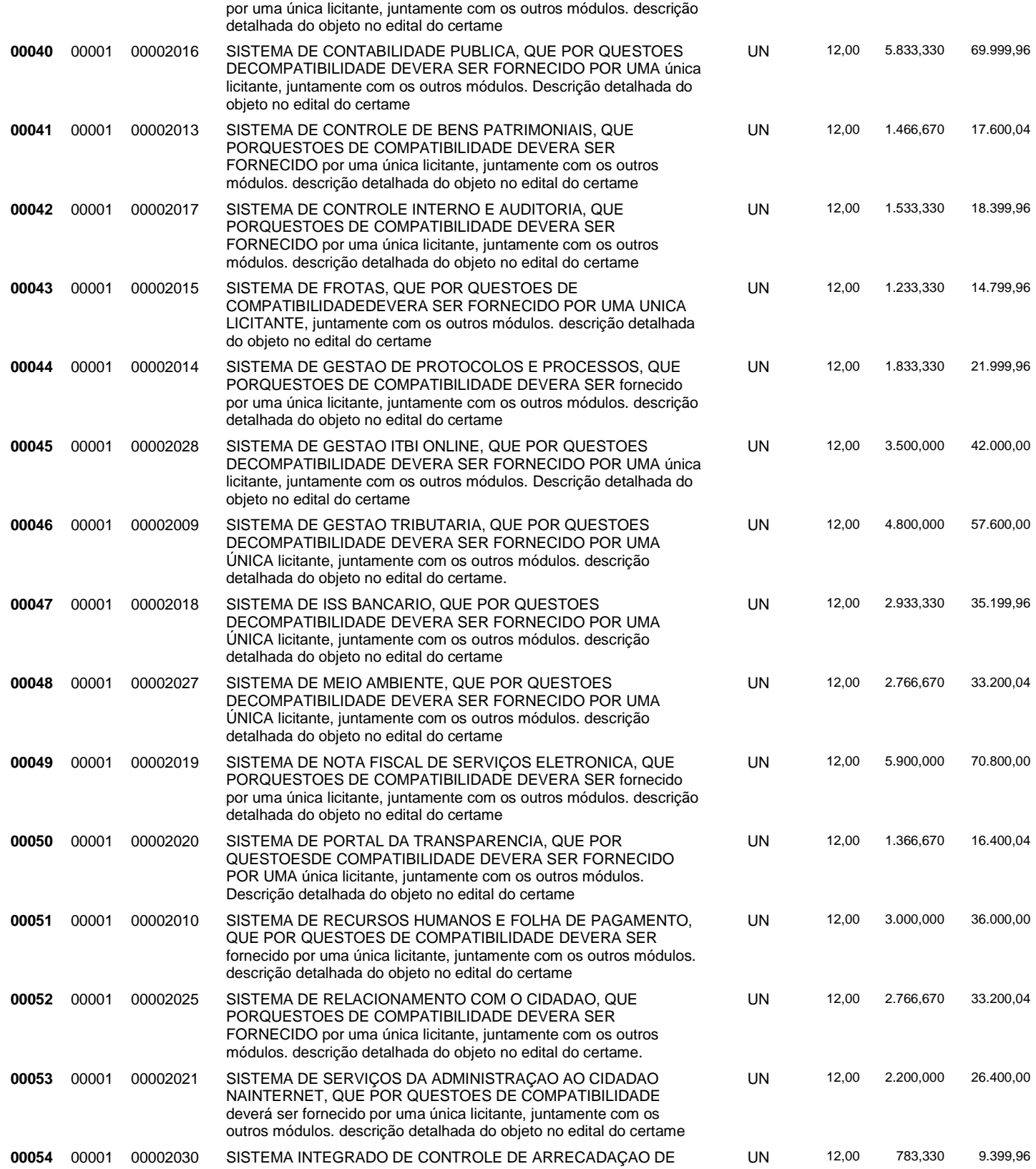

#### RECEITAS DE REPASSES ESTADUAIS E FEDERAIS (ICMS), que por questões de compatibilidade deverá ser fornecido por uma única licitante, juntamente com os outros módulos. Descrição detalhada do objeto no edital do certame.

#### **809.633,29**

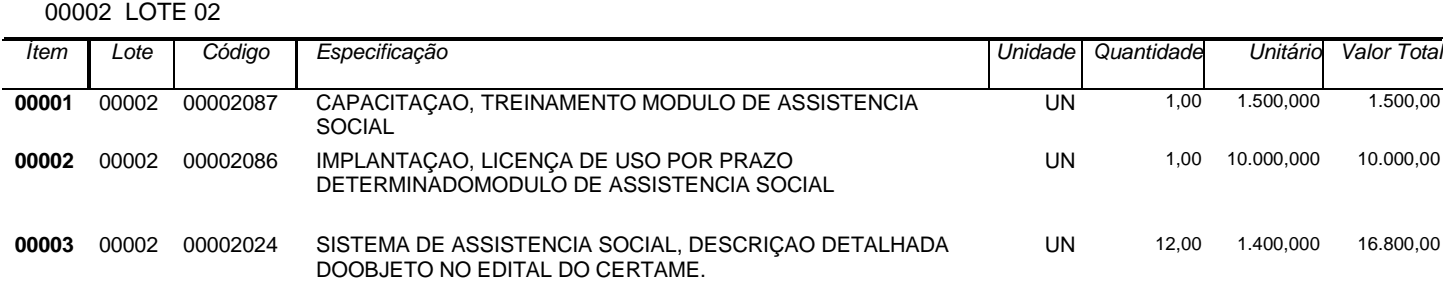

#### **28.300,00**

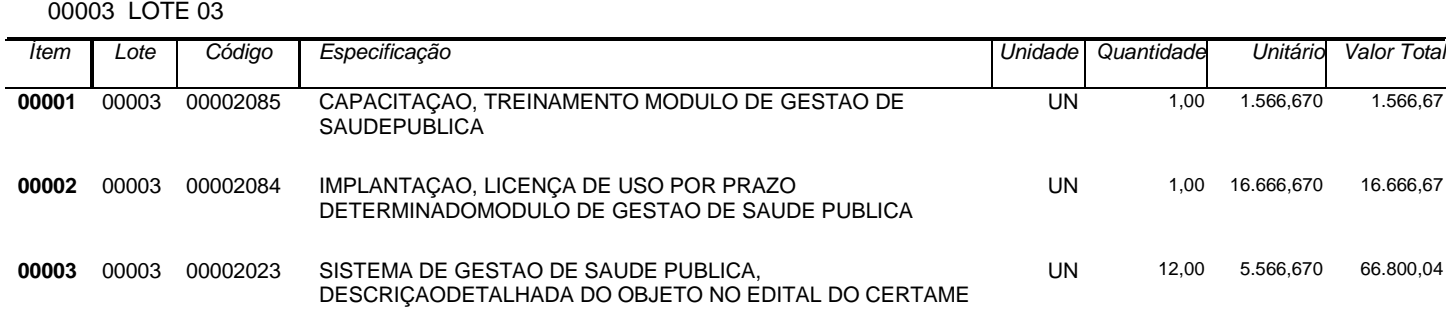

#### **85.033,38**

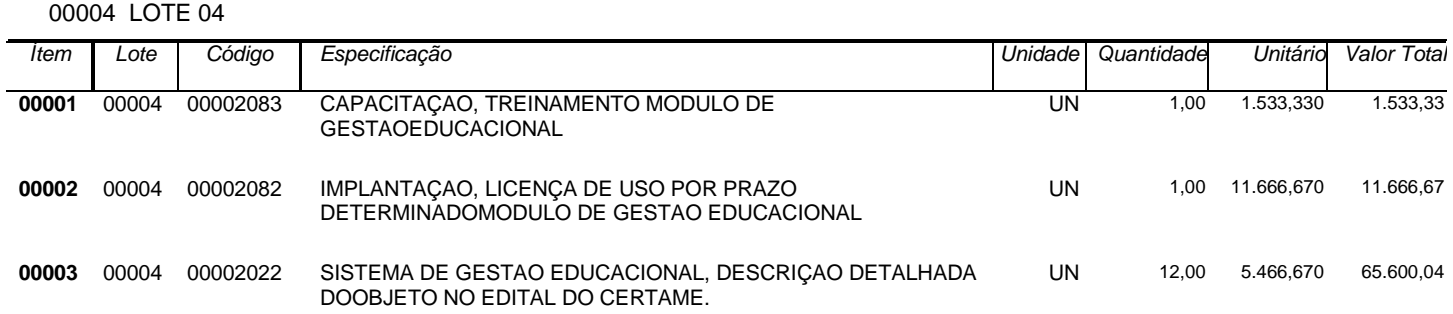

#### **78.800,04**

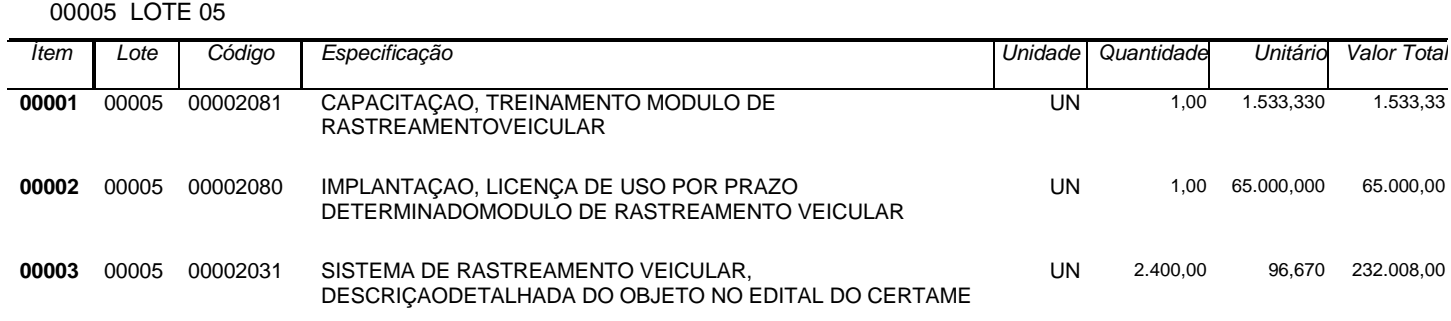

# **DAS ESPECIFICAÇÕES DO OBJETO**

Os módulos a serem fornecidos devem atender aos requisitos de funcionalidades e por questões de compatibilidade, a contratação de todos os sistemas dar-se-á com uma única licitante, podendo estes estar inseridos em executável único ou em vários, a critério do licitante, não sendo permitida a subcontratação total ou parcial do objeto.

Os sistemas ofertados deverão constituir uma solução integrada. Não serão aceitas propostas alternativas.

# **DO AMBIENTE TECNOLÓGICO**

Deverão ser executados no ambiente tecnológico da informação usado, e planejado, pela Prefeitura de Santa Maria de Jetibá - ES, conforme aqui descrito, ao qual estarão perfeitamente compatibilizados, ainda que condicionados à instalação, pelo adjudicatário, de software básico complementar:

O sistema operacional deverá funcionar em rede com servidores Windows Servers e estações de trabalho com sistema operacional Windows 98, NT, 2000, XP, 7, 8 ou 10, padrão tecnológico adotado pela Prefeitura;

A comunicação entre os servidores e estações utilizará o protocolo TCP/IP;

O software básico complementar necessário à perfeita execução dos sistemas ofertados no ambiente descrito deverá ser relacionado pela contratada, que deverá também especificar o número de licenças necessárias à sua completa operação, o não relacionamento, significa que a licitante fornecerá a suas expensas todos os softwares complementares a execução da solução proposta, ou ainda que o mesmo não necessite de tais complementos.

O processo de Instalação dos módulos/sistemas deverá ser efetuado de forma padronizada e parametrizada, preferencialmente, através de aplicações, evitando que os usuários tenham que efetuar procedimentos manuais para instalação dos mesmos e configuração de ambiente. Todo o processo de criação e configuração dos parâmetros de acesso ao banco de dados deverá estar embutido nas aplicações.

Todos os softwares componentes devem permitir, sem comprometer a integridade do Sistema proposto, a sua adaptação às necessidades da contratante, por meio de parametrizações e/ou customizações.

### **DA RECUPERAÇÃO DE FALHAS E SEGURANÇA DE DADOS**

A recuperação de falhas deverá ser automática, ocorrendo de forma transparente ao usuário. O sistema deverá conter mecanismos de proteção que impeçam a perda de transações já efetivadas pelo usuário.

O sistema deverá permitir a realização de backups dos dados de forma on-line (com o banco de dados em utilização).

As transações no sistema, devem ficar registradas permanentemente com a indicação do usuário, data, hora exata, hostname e endereço IP, informação da situação antes e depois, para eventuais necessidades de auditoria posterior.

As regras de Integridade dos Dados devem estar alojadas no Servidor de Banco de Dados e não nas aplicações – Front-End, de tal forma que um usuário que acesse o Banco de Dados por outras vias não o torne inconsistente.

Em caso de falha operacional ou lógica, o sistema deverá recuperar-se automaticamente, sem intervenção de operador, de modo a resguardar a última transação executada com êxito, mantendo a integridade interna da base de dados correspondente ao último evento completado antes da falha.

# **DA CARACTERIZAÇÃO OPERACIONAL**

#### **Transacional**

Deverá operar por transações (ou formulários 'on-line') que, de forma especializada, executam ou registram as atividades administrativas básicas. Os dados recolhidos em uma transação deverão ficar imediatamente disponíveis em toda a rede, em um servidor central. Isto significa que cada dado deverá ser recolhido uma única vez, diretamente no órgão onde é gerado. As tarefas deverão ser compostas por telas gráficas específicas. Os dados transcritos pelos usuários deverão ser imediatamente validados e o efeito da transação deverá ser imediato.

O sistema deverá permitir a sua total operabilidade com ou sem uso do mouse. (habilitação das teclas "enter", "tab" e "hot-keys")

Deverá ser um sistema multiusuário, com controle de execução de atividades básicas, integrado, 'online'. Deverá participar diretamente da execução destas atividades, através de estações cliente e impressoras remotas, instaladas diretamente nos locais onde estas atividades se processam. Deverá recolher automaticamente os dados relativos a cada uma das operações realizadas e produzir localmente toda a documentação necessária.

#### **Segurança de Acesso e Rastreabilidade**

As tarefas deverão ser acessíveis somente a usuários autorizados especificamente a cada uma delas. O sistema deve contar com um catálogo de perfis de usuários que definam padrões de acesso específicos por grupos de usuários. Para cada tarefa autorizada, o administrador de segurança deverá poder especificar o nível do acesso (somente consulta ou também atualização dos dados).

As autorizações ou desautorizações, por usuário, grupo ou tarefa, deverão ser dinâmicas e ter efeito imediato.

O acesso aos dados deve poder também ser limitado para um determinado setor do organograma, de forma que usuários de setores que descentralizam o controle de recursos não visualizem ou possam alterar dados de outros setores.

As principais operações efetuadas nos dados deverão ser logadas (deve-se registrar histórico), de forma a possibilitar auditorias futuras.

Quanto ao acesso aos dados, o gerenciador deverá oferecer mecanismos de segurança que impeçam usuários não autorizados de efetuar consultas ou alterações em alguns dados de forma seletiva.

#### **Documentação 'On-line'**

Deverá incorporar documentação 'on-line' sobre o modo de operação de cada uma das tarefas. Esta documentação deverá conter tópicos remissivos para detalhamento de um determinado assunto.

#### **Interface Gráfica**

Para melhorar a assimilação inicial de usuários novatos, as telas das tarefas deverão fornecer ajuda automática ao usuário na medida em que ele navega pelos campos do formulário, sem necessidade de se recorrer ao 'Help on-line'. A aparência das telas deverá seguir o padrão do ambiente gráfico Windows (Microsoft).

#### **Documentação**

Permitir documentar as alterações ou parametrizações realizadas no Sistema Proposto de forma homogênea e coerente com a documentação original dos sistemas.

Implementar controles de alterações e de versões dos objetos do Sistema Proposto.

Permitir completo reaproveitamento das parametrizações efetuadas na implantação de novas versões dos softwares.

### **DOS REQUISITOS GERAIS EXIGIDOS NO PROCESSO DE IMPLANTAÇÃO DOS SISTEMAS APLICATIVOS**

Todo o processo de levantamento de requisitos e análise, durante o processo de customização, deverá ser feito em conjunto com os funcionários deste Município, incluindo os técnicos da Superintendência de Informática, para todos os itens a serem adaptados pelo licitante.

Providenciar a conversão dos dados existentes para os formatos exigidos pelos sistemas licitados. Isto requer o efetivo envolvimento do licitante para adaptação do formato dos dados a serem convertidos e seus relacionamentos.

Executar os serviços de migração dos dados existentes nos atuais cadastros e tabelas dos sistemas licitados, utilizando os meios disponíveis no Município. O Município fornecerá os arquivos dos dados em formato "txt" para migração, com os respectivos lay-outs.

### **A contratada deverá disponibilizar o suporte na sede do Município:**

a) Durante todo o processo de levantamento para customização e na implantação;

- b) Durante a implantação no tocante ao ambiente operacional de produção;
- c) Na primeira execução de rotinas de cada sistema durante o período de vigência do contrato.

### **DOS RELATÓRIOS, O SISTEMA DEVERÁ PERMITIR A INCLUSÃO DO BRASÃO DO MUNICÍPIO.**

Deverá acompanhar os módulos dos sistemas, objeto deste contrato, uma ferramenta para elaboração de relatórios a ser disponibilizada aos usuários, para confecção rápida de relatórios personalizados.

Permitir a visualização dos relatórios em tela, bem como possibilitar que sejam gravados em disco, em outros formatos, que permitam serem visualizados posteriormente ou impressos, além de permitir a seleção e configuração da impressora local ou de rede disponível.

# **DA METODOLOGIA**

## **A licitante deverá:**

Apresentar sua metodologia de gerência de projetos a ser adotada para a implantação dos Softwares, contemplando a identificação das fases, etapas, atividades e tarefas que considere pertinente ao objeto desta licitação.

Descrever seu plano de trabalho e cada fase da metodologia, possibilitando ganho de produtividade nos trabalhos de implantação.

Todas as atividades componentes das metodologias a serem adotadas devem ser descritas em língua portuguesa, assim como todos os demais elementos.

#### **DO TREINAMENTO**

A contratada deverá apresentar o Plano de Treinamento para a Equipe da Contratante, abrangendo o nível técnico, usuários, e, quando pertinente (no caso dos módulos de Nota Fiscal de Serviço Eletrônica e ISS Bancário) agentes externos (empresas, instituições bancárias, contadores, escritórios de contabilidade, etc.), etc.

Deverá apresentar o Plano de Treinamento abrangendo os níveis técnico e gerencial, conforme tabela abaixo:

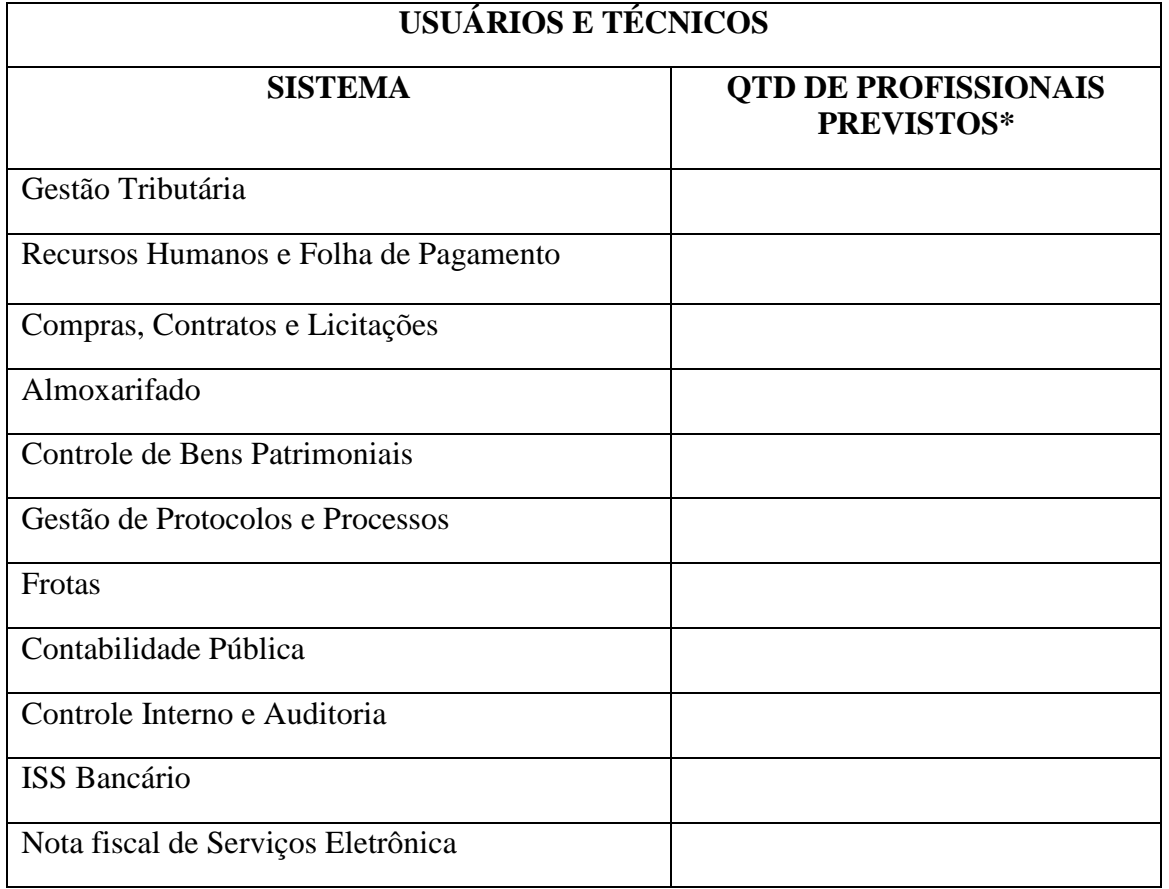

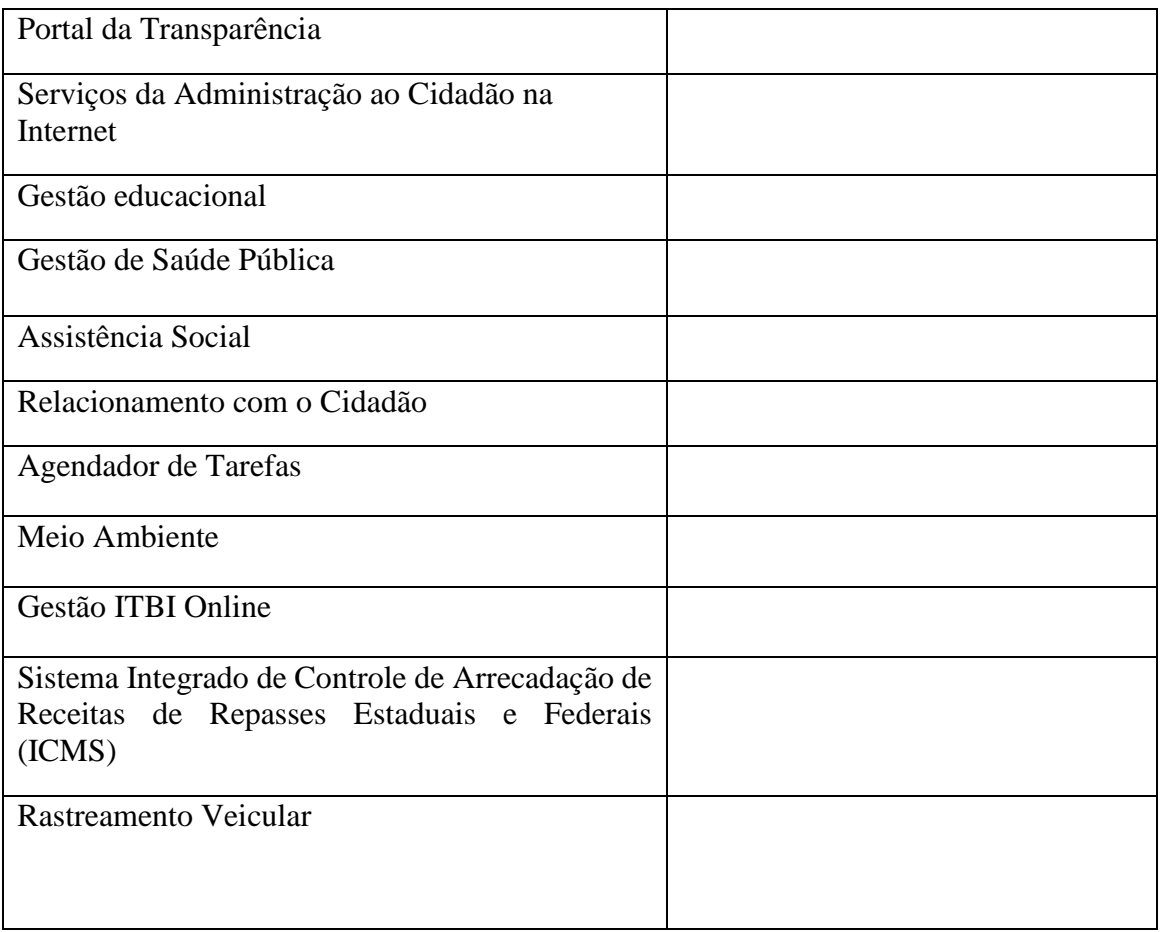

\* Os números foram apresentados sumarizados, serão dimensionados por módulo, conforme sua área de atuação e plano de treinamento apresentado.

### **Os Planos de Treinamento devem conter os seguintes requisitos mínimos:**

Nome e objetivo de cada módulo de treinamento;

Público alvo;

Conteúdo programático;

Conjunto de material a ser distribuído em cada treinamento, incluindo apostilas, documentação técnica, etc.;

Carga horária de cada módulo do treinamento (não inferior a 06 horas por módulo/ turma);

Processo de avaliação de aprendizado;

Recursos utilizados no processo de treinamento (equipamentos, softwares, filmes, slides, livros, fotos, etc.)

Apresentar proposta para a realização dos treinamentos, considerando que:

Caberá a CONTRATANTE o fornecimento de mobiliário e equipamentos de informática, assim como locais adequados, necessários à realização dos treinamentos;

As despesas relativas à participação dos instrutores e de pessoal próprio, tais como: hospedagem, transporte, diárias, etc. serão de responsabilidade da CONTRATADA;

#### **O período será de acordo com o descrito no Cronograma proposto;**

As turmas admissíveis por curso serão:

Matutino (8:00h às 11:00h)

Vespertino (13:00h às 17:00)

Integral (8:00h às 11:00 e 13:00 às 17:00)

Os equipamentos disponíveis serão no mínimo de um microcomputador para cada dois participantes, fornecidos pela CONTRATANTE;

Haverá a disponibilidade de uma impressora, por parte da Contratante, na sala de treinamento, para testes de relatórios;

As instalações terão iluminação compatível e refrigeração fornecido pela CONTRATANTE;

Será fornecido Certificado de Participação aos participantes que tiverem comparecido a mais de 70% das atividades de cada curso;

As despesas de envio de servidores da Prefeitura Municipal de Santa Maria de Jetibá - ES para treinamento fora do município, tais como: transporte, hospedagem e alimentação, deverão correr por conta da CONTRATANTE.

A realização do treinamento deverá obedecer as seguintes condições:

As datas para início de cada módulo deverão obedecer ao estipulado no Cronograma a ser acordado entre as partes após a assinatura do contrato;

O treinamento e o respectivo material didático deverão ser em idioma português, sendo o material impresso, um por participante;

Todo material necessário à realização e ao acompanhamento do curso, a saber: bloco de papel, caneta, material didático, entre outros, deverá ser fornecido pela CONTRATADA na época do treinamento;

O curso de treinamento sobre a solução proposta deverá seguir ao padrão de carga horária da contratada. Caso os funcionários indicados pela Prefeitura constatem insuficiência de carga horária ou qualidade ruim nesse serviço, deverá a CONTRATADA repetir o treinamento, até atingir o nível de satisfação desejável.

Garantir (por meio de Termo de Compromisso) que apresentará, à época do treinamento, o currículo de cada instrutor, para análise e aprovação prévia da CONTRATANTE.

Garantir (por meio de Termo de Compromisso) que apresentará, à época do treinamento, uma cópia de material didático, para análise e aprovação prévia da CONTRATANTE.

Garantir (por meio de Termo de Compromisso) que apresentará, à época do treinamento, a carga horária sugerida para cada nível a ser treinado, para análise e aprovação prévia da CONTRATANTE.

A CONTRATANTE resguardar-se-á o direito de acompanhar, adequar e avaliar o treinamento contratado com instrumentos próprios, sendo que, se o treinamento for julgado insuficiente, caberá à CONTRATADA, sem ônus para a CONTRATANTE, ministrar o devido reforço.

Quando solicitado pela CONTRATANTE, a CONTRATADA deverá providenciar alterações no programa de treinamento, incluindo recursos, instrutores, conteúdo, etc.

#### **DO SUPORTE**

As solicitações de atendimento por parte da Contratante cliente deverão ser protocoladas junto à Contratada contendo a data e hora da solicitação, a descrição do problema, o nível de prioridade para o atendimento desta solicitação e uma numeração de controle. Para cada problema uma única solicitação deverá ser protocolada, com possibilidade de utilização de formulários via browser na internet.

Deverá ser garantido o atendimento, em português, para pedidos de suporte no horário das 08:00 h às 18:00 h, de segundas às sextas-feiras.

No caso de parada de sistema produtivo o atendimento de suporte deverá estar garantido nas 24 horas do dia.

Será disponibilizado para a prestação do suporte in loco um funcionário designado pela CONTRATADA.

O atendimento a solicitação do suporte deverá ser realizado por um atendente apto a prover o devido suporte ao sistema, com relação ao problema relatado, ou redirecionar o atendimento a quem o faça.

A CONTRATADA deverá estar apta a acessar remotamente o sistema do cliente de forma a poder verificar condições de erros que não possam ser reproduzidas em ambientes internos da empresa fornecedora do sistema.

Ferramentas que possibilitem a monitoração, e correção se necessário, do desempenho, em termos de utilização e tempos de resposta para os usuários, do sistema deverão fazer parte do contrato de manutenção e suporte.

A segurança dos arquivos relacionados com o Software é de responsabilidade de quem opera o Software. A CONTRATADA não será responsabilizada por erros decorrentes de negligência, imprudência ou imperícia do CONTRATANTE, seus servidores ou prepostos na sua utilização, assim como problemas provenientes de "caso fortuito" ou "força maior", contemplados pelo art. 393 do Novo Código Civil Brasileiro. A má utilização das técnicas operacionais de trabalho, como operações indevidas de "BACKUPS" (anormalidade nos meios magnéticos - utilização de mídias defeituosas), ou que possam gerar resultados equivocados, ou, ainda, danos causados por "vírus" de computador, são de exclusiva responsabilidade do CONTRATANTE.

# **DA MANUTENÇÃO**

O contrato de manutenção deverá prever as condições para a atualização de versões dos softwares licitados, assim como a correção, eletrônica e/ou manual, de erros/falhas de programação das versões em uso para garantir a operacionalidade dos mesmos nas funcionalidades descritas anteriormente, mantendo as parametrizações e customizações já efetuadas.

### **Sistemas a serem Contratados pela Prefeitura Municipal de Santa Maria de Jetibá**

**Item SISTEMAS PARA A ADMINISTRAÇÃO**

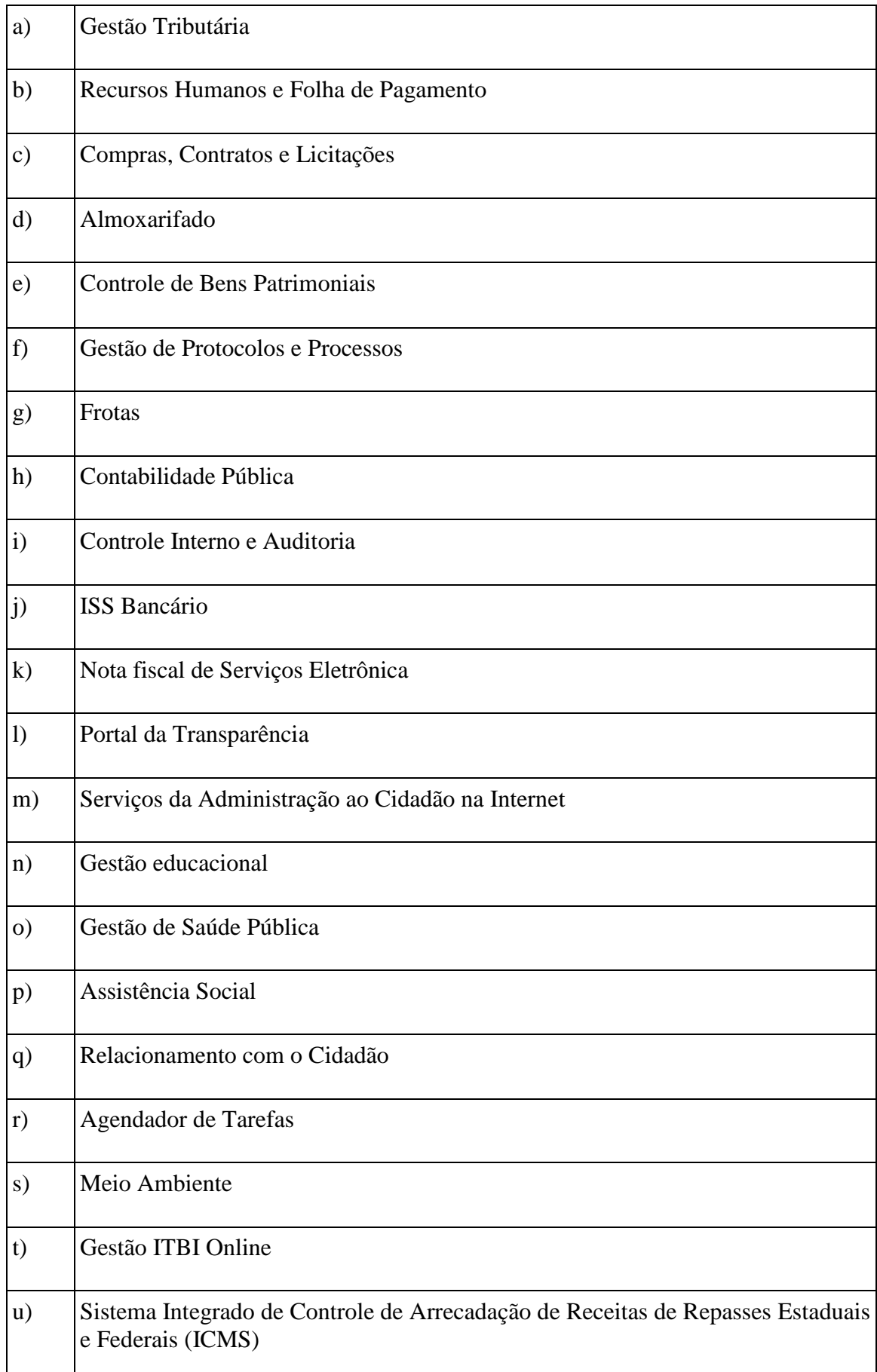

# **ESPECIFICAÇÕES DETALHADAS DO OBJETO:**

## **CARACTERÍSTICAS GERAIS PARA TODOS OS SISTEMAS**

(Exceto para aqueles com características próprias, tais como os módulos web)

 1. O Software de Gestão Pública Integrado (tipo ERP) deverá ser um sistema "multiusuário", "integrado", "on-line", permitindo o compartilhamento de arquivos de dados e informações de uso comum;

2. Ambiente Cliente-Servidor sob Protocolo de Rede TCP/IP;

3. Ser desenvolvido em interface gráfica;

 4. Funcionar em rede com servidores Windows Servers e estações de trabalho com sistema operacional Windows XP, Windows 7, Windows 8, Windows 10 ou superiores;

 5. Prover efetivo controle de acesso ao aplicativo através do uso de senhas, permitindo bloqueio de acesso depois de determinado número de tentativas de acesso inválidas, criptografia e expiração de senhas;

 6. Prover controle de restrição de acesso às funções do aplicativo através do uso de senhas, disponibilizando recurso de dupla custódia, utilizando o conceito de usuário autorizador, em qualquer função, selecionada a critério do usuário;

 7. Em telas de entrada de dados, permitindo atribuir, por usuário, permissão exclusiva para gravar, consultar e/ou excluir dados;

 8. Registrar, em arquivo de auditoria, todas as tentativas bem sucedidas de login, bem como os respectivos logoffs, registrando data, hora e usuário;

9. Manter histórico dos acessos por usuário e por função, registrando a data, hora e o nome do usuário;

10. Manter log de auditoria das alterações efetuadas sobre os principais cadastros e tabelas;

 11. Permitir a visualização dos relatórios em tela, bem como possibilitar que sejam salvos em disco para posterior reimpressão, inclusive permitindo selecionar a impressão de intervalos de páginas e o número de cópias a serem impressas, além de também permitir a seleção da impressora de rede desejada;

 12. Permitir que os relatórios sejam salvos em extensão de arquivos".rtf, .txt e .xls" de forma que possam ser importados por outros aplicativos;

13. Permitir a exportação das tabelas integrantes da base de dados do aplicativo em arquivos tipo texto;

 14. Utilizar bancos de dados que permitam acesso padrão ODBC ou ADO a partir de outros utilitários ou aplicativos como geradores de relatórios, geradores de gráficos etc.;

15. Possuir ajuda on-line (help);

16. Possuir validação dos campos das telas necessárias antes da gravação no banco de dados;

17. Toda atualização de dados deve ser realizada de forma online;

 18. Garantir a integridade referencial entre as diversas tabelas dos aplicativos, através do banco de dados, por meio de triggers ou constraints;

 19. Possibilitar que os aplicativos sejam acessados por usuários remotos, utilizando a Internet como meio de acesso;

 20. Permitir que os programas executáveis sejam instalados nas estações usuárias, provendo rotinas de atualização automática desses programas a partir do servidor, no caso de substituição de versões;

 21. Possuir ferramenta de criação/edição de relatórios que permita o desenvolvimento de novos relatórios a partir da base de dados existentes, bem como a edição dos relatórios novos e os já existentes, e suas inclusões no menu de cada sistema sem a necessidade de compilação do código-fonte;

 22. Todos os relatórios de todos os sistemas aplicativos envolvidos devem poder ser incorporados ao sistema de informações gerenciais automaticamente no menu, quando desejar, sem a necessidade de substituição do executável;

 23. Todos os sistemas devem ter condição de importar um arquivo de texto, através de configuração de usuário para uma ou mais tabelas dos sistemas;

 24. Possuir Sistema Gerenciador de Banco de Dados Gratuito, FREE, preferencialmente de código aberto. Na eventualidade da solução ofertada demandar a utilização de SGBD proprietário deverá a empresa proponente indicar tal condição em sua proposta de preços e já computar os custos do licenciamento do respectivo software para os servidores de dados do Município;

 25. O SGBD deverá possuir os seguintes recursos: point-in-time recovery (PITR), tablespaces, integridade transacional, stored procedures, views triggers, suporte a modelo híbrido objeto-relacional, suporte a tipos geométricos;

 26. As regras de integridade do Gerenciador de Banco de Dados deverão estar alojadas preferencialmente no Servidor de Banco de Dados, de tal forma que, independentemente dos privilégios de acesso do usuário e da forma como ele se der, não seja permitido tornar inconsistente o banco de dados;

 27. O sistema deverá permitir a realização de "cópias de segurança" dos dados, de forma "on-line" e com o banco de dados em utilização;

 28. O SGBD deverá conter mecanismos de segurança e proteção que impeçam a perda de transações já efetivadas pelo usuário e permita a recuperação de dados na ocorrência de eventuais falhas, devendo este processo ser totalmente automático, documentado e seguro;

 29. As senhas dos usuários devem ser armazenadas na forma criptografada, através de algoritmos próprios do sistema, de tal maneira que nunca sejam mostradas em telas de consulta, manutenção de cadastro de usuários ou tela de acesso ao sistema;

 30. O gerenciador de banco de dados deverá possuir recursos de segurança para impedir que usuários não autorizados obtenham êxito em acessar a base de dados para efetuar consulta, alteração, exclusão, impressão ou cópia;

 31. O gerenciador de banco de dados deverá possuir recursos de segurança para impedir que usuários não autorizados obtenham êxito em acessar a base de dados para efetuar consulta, alteração, exclusão, impressão ou cópia;

 32. Possuir ferramenta de assinatura eletrônica, através de Certificação Digital Padrão ICP Brasil, que permita dar validade jurídica aos documentos gerados;

 33. Possibilitar, caso o órgão licitante desejar, que os documentos digitalizados já salvos também possam ser assinados eletronicamente com o uso da certificação digital. Esta ferramenta deverá ser propriedade da empresa fornecedora do Sistema ERP de Administração Pública;

34. Permitir que os documentos digitalizados possam ser salvos em formato PDF ou similar.

# **SISTEMA INTEGRADO COMPRAS, LICITAÇÕES E CONTRATOS**

#### **Módulo I - Cadastro de Fornecedor (CRC)**

1. Utilizar registro geral de fornecedores, desde a geração do documento de "Certificado de Registro Cadastral", controlando o vencimento de documentos, bem como registrar a inabilitação por suspensão ou rescisão do contrato.

2. Possibilitar a cadastrar as informações do balanço dos fornecedores no sistema para que o mesmo possa calcular automaticamente os índices de liquidez.

3. Controlar as certidões vencidas ou a vencer dos fornecedores.

4. Permitir que o sistema avise quando for utilizado um fornecedor que teve contrato suspenso.

5. Manter informações cadastrais das linhas de fornecimento dos fornecedores.

6. Manter informações cadastrais de sócios, representantes, contato e conta bancaria dos fornecedores.

7. Calcular os índices de liquidez automaticamente após o preenchimento do balanço patrimonial.

8. Mostrar tela de aviso de documentos a vencer ou vencidos dos fornecedores ao tentar abrir o cadastro de fornecedores.

9. Emitir relatórios de documentos a vencer ou vencidos dos fornecedores.

10. Ao cadastrar um fornecedor ter opção de definição do tipo de fornecedor de acordo com a lei complementar 123/2009

11. O sistema deve permitir fazer pesquisas através de link, para os sites do INSS, FGTS, Fazenda Municipal, Estadual e Federal.

12. O sistema deve efetuar o controle de ocorrências dos fornecedores de materiais, serviços e obras como histórico de alterações no cadastro e restrições sofridas como multas e outras penalidades.

13. Permitir que o relatório de certificado de registro cadastral – CRC – possa ser parametrizado pelo próprio usuário.

### **Módulo II – Sistema de Compras**

1. O Módulo de Compras, Licitações e Contratos deverá permitir acompanhar todo o processo licitatório, envolvendo as etapas desde a preparação (processo administrativo) até o julgamento, registrando as atas, deliberação (preço global), mapa comparativo de preços.

2. Possibilitar que através do módulo de compras possa ser feito o planejamento (previsão de consumo) para cada setor dentro de um período.

3. Poder consolidar os planejamentos de compras gerando pedido de compras automaticamente.

4. Permitir a geração de pedido de compras possa ser feito pelo próprio sistema em cada secretaria.

5. Possuir integração com o sistema de licitações permitido verificar o andamento dos processos de compras.

6. Permitir o cadastramento de comissões julgadoras informando datas de designação ou exoneração e os membros da comissão.

7. Emitir quadro comparativo de preço após o processo de cotação para ver qual foi o vencedor da menor proposta.

8. Possuir rotina que possibilite que a pesquisa e preço sejam preenchidos pelo próprio fornecedor, em suas dependências e, posteriormente, enviada em meio magnético para entrada automática no sistema, sem necessidade de redigitação.

9. Ter recurso de encaminhar os pedidos de compras para pesquisa de preço, licitação ou autorização de fornecimento.

10. Emitir resumo dos pedidos de compra em andamento, informando em que fase o mesmo se encontra e também sua tramitação no protocolo

11. Todas as tabelas comuns aos sistemas de compras, licitações e de materiais devem ser únicas, de modo a evitar a redundância e a discrepância de informações.

12. Integrar-se com a execução orçamentária gerando as autorizações de empenho, autorizações de fornecimento e a respectiva reserva.

13. Possuir integração com o sistema de arrecadação criticando se o fornecedor possuir débitos fiscais.

14. O Módulo de Compras não deverá permitir a alteração da descrição do material após sua utilização;

15. Ter controle através de alerta e relatório no sistema quando o limite de dispensa de licitações for excedido de acordo com o tipo de material / serviço.

16. Permitir a geração automática de autorização de fornecimento a partir da execução do processo de licitação.

17. Realizar o controle do total das compras dispensáveis (sem licitações). Possibilitar a geração de ordem de compra pegando os dados da requisição. Caso utilize cotação de planilha de preços o sistema deverá pegar os valores automaticamente.

18. Emitir relatório de autorização de fornecimento.

19. Possuir Integração com o software de protocolo, podendo o processo ser gerado automaticamente conforme parametrização no ato do pedido de compra.

20. Emitir relatório de valores médios de processos de pesquisa de preço para licitação.

21. Ter recurso de consolidar vários pedidos de compras para formação de licitação.

22. Conter o recurso de "gerador de relatório", que permite ao usuário emitir relatório com conteúdo, "layout" e ordens selecionáveis.

23. Possibilitar a criação de modelos de documentos a serem utilizados para justificativa da dispensa de licitação.

24. Possibilita anular um processo de compra justificando a sua decisão.

#### **Módulo III – Sistema de Licitação**

1. Registrar os processos licitatórios identificando o número do processo, objeto, requisições de compra a atender, modalidade de licitação e data do processo.

2. Possuir meios de acompanhamento de todo o processo de abertura e julgamento da licitação, registrando a habilitação, proposta comercial, interposição de recurso, anulação, adjudicação e emitindo o mapa comparativo de preços.

3. O Módulo de Licitações não deverá permitir a utilização das despesas sem que haja disponibilidade orçamentária.

4. O Módulo de Licitações deverá permitir sugerir o número da licitação sequencial, ou por modalidade.

5. O Módulo de Licitações deverá permitir separar os itens do processo por despesa orçamentária a ser utilizada.

6. O Módulo de Licitações deverá permitir copiar os itens de outro processo licitatório, já cadastrado.

7. Possibilitar a entrega do edital e itens a serem cotados em meio magnético, para que os participantes possam digitar suas propostas e as mesmas possam ser importadas automaticamente pelo sistema.

8. Possuir rotina que possibilite que a proposta comercial seja preenchida pelo próprio fornecedor, em suas dependências, e posteriormente enviada em meio magnético para entrada automática no sistema, sem necessidade de redigitação.

9. Ter a opção de criar modelos de edital padrão para o uso do sistema sem ter que criar vários modelos para licitações diferentes.

10. Ter modelos para todos os textos de licitações.

11. Utilizar o recurso de mesclagem de campos em todos os modelos de documentos requeridos nas etapas da licitação e pesquisa de preços

12. Ter configuração de julgamento por técnica, definidos as questões e as resposta.

13. Verificar possíveis débitos fiscais no ato da inclusão dos fornecedores na licitação.

14. Gerar a ata do processo licitatório automaticamente de acordo com o modelo criado.

15. O Módulo de Compras, Licitações e Contratos deverá permitir gerar arquivos para atender as exigências do Tribunal de Contas relativas à prestação de contas dos atos administrativos de licitações e contratos.

16. O Módulo de Licitações deverá permitir a impressão de relatório para conferência de inconsistências a serem corrigidas no sistema antes de gerar os arquivos para o TCE (Tribunal de Contas do Estado)

17. O Módulo de Licitações deverá permitir controlar as despesas realizadas e a realizar, evitando a realização de despesas de mesma natureza com dispensa de licitação ou modalidade de licitação indevida, por ultrapassarem os respectivos limites legais;

18. O Módulo de Licitações deverá permitir controlar os limites de cada modalidade estabelecidos em Lei através do objeto da compra.

19. Permitir consulta ao preço praticado nas licitações, por fornecedor ou material.

20. Permitir as seguintes consultas ao fornecedor: Fornecedor de determinado produto; Licitações vencidas por Fornecedor;

21. Gerar todos os controles, documentos e relatórios necessários ao processo licitatório, tais como: ordenação de despesa, editais de publicação, homologação e adjudicação, atas, termo de análise jurídica, parecer técnico e aviso de licitações;

22. Conter o recurso de "gerador de relatório", que permite ao usuário emitir relatório com conteúdo, "layout" e ordens selecionáveis.

23. Possuir recursos de fala que ao término de confecção de uma ata a mesma possa ser lida automaticamente pelo sistema para os fornecedores e membros da comissão

24. O sistema de compras deve sinalizar automaticamente empates no julgamento de preços, de acordo com lei complementar 123/2006, mostrando os valores mínimos e máximos, inclusive a cada rodada de lance do pregão presencial.

25. Indicar quais são as empresas empatadas na fase de julgamento dos preços.

26. Possuir julgamento por maior desconto, ou melhor, oferta.

27. Possibilitar que no tipo de julgamento de desconto ou melhor oferta às propostas de preços possam ser lançadas em porcentagem inclusive os modelos de ata, homologação.

28. Ter controle da situação do processo de licitação, se ela está anulada, cancelada, concluída, suspensa, licitação deserta, fracassada ou revogada.

29. O Módulo de Licitações deverá permitir gerar entrada no almoxarifado a partir da liquidação da mercadoria.

30. Disponibilizar a Lei de Licitações em ambiente hipertexto.

31. Integração total com o sistema de contabilidade, exportando automaticamente todas as licitações cadastradas do sistema de compras, licitações e contratos.

#### **Módulo IV – Pregão Presencial**

1. Ter módulo de pregão presencial, além de controlar todo do processo.

2. Permitir a execução do pregão por item ou lote de itens.

3. Fazer com que o enquadramento dos lotes possa ser automática por Item, classificação de material/serviço ou global.

4. Permitir a montagem de lotes selecionando seus respectivos itens.

5. Registrar de forma sintética os fornecedores que participarão no pregão.

6. Permitir a digitação e classificação das propostas iniciais de fornecedores definindo quais participarão dos lances, de acordo com os critérios estabelecidos na Lei do Pregão.

7. O Módulo de Licitações deverá possibilitar a classificação das propostas do Pregão Presencial automaticamente, conforme critérios de classificação impostos na legislação (Lei 10.520).

8. Registrar os preços das propostas lance a lance até o declínio do último fornecedor.

9. Permitir o acompanhamento lance a lance do pregão, através de tela que deve ser atualizada automaticamente mediante a digitação dos lances, permitindo aos fornecedores participantes uma visão global do andamento do pregão.

10. O Módulo de Licitações deverá permitir a emissão da ATA do Pregão Presencial e histórico com os lances.

11. Integração total com o sistema de contabilidade, exportando automaticamente todos os pregões presenciais cadastrados no sistema de compras, licitações e contratos;

#### **Módulo V – Registro de Preços**

1. Gerenciar os controles necessários para Registro de Preços, de acordo com art. 15 da Lei 8.666/93, facilitando assim o controle de entrega das mercadorias licitadas, diminuindo a necessidade de controle de mercadorias em estoque físico.

- 2. Registrar e emitir as requisições de compras e serviços para registro de preço.
- 3. Registrar e emitir atas de julgamentos registrando o preço dos fornecedores.
- 4. Conter base de preços registrados.
- 5. Gerar termo de compromisso para o fornecedor vencedor.

6. Gerar automaticamente autorização de fornecimento aos fornecedores mediante registro de preço.

#### **Módulo VI – Sistema de Contratos**

1. Registrar e controlar os contratos (objeto, valor contratado, vigência, cronograma de entrega e pagamento e penalidades pelo não cumprimento) e seus aditivos, reajustes e rescisões, bem como o número das notas de empenho.

2. Fazer com que a geração do contrato seja automática sem que o usuário tenha que redigitar todo o processo.

3. Possibilitar que possa ser criado o modelo de contratos com campos de mesclagem para serem usado pelo sistema.

4. O Módulo de Contratos deverá permitir a definição e o estabelecimento de cronograma de entrega dos itens dos contratos.

5. O Módulo de Contratos deverá permitir a definição e o estabelecimento de cronograma de pagamentos dos contratos.

6. O módulo de contrato deverá controlar o saldo de material contrato.

7. Registrar a rescisão do contrato indicando motivo e data.

8. Registrar as medições da execução do contrato informando o percentual de conclusão a cada medição.

9. O sistema deve possibilitar cadastramento de aditamento contratual.

10. O sistema deverá sinalizar com antecedência o vencimento dos contratos.

11. O sistema deverá controlar os contratos por unidade gestora.

12. Integração total com o sistema de contabilidade, exportando automaticamente todos os contratos cadastrados no sistema de compras, licitações e contratos.

#### **Módulo VII – Cotação Eletrônica**

 1. Sistema com banco de preços para pesquisa de valores fechados em licitações de até no máximo os últimos 5 anos que serão utilizados em novos processos de compra na formação de preço médio de mercado;

2. O banco deve possuir no mínimo 250 mil registros de preços;

 3. O sistema deve possuir campo de pesquisa de produtos pelo nome e uma busca avançada onde o usuário possa buscar com os seguintes filtros:

- Fornecedor (CNPJ e razão social);

- Valor unitário

- Quantidade licitada;

 4. Para que o usuário possa avaliar qual registro se enquadra melhor na realidade da sua cotação o sistema deverá consistir que o item anterior forneça uma lista retornada da busca com as seguintes informações mínimas:

- Nome do produto/serviço;

- Unidade de medida;

- Quantidade licitada;

- Valor unitário;

- Data de homologação;

- Fornecedor.

 5. Condicionar que do relatório gerado no item anterior o usuário deve ter a opção de ordenar os registros por valor, quantidade, descrição e data de homologação.

 6. Sistema deve oferecer ao usuário a opção de gerar uma lista de preços selecionados por ele, podendo o usuário editar a lista e posteriormente imprimi-la com os dados gerados na busca acrescidos do número de processo do registro e CNPJ do fornecedor, afim de facilitar a cotação.

#### **SISTEMA INTEGRADO DE ALMOXARIFADO**

- 1. Permitir a manutenção para o cadastro de materiais quanto às informações de:
- grupo,
- subgrupo,
- classificação,
- embalagem.
- 2. Permite consultas ao catálogo de produtos, aplicando filtros diversos (nome, códigos, etc.);
- 3. Registrar os endereços físicos dos materiais.
- 4. Possuir controle da localização física dos materiais dentro dos estoques;
- 5. Controlar lotes de materiais (controle de prazo de validade).
- 6. Controlar as aquisições de materiais/mercadorias por notas fiscais e os gastos por requisição

7. Gerar automaticamente a entrada da nota fiscal a partir de uma ordem de compra, podendo esta ser integral ou parcial, mostrando assim a integração com o sistema de compras.

8. Possibilidade de importação de Nota fiscal Eletrônica (Nfe).

9. Sistema de almoxarifado integrado ao patrimônio, efetuando a incorporação de bens quando for o caso;

10. Permitir inclusão de dados relativos às entradas e saídas que são independentes de execução orçamentária (doação e devolução) no almoxarifado.

11. Permite transferência entre almoxarifados, efetuando atualização no estoque;

12. Controlar o atendimento as requisições de materiais.

13. O sistema deve trazer no momento da requisição automaticamente o lote com validade que está para vencer.

14. Dar baixa automática no estoque pelo fornecimento de material através da aplicação imediata.

15. Para a distribuição de materiais deverá ser utilizado os centros de custos/locais para controle do consumo.

16. As requisições poderão ser feitas através da WEB, efetivando a integração dos setores solicitantes ao almoxarifado, que não possuem acesso à rede do órgão.

17. Todas as movimentações de entradas, saídas e transferências deverão ser bloqueadas durante a realização do inventário. Permitir informar o registro de abertura e fechamento do processo de inventário.

18. Permitir a geração de pedidos de compras pelo sistema de almoxarifado;

19. O sistema deverá permitir o controle de todas as movimentações efetuadas nos diversos almoxarifados municipais.

20. Permitir consultas de todas as movimentações de entrada e saída de um determinado material.

21. Emitir relatório de requisições de materiais por centro de custo.

22. Emitir etiquetas para localização dos materiais dentro do almoxarifado físico.

23. Emitir relatório de entradas por nota fiscal e/ ou fornecedor.

24. Emitir relatório de todos os produtos cadastrados no sistema, com código, especificação, unidade, endereço e lote.

25. Emitir relatórios de controle de validade de lotes de materiais.

26. Emitir relatórios destinados à Prestação de Contas aos Tribunais de Contas da União e do Estado;

27. Relatório demonstrativo dos materiais acima do máximo permitido em estoque.

28. Relatório sintético de estoque físico e financeiro por almoxarifado.

29. O software de almoxarifado deverá dispor do recurso de "gerador de relatórios", que possibilite o usuário emitir relatório com conteúdo, "layout" e ordens selecionáveis.

30. Permitir que cada setor elabore sua própria requisição de material.

31. Histórico de acessos dos usuários que executaram rotinas no sistema;

32. Opção de visualizar os relatórios em tela antes da impressão;

33. Importar centros de custos, materiais e fornecedores do sistema compras visando o cadastro único;

34. O acesso dos usuários será conforme a hierarquia definida pela gestão, possuindo acesso somente a almoxarifados específicos.

35. Possibilitar a configuração de cotas financeiras ou quantitativas por grupo de materiais ou por materiais para os diversos centros de custos.

36. Possuir controle de limites mínimo, máximo e de ponto de reposição de saldo físico em estoque;

37. Realizar o fechamento mensal das movimentações de materiais, bloqueando o movimento nos meses já encerrados.

### **SISTEMA INTEGRADO DE CONTROLE DE BENS PATRIMONIAIS**

1. O patrimônio deverá ser integrado ao sistema de almoxarifado, de modo que ao efetuar o recebimento de equipamentos direcionados ao patrimônio, o sistema informe qual (is) aquisição (ões) pendente(s).

2. Cadastrar as informações dos bens móveis, inclusive veículos, imóveis próprios e locados com todos os dados necessários ao controle de patrimônio, registrando a identificação do setor e pessoa responsável pelo bem.

3. O sistema de Patrimônio Público deve possibilitar a manutenção e controle dos dados pertinentes aos Bens móveis, imóveis, semoventes e intangíveis, de maneira efetiva desde o cadastramento, a classificação e a movimentação.

4. Possibilitar a incorporar ou não incorporar o valor do bem no patrimônio.

5. Possibilitar fazer uma ou várias cópias de cadastro de bem e gerando automaticamente o código da placa a partir do código inicial informado, copiando as características do bem.

6. Consultar aos bens por número de tombamento, data de aquisição, número do documento e número/ ano do empenho.

7. No cadastro de bem, deverá conter o registro de sua garantia.

8. Listar através de relatório os bens que estão com a garantia para vencer.

9. Incluir imagem (ns) do bem a fim de auxiliar na sua localização.

10. Ter parâmetros para que possam ser incluídos novos campos no cadastro de Bens (móveis e imóveis) para informações adicionais.

11. Emissão de etiquetas de patrimônio, contendo número do tombamento, especificação do bem e código de barras.

12. O sistema deverá permitir o registro de bens recebidos ou cedidos em comodato.

13. Permitir registrar o número da plaqueta anterior do bem a fim de auditorias.

14. Informar o processo de compra, número da ordem de fornecimento e processo administrativo, referentes ao item patrimonial, demonstrando assim a integração com os sistemas de compras e protocolo.

15. Ter o recurso digitalização de documentos na tela de cadastro de bens, como: nota fiscal e ou outros documentos. Permitir inserir também pelo menos documentos nos formatos PDF, DOC, JPG, ODT, BMP, JPG, PNG e XLS.

16. Emitir relação de bens por produto.

17. Emitir relatório de relação simples de bens, por tipo, bem e tipo de aquisição.

18. O Termo de Guarda e Responsabilidade poderá ser cadastrado de forma individual ou por coletivo dos bens.

19. Registrar as comissões de inventário informando: número do decreto/portaria, os membros e sua respectiva vigência.

20. Emissão do relatório demonstrando os bens em inventariados: Localizados e pertencentes ao setor; Localizados mas pertencentes a outro setor; e Não Localizados;

21. Emitir relatório do inventário por unidade administrativa.

22. Permitir registrar os motivos das baixas dos bens do patrimônio público (venda, doações, inutilizações, abandono, cessão, devolução, alienação, leilão, outros).

23. A baixa de bens poderá ser individual ou coletiva de bens.

24. Dar baixa de bens que não foram localizados no setor durante o registro do mesmo na tela de inventário.

25. Registrar as baixas e emitir o Termo de Baixa com as seguintes informações: número da guia, data da baixa, motivo, código e especificação do bem.

26. Emissão de relatório de baixas por classe ou localização do bem.

27. A transferência de bens poderá ser individual ou coletiva.

28. Efetuar a transferência de bens localizados no setor mas pertencentes a outro, durante o registro do inventário.

29. Na tela de transferência deverá ser informado o número do documento autorizador.

30. Emitir o Termo de Transferência com pelo menos as seguintes informações: número da guia, data de transferência, origem e destino (local e responsável), número do bem e especificação.

31. A depreciação de bens poderá ser individual, ou conforme critérios estabelecidos na seleção.

32. O sistema deve permitir que as fórmulas de depreciação/ reavaliação e as seleções sejam criadas pelo usuário.

33. Registrar o responsável pela conformidade da reavaliação/ depreciação.

34. Relação de reavaliações e depreciações por localização ou classe.

35. Possuir rotina de agregação de bens. Estes deverão ser tratados como um único bem, podendo desvinculá-los a qualquer momento.

36. Controlar bens alienados e sua vigência.

37. Emitir relatório de nota de alienação.

38. Controle de bens assegurados, informando seguradora, vigência e itens segurados.

39. Controlar os bens encaminhados à manutenção, armazenando os dados básicos da movimentação, tais como: data de envio, se é manutenção preventiva ou corretiva, valores, possibilitando a emissão de relatório de nota de manutenção, bens em manutenção em aberto e efetuadas.

40. Emitir relatório destinado à prestação de contas;

41. Manter o registro histórico das movimentações dos bens, e emitir o relatório analítico de todas as movimentações ocorridas durante sua vida útil.

42. O software de patrimônio deverá dispor do recurso de "gerador de relatórios", que possibilite o usuário emitir relatório com conteúdo, "layout" e ordens selecionáveis.

43. Permitir visualização da versão do sistema que está sendo utilizada.

Mobile de Patrimônio

44. Permitir integração com software de Inventário Patrimonial Mobile, com tecnologia de captura automática de dados por meio de aparelhos celulares ou tablets, possibilitando a leitura, identificação, comunicação, cadastro e importação/exportação via cabo ou Wi-Fi de informações para o banco de dados de modo rápido e seguro;

45. Possibilitar a carga de dados para o aplicativo a partir da base do sistema de gestão de controle patrimonial;

46. Possibilitar a visualização das informações de cadastro do bem;

47. Permitir o registro de novo bem;

- 48. Permitir o registro de foto a partir da câmera do aplicativo;
- 49. Possibilitar a exibição da(s) imagem(s) do bem;
- 50. Possibilitar o registro de responsabilidade do bem;
- 51. Possibilitar a atualização do estado de conservação do bem;
- 52. Ser compatível com sistema android;

53. Após instalado, o chefe responsável da carga patrimonial ou agentes patrimoniais devidamente designados pelo chefe poderão realizar a conferência dos bens via leitura do código de barras ou utilização de tecnologia RFID do registro patrimonial, listagem dos bens a serem conferidos, adição de bens que não constem na carga, entre outras funcionalidades.

# **SISTEMA INTEGRADO GESTÃO DE PROTOCOLO E PROCESSOS**

### **Módulo I - Protocolo e Processos**

1. O módulo de protocolo e controle de processos deve possibilitar o registro de qualquer tipo de documento, com registro do seu recebimento e tramitações, até seu encerramento, fornecendo informações rápidas e confiáveis;

2. Permitir o cadastramento do workflow por assunto, bem como definindo os setores onde os processos irão passar e a previsão de permanência em cada setor;

3. Emitir relatório de impressão de workflow;

4. Possibilitar que a parametrização da sequência da numeração dos processos pode ser criada pelo próprio usuário, bem como poder definir se a sequência por ano, mês, origem e espécie;

5. Emitir relatório de etiqueta de processo;

6. Manter registro de palavra-chave para facilitar a pesquisa dos processos;

7. Possibilitar a digitalização e inclusão de imagens ou de outros documentos, relacionadas ao processo;

8. Possuir recurso de definição de análise de prioridade do processo, bem como sendo definido em cima de informações de grau de dificuldade, impacto e prazo.

9. Possuir recurso de abertura de volume para processo, bem como informando o número do volume, data de abertura e responsável;

10. Emitir comprovante de protocolização para o interessado no momento da inclusão do processo;

11. Permitir controlar os documentos exigidos por assunto;

12. Permitir a formatação de termos, como: Termo de Apensação, de Anexação, de Abertura e Encerramento de Volume, Termo de Desentranhamento etc.;

13. Permitir registrar os pareceres sobre o processo, histórico de cada trâmite sem limite de tamanho de parecer;

14. Possibilitar o envio e recebimento online dos processos com controle de senha/usuário;

15. Permitir controlar toda tramitação dos processos dentro da instituição, entre usuários e órgãos que possuam acesso aos programas;

16. Ter recurso que, ao enviar o processo, o sistema efetua crítica sobre providências a concluir, desta forma podendo ser parametrizado pelo próprio usuário;

17. Permitir registrar a identificação do funcionário/data que promoveu qualquer manutenção (cadastramento ou alteração) relacionada a um determinado processo, inclusive nas suas tramitações;

18. Possibilitar que cada órgão registre ou consulte os processos sob sua responsabilidade;

19. Possibilitar consultas diversas por número de processo, por requerente, órgão, assunto, data de movimentação, data de abertura e data de arquivamento;

20. Permitir consulta aos dados do processo através de código, nome do requerente, CPF/CNPJ e da leitura do código de barras impresso na etiqueta;

21. Propiciar pesquisa baseada em "consulta fonética";

22. Possibilitar o controle do histórico dos processos em toda a sua vida útil;

23. Manter e mostrar o registro de funcionário, data de todo cadastramento ou alteração dos processos em trâmite;

24. Emitir relatório de histórico de tramitação dos processos;

25. Possuir recurso de assinatura eletrônica para envios e recebimentos de processos utilizando a certificação digital;

26. Possibilitar que todo documento ou imagem anexado ao processo possa ser assinado eletronicamente;

27. Possuir integração com o módulo de tributário, verificando no ato da inclusão de um processo se o contribuinte possui débitos fiscais junto ao Município;

28. Possuir parametrização no qual o próprio usuário pode definir se, ao gravar um processo, o sistema não vai criticar, vai criticar e vai criticar e bloquear contribuintes com débitos fiscais;

29. Possuir recurso de digitalização para OCR;

30. Possuir rotina de arquivamento de processos com identificação de sua localização física;

31. Possibilitar a emissão de planilha de arquivamento de processos por data de abertura e data de encerramento, selecionando o arquivamento em diversos locais, constando número do processo e quantidade de folhas.

### **Módulo II – Controle Interno de Documentos**

1. Permitir o controle de todos os documentos internos do órgão, tais como: Ofícios, CI's etc.;

2. Permitir a personalização de números sequenciais para cada espécie de documento;

3. Possuir recurso de definição de análise de prioridade do processo, bem como sendo definido em cima de informações de grau de dificuldade, impacto e prazo;

4. Permitir cadastrar vários modelos para serem utilizados posteriormente, agrupando pela espécie;

5. Todos os documentos modelos e gerados devem ficar armazenados no banco de dados;

6. Permitir anexar arquivos digitais para os documentos gerados;

7. Permitir a tramitação dos documentos gerados em módulo único, identificando se o mesmo é documento, processo, ouvidoria ou legislativo;

8. Permitir que o documento gerado possa ser associado a um assunto e que o mesmo já identifique sua a destinação;

9. O sistema deve emitir relatórios de comprovante de abertura de documentos assim como o conteúdo do documento;

10. Permitir que a formatação dos documentos possam ser efetuadas através de editor externo, de fácil manuseio, já conhecidos ou utilizados pelo usuário (Microsoft Word);

11. Permitir identificar por quais setores e pessoas o documento teve suas tramitações, inclusive com data e hora possibilitando também a visualização dos pareceres, identificando possíveis dias de atrasos e permanência;

12. Possibilitar a integração de documentos e processos de forma que um possa ser anexado ao outro e que as tramitações sejam conjuntas;

13. Permitir que a consulta das tramitações possam ser efetuadas através da Internet de forma privada, utilizando chave única de consulta para cada documento e autor;

14. Permitir consultas de documentos por código de barras, assunto, espécie, ano, número, data, palavra-chave, detalhamento, autor, interessado e requerente, dentre outros;

15. Permitir efetivo controle de perfis de usuários possibilitando que determinados sejam restritos a fazer operações do tipo inclusão, exclusão, alteração e consulta em qualquer módulo que seja necessário;

16. Permitir que os usuários possam ser autorizados a fazer as tramitações somente em setores específicos, inclusive determinar parâmetros de início e desligamento;

17. Emitir relatório de impressão de workflow;

18. Possuir recurso de assinatura eletrônica para envios e recebimentos de processos utilizando a certificação digital;

19. Possibilitar que todo documento ou imagem anexado ao processo possa ser assinado eletronicamente;

20. Possuir recurso de digitalização para OCR;

21. Permitir o arquivamento dos documentos de forma que possamos identificar endereçamentos físicos (rua, estante, prateleira, caixa, recipiente etc.) controlando a permanência que os mesmos ficarão arquivados.

# **Módulo III – Ouvidoria**

1. O módulo de ouvidoria deve possibilitar o registro de qualquer tipo de documento, com registro do seu recebimento e tramitações até seu encerramento, fornecendo informações rápidas e confiáveis;

2. Permitir o cadastramento do workflow por assunto, bem como definindo os setores onde os processos irão passar e a previsão de permanência em cada setor;

3. Emitir comprovante de ouvidoria para o interessado no momento da inclusão do assunto, com login e senha pela web;

4. Permitir registrar a identificação do funcionário/data que promoveu qualquer manutenção (cadastramento ou alteração) relacionada a uma determinada ouvidoria, inclusive nas suas tramitações;

5. Possibilitar que cada departamento registre ou consulte os assuntos de ouvidoria sob sua responsabilidade;

6. Permitir controlar toda tramitação dos assuntos de ouvidoria dentro da instituição, entre usuários e departamentos que possuam acesso aos programas;

7. Possibilitar a digitalização e inclusão de imagens em documentos anexando a uma ouvidoria;

8. Permitir a formatação de termos, como: Termo de Apensação, de Anexação, de Abertura e Encerramento de Volume, Termo de Desentranhamento etc.;

9. Possibilitar o envio e recebimento on-line de ouvidorias com controle de senha/usuário;

10. Possibilitar consultas diversas ouvidorias por requerente, setor/departamento/secretaria, assunto, data de movimentação, data de abertura e data de arquivamento;

11. Permitir consultas aos dados da ouvidoria através de código, nome do requerente, CPF/CNPJ e da leitura do código de barras impresso na etiqueta;

12. Propiciar pesquisa baseada em "consulta fonética";

13. Possibilitar o controle do histórico dos assuntos das ouvidorias geradas;

14. Manter e mostrar o registro de funcionário, data de todo cadastramento ou alteração das ouvidorias em trâmite;

15. Possibilitar que todos os assuntos de ouvidoria registrados possam virar um processo de protocolo oficial, caso seja necessário;

16. Possibilidade de criar fontes de pesquisa para saber o que realmente a população pensa de um determinado assunto para facilitar as providências por parte da administração;

17. Cadastro de pesquisas e perguntas para que a população de a sua opinião sobre o assunto;

18. Possibilitar que a resposta da opinião do cidadão seja feita via telefone ou via Internet no site oficial do Município;

19. Gerar relatórios de controle de todos os assuntos pesquisados pela ouvidoria com a população;
20. Possibilidade de criar gráficos que demonstre a opinião da população sobre os itens pesquisados facilitando a avaliação das pesquisas criadas;

21. Emitir relatório de impressão de workflow;

22. Possuir recurso de assinatura eletrônica para envios e recebimentos de processos utilizando a certificação digital;

23. Possibilitar que todo documento ou imagem anexado ao processo possa ser assinado eletronicamente;

24. Possuir recurso de digitalização para OCR;

25. Possuir recurso de definição de análise de prioridade do processo, bem como sendo definido em cima de informações de grau de dificuldade, impacto e prazo;

26. Possuir rotina de arquivamento de ouvidorias, com identificação de sua localização física ou digital.

### **Módulo IV – Ouvidoria Web**

1. Possibilitar que qualquer pessoa possa registrar uma ouvidoria, seja do tipo que for, pela web, não sendo necessária a identificação da pessoa;

2. Possuir módulo de tramitação de ouvidoria via web para que setores que não tem acesso à rede do órgão possam fazer suas movimentações;

3. Possibilitar consulta a tramitação da ouvidoria via web demonstrando em quais setores o processo passou e o despacho dado por cada setor.

### **Módulo IV – Ferramentas Administrativas**

- 1. Possibilitar a eliminação de espaço no inicio e fim do registro;
- 2. Possibilitar definição de consultas parametrizadas;
- 3. Possibilitar a eliminação de registros não utilizados;
- 4. Possibilitar a correção de duplicidades de registros após análise e vinculação de semelhança;

5. Possibilitar análise de registros em duplicidades por: igualdade, semelhança, igualdade ou semelhança;

6. Possibilitar verificação de utilidade de registros por área (RH, protocolo, compras, almoxarifado, etc.)

7. Possibilitar a impressão da consulta realizada;

8. Em casos específicos, possibilitar apenas a inativação do registro, mantendo todo o histórico de cadastro do registro.

# **SISTEMA INTEGRADO DE FROTAS**

1. Gerenciar e controlar gastos referentes à frota de veículos, máquinas e equipamentos;

2. Programar, emitir e controlar a execução de planos de revisão periódicos e de manutenção preventiva a serem efetuados nos veículos, máquinas, equipamentos e agregados permitindo gerar as respectivas ordens de serviço a partir desses planos;

3. Registrar toda a utilização dos veículos, permitindo registrar o motorista, setor requisitante, tempo de utilização e a distância percorrida;

4. Possibilitar a vinculação e desvinculação de agregados aos veículos e equipamentos;

5. Manter histórico da utilização e movimentação dos agregados;

6. Manter controle efetivo e independente da vida útil dos agregados;

7. Permitir apropriação de custos para o veículo ou equipamento permitindo inclusive apropriá-los em nível de conjunto mecânico;

8. Permitir o agendamento e controle das obrigações dos veículos como IPVA, seguros e licenciamento;

9. Permitir o registro das ocorrências envolvendo os veículos, equipamentos e agregados como: multas, acidentes etc., registrando datas e valores envolvidos;

10. Manter o controle efetivo sobre o vencimento das habilitações dos motoristas;

11. Manter o controle efetivo sobre os seguros e garantias incidentes diretamente sobre os veículos e seus agregados;

12. Gastos com combustíveis e lubrificantes (materiais próprios ou de terceiros);

13. Gastos com manutenções efetuadas em dependências próprias ou de terceiros;

14. Emitir balancete de gastos de forma analítica, por veículo ou geral;

15. Permitir controlar o abastecimento e o estoque de combustível mantido em tanques próprios;

16. Programar, emitir e controlar a execução de ordens de serviços a serem efetuados nos veículos, máquinas, equipamentos e agregados permitindo registrar as datas de abertura e fechamento, serviços realizados e despesas decorrentes;

17. Permitir registrar serviços executados por veículo, agregado, conjunto mecânico e fornecedor;

18. Manter controle físico do estoque de peças de reposição e material de consumo no sistema ou integrado com o almoxarifado;

19. Manter total integração com o cadastro de bens patrimoniais de forma a não duplicar dados relativos aos veículos, máquinas e equipamentos considerados como integrantes do patrimônio;

20. Manter cálculo exato e efetivo do consumo de combustível por veículo calculando o consumo médio e custo médio por unidade de utilização;

21. Possuir análises comparativas de consumo por tipo de veículo/equipamento, por tipo de combustível entre outras;

22. Permitir a substituição de marcadores (hodômetros, horímetros e Milhas COV).

# **SISTEMA INTEGRADO DE CONTABILIDADE PÚBLICA**

### **Módulo I - Sistema Integrado de Contabilidade Pública**

1 Estar totalmente compatível com as mudanças implementadas na Contabilidade Pública pela Secretaria do Tesouro Nacional.

2 Permitir utilizar o Plano de Contas Aplicados ao Setor Público (PCASP)

3 Utilizar plano de contas com codificação estruturada em no mínimo 6 (seis) níveis, de forma a atender a classificação orçamentária da receita e da despesa e a consolidação das contas públicas de acordo com a Portaria Interministerial STN/MF e SOF/MP nº 163;

4 Permitir o uso do controle por conta corrente segundo as Normas Brasileiras de Contabilidade Aplicada ao Setor Público - NBCASP.

5 Permitir a contabilização utilizando o conceito de eventos associados a roteiros contábeis e partidas dobradas;

6 Assegurar que as contas só recebam lançamentos contábeis no último nível de desdobramento do plano de contas utilizado;

7 Disponibilizar rotina que permita ao usuário a atualização do plano de contas, dos eventos e de seus roteiros contábeis;

8 Efetuar a escrituração contábil dos lançamentos da receita e despesa automaticamente nos sistemas: Financeiro, Patrimonial, Orçamentário e de Controle em partidas dobradas e no Sistema Orçamentário em partidas simples, de conformidade com os Artigos nº 83 a nº 106 da Lei nº 4.320/64;

9 O sistema permite definir se a conta do plano recebe ou não lançamento contábil;

10 Configuração para fechamento automática das contas do balanço;

11 Configuração dos lançamentos automáticos e lançamentos de encerramento;

12 Geração dos lançamentos de abertura e verificação das inconsistências;

13 Integrar todas as contas do sistema orçamentário, financeiro, patrimonial e de Controle cujas movimentações são registradas simultaneamente;

14 Permitir a demonstração em modo visual de todos os níveis dos planos de contas do sistema;

15 Permitir nas etapas da despesa (empenho, liquidação e pagamento) verificar se o fornecedor possui débito junto ao Município, através da integração com o sistema de tributação, sendo cada etapa configurada em informar ou bloquear a execução da mesma;

16 Efetuar, a partir da implantação, a operacionalização do sistema através do empenhamento, liquidação, baixa de empenho, lançamento da receita e administração orçamentária, gerando automaticamente os lançamentos na contabilidade, orçamento e tesouraria;

17 Permitir a utilização de históricos padronizados e históricos com texto livre;

18 Possibilitar o bloqueio de módulos, rotinas e/ou tarefas do sistema, para não permitir a consulta, inserção, edição, exclusão, impressão e manutenção dos lançamentos, podendo ser controlado por grupo/usuário;

19 Permitir estornos de lançamentos contábeis, nos casos em que se apliquem;

20 Permitir a emissão de assinaturas, definidas pelo usuário, em todos os relatórios, individualizadas por unidade gestora;

21 Permitir controle de acesso do grupo/usuário a todos os cadastros e relatórios do sistema;

22 Permitir consulta ao cadastro de pessoas físicas e/ou jurídicas de uso geral de todo o software de gestão;

23 Possibilitar a configuração da despesa e da receita para controles, como de gastos com educação, FUNDEF, saúde, pessoal, renúncia de receitas, evolução e projeção, informação de metas, objetivos, justificativas, caracterização, autor de emendas entre outros;

24 Permitir definir a qual Natureza da Informação e atributo pertence a conta contábil, com seleção entre: Financeiro, Patrimonial, Orçamentário e de Controle;

25 Manutenção de um cadastro de favorecidos, empresas (CNPJ), pessoas físicas (CPF) e servidores (matrícula);

26 Permitir que os dados orçamentários e de tesouraria sejam processados em datas diferentes, podendo ser parametrizados;

27 Permitir que os lançamentos da despesa (alteração orçamentária, pré-empenho, empenho, liquidação e pagamento) sejam controlados por unidade gestora, sendo que a unidade gestora consolidadora apenas poderá consultar estes;

28 Permitir a verificação das datas dos lançamentos para informar ou bloquear quando a mesma for anterior a última lançada, controladas individualmente por unidade gestora;

29 Possuir validação dos campos das telas necessárias antes da gravação no banco de dados tais como: CPF, CNPJ;

30 Possuir tela para cadastro único da despesa, com possibilidade de visualizar todos os empenhos processados, não processados e quitados;

31 Permitir o controle de pré-empenho, possibilitando a anulação dos saldos não utilizados;

32 Permitir integração do módulo de pré-empenho com o módulo de empenho, transferindo para o empenho todas as informações previamente cadastradas na reserva de dotação;

33 Usar o empenho para comprometimento dos créditos orçamentários, a nota de lançamento ou documento equivalente definido pelo Município para a liquidação de receitas e despesas e a ordem de pagamento para a efetivação de pagamentos;

34 Permitir que os empenhos globais, ordinários e estimativos possam ser anulados parcial ou totalmente;

35 Permitir a apropriação de custos na emissão do empenho, podendo utilizar quantos centros de custos sejam necessários para cada empenho;

36 Possuir ferramenta em que possam ser visualizados os empenhos com saldo a liquidar para que seja gerada automaticamente a anulação dos empenhos selecionados pelo usuário;

 Possibilitar, no cadastro do empenho, a inclusão, quando cabível, de informações relativas ao processo licitatório, contratos e convênios e seus respectivos lançamentos de controle;

 Controlar os saldos dos empenhos que já estão anexados a documentos (cheque e ordem bancária), assim como o pagamento do mesmo;

Possibilitar a anulação total ou parcial dos empenhos;

- Permitir personalizar se deseja trabalhar com o número do processo igual ao número do empenho;
- Permitir utilizar itens no cadastro de empenho;
- Permitir informar conta bancária no empenho;
- Permitir avisar ao credor do empenhamento;
- Permitir utilizar complementação de empenho, podendo ser automática na liquidação;
- Permitir informar dados referentes ao MANAD.
- Permitir anular o cadastro do pré-empenho ao anular o empenho;
- Permitir visualizar informações de OBM no cadastro de empenho;
- Permitir trazer o último historio de empenho do credor para novos empenhos;

 Permitir o cadastro do "Em Liquidação" para reconhecimento de obrigação exigível no momento do fato gerador;

 Permitir a liquidação total ou parcial dos empenhos, sendo estes orçamentários ou de restos a pagar, bem como a anulação destas;

 Permitir o controle do processo de liquidação da despesa orçamentária, fornecendo relatórios das liquidações e não permitindo pagamento de despesa não liquidada;

 Controlar os saldos das liquidações que já estão anexadas a documentos (cheque e ordem bancária), assim como o pagamento da mesma liquidação;

Permitir a incorporação patrimonial na emissão ou liquidação do empenho;

Permitir a contabilização de retenções na emissão da liquidação do empenho;

 Permitir anexar documentos digitalizados (notas fiscais, recibos, contratos etc.) na gravação do processo de liquidação de empenhos;

- Permitir o pagamento automático após a liquidação;
- Permitir informar conta bancária no cadastro de liquidação;
- Permitir utilizar centro de custos na liquidação;

 Permitir abertura de créditos especial e adicionais exigindo informação da legislação de autorização;

 Permitir controle de alterações orçamentárias e os dados referentes à autorização de geração destas (Lei, Decreto, Portaria e Atos) como os valores por recurso empregados e o tipo de alteração (suplementação, anulação e remanejamento);

61 Contabilizar as dotações orçamentárias e demais atos de execução orçamentária e financeira para órgão, fundo ou entidade da administração direta, autárquica e fundação, bem como empresa estatal dependente;

62 Controlar as dotações orçamentárias, impossibilitando a utilização de dotações com saldo insuficiente por unidade gestora;

63 Disponibilizar rotina que permita o acompanhamento do limite da autorização legal para abertura de créditos adicionais de acordo com os critérios estabelecidos na Lei de Orçamento ou na LDO;

64 Permitir suplementação automática no cadastro de pré-empenho, empenho e complementações;

65 Gerenciar os contratos, licitações e convênios firmados com a entidade;

66 Permitir que ao final do exercício os empenhos que apresentarem saldo possam ser inscritos em restos a pagar, de acordo com a legislação, e posteriormente liquidados ou cancelados;

67 Inscrição de restos a pagar processado e não processado;

68 Possibilitar o controle de restos a pagar em contas separadas por exercício para fins de cancelamento, quando for o caso;

69 Permitir retornar o saldo ao cancelar o restos a pagar;

70 Permitir o controle de empenhos de restos a pagar;

71 Possibilitar a consulta ao sistema sem alterar o cadastro original;

72 Permitir iniciar mês ou ano, mesmo que não tenha ocorrido o fechamento contábil do anterior, atualizando e mantendo a consistência dos saldos;

73 Permitir a transferência automática para o exercício seguinte de saldos de balanço no encerramento do exercício, observando o parágrafo único do Artigo 8º da Lei Complementar nº 101/2000 (LRF);

74 Utilizar calendário de encerramento contábil para os diferentes meses, para a apuração do resultado e para a apropriação do resultado, não permitindo lançamentos nos meses já encerrados;

75 Tratar separadamente o movimento mensal das contas e, também, o movimento de apuração do resultado do exercício, além do movimento de apropriação deste resultado ao patrimônio municipal;

76 Disponibilizar consultas à movimentação e saldo de contas de qualquer período do exercício e do exercício anterior, inclusive aos movimentos de apuração e apropriação do resultado;

77 Permitir que os lançamentos do financeiro sejam controlados por unidade gestora, sendo que a unidade gestora consolidadora poderá consultar estes lançamentos;

78 Demonstrar sinteticamente as movimentações de lançamentos de despesas e receitas nos cadastros;

79 Possuir ferramenta em que possam ser renumerados, de forma automática e organizada, os empenhos, liquidações e movimentações contábeis, seguindo a ordem cronológica.

80 Permitir em todas as anulações informar complemento dos históricos referente à transação efetuada;

81 Disponibilizar verificação de inconsistência na contabilização podendo ser mensal, bimestral, trimestral, quadrimestral, semestral ou anual, com destaque para as contas com saldo invertido;

82 Permitir a consulta de todos os lançamentos contábeis originados pela emissão e movimentação de determinada despesa, através da numeração do empenho;

83 Possuir tela para consulta da despesa tendo como opções: ano, tipo de despesa, data de totalização e visualização de documentos fiscais;

84 Permitir filtraras informações da despesa por código, nome ou documento do credor;

85 Possibilitar imprimir todas as notas de empenhos, liquidações, pagamentos ou de todos os processos da despesa;

#### **Módulo II – Sistema de Tesouraria**

1 Possibilitar o registro das receitas orçamentárias e extra orçamentária;

2 Permitir a importação de dados da receita e da despesa para o setor financeiro;

3 Possuir total integração com o sistema contábil efetuando a contabilização automática dos pagamentos e recebimentos efetuados pela tesouraria;

4 Permitir a identificação do contribuinte ou instituição arrecadadora para todas as receitas arrecadadas;

5 Permitir que os lançamentos da receita (arrecadação, previsão atualizada) sejam controlados por unidade gestora, sendo que a unidade gestora consolidadora apenas poderá consultar estes lançamentos;

6 Propiciar baixa de tributos, dívida ativa e demais arrecadações municipais por lote (arquivo bancário) ou individualmente;

7 Permitir a anulação parcial ou total de uma determinada receita;

8 Permitir o vinculo do convênio na arrecadação de receita

9 Possuir cadastro de desconto podendo ser orçamentário ou extra (passivo e ativo);

10 Possibilitar o cadastro de recibo de pagamento onde o usuário poderá informar o empenho e os descontos efetuados para posterior impressão do recibo e assinatura do fornecedor;

11 Possuir tabela para cálculo automático do desconto de IRRF e INSS;

12 Possibilitar o registro do pagamento da despesa e a anulação do registro de pagamento, fazendo os lançamentos necessários;

13 Possibilitar o pagamento de liquidações através dos documentos, cheques e ordem bancária, ou pelo pagamento direto;

14 Gerar integração automática dos descontos dos pagamentos e das liquidações na receita quando assim necessitar;

15 Possibilitar o controle do pagamento de empenho, restos a pagar e despesas extras, em contrapartida com várias contas pagadoras;

16 Controlar a movimentação de pagamentos (nas dotações orçamentárias, extra orçamentárias e restos a pagar) registrando todos os pagamentos efetuados contra caixa ou bancos, gerando recibos permitindo anulações, efetuando os lançamentos automaticamente;

17 Possibilitar a utilização de executável externo para impressão de cheque;

18 Possibilitar controlar saldo bancário negativo no pagamento;

19 Permitir cadastrar previsão inicial, adicional e suas anulações dos repasses financeiros para a Câmara e aos Fundos Municipais;

20 Permitir cadastrar a execução dos repasses feitos à câmara e aos fundos municipais;

21 Permitir cadastrar a previsão dos pagamentos dos repasses;

22 Manutenção de cadastro de bancos e as agências bancárias;

23 Manutenção do cadastro de contas bancárias;

24 Permitir o lançamento de investimento, aplicações e todos os demais lançamentos de débito/crédito e transferências bancárias. Controlar os saldos bancários, controlar todos os lançamentos internos e permitir os lançamentos dos extratos bancários para gerar os relatórios necessários;

25 Possibilitar o cadastro das previsões de pagamento para controle do fluxo de caixa;

26 Possibilitar a geração de ofício de envio da movimentação cadastrada nas previsões de pagamento ao banco;

27 Permitir cadastro de Perda de Aplicação Financeira;

28 Possibilitar a conciliação dos saldos das contas bancárias, emitindo relatório de conciliação bancária, permitindo configuração do formulário de acordo com as necessidades da entidade;

29 Permitir o controle de aplicação e resgate financeiro dentro de uma mesma conta contábil;

30 Controlar os talonários de cheques em poder da tesouraria para que nenhum pagamento (com cheque) seja efetuado sem o respectivo registro, registrar e fornecer relatórios sobre os pagamentos efetuados por banco/cheque;

31 Gerar arquivos, em meios eletrônicos, contendo dados detalhados de todos os pagamentos a serem efetivados pelo sistema bancário para diversos bancos através do movimento de ordem bancária gerado, controlando o número de remessa destes arquivos por unidade gestora;

32 Possibilitar o planejamento de pagamentos via arquivo para instituições bancárias;

33 Projetar o fluxo de caixa mensal tomando por base a previsão e a execução diária de entradas e saídas financeiras, inclusive saldos;

34 O sistema deverá dispor de recurso que permita a tesouraria registrar todas as movimentações de recebimento e de pagamento, controlar caixa, bancos e todas as operações decorrentes, tais como: Emissão de Cheques e Cópia de Cheques, Livros, Demonstrações e o Boletim de Caixa;

35 Permitir registro de todas as movimentações de recebimento e de pagamento, controlar caixa, bancos e todas as operações decorrentes, tais como: Emissão de Cheques e Borderôs, Livros, Demonstrações e o Boletim, registrando automaticamente os lançamentos;

Permitir controlar saldo bancário negativo na movimentação bancária;

 Permitir configurar para preenchimento automático da data de conciliação do pagamento quando tipo de débito for cheque;

 Permitir configurar para preenchimento automático da data de conciliação de transferência bancária quando o tipo de débito for cheque;

Permitir parametrizar para anulação automática da liquidação após anulação do pagamento;

### **Módulo III – Plano Plurianual (PPA)**

 Estar totalmente adaptado às novas situações do artigo 165 da Constituição Federal, Decreto nº 2829/98 e das Portarias Interministeriais nº 42/99, nº163/01 e nº 219/04;

 Permitir elaborar o Plano Plurianual - PPA, objetivando planejar as ações governamentais de longo prazo com duração continuada, conforme dispõe o Artigo nº 165 CF e LOM;

Possibilitar o cadastramento das restrições relativas à avaliação dos programas;

Possibilitar o cadastramento de fundamentos legais, tais como: Portarias, Decretos, Leis etc;

 Possibilitar configuração das permissões de acesso para que determinados usuários tenham permissões para acessar os cadastros para consultas, mas sem poder efetuar alterações;

Permitir o cadastramento das unidades de medida a serem utilizadas nas ações;

Permitir o cadastramento de regiões e indicadores a serem utilizadas nos programas;

 Permitir a descrição das ações, como também a definição do produto, situação, base legal e das metas físicas e financeiras pretendidas para cada período;

 Permitir a informação da fonte indicadora e do índice existente antes do plano, assim como do índice pretendidos ao final do plano para cada programa;

 Permitir o levantamento dos programas com seus indicadores e índices, incluindo os valores gastos por fonte de financiamento;

 Permitir a informação das metas físicas e financeiras no PPA com a indicação da fonte de recursos;

 Possibilitar o estabelecimento de metas quantitativas e financeiras para os programas de governo e suas respectivas ações;

Permitir efetuar a avaliação periódica dos programas;

- Controlar o planejamento do quadriênio;
- Permitir cadastro das despesas e Receitas do PPA;

 Permite que o PPA seja elaborado com opções de utilização do elemento de despesa e vinculação de fonte de recurso no cadastro das despesas e receitas planejadas;

Permitir cadastro da despesa para cada exercício do quadriênio;

Possibilitar o registro da receita e previsão para os dois ou mais exercícios seguintes;

 Permitir controle de alteração dos dados do plurianual para que, depois de aprovado, os dados não possam ser alterados;

 Permitir que o PPA seja atualizado conforme a Lei do legislativo municipal mantendo, porém, os valores originais;

Permite a inclusão de prioridades que não estejam previstas no PPA;

 Possibilitar que seja feito o equilíbrio orçamentário, permitindo que o usuário faça o acompanhamento dos valores executados e previstos;

 Possibilitar a existência de mais de uma entidade na mesma base de dados, com planos distintos, permitindo a emissão dos anexos e relatórios de forma consolidada ou não;

Emitir relatórios que identifiquem e classifiquem os programas de governo;

Emitir relatórios que identifiquem e classifiquem as ações governamentais;

Emitir relatórios que demonstre as metas físicas e financeiras dos programas e ações;

Permitir a geração de planilha de identificação das despesas;

 Possibilitar geração de relatórios de acompanhamento e comparação da execução financeira e orçamentária;

 Possuir relatório contendo informações das revisões do PPA com informações dos valores originais;

Possuir relatórios de todos os dados cadastrais;

 Permitir a emissão de relatórios para acompanhamento da execução da despesa e receita inserida para cada exercício do quadriênio;

 Emitir todos os anexos e planilhas que compõem o Plano Plurianual Municipal, inclusive o projeto de Lei e Lei, consolidando a administração direta e indireta para envio ao Legislativo;

 Permitir a emissão de formulários de levantamento e avaliação dos programas, ações e indicadores;

Possuir relatório comparativo PPA X LDO X LOA

Permitir efetuar configuração de assinaturas para emissão de relatórios;

### **Módulo IV – Lei De Diretrizes Orçamentárias (LDO)**

Possibilitar os cadastramentos do Projeto da Lei e da Lei;

 Possibilitar a preparação da memória de cálculo da receita e da despesa por unidade gestora ou consolidado, projetando para os três exercícios seguintes , a contar do exercício atual, baseando-se na previsão e realização dos três exercícios anteriores.

 Permitir o planejamento estratégico estabelecendo as diretrizes, os objetivos e as metas da administração pública, ano a ano, que deverá constar na Lei de Diretrizes Orçamentária Anual (LDO);

 Permitir a seleção dos programas e ações incluídos no PPA, aqueles que terão prioridade na execução do orçamento subsequenciando que o mesmo também está totalmente adaptado às novas situações do Artigo nº 165 da Constituição Federal, Decreto nº 2829/98;

Permitir que seja informada a renúncia da receita e as suas formas de Controle;

Permitir o planejamento das Transferências Financeiras;

 Permitir o lançamento dos Riscos Fiscais e suas providências, possibilitando inserir automaticamente valores conforme exercícios anteriores;

 Permitir os lançamentos das Metas Fiscais dos três exercícios anteriores e dos dois próximos exercícios, a contar do exercício atual.

Permitir o lançamento da Evolução do Patrimônio Líquido com a possibilitando

 Permitir o cadastro das informações sobre a Origem e Aplicação dos recursos obtidos com a Alienação de Ativos

 Permitir cadastrar as Receitas e Despesas previdenciárias do RPPS, possibilitando a inserção automática de informações de Exercícios Anteriores;

Permitir o lançamento das projeções autarial do RPPS;

Permitir o Planejamento da Estimativa e Compensação da Renúncia da Receita;

 Permitir o cadastro do planejamento das margens de expansão das despesas obrigatórias de caráter continuado;

Permitir o cadastro do montante da Dívida Pública e Resultado Nominal.

Possibilitar a impressão da Lei e do Projeto de Lei da LDO;

Demonstrativo de Riscos Fiscais e Providências.

Demonstrativo I - Metas Anuais;

Demonstrativo II - Avaliação do Cumprimento de Metas Fiscais Exercício Anterior;

 Demonstrativo III - Metas Fiscais atuais comparadas com as Fixadas nos Três Exercícios Anteriores;

Demonstrativo IV - Evolução do Patrimônio Líquido;

Demonstrativo V - Origem e Aplicação dos Recursos Obtidos com Alienação de Ativos;

 Demonstrativo VI - Receita e Despesa Previdenciárias do Regime Próprio de Previdência dos Servidores;

- Demonstrativo VI/A Projeção Atuarial do Regime Próprio de Previdência dos Servidores;
- Demonstrativo VII Estimativa e Compensação da Renúncia de Receita;
- Demonstrativo VIII Margem de Expansão das Despesas;
- Demonstrativo X Total das Receitas e Memória de Cálculo;
- Demonstrativo XI Total das Despesas e Memória de Cálculo;
- Demonstrativo XII Receita Primária e Memória de Cálculo;
- Demonstrativo XIII Resultado Primário e Memória de Cálculo;
- Demonstrativo de Metas e Prioridades;
- Demonstrativo de Eixos de Desenvolvimento e Objetivos do Milênio;
- Resultado Nominal;
- Montante da Dívida.

### **Módulo V – Controle Orçamentário (LOA)**

- Atender às exigências da Lei nº 4.320/64 e da Lei nº 101/01 (responsabilidade fiscal);
- 2 Permitir o cadastro de Lei Orcamentária:

 Permitir cadastrar o orçamento da receita, definido se será fiscal, social ou de investimento, com parametrização rateio de fonte de recursos;

- Permitir utilizar o orçamento da receita por fonte;
- Permitir importar as fichas da receita cadastradas no PPA;
- Permitir importar as fichas da receita cadastradas na LDO;
- Permitir a transferência de receitas orçamentárias entre Unidades Gestoras;
- Permitir transferir uma receita orçamentária para receita não prevista;
- Permitir o cadastro de receita não prevista;
- Permitir configurar, gerar e controlar as metas de arrecadação das receitas;
- Permitir o cadastro das atividades e funcionais programáticas;

 Permitir que o cadastro da proposta orçamentária da despesa possa ser feita utilizando o controle por órgão e unidade orçamentária;

 Armazenar dados do orçamento e disponibilizar consulta global ou detalhada por órgão, fundo ou entidade da administração direta, autárquica e fundação, inclusive empresa estatal dependente;

 Permitir a gerência e a atualização da tabela de classificação econômica da receita e despesa, da tabela de componentes da classificação funcional programática e da tabela de fontes de recursos especificadas nos anexos da Lei nº 4320/64 e suas atualizações;

- Permitir transferir o orçamento de uma unidade orçamentária para uma unidade gestora;
- Permitir a transferência do PPA/orçamento da despesa entre unidades orçamentárias;
- Permitir vinculação do orçamento da despesa ao PPA despesa;

18 Permitir inclusão de informações oriundas das propostas orçamentárias dos órgãos da administração indireta para consolidação da proposta orçamentária do Município, observando o disposto no artigo 50 inciso III da Lei Complementar nº 101/2000 (LRF);

19 Permitir definir o nível de aprovação da despesa se por categoria econômica, grupo, modalidade ou elemento da despesa,

20 Integrar-se totalmente às rotinas da execução orçamentária possibilitando o acompanhamento da evolução da execução do orçamento;

21 Permitir definir se o orçamento da despesa será a nível de elemento ou subelemento ou elemento/subelemento,

22 Permitir definir o nível de impressão do orçamento da despesa,

23 Permitir configurar, gerar e controlar o cronograma mensal de desembolso;

24 Cadastrar e controlar as dotações constantes do orçamento do Município e das decorrentes de créditos adicionais, especiais e extraordinários;

25 Permitir que a elaboração da proposta orçamentária da despesa seja individualizada por unidade gestora como também consolidada;

26 Permitir a gerência e a atualização da tabela de classificação da receita, da tabela de componentes da classificação funcional programática, da tabela de natureza da despesa, da tabela de unidade orçamentária e da tabela de vínculo;

27 Permitir consolidação da proposta orçamentária fiscal e da seguridade social;

28 O sistema deverá permitir o planejamento de proposta da receita e da despesa orçamentária, além das transferências financeiras para a elaboração da Lei Orçamentária Anual;

29 Permitir o bloqueio e desbloqueio de dotação;

30 Permitir registros das estimativas de receita e de despesa do Município para os diversos meses do ano;

31 Permitir o reajuste das previsões de receita através dos índices definidos na Lei Orçamentária e/ou Lei de Diretrizes Orçamentárias, com ou sem arredondamento;

32 Emitir relatório da proposta orçamentária municipal consolidada (administração direta e indireta) conforme exigido pela Lei nº 4320/64, Constituição Federal e pela Lei Complementar nº 101/2000 (LRF);

33 Emitir todos os anexos de orçamento, global e por órgão, fundo ou entidade da administração direta, autárquica e fundação, bem como empresa estatal dependente, exigidos pela Lei nº 4320/64, pela Lei Complementar nº 101/2000 (LRF) e legislação municipal;

34 Sumário geral da receita por fontes e da despesa por funções de Governo;

35 Anexo I - Demonstrativo da Receita e Despesa Segundo as Categoria Econômica(adequada ao disposto na Portaria Interministerial STN/MF e SOF/MP nº 163);

36 Anexo II - Resumo Geral da Receita

- Anexo II Demonstrativo da Despesa por Categoria Econômica
- Anexo VI Demonstrativo do Programa de Trabalho de Governo
- Anexo VII Demonstrativo por Função, Subfunção e Programas por Categoria Econômica
- Anexo VII Demonstrativo por Função, Subfunção e Programas por Projeto/Atividade

 Anexo VIII - Demonstrativo por Função, Subfunção e Programas Conforme Vínculo com os Recursos

- Anexo IX Demonstrativo da Despesa por Órgão e Função
- Relatório Analítico da Receita por fontes;
- Relatório da Receita Fiscal e da Seguridade Social;
- Relatório Analítico da Despesa Detalhado por Fontes de Recurso;
- Relatório da Despesa por Atividade/Projeto/Operação Especial
- Relatório da Despesa Conforme Vínculo com os Recursos
- Relatório Comparativo por Fonte de Recurso da Receita e Despesa
- Relatório da Despesa Fiscal e da Seguridade Social
- Relatório de Metas Bimestral de Arrecadação
- Relatório de Metas Bimestral da Despesa
- Relatório de Cronograma de Desembolso da Receita
- Relatório de Cronograma de Desembolso da Despesa
- Relatório de Cronograma de Desembolso por Órgão, Unidade Orçamentária, ;
- Tabela Explicativa da Evolução Receita e da Despesa;
- Relatório de Compatibilização do Orçamento / Metas Fiscais
- Demonstrativo da Despesa por Modalidade de Aplicação
- Totais da Receita e Despesa Por Código de Aplicação (Vinculo de Recursos)
- Anexo I Demonstrativo das Metas Anuais;
- Demonstrativo da Aplicação da Receita na Saúde 15% pelo Orçado
- Demonstrativo da Aplicação da Receita na Educação 25% pelo Orçado;
- Demonstrativo da Aplicação da Receita do FUNDEB Com Pessoal 60% pelo Orçado;
- DEMONSTRATIVO DE APLICAÇÃO NO PASEP 1.00% pelo Orçado;
- DEMONSTRATIVO DA DESPESA COM PESSOAL pelo Orçado;
- DEMONSTRATIVO DA RECEITA CORRENTE LÍQUIDA pelo Orçado;

Gráfico comparativo da Despesa Fixada com a Realizada;

Gráfico comparativo da Receita Prevista com a Arrecadada;

Gráfico Comparativo da Despesa Realizada com a Receita Arrecadada

 Gráfico do Orçamento da Despesa por Categoria Econômica ou Função com Valor Orçado e Percentual;

 Gráfico do Orçamento da Receita por Categoria Econômica ou Fonte de Recurso com Valor Orçado e Percentual;

 Efetuar o acompanhamento do cronograma de desembolso das despesas para limitação de empenho conforme o Artigo 9<sup>°</sup> da Lei n<sup>º</sup> 101/00 - LRF, de 4 de maio de 2000, quando necessário;

 Controle do orçamento inicial (QDD - Quadro de Detalhamento de Despesas) e suas alterações durante o exercício (cancelamentos, suplementações, bloqueios, indisponibilidade etc.).

#### **Módulo VI – Relatórios Gerenciais**

 Possuir Cadastro Dos Anexos Da LRF/STN, Permitindo Parametrização, Quando Necessário, Das Configurações E Periodicidade;

 Possuir Cadastro De Complementação De Informações, Para Quando Necessário, Inserir Dados Que Não São Inseridos Automaticamente;

 Permitir O Cadastro Dos Dados Da Projeção Atuarial, Podendo Importar As Informações Cadastradas Na LDO;

 Gerar Relatórios Ou Arquivos Em Meios Eletrônicos Solicitados Na Lei Complementar Nº 101/2000 (LRF) Com Vistas A Atender Aos Artigos 52 E 53 (Relatório Resumido Da Execução Orçamentária), Artigos 54 E 55 (Relatório Da Gestão Fiscal) E Artigo 72 (Despesas Com Pessoal);

Anexo 1 - Balanço Orçamentário;

Anexo 2 - Demonstrativo Da Execução Das Despesas Por Função/Subfunção;

Anexo 3 - Demonstrativo Da Receita Corrente Líquida;

 Anexo 4 - Demonstrativo Das Receitas E Despesas Previdenciárias Do Regime Próprio Dos Servidores Públicos;

Anexo 5 - Demonstrativo Do Resultado Nominal;

Anexo 6 - Demonstrativo Do Resultado Primário - Estados, Distrito Federal E Municípios;

Anexo 7 - Demonstrativo Dos Restos A Pagar Por Poder E Órgão;

 Anexo 8 - Demonstrativo Das Receitas E Despesas Com Manutenção E Desenvolvimento Do Ensino - Mde

Anexo 9 - Demonstrativo Das Receitas De Operações De Crédito E Despesas De Capital

 Anexo 10 - Demonstrativo Da Projeção Atuarial Do Regime Próprio De Previdência Social Dos Servidores Públicos

15 Anexo 11 - Demonstrativo Da Receita De Alienação De Ativos E Aplicação Dos Recursos

16 Anexo 12 - Demonstrativo Da Receita De Impostos Líquida E Das Despesas Próprias Com Ações E Serviços Públicos De Saúde

- 17 Anexo 13 Demonstrativo Das Parcerias Público-Privadas
- 18 Anexo 14 Demonstrativo Simplificado Do Relatório Resumido Da Execução Orçamentária
- 19 Anexo 1 Demonstrativo Da Despesa Com Pessoal
- 20 Anexo 2 Demonstrativo Da Dívida Consolidada Líquida
- 21 Anexo 3 Demonstrativo Das Garantias E Contra garantias De Valores
- 22 Anexo 4 Demonstrativo Das Operações De Crédito
- 23 Anexo 5 Demonstrativo Da Disponibilidade De Caixa E Dos Restos A Pagar
- 24 Anexo 6 Demonstrativo Simplificado Do Relatório De Gestão Fiscal

25 Relatórios De Repasse, Onde O Usuário Poderá Configurar As Contas De Receita E Percentuais Para Cálculo De Valores A Repassar Para A Educação, Saúde E Outros;

- 26 Demonstrativo Da Aplicação Da Receita Na Saúde 15%
- 27 Demonstrativo Da Aplicação Da Receita Na Educação 25%
- 28 Demonstrativo Da Aplicação Da Receita Do Fundeb Com Pessoal 60%
- 29 Demonstrativo De Aplicação No Pasep 1.00%
- 30 Demonstrativo Da Aplicação Do Gasto De Pessoal Do Legislativo 70%
- 31 Demonstrativo de Repasse Para Câmara Conforme Art. 29A Da Constituição Federal

32 Permitir configurar e imprimir os Relatórios do Sistema De Informações Sobre Orçamentos Públicos Em Saúde – SIOPS (Despesas Municipais Com Saúde por Subfunção, Despesa Municipal Com Saúde Da Administração Direta, Receitas Municipais da Administração Direta, Demonstrativo da Execução Financeira dos Recursos do SUS, por Bloco Financeiro, Despesa por Fonte e Restos a Pagar, Despesas com Saúde Executadas em Consórcio Público, Bloco Financeiro);

33 Permitir configurar e imprimir os Relatórios do Sistema De Informações Sobre Orçamentos Públicos Em Educação – SIOPE (Receita Total, Despesas Próprias Custeadas com Impostos e Transferências, Despesas com o FUNDEB, Despesas Custeadas com Recursos Vinculados, Demonstrativo da Função Educação (Administração Consolidada, Cota Salário Educação – Qse, Anexo VIII - Demonstrativo Das Receitas E Despesas Com Manutenção E Desenvolvimento Do Ensino – MDE, Anexo III - Quadro Demonstrativo Do Fundeb - Educação Básica E De Valorização Dos Profissionais Da Educação),

34 Permitir configurar e imprimir os Relatórios do Sistema de Informações Contábeis e Fiscais do Setor Público Brasileiro – SICONFI(DCA - Anexo I - AB - Balanço Patrimonial, DCA - Anexo I - C - Balancete da Receita Orçamentária, DCA - Anexo I - D - Balancete da Despesa Orçamentária, DCA - Anexo I - E - Balancete da Despesa por Subfunção, DCA - Anexo I - F - Execução dos Restos a Pagar, DCA - Anexo I - G - Execução da Despesa por Subfunção, DCA - Anexo I - HI - Demonstrativo das Variações Patrimoniais e Resultado Patrimonial);

- Gráfico Comparativo Da Despesa Fixada Com A Realizada
- Gráfico Comparativo Da Receita Prevista Com A Arrecadada
- Gráfico Comparativo Da Despesa Realizada Com A Receita Arrecadada
- Gráfico Do Orçamento Da Despesa
- Gráfico Do Orçamento Da Receita

 Notas Da Despesa: Bloqueio De Dotação, Desbloqueio De Dotação, Pré-Empenho, Anulação De Pré-Empenho, Complementação De Pré-Empenho, Empenho, Anulação De Empenho, Complementação De Empenho, Em Liquidação, Anulação De Em Liquidação, Liquidação, Anulação De Liquidação, Estorno De Liquidação, Ordem De Pagamento, Pagamento, Anulação De Pagamento, Recibo De Pagamento, Cancelamento De Restos A Pagar, Subempenho, Movimento Financeiro, Adiantamentos E Subvenções, Processo Completo;

 Notas Da Receita: Nota De Resumo De Conhecimento, Nota De Conhecimento, Nota De Arrecadação, Nota De Anulação De Arrecadação, Minuta De Arrecadação, Boletim De Arrecadação;

- Nota De Lançamento De Movimentação Contábil;
- Balancetes Contábil Analítico Simplificado;
- Balancetes Contábil Analítico Completo;
- Balancete Contábil Analítico Com Separação De Colunas;
- Balancete Financeiro;
- Balancete Financeiro Com Resumo Do Movimento Financeiro;
- Balancete Analítico Da Despesa;
- Balancete Da Despesa Por Elemento De Despesa;
- Balancete Da Despesa Extra Orçamentária;
- Balancete Da Despesa Resumido Por Fonte De Recurso;
- Balancete Demonstrativo Da Despesa;
- Balancete Demonstrativo Da Despesa Por Percentual;
- Balancete Demonstrativo Da Despesa Por Fonte De Recurso E Elemento;
- Balancete De Despesa Por Categoria Econômica;
- Balancete Analítico Da Receita Orçamentária;
- Balancete Da Receita Extra Orçamentária;
- Balancete Da Receita Resumido Por Fonte De Recurso;
- Balancete Demonstrativo Da Receita;
- Balancete Das Receitas De Transferências;
- Demonstrativo Da Dívida;
- Demonstrativo Do Superávit Financeiro;
- Demonstrativo Das Transferências Entre UGs';
- Orçamento Sumário Geral
- Anexo I Demonstrativo Da Receita E Despesa Segundo As Categoria Econômica
- Anexo II Resumo Geral Da Receita
- Anexo II Demonstrativo Da Despesa Por Categoria Econômica
- Anexo VI Demonstrativo Do Programa De Trabalho De Governo
- Anexo VII Demonstrativo Por Função, Subfunção E Programas Por Categoria Econômica
- Anexo VII Demonstrativo Por Função, Subfunção E Programas Por Projeto/Atividade
- Anexo VIII Demonstrativo Por Função, Subfunção E Programas Conforme Vínculo Com Os Recursos
- Anexo IX Demonstrativo Da Despesa Por Órgão E Função
- Analítico Da Receita
- Receita Fiscal E Da Seguridade Social
- Analítico Da Despesa
- Despesa Por Atividade/Projeto/Operação Especial
- Despesa Conforme Vínculo Com Os Recursos
- Comparativo De Fonte De Recurso
- Despesa Fiscal E Da Seguridade Social
- Metas Bimestral De Arrecadação
- Metas Bimestral Da Despesa
- Cronograma De Desembolso Da Receita
- Cronograma De Desembolso Da Despesa
- Tabela Explicativa Da Evolução
- Compatibilização Do Orçamento / Metas Fiscais
- Demonstrativo Da Despesa Por Modalidade De Aplicação
- Totais Por Código De Aplicação
- Lei
- Projeto De Lei
- Demonstrativo I Metas Anuais
- Demonstrativo Da Aplicação Da Receita Na Saúde 15%
- Demonstrativo Da Aplicação Da Receita Na Educação 25%
- Demonstrativo Da Aplicação Da Receita Do Fundeb Com Pessoal 60%
- Demonstrativo De Aplicação No Pasep 1.00%
- Demonstrativo Da Despesa Com Pessoal
- Demonstrativo Da Receita Corrente Líquida
- Fechamento Automático Do Balanço Seja Ele Mensal Ou Anual;

 Possibilidade De Informação De Dados Manuais Provenientes De Sistemas Como: Patrimônio, Almoxarifado, Arrecadação E Demais Que Não Estejam Integrados E Necessita Da Mesma;

- Relatório De Sumário Geral;
- Anexo I Demonstrativo Da Receita E Despesa Segundo As Categorias Econômicas;
- Anexo II Resumo Geral Da Receita;
- Anexo II Demonstrativo Da Despesa Por Categoria Econômica;
- Anexo VI Demonstrativo Do Programa De Trabalho De Governo
- Anexo VII Demonstrativo Por Função, Subfunção E Programas Por Categoria Econômica
- Anexo VII Demonstrativo Por Função, Subfunção E Programas Por Projeto/Atividade

 Anexo VIII - Demonstrativo Por Função, Subfunção E Programas Conforme Vínculo Com Os Recursos;

- Anexo IX Demonstrativo Da Despesa Por Órgão E Função;
- Anexo X Comparativo Da Receita Orçada Com A Arrecadada;
- Anexo XI Comparativo Da Despesa Autorizada Com A Realizada;
- Anexo XII Balanço Orçamentário;

 Anexo XII - Balanço Orçamentário - Anexo I - Demonstrativo De Execução Dos Restos A Pagar Não Processados

- Anexo XII Balanço Orçamentário Anexo II Demonstrativo De Execução Dos Restos A Pagar Processados E Não Processados Liquidados
- Anexo XIII Balanço Financeiro;
- Anexo XIV Balanço Patrimonial;
- Anexo XIV Balanço Patrimonial Disponibilidade;
- Anexo XV Variações Patrimoniais;
- Anexo XVI Demonstrativo Da Dívida Fundada;
- Anexo XVII Demonstrativo Da Dívida Flutuante;
- Anexo XVII Demonstrativo Dos Créditos A Receber;
- Anexo XVIII Inventário Das Contas Do Ativo Permanente
- Demonstração Dos Fluxos De Caixas;
- Demonstração Das Mutações No Patrimônio Líquido
- Relação Analítica Dos Elementos Que Compõem O Ativo Circulante
- 124 Relação Analítica Dos Elementos Que Compõem Os Passivos Circulante E Não Circulante;
- Complementação De Balanço Comparativo Por Fonte De Recurso
- Balancete Da Despesa Por Função
- Balancete Da Despesa Por Função E Subfunção
- Balancete Da Despesa Por Órgão / Elemento De Despesa
- Restos A Pagar Geral
- Restos A Pagar Educação E Saúde
- Termo De Verificação Das Disponibilidades Financeiras
- Balancete De Verificação
- Cancelamento De Resto A Pagar Geral
- Cancelamento De Resto A Pagar Educação E Saúde
- Fluxo De Caixa Contábil
- Lista De Decretos
- Balancete Extra Orçamentário
- Balancete Receita
- Conciliação Bancária
- Balancete Da Despesa Orçamentária
- Demonstrativo De Despesas Realizadas Com Ações E Serviços Públicos De Saúde Por Fonte De Recurso
- Demonstrativo De Despesas Realizadas Com Educação Por Fonte De Recurso
- Demonstrativo Da Dívida Ativa Tributária E Não Tributária
- Demonstrativo Dos Bens Móveis E Imóveis
- Demonstrativo Da Execução Orçamentária

 Razões Por: Despesa Orçada Por Dotação, Despesa Orçada Por Fonte De Recurso, Lei Orçamentária, Reserva De Dotação, Empenho, Em Liquidação, Liquidação, Conta Contábil, Pagamento, Conta Bancária, Fornecedor, Fornecedor/Licitação, Fornecedor Completo, Contrato, Contrato Completo, Receita Prevista, Receita Prevista Por Fonte De Recurso, Convênio;

- Diário Geral Da Contabilidade
- Relatório De Extrato Bancário;
- Relatório Da Relação Bancária;
- Relatórios De Repasse;
- Relatório De Transferência Bancária;
- Relatório De Aplicação Financeira;
- Relatório De Resgate Financeiro;
- Relatório De Aplicação/Resgate;
- Relatório De Previsão De Pagamento;
- Relatório Demonstrativo De Convênio;
- Relatório De Transferência Decendial;
- Relatório De Fluxo De Caixa;
- Relatório De Fluxo De Caixa Bancário;
- Boletim De Caixa;
- Boletim De Caixa/Cheque Carteira;
- Conciliação Bancária Com Conta Aplicação;
- 163 Conciliação Bancária Conta Por Conta;
- Termo De Verificação De Disponibilidade Financeira;
- Termo De Pendência Bancária;
- Livro Caixa;
- Cheque Em Trânsito;
- Demonstrativo Das Aplicações:
- Restos A Pagar Processados
- Restos A Pagar Não Processados
- Restos A Pagar Processado Por Função E Subfunção
- Restos A Pagar Não Processado Por Função E Subfunção
- Cancelamento De Restos A Pagar
- Relatório De Decretos;
- Relatório De Saldo Das Dotações;
- Balancete Da Despesa Função E Subfunção
- Balancete Da Despesa Unidade Gestora E Elemento De Despesa
- Balancete Da Despesa Unidade Gestora, Fonte De Recurso , Função E Subfunção
- Balancete Da Despesa Fonte De Recurso E Elemento De Despesa Geral
- Situação Orçamentária Despesa Por Fonte De Recurso, Programa E Natureza De Despesa
- Balancete Da Despesa Situação Orçamentária Da Despesa Por Órgão
- Balancete Da Despesa Unidade Gestora, Órgão E Projeto Atividade
- Balancete Da Despesa Unidade Gestora, Fonte De Recurso E Função
- Equilíbrio Orçamentário
- Demonstrativo Da Receita
- Demonstrativo Da Despesa
- Relação De Bens Incorporados E Não Incorporados
- Comparativo Dos Saldos Bancários X Restos A Pagar
- Razão Contábil Por Fonte De Recursos
- Cronograma De Desembolso Para Limitações De Empenho
- Diárias
- Apuração De Receita E Despesa Mensal
- Demonstrativo De Cálculo Do Excesso De Arrecadação
- Diário Geral Da Contabilidade Sintético
- Percentual De Participação Receita E Despesa;
- Demonstrativo De Acompanhamento Das Metas De Arrecadação ;
- Restos A Pagar Processado;
- Restos A Pagar Não Processado;
- Conferência Contrato;
- Demonstrativo De Sentenças Judiciais;
- 201 Livro Diário;
- 202 Livro Razão;
- 203 Despesa Classificada;
- 204 Receita Classificada;
- 205 Livro Caixa;
- 206 Ficha Da Despesa;
- 207 Livro Tesouraria;
- 208 Livro Conta Corrente Bancária;
- 209 Comprovante De Retenção;
- 210 Relação De Retenção;
- 211 Relatório De Plano De Contas.

### **Módulo VII – Integrações, Geração de Arquivos Magnéticos – Consolidação e Prestações de Contas e Ferramentas**

1 Possuir rotina de geração dos arquivos para prestação de contas junto ao TC (Tribunal de Contas do Estado), com a possibilidade de verificação de inconsistências;

2 Possuir rotina para exportação e importação dos arquivos de consolidação das Unidades Gestoras consolidadoras, desde que não estejam no mesmo banco da Unidade Gestora Principal, das rotina contábeis, patrimoniais, orçamentárias e de controle para a realização da consolidação na Prefeitura;

3 Permitir lançar os dados de consolidação das Unidades Gestoras consolidadoras na prefeitura, através de relatório Balancetes das informações contábeis, patrimoniais, orçamentárias e de controle;

4 Permitir exportar e importar os dados do Orçamento, sendo que a Prefeitura somente exporta para as demais UGs;

5 Permitir configurar e gerar os arquivos, XP 16 Consorc, EXP 17 Receita, EXP 18 Despesa e EXP 19 Receita do SIOPS;

6 Possibilidade de trabalhar com mais de uma base de dados, com planos distintos, sendo que cada unidade gestora tem acesso às suas respectivas informações permitindo somente a emissão dos anexos do orçamento e relatórios de forma consolidada ou não, para a unidade gestora consolidante;

7 Permitir configurar e gerar os arquivos da DIRF;

8 Possuir rotina de geração do Manual Normativo de Arquivos Digitais - MANAD para prestação de contas a Secretaria da Receita Previdenciária - SRP;

9 Possuir ferramenta de renumeração, de forma automática e organizada, dos principais cadastros que envolvam as receitas, despesas e movimentação contábeis e bancárias, seguindo a ordem cronológica, respeitando a data de fechamento das prestações de contas;

10 Possuir ferramenta para encerramento do exercício, de forma automática, e podendo realiza-lo quantas vezes forem desejadas;

11 Possuir rotina para verificação das inconsistências;

12 Integração com o sistema tributário verificando se o credor possui débito em Dívida Ativa;

13 Integração total com o sistema de Folha de Pagamento, empenhando, liquidando e gerando as ordens de pagamento orçamentária e extra orçamentária e baixa de pagamento de todas as ordens;

14 Possuir rotina para Preparação do Orçamento, podendo escolher: o ano base ou repetir o ano imediatamente anterior; tabelas a serem preparadas; reajuste por valor fixado ou percentual; e tipo de preparação estimativa da receita e da despesa;

15 Integração com o sistema de Compras e Licitação, importando as: autorizações de empenho (AE), autorização de complementação e de anulação de empenho ,autorização de Em Liquidação, autorização de liquidação (AF) e anulação, anulação de saldo de empenho, e cancelamento de RPs de Autorizações em aberto.

16 Integração do sistema de contabilidade com o sistema de compras, empenhando e liquidando as Afs e Aes automaticamente;

17 Integração total com o sistema de Compras e Licitação efetuando automaticamente as entradas de almoxarifado e/ou patrimônio na fase: Em liquidação ou Liquidação;

18 Integração total com o sistema de Compras e Licitação, importando automaticamente todas as licitações cadastradas do sistema de licitações homologas, revogadas e dispensas e inexigibilidade, contratos concedidos e recebidos e seus aditivos e convênios concedidos e recebidos e seus aditivos.

# **SISTEMA INTEGRADO DE CONTROLE INTERNO E AUDITORIA**

1. Permitir a descentralização do Controle Interno nas diversas áreas da administração mediante "Agentes de Controle Interno", para verificação de conformidade de todos os processos em andamento na administração conforme normas preestabelecidas no Manual de Controle Interno.

2. Permitir o cadastro das normas (rotinas e procedimentos) adotados na administração pública, contendo as exigências para fiscalização contábil, financeira, orçamentária, operacional e patrimonial, objetivando atender o Art. 70 da CF/88 e demais normas que se aplicam à realidade da administração.

3. Possuir local de cadastro do Manual de Controle Interno aplicado a todas as áreas da administração, o qual poderá nortear a atuação do controle interno e sofrer alterações para atender a realidade da administração.

4. Permitir alteração e exclusão das rotinas e procedimentos que não se enquadrarem à realidade da administração ou que a administração julgar conveniente.

5. Permitir o cadastro dos locais alocados as suas rotinas e procedimentos, a fim de controlar com maior eficiência todos os procedimentos alocados em cada local da administração pública.

6. Permitir a vinculação de determinadas rotinas com os departamentos responsáveis pela execução, de forma que outros departamentos/setores não tenham acesso a tais informações, proporcionando a segregação de atividades aos seus respectivos departamentos.

7. Possuir o cadastro de obrigações legais, listando suas obrigações e a data limite das mesmas, permitindo o aviso das obrigações cadastradas ao acessar o sistema. Assim como também tramitar compromissos com os demais setores.

8. Permitir integração com os demais sistemas do presente edital para acesso às consultas e emissão de relatórios da competência do Controle Interno.

9. Permitir ao Controle Interno o acompanhamento das aplicações dos dispositivos constitucionais, bem como da legislação complementar no que tange aos Gastos com Educação, Saúde, Gastos com Pessoal, FUNDEB, por meio de relatórios integrados com os demais softwares.

10. Permitir Cadastrar Instruções Normativas de qualquer ano no seguimento padrão do Tribunal de Contas da União, além de publicar suas versões com base legal.

11. Permitir visualização de todas as informações que estejam cadastradas nos bancos ao qual o sistema esteja integrado. Com isso o usuário máster poderá ter acesso a todas as informações que estejam armazenadas nos demais bancos seja na forma de tabelas, gráficos, resumo ou detalhamento podendo somente visualizar, assim como salvar tais informações.

12. Possuir modelos de documentos em formato Check List e texto normal para as principais rotinas da administração pública.

13. Permitir tramitar as inconsistências do Check List com os demais setores para que assim sejam tomadas as devidas providências com a sua respectiva situação: concluído, aguardando, resolvendo ou em espera.

14. Os modelos de relatórios Check List poderão ser respondidos de forma integral pelo controlador ou de forma desmembrada: cada setor responde a parte do relatório pertinente a si. O controlador como usuário máster poderá visualizar todas as respostas da checagem dos demais setores.

15. Possuir verificação de inconsistências apresentadas nos principais fluxos de controle, objetivando encontrar os prováveis erros e direcionar uma melhor tomada de decisão.

16. Permitir ao usuário máster a visualização de todos os acessos ao sistema feito pelos usuários com a identificação do usuário, data e horário de entrada e saída e identifica a estação.

17. Permitir a vinculação dos usuários do software aos seus respectivos departamentos, de forma que estes operadores consigam executar rotinas/procedimentos pertinentes à sua pasta.

18. Permitir cadastrar tabelas manuais ou com informações automáticas, objetivando o uso das mesmas na montagem dos documentos de controle.

19. Possuir cadastro de respostas, podendo ser feitas de forma manual ou automática. Esta última busca informações das tabelas pertencentes ao banco de dados automaticamente.

20. Possibilidade de criação de outros modelos de documentos, utilizando itens de diversos documentos já cadastrados, a fim de criar um modelo de documento de forma simplificada ou completa, sem a necessidade de cadastrá-los novamente.

21. Permitir o cadastramento de todas as legislações referentes ao controle interno, podendo assim, correlacionar cada item a uma ou mais legislações, através da fundamentação legal.

22. Utilização da função de texto condicional, otimizando o sistema conforme a condição escolhida pelo usuário, para que dessa forma seja impresso no documento o texto referente à determinada condição.

23. Permitir o agendamento de uma auditoria para determinados períodos.

24. Armazenar todas as auditorias internas para futuras consultas e alterações.

25. Permitir editar e imprimir a notificação de auditoria aos responsáveis.

26. Permitir especificar uma data limite para que o responsável responda a auditoria.

27. Permitir registrar o parecer do controle interno em cada irregularidade e especificar as providências que devem ser tomadas para solução da mesma.

28. Permitir especificar o responsável por providência bem como o prazo para sua execução.

29. Permitir anexar vários documentos para cada providência encaminhada.

30. Permitir enviar por e-mail com a providência a ser tomada ao responsável pela providência.

31. Permitir ao responsável consultar as providências que o mesmo possui.

32. Permitir que o responsável informe um parecer às providências que foram encaminhadas ao mesmo.

33. Registrar os pareceres finais das auditorias.

34. Possibilita a edição dos modelos de documentos cadastrados e permite salvar os mesmos no caminho especificado pelo usuário.

35. Permitir a parametrização dos gráficos, das tabelas, das informações e com isso o cadastro de documentos parametrizados de forma a padronizar a execução das checagens, possibilitando posteriormente a geração de informações uniformizadas de forma automática ou manual.

36. Permitir ao controlador acesso a todas informações da competência do Controle Interno nas diversas áreas da administração, inclusive a realização de auditoria nos trabalhos realizados pelos servidores e agentes públicos, gerenciando tais informações, planejando e coordenando os trabalhos do Controle Interno no cumprimento de sua missão.

# **SISTEMA INTEGRADO DE RECURSOS HUMANOS E FOLHA DE PAGAMENTO**

# **Módulo I – Recursos Humanos**

1 Disponibilizar o cadastro de pessoal com, no mínimo, as seguintes informações: data de nascimento, sexo, estado civil, raça/cor, grau de escolaridade, naturalidade, nacionalidade, nome do pai, nome da mãe, endereço completo; documentação (identidade/RG, CPF, título de eleitor, certificado militar, PIS/PASEP e CNH).

2 Validar dígito verificador do número do CPF.

3 Validar dígito verificador do número do PIS.

4 Possibilitar a configuração de operadores do software com permissão para inclusão/alteração/exclusão de registros no cadastro de pessoal ou permissão apenas para consulta dos dados cadastrais.

5 Permitir o cadastramento da estrutura administrativa/organizacional da Instituição, definindo os locais de trabalho para vinculação ao cadastro dos servidores.

6 Possibilitar o cadastro de bancos e agências para pagamento dos servidores.

7 Permitir o cadastro da tabela salarial instituída pela legislação municipal.

8 Permitir o cadastramento de todos os cargos do quadro de pessoal de natureza efetivo, comissionado e temporário etc., com no mínimo a nomenclatura desejada pelo órgão, vinculada ao CBO, referência salarial inicial, quantidade de vagas, data e número da Lei.

9 Permitir o controle de cargos ocupados, emitindo mensagem de vagas ocupadas ao selecionar um determinado cargo no cadastro de funcionários.

10 Possibilitar a configuração das formas de admissão por regime de trabalho, categoria funcional, regime previdenciário e tipo de admissão, para garantir que não seja admitido servidor com informações fora dos padrões permitidos.

11 Possibilitar a criação de tipos de afastamento permitindo ao usuário configurar e definir suspensões de contagem de tempo de serviço, contagem de tempo de férias e contagem de tempo para 13º salário.

12 Permitir o cadastramento de servidores em diversos regimes jurídicos como: Celetistas, Estatutários, Comissionados e Contratos temporários.

13 Permitir a captação e manutenção de informações funcionais de todos os servidores do órgão com no mínimo os seguintes dados: Matricula, Regime Jurídico, Vinculação a Tabela Salarial, Cargo Ocupado, Lotação, Jornada de Trabalho, vínculo para RAIS, tipo de salário (conforme codificação da RAIS), categoria do trabalhador (conforme codificação para GFIP), período de estagio probatório.

14 Registrar a movimentação histórica de: progressões na tabela salarial; alterações de vencimento/salário; cargos e funções que o servidor tenha desempenhado;

15 Registrar o histórico de contagens de tempo para cálculo de adicional de tempo de serviço

16 Estabelecer um único cadastro de pessoas para o servidor, para que através deste possam ser aproveitados os dados cadastrais de servidor que já trabalharam no Órgão Público e permitir controlar todos os vínculos empregatícios que o servidor tenha ou venha a ter.

17 Permitir contratos de duplo vínculo dentro e fora da empresa, quanto ao acúmulo da bases para INSS.

18 Viabilizar, nos casos de admissão de pessoal, o aproveitamento de informações cadastrais registradas em cadastros anteriores.

19 Localizar servidores por: nome, parte dele, data de demissão, CPF e RG.

20 Viabilizar o registro de ocorrências profissionais dos servidores, previstas na legislação municipal, possibilitando consulta de tais registros a partir do cadastro do servidor.

21 Permitir o registro de tempo averbado anterior.

22 Realizar a digitalização de qualquer tipo de documento dos servidores, seja Certidões, RG, Atestados, Certificados, etc.

23 Controlar os dependentes de servidores para fins de salário família e imposto de renda realizando a sua baixa automática na época devida conforme limite e condições previstas para cada dependente.

24 Cadastrar e gerenciar os afastamentos dos servidores e sua respectiva influência no cálculo da folha.

25 Permitir o cadastramento de Pensões Judiciais com o nome do pensionista, CPF, banco e conta para pagamento.

26 Permitir o cadastro de documentos com textos pré-definidos utilizando parâmetros do sistema.

27 Permitir o cadastramento das empresas que fornecem o vale transporte.

28 Permitir cadastrar o Roteiro do Vale Transporte.

29 Permitir cadastrar os Funcionários que solicitaram o Vale Transporte, informando qual linha a ser utilizada, quantidade de Vale diária ou mensal e ainda o período em que irá permanecer com o Beneficio do Vale Transporte.

30 Permitir realizar alteração de dados, como, Cargo, Padrão Salarial, Centro de Custo, Seção, Local de forma coletiva.

31 Permitir registrar informações de servidores cedidos e recebidos em cedência.

32 Possuir Módulo de Autônomos separado dos servidores/funcionários, porém acessando o mesmo banco de dados.

33 Emitir as fichas de dados cadastrais dos servidores.

34 Emitir relatório de Contrato de Trabalho.

35 Emitir relatório com as ocorrências cadastradas para o servidor.

36 Emitir certidões de tempo de serviço.

37 Emitir relatório com a movimentação das Licenças e Afastamentos dos servidores, podendo emitir por Funcionário ou por Tipo de Licença.

38 Emitir relatório com informações dos Funcionários que tem Vale Transporte, contendo informação da Linha, Valor da tarifa e Período de Validade.

39 Emitir relatório com a movimentação de pessoal no período: admitido(s), demitido(s), aniversariantes do mês.

40 Permitir a emissão de relatórios com textos pré-definidos, para que o próprio usuário possa editar e imprimir para quem desejado.

41 Permitir com que o usuário monte seu próprio relatório, a partir de informações administrativas no setor, em "layout" e ordem selecionada, contendo recursos de "gerador de relatório".

42 Permitir a geração de arquivos pré-definidos e conter o recursos de "gerador de arquivos txt", para que o próprio usuário possa montar e gerar o arquivo desejado a partir de informações administrativas no setor, em "layout" e ordem selecionada.

43 Deve permitir que possam ser gravados diferentes tipos de seleção para facilitar a emissão de relatórios rotineiros.

### **Módulo II – Medicina do Trabalho**

1 Controlar afastamentos de menos de 15 dias, mesmo que apresentados em períodos interruptos, quando caracterizar que são da mesma causa, evitando pagamento indevido por parte do Órgão e possibilitando o encaminhamento ao INSS;

2 Registrar e emitir a CAT - Comunicação de Acidente do Trabalho e o afastamento do servidor quando houver acidente de trabalho para benefícios ao INSS.

- 3 Permitir realizar o cadastro do PPRA.
- 4 Permitir realizar o cadastro do PCMSO.
- 5 Permitir cadastrar o EPI por Cargo.
- 6 Permitir Cadastrar o EPI por Funcionário.

7 Deve emitir o Perfil Profissiográfico Previdenciário – PPP, baseado no histórico do servidor;

8 Emitir o Requerimento de Benefício por Incapacidade solicitado pelo INSS;

# **Módulo III – Férias e Rescisões**

1 Manter o cadastro de todos os períodos aquisitivos de férias dos servidores desde a admissão até a exoneração.

2 Permitir o lançamento de um mesmo período de gozo para um grupo de servidores, facilitando este lançamento quando vários servidores vão sair de férias no mesmo período.

3 Permitir o pagamento das férias integral ou proporcional a cada período de gozo lançado, com o respectivo 1/3 adicional e médias periódicas.

4 Deve possibilitar cálculos de férias individuais, quando ocorre a venda dos 10 dias permitidos por Lei, transformando em Abono Pecuniário.

5 Emitir os Avisos e Recibos de Férias.

6 Deve permitir a inclusão e configuração de motivos de rescisão e respectivas verbas rescisórias decorrentes de cada um.

7 Possuir rotina de cálculo de rescisões de contrato de trabalho (CLT), e/ou quitações de demissões conforme estatutos municipais, tanto individuais quanto coletivas ou complementares.

8 Emitir o Termo de Rescisão de Contrato e disponibilizar em arquivos as informações de Guia Rescisório do FGTS – GRRF, quando necessário.

# **Módulo IV – Folha de Pagamento**

1 Deve permitir a configuração de quais proventos e descontos devem ser considerados como automáticos para cada tipo de cálculo (13º, férias, descontos legais, ATS, etc).

2 Deve permitir a configuração de todas as fórmulas de cálculo de forma que possam ser configuradas, ficando em conformidade, com o estatuto do órgão, tornando o cálculo da folha totalmente configurado e administrado pelo próprio usuário do sistema.

3 Controlar os vencimentos e descontos permitidos em cada regime de trabalho, impossibilitando que seja efetuado o lançamento de um vencimento ou desconto exclusivo de um regime em um outro.

4 Deve permitir a configuração das tabelas mensais de cálculo, podendo o usuário incluir novas tabelas, definir a quantidade de faixas e, ainda, nomear essas tabelas de acordo com sua necessidade. Exemplos: tabelas de INSS, IRRF, salário família, Instituto.

5 Disponibilizar emissão de relatórios para apontamento e conferência dos lançamentos de eventos referentes ao cálculo da folha de pagamento.

6 Deve permitir a inclusão de variáveis, as quais deverão ser geradas a partir de um gerador quando necessário, possibilitando inclusive fazer seleções por regime, cargo, secretarias, bancos..

7 Permitir o processamento das folhas de Pagamento Mensal, Rescisão, Férias, Adiantamento de Décimo Terceiro Salário, Décimo Terceiro Salário e Folhas Complementares ou de Diferenças Salariais; Inclusive de Pensão Judicial e Benefícios.

8 Permitir a inclusão de valores variáveis na folha como os provenientes de horas extras, periculosidade, insalubridade, faltas, empréstimos, descontos diversos.

9 Deve permitir realizar o lançamento de verbas de forma expressa, de modo a agilizar o processo de lançamento de variáveis mensais, comum a um grupo de funcionários, inserindo o lançamento na tela de observações do cadastro de funcionários.

10 Permitir o controle de consignações importadas de sistemas externos.

11 Possuir rotinas que permitam administrar salários, possibilitando reajustes globais e parciais de acordo com os padrões.

12 Os reajustes salariais devem ser realizados com no mínimo as opções: por percentual, valor acréscimo, valor estipulado com a opção de realizar arredondamento.

13 Realizar importação de planilhas no sistema de Folha de Pagamento diretamente para o Lançamento Mensal ou Lançamento Fixo, sem a necessidade de digitação das informações otimizando assim o tempo do usuário;

14 Gerar automaticamente informação para desconto do vale transporte em folha de pagamento após lançamento da entrega dos passes.

15 Calcular automaticamente os valores relativos aos benefícios dos dependentes, tais como salário família e/ou abono família para efetivos.

16 Permitir o cálculo automático dos adicionais por tempo de serviço como o anuênio, decênio e quinquênio.

17 Calcular automaticamente as contribuições sindicais na época devida.

18 Processar relatórios com as informação dos valores relativos a contribuição individual e patronal para o RGPS (INSS) e RPPS (Instituto), de acordo com o regime previdenciário do servidor.

19 Permitir recalcular um único funcionário pós cálculo da folha geral, para evitar a necessidade de refazer todo o procedimento de geração e cálculo da folha.

20 Permitir recalcular uma folha de pagamento, realizando apenas alguns cálculos específicos, como: Calculo de INSS, Calculo de FGTS, Salário Família, ou ainda recalcular a folha apenas para um grupo de funcionários, de acordo com a seleção escolhida, sem a necessidade do cálculo geral da mesma.

21 Existir funcionalidade de comparativo de servidores entre duas competências.

22 Podendo comparar apenas um Lançamento específico, comparar o valor líquido, comparar o valor bruto de cada servidor.

23 Permitir estipular valores para tolerância para comparação.

24 Além de realizar a comparação por cargo, secretaria, regime, banco.

25 Realizar o bloqueio das Informações do cadastro de Funcionários, para que não ocorra alterações indevidas no momento de conferencia da folha de pagamento.

26 Realizar o bloqueio das Informações da Folha de Pagamento, após a conferencia da folha, para que não ocorra alterações como inclusões, alterações e exclusões na Ficha Financeira do Servidor.

27 Possuir módulo para registro de autônomos no sistema de folha de pagamento com seus respectivos códigos de identificação de prestador de serviços.

28 Possuir cadastro de diárias e emissão de autorização das mesmas.

29 Manter histórico para cada servidor/funcionário com detalhamento de todos os pagamentos e descontos, permitindo consulta ou emissão de relatórios.

30 Emitir relatório de folha de pagamento completas com as opções de quebra por no mínimo:

- Banco
- Cargo
- Regime
- **Secretarias**
- **Divisões**
- Seções
- 31 Emitir relatório de folha de pagamento com no mínimo as seguintes informações:
- Base de valores:
- Datas de Nascimento;
- Datas de Demissão;
- Nº dependentes;
- Responsáveis para assinatura e
- Valores Patronais de Previdência.

32 Emitir folha líquida, contendo matrícula, nome, CPF e salário líquido do servidor, além de emitir por banco e agência.

33 Emitir listagem do servidor/funcionário por provento ou descontos individuais ou grupais, com valores mensais, conforme desejado.

34 Emitir folha de assinatura para recebimento de contracheques contendo lotação, matrícula, nome e espaço para assinatura.

35 Emissão de contra cheque (pré-impressão), permitindo a livre formatação do documento pelo usuário, conforme modelo padrão utilizado pela empresa.

Emitir contracheques de meses anteriores (segunda via).

 Permitir a emissão de relatórios para apuração de valores das contribuições previdenciárias relativas à folha de pagamento, com opções de emissão analítica e sintética.

Permitir a emissão de relatório com informações referente ao Movimento do Vale Transporte.

Permitir a emissão do Recibo de Pagamento dos Autônomos.

 Emitir os informes de rendimentos para fins de declaração à Receita Federal em qualquer época do ano, inclusive de anos anteriores, nos padrões da legislação vigente.

 Permitir com que o usuário monte seu próprio relatório, a partir de informações administrativas no setor, em "layout" e ordem selecionada, contendo recursos de "gerador de relatório".

 Permitir a geração de arquivos para crédito em conta corrente da rede bancária, emitindo relação dos créditos contendo matrícula, nome, conta corrente, CPF e valor líquido a ser creditado.

 Permitir a geração de arquivo de Retorno e Margem Consignável para as empresas responsáveis pelo controle das Consignações dos servidores.

 Possibilitar a exportação automática dos dados para contabilização automática da folha de pagamento integrando com a contabilidade.

Permitir a geração da GEFIP/SEFIP mensalmente, inclusive a Competência 13.

 Permitir rotinas de comparação da base de dados da GEFIP/SEFIP com a folha de pagamento automaticamente através do software.

Permitir a geração de arquivos para crédito de benefícios, como Vale Alimentação e/ou Refeição

Permitir a geração de arquivos para o CAGED

Permitir a geração de arquivos para avaliação atuarial.

 Exportar/Importar arquivos do PIS/PASEP, como cadastro de participantes, afins de lançar os valores dos abonos com pagamentos em folha na devida época solicitado pelo Banco do Brasil.

Permitir a geração de informações anuais como DIRF e RAIS, nos padrões da legislação vigente.

 Disponibilizar informações em arquivos conforme pedido pela fiscalização da Receita ou Previdência. Ex.: MANAD.

Permitir a geração de arquivos para o TCE (Tribunal de Contas do Estado).

 Permitir a geração de arquivos pré-definidos e conter o recursos de "gerador de arquivos txt", para que o próprio usuário possa montar e gerar o arquivo desejado a partir de informações administrativas no setor, em "layout" e ordem selecionada.

 Realizar mensalmente o provisionamento do avo de Férias e 13º salário, juntamente com seus encargos.

Realizar a baixa do valor provisionado mediante a quitação do direito do servidor.

 Emitir para a Contabilidade relatório para auxiliar o lançamento desses valores, contendo informações como: Valor Provisionado por mês, Valor Pago no Mês, Valor de Pagamento com Provisão Reconhecida, Valor de Pagamento sem Provisão Reconhecida, Adiantamento Concedido e Saldo Atual. Podendo o relatório ser emitido por Funcionário, Regime Previdenciário, Secretaria, Centro de Custo. Tipo de Provisão e Tipo de Valor de Provisão.

58 Disponibilizar na internet, em tempo real, informações pormenorizadas sobre a execução orçamentária e financeira, atendendo a LAI.

59 Permitir realizar simulações parciais ou totais da folha de pagamento, sem afetar a sua base real. Não sendo possível gerar arquivos dessa base de simulação.

### **Módulo V – Atos Administrativos**

1 Manter o cadastro de todos os textos que darão origem a atos administrativos como Portaria, Decretos, Contratos e Termos de Posse.

2 Gerar automaticamente o ato administrativo a partir de um lançamento de licenças e afastamentos, com o registro nas observações funcionais do servidor, após a tramitação.

3 Gerar automaticamente o ato administrativo a partir de um lançamento de férias em gozo e/ou pecúnia com o registro nas observações funcionais do servidor, após a tramitação.

4 Gerar automaticamente o ato administrativo a partir um lançamento de suspensão de pagamento, com o registro nas observações funcionais do servidor, após a tramitação.

5 Deve controlar e emitir as movimentações de pessoal e os atos publicados para cada servidor ao longo de sua carreira.

### **Módulo VI – Concurso Publico**

1 Permitir realização e/ou o acompanhamento de concursos públicos e processos seletivos para provimento de vagas.

2 Permitir o acompanhamento de quais vagas foram abertas no concurso.

3 Permitir realizar o concurso para um Setor em especifico.

4 Realizar o cadastro da equipe que está acompanhando o concurso, informando de qual equipe pertence, fiscal ou comissão.

5 Permitir informar e acompanhar os candidatos inscritos no concurso.

6 Preencher automaticamente se o candidato foi aprovado ou não no concurso mediante a nota da prova.

- 7 Permitir informar se a vaga do candidato é especial.
- 8 Permitir informar se o candidato assumiu ou desistiu da sua vaga.
- 9 Permitir cadastrar os títulos informados pelos candidatos.
- 10 Emitir relatório dos servidores que assumiram a vaga através do resultado do concurso.

### **Módulo VII – Processo Seletivo**

1. Permitir cadastrar como rotina se o processo seletivo utilizará graduação em curso ou não;

 2. Permitir cadastrar a comissão avaliativa com informação mínima do nome e função de cada membro;

3. Permitir cadastrar as pontuações por título de cada cargo oferecido;

 4. O sistema deverá permitir que a seleção seja realizada através de pontuação de títulos e tempo de serviço;

 5. O sistema deverá permitir configurar quantidade (máxima) de cada título que poderá ser apresentada pelo candidato;

6. O sistema deverá permitir a configuração de títulos exclusivos por cargo;

 7. O sistema deverá permitir que os candidatos possam cadastrar recursos (revisão de inscrição, pontuação de títulos e tempo de serviço);

8. O sistema deverá possuir um portal para o candidato cadastrar e acompanhar sua inscrição;

9. Emitir o comprovante de inscrição.

#### **Módulo VII – Ponto Eletrônico**

- 1 Montagem de Escalas
- 2 Cadastro de regras para apuração de horas.
- 3 Leitura de registro de relógios.
- 4 Extrato Individual ou Coletivo de Registro de Ponto.
- 5 Aplicação de tolerância na leitura de registro.
- 6 Apuração de horas para Banco de Horas ou Lançamentos
- 7 Controle de presença de funcionários;
- 8 Relatório de faltas, atrasos, registros inconsistentes e saldos.

#### **Módulo VIII - eSocial**

1 - Permitir a geração do arquivo de qualificação cadastral.

2 - Permitir a importação da qualificação cadastral, mostrando as divergências existentes nos dados dos empregados, e como solucioná-los, ou seja, onde deverá ser corrigido.

3 - Permitir realizar a configuração dos dados da empresa, conforme cada forma de trabalho da entidade.

4 – Permitir a configuração das rubricas conforme as tabelas do eSocial.

5 - Permitir configuração de informações para envio de arquivos do eSocial, arquivos de eventos, não periódicos e periódicos.

6 - Permitir a validação desses arquivos, antes mesmo de enviá-los ao ambiente do eSocial, fazendo com que assim possam ser eliminados os erros e divergências existentes.

7 – Permitir que na tela de validação, ao clicar no erro, o sistema abre diretamente na tela e no campo onde está divergente conforme layout do eSocial para realizar a correção.

8 - Permitir na geração dos eventos de tabelas e iniciais, as opções de Inclusão, Alteração e Exclusão de cada evento desse grupo.

9 - Permitir na geração dos eventos periódicos e não periódicos, a opção de Inclusão e retificação de cada evento desse grupo.

10 - Acusar automaticamente na validação dos eventos, qual evento deverá ser incluído, retificado, alterado ou excluído, conforme as alterações realizados no software de Recursos Humanos e Folha de Pagamento.

11 - Permitir na transmissão de cada lote ao portal do eSocial, a consulta via sistema, do protocolo e os recibos existentes, mostrando assim os eventos enviados e sua situação mediante o recebimento do eSocial.

12 - Ester atualizado com a ultima versão do eSocial.

# **SISTEMA INTEGRADO DE GESTÃO TRIBUTÁRIA**

#### **Módulo I - Itens de Configurações e Cadastros**

1 Permitir o cadastramento de diferentes tipos de cadastro, podendo ser configurado de acordo com a necessidade do tipo de cadastro.

2 Conter cadastro de tributos, contendo Nome, Espécie, Abreviatura, Fundamentação Legal, Multas e Juros, Descontos. Este deve possibilitar a vinculação de receitas de acordo com o plano de contas disponibilizado pela prefeitura.

3 Permitir agrupar mais de um impostos e taxas no lançamento.

4 Permitir o cadastro parametrizado de informações para lançamento de valores que serão atualizadas de acordo com a Lei para fins de atualização nos cálculos.

5 Permitir programação de Dias Não Utéis para fins de cálculo de juro/multa, informando a descrição e se trata de feriado Municipal, Estadual, Nacional ou Mundial.

6 Conter calendário atualizado para lançamento da programação de vencimentos.

7 Conter cadastro único de pessoas com opção de cadastro para pessoas física, jurídica e estrangeira não deixando que seja possível cadastrar mais de um registro com o mesmo CPF/ CNPJ já cadastrado. Opção para incluir dados pessoais e documentos.

8 Cadastro completo de endereços contendo Tipo Logradouro, Logradouro, Bairro, CEP, Município e País. Deverá ser utilizado nas demais funcionalidades do sistema onde for necessário informar o endereço sem a necessidade de fazer um novo cadastro.

9 Cadastro de Bancos e Agências e Número de Convênio Bancário.

10 Possuir o lançamento de débito automático para contribuintes.

11 Permitir trabalhar com várias moedas no sistema, (UFIR, Reais, UFM, etc) e com indexadores como INPC, IGPM, SELIC por intervalos de datas.

12 Cadastro de índices de INSS/ IRRF para fins de lançamento da Nota Fiscal Avulsa.

 Cadastro confígurável de um fluxo de trabalho, incluindo as fases que deverão ser seguidas pelo usário.

Permitir cadastro de permissões por usuários do sistema.

 Possibilitar configuração para mensagens de carnê e boleto de pagamento com código de barras padrão FEBRABAN.

Gerador de relatórios para configuração conforme modelos solicitado pela prefeitura.

 Possuir parametrização de telas de consulta das informações contidas nos cadastros técnicos.

Possuir rotina automática de inscrição dos tributos em dívida ativa.

### **Módulo II - ISS Mensal**

Lançamentos Mensais separados por alíquota, destacando ano, mês e parcela.

Permitir o lançamento do número da nota fiscal, valor dos serviços prestados e alíquota.

Permitir informar o tomador do serviços.

Permitir lançar o fiscal responsável.

 Permitir o lançamento e acompanhamento do lançamento e recolhimento do ISSRF (substituição tributária).

Permitir a baixa de pagamento dos lançamentos mensais.

 Permitir cancelar o lançamento, com obrigatoriedade de preenchimento dos campos motivo de cancelamento, ano processo e processo.

 Permitir o agrupamento de vários lançamentos de um mesmo contribuinte para emissão de um carnê.

Imprimir a relação de ISSQN filtrando por ano e mês.

Conter rotina para atualização de valores de lançamentos que já estão vencidos.

 Permitir o parcelamento do ISSQN, definindo número de parcelas, data de vencimento e valor de expediente para parcelas.

 Cadastro e Emissão de notas fiscais avulsas, cadastrando mais de um serviço por nota. Gerar a guia de ISS no momento do cadastro da NFA, tendo como opção a apuração de IRRF e INSS.

 Cadastro de autorização de documentos fiscias, informando a gráfica responsável e controlando os número de notas por bloco.

Emitir livro de ISS informando o período desejado.

Possuir rotina automatizada de inscrição dos tributos em dívida ativa.

# **Módulo III - Fiscalização**

 Possibilitar abertura da ordem de serviços incluindo os fiscais responsáveis e as empresas a serem fiscalizadas.
2 Exibir mensagem de alerta quando o contribuintes estiver sob fiscalização.

3 Permitir o cadastramento de fiscais, documentos fiscais, relacionamento entre documentos e atividades, infrações, notificações, programação de ações fiscais e apurações fiscais.

4 Permitir o cadastro de notificações, incluindo o fiscal responsável e os lançamento a serem fiscalizados num determinado período e a emissão de notificações fiscais, conforme Lei municipal.

5 Cadastro do termo de início de ação fiscal, lançando as informações do processo, fiscais e documentos exigidos.

6 Permitir a busca aos valores em aberto e não pagos relativos aos meses de competência do ISSQN, vinculado a emissão de Certidão Negativa ou Positiva de Débitos.

7 Controle de apuração de lançamentos por contribuinte, comparando quanto foi declarado e quanto foi recolhido pelo contribuinte, possibilitando o lançamento da diferença apurada, com o devido acréscimo e notificação fiscal.

8 Mapa de apuração contendo valor apurado e valor declarado para base de cálculo do imposto, com opção para atualização dos itens apurados.

9 Permitir a geração auto de infrações e notificações aos contribuintes.

10 Cadastro do auto de infração informando data de ciência e data para o cumprimento. Incluir todas os relatos, infrações cometidas, multas geradas.

11 Geração da cobrança do auto de infração com possibilidade de parcelamento do auto.

12 Possuir cadastro para suspender notificações e autos de infração, bem como controlar suas movimentações durante o processo.

13 Gerenciar as notificações fiscais e autos de infração, controlando os prazos de cumprimento da obrigação.

14 Conter programas para inscrição em dívida ativa dos valores resultantes de auto de infração.

- 15 Possibilitar o parcelamento dos auto de infração.
- 16 Inscrição em dívida ativa dos valores resultantes de auto de infração não pagos.
- 17 Cadastro de Denuncias Fiscais.
- 18 Possibilitar a abertura de processos para as ações fiscais por grupos de vencimento.
- 19 Cadastro de benefícios fiscais, contendo percentual de benefícios e período.
- 20 Possuir agenda fiscal para incluir os compromissos dos ficais.

### **Módulo IV - Cadastro Imobiliário**

1 Permitir que seja efetuado o cadastro de imóveis, urbano e rural, configurável conforme boletim cadastral da Prefeitura, com a possibilidade de inserir campos numéricos (inteiros e decimais), datas, horas e textos a qualquer momento.

2 Possibilitar o lançamento dos dados do terreno, edificação e as áreas da unidade para fins do cálculo de impostos e taxas.

 Permitir verificação de consistência durante o cadastro imobiliário e mobiliário , impedindo por exemplo que um imóvel construído fique sem área da construção.

 Permitir o lançamento de tributos com a possibilidade de destinação para o domicílio do representante autorizado.

Conter identificação para imóveis de Condominios, Loteamentos e Edíficios.

 Permitir que a Planta Genérica de Valores seja totalmente configurável baseada no BCI e na localização do imóvel.

 Controle de Recebimento de Documentos, para os casos em que não for localizado o contribuinte informar o motivo da devolução.

Propiciar cálculo dos tributos por bairro ou área urbana.

Propiciar cálculo de tributo, em separado, para emissão em carnê específico.

Permitir simulações dos lançamentos dos tributos.

 Possibilitar a emissão dos carnês com opção para código de barras, segunda via de carnês, imprimindo opcionalmente algumas parcelas.

Permitir controle de isenção e imunidade e emitir relatório.

Gerar arquivos com layout para a impressão de carnês e boletos por empresas gráficas.

Permitir que seja lançado os débitos não pagos para o módulo de dívida ativa de forma individual.

 Manter histórico de alterações para consulta ou emissão, espelho das informações, ordenado por data da alteração.

Manter o histórico dos valores calculados de cada exercício.

 Possibilitar emissão de guias por: Bairro ou área urbana, Determinado grupo de contribuintes, Unidade imobiliária individual.

Permitir a prorrogação de vencimento de um ou mais lançamentos.

 Conter recursos para configurar e iniciar administração de novas informações sobre os imóveis, sem dependência com a fabricante do software.

 Registrar na conta corrente fiscal todos os lançamentos efetuados para o sujeito passivo, detalhando obrigação, valor da obrigação e data de vencimento.

Permitir registrar isenções, imunidades de acordo com a legislação vigente.

 Na transferência de proprietário de imóvel, emitir mensagens da existência de débito do imóvel, inclusive aqueles inscritos em dívida ativa ou em executivo fiscal.

 Em casos de alteração de inscrição, salvar a inscrição anterior para futuras pesquisas. Conter data de alteração.

Permitir desmembramentos e remembramentos de imóveis.

 Permitir o registro de contencioso das impugnações impetradas pelo contribuinte a lançamentos efetuados, bem como do número do processo correspondente, suspendendo a exigência da obrigação até a decisão e após a decisão.

 Permitir o lançamento de contribuições de melhorias e quando necessário, que busque as informações do cadastro imobiliário, para selecionar os imóveis.

Permitir integração do cadastro imobiliário com geoprocessamento.

# **Módulo V - Cadastro Econômico**

 Permitir o lançamento de contribuintes configurável conforme boletim cadastral econômico da Prefeitura, com a possibilidade de inserir campos numéricos (inteiros e decimais), datas, horas e textos a qualquer momento.

Permitir o lançamento de serviços informando data inicial e tipo de cobrança mensal, anual.

 Lançamento de Sócios incluindo percentual de cada sócio, informando data de início e fim nos casos em que deixar de ser sócio.

Permitir informar o enquadramento da empresa de acordo com sua tributação.

Cadastro de responsável pela empresa.

Permitir o cadastramento das atividades, atendendo a estrutura de codificação da LC 116.

 Permitir o cadastramento de atividades estruturadas com a codificação CNAEF ou por segundo critério.

 Gerenciar as diversas atividades desempenhadas pelo contribuinte, possibilitando destacar a atividade principal e as secundárias.

 Manter histórico de informações sobre o contribuinte, inclusive quanto aos lançamentos e pagamentos.

Possibilitar controlar os alvarás de localização e de vigilância sanitária.

Permitir o controle e a emissão de notas avulsas, impressas pela secretaria de finanças.

 Permitir implantação de método de administração tributária diferenciado para as microempresas municipais.

Informar o contador responsável pela empresa.

 Em casos de baixa cadastral, informar o data de encerramento das atividades fazendo a verificação se existem débitos pendentes.

Importação dos dados do REGIN pela sem a necessidade de digitação do cadastro.

Acompanhamento dos dados de importação do REGIN.

 Permitir o armazenamento de documentos como contrato sócial, documentação de sócios entre outros.

Permitir o Cálculo ISSQN e Taxas de acordo com legislação vigente.

19 Permitir controle para MEI, ME e EPPs optantes pelo Simples Nacional, conforme Lei Complementar 123/2006;

20 Permitir integração do cadastro mobiliário e imobiliário com geoprocessamento;

# **Módulo VI - Taxas**

1 Permitir o cadastro de Taxas de acordo com legislação vigente, podendo informar o valor o fator para base de cálculo.

2 Permitir a baixa de pagamento das taxas.

3 Permitir o cancelamento da taxa, com obrigatoriedade de preenchimento dos campos do motivo de cancelamento, ano processo e processo.

4 Permitir o parcelamento das taxas do ano corrente.

# **Módulo VII - Dívida Ativa**

1 Lançamento e acompanhamento de todos os tributos inscritos em dívida ativa também em função de sua origem (IPTU, ISSQN, taxas e contribuição de melhoria).

2 Possibilitar a inscrição em dívida ativa dos tributos e outras receitas vencidas e não pagas, de acordo com a legislação.

3 Controlar as dívidas ativas, gerando informações sobre sua inscrição (livro, folha, data e número da inscrição), com cálculos de atualizações, acréscimos legais e controle da execução fiscal.

4 Atualização de valores da divida ativa com opção de atualização de todos os contribuintes, uma faixa de contribuintes selecionada ou de forma individual.

5 Permitir a pesquisa de todos os débitos inscritos em dívida ativa do contribuinte relacionadas em uma só tela com opção para numeração de certidão.

6 Possibilitar o cadastro de descontos de acordo com a legislação controlando seu prazo de vigência e as condições impostas, tanto no pagamento à vista de dívida ativa quanto nos casos de parcelamentos.

7 Ter opção para cadastrar fórmulas de Juros para refinanciamento de débitos do exercício e da dívida ativa.

8 Permitir que seja feita a simulação do parcelamento das dívidas do contribuinte antes da confirmação do parcelamento. Emissão do relatório com uma prévia do valor das parcelas, vencimento.

9 Permitir o parcelamento das dividas do contribuinte, relacionando as dívidas que farão parte do parcelamento. Informar número de parcelas, data de vencimento, possibilidade de informar valor diferenciado para primeira parcela.

10 Conter rotina configurável de parcelamento da Divida Ativa, podendo parcelar vários débitos e dívidas executadas, conceder descontos legais, determinar valor mínimo da parcela e incluir taxa de expediente.

11 No momento do parcelamento permitir informar se neste caso será aplicado o desconto ou não.

 Conter rotina de estorno individual de parcelamento, abatendo o valor pago das parcelas na dívida que originou o parcelamento. Em casos de estorno equivocado o sistema permite o cancelamento do estorno, voltando as parcelas.

 Conter rotina estorno geral de parcelamento em casos do não cumprimento do acordo, podendo filtrar parcelamentos pela quantidade de parcelas em atraso e fazer o estorno.

 Conter rotinas de movimentações e alterações de dívidas por digitação de baixas, anistias, pagamentos, cancelamentos, estornos e outras hipóteses de extinção do crédito tributário.

 Propiciar a emissão dos livros de dívida ativa (termos de abertura e encerramento e fundamentação legal).

 Emitir notificação de cobrança administrativa para os contribuintes devedores, com parametrização do conteúdo da notificação.

### **Módulo VIII - Execução Judicial**

Permitir vinculação de dívida com a execução fiscal.

Permitir ajuizar débitos por nome, ordem alfabética, valor, tributo e por exercício, etc.

 Emissão da Certidão de Dívida Ativa junto com a Petição, com textos parametrizados, através de rotina para cobrança judicial.

Certidão de Dívida Ativa e Petição com opção de assinatura digital.

Acompanhamento e cadastro das fases da cobrança judicial.

Permitir a liberação da cobrança judicial, informando número de processo.

Possibilitar informar o procurador responsável pelo processo de execução Judicial.

Permitir o lançamento dos valores das custas judiciais.

### **Módulo IX - Protesto Cartório**

Possibilidade de lançamento das dívidas para cobrança em Protesto em cartório.

 Geração de Arquivo texto com os dados dos contribuintes para encaminhar ao cartório responsável.

 Geração da carnê para cobrança da dívida que está sendo protestada com detalhamento de cada item: valor origem, multa, juros, correção...

Importação do arquivo de confirmação do cartório para os contribuintes protestados.

Acompanhamento do protesto através dos dados de importação.

Baixa automaticamente dos pagamentos das dívidas protestadas.

### **Módulo X – Transportes**

Conter cadastro de associações.

 Cadastro de veículos contendo Marca, Modelo, Renavan, Chassi, Ano Fabricação, Ano Modelo, Placa e Quantidade de Passageiros.

Cadastro de itinerários.

Permitir vincular ao cadastro de veículo o condutor principal e os auxiliares.

 Lançamento de informações sobre veículos utilizados como Taxi: Taxímetro, Marca do Taxímetro, Praça e Associação.

## **Módulo XI - ITBI**

 Lançamento do Imposto e Transmissão de Bens e Imóveis e geração da guia para cobrança do imposto, podendo ser incluso taxas caso necessário.

Permitir gerar o ITBI de mais de um imóvel do mesmo proprietário para o mesmo comprador.

 Controlar a emissão e pagamento do ITBI, bloqueando a transferência de imóveis quando este possuir débitos ou esteja em dívida ativa.

Informar o cartório e o fiscal responsável pela transmissão.

 Informar as especificações do imóvel e seus dados de avaliação como avaliação predial e territorial para fins de cálculo do imposto.

Possi litar informar se o contribuinte é isento de imposto.

Permitir o cadastro de mais de um transmitente ou adquirente do imóvel.

 Emissão da guia de ITBI contendo todos os dados do lançamento para a transmissão de bens e imóveis com código de barras para pagamento do imposto.

 Ao quitar o imposto transferir automaticamente o nome do proprietário, registrando no histórico a mudança.

 Emitir a guia para pagamento do ITBI por meio da WEB (Internet) com código de barras padrão FEBRABAN.

### **Módulo XII - Obras**

 Possuir cadastro de imóveis, destacando a situação do imóvel, as áreas de unidades, área total fração ideal e confrontações.

 Possuir cadastro de proprietários do imóvel, destacando opção para selecionar o último proprietário.

- Emitir certidão de alvará de licença.
- Emitir certidão de alvará de características e confrontações.
- Emitir certidão de demarcação.
- Emitir certidão de demolição.
- Emitir certidão de aforamento.
- Emitir certidão de alvará de licença de habite-se.
- Emitir relatório de imóveis cadastrados e suas características.

## **Módulo XIII - Cemitério**

Permitir o cadastro e controle dos cemitérios municipais contento endereço completo.

Permitir cadastro de Óbitos, detalhando os dados do sepultado.

Possuir cadastro para Causa Mortis.

Possuir cadastro do Médico Legista responsável pelo atestado de óbito.

 Permitir no cadastro de óbitos informar nº sepultura, quadra, inumado, jazigo, área, livro, cova e ala permitindo assim um cadastro completo do óbito.

Permitir informar o requerente para o cadastro do óbito.

Informar o valor das taxas pagas.

Permitir o cadastro de observações complementares no cadastro de óbito.

 Poder consultar óbitos por: número da sepultura, sepultado, ruas do cemitério, quadras e tipo de sepultura.

Permitir a emissão completa da ficha de óbitos, detalhando os dados do sepultado.

- Permitir o cadastro de funcionários do cemitério.
- Permitir o cadastro de funerárias.

Controle de exumação/ remoção.

## **Módulo XIV – Contencioso**

 Possuir integração com Conta Corrente Fiscal, permitindo o registro das impugnações impetradas pelo contribuinte a lançamentos efetuados, bem como do número do processo correspondente, suspendendo a exigência da obrigação até a decisão e após a decisão;

 Permitir o registro de decisões exaradas, parecerista que minutou a decisão, conforme tenham considerado as impugnações procedentes, improcedentes e procedentes em parte e valores resultantes;

 Integrar com cadastro, lançamento, cobrança e Conta Corrente Fiscal para os ajustes devidos no valor da obrigação em decorrência da decisão;

Emitir relatório de contestações apresentadas;

# **Módulo XII – Inexigibilidade**

 Cadastro da Inexigibilidade informando se o tipo é referente a Suspensão, Extinção, Exclusão, Cancelamento, Cancelamento Parcial, Isenção, Desconto, Redução de Alíquota ou Redução na Base de Cálculo.

- Permitir registrar o período da inexigibilidade com data inicial e data final.
- Lançar os tributos que farão parte da inexigibilidade.
- Lançamento da inexigibilidade para uma faixa de contribuintes.

5 Relatório de inexigibilidades para conformidade do responsável;

## **Módulo XIII - Arrecadação**

1 Permitir o englobamento de imóveis, mesmo sendo de lotes diferentes, para a emissão de carnês e boletos de pagamento, como também consultar os valores detalhadamente de cada imóvel englobado.

2 Consulta geral unificada da situação do contribuinte (dívida ativa, débitos correntes de todas as receitas) com valores atualizados e opção para impressão de segundas vias, re-parcelamentos e pagamentos.

3 Permitir o lançamento automático de valores pagos a menor.

4 Permitir que os débitos do contribuinte possam ser agrupados para emissão de extratos da posição financeira, mesmo aqueles de exercícios anteriores, informando em que fase da cobrança o débito se enquadra.

5 Permitir a consulta de lançamentos (dados financeiros) através do nome, parte do nome, CNPJ/CPF.

6 Nos extratos de contribuinte proprietário, assegurar que também sejam listados os lançamentos e pagamentos relativos a cada imóvel de sua propriedade.

7 Possibilitar a centralização dos procedimentos de baixa e controle de arrecadação em módulo específico, de forma que a baixa possa ser automatizada para todos os tributos, tarifas, contribuição de melhoria e dívida ativa, em setor específico.

8 Possuir rotina de recepção e classificação dos dados de arrecadação recebidos dos agentes arrecadadores, através de meio eletrônico ou comunicação de dados.

9 Conciliar os valores repassados pelos agentes arrecadadores ao Tesouro Municipal, acusando eventuais diferenças, a maior ou menor, nos valores devidos e prazos de repasse.

10 Emitir relatório de controle dos registros não conciliados pela rotina de recepção e tratamento dos documentos de arrecadação enviados pelos agentes arrecadadores.

11 Disponibilizar rotina para conciliação manual dos documentos de arrecadação nos quais não foi possível a conciliação automática.

12 Registro de Pagamentos duplicados com opção de geração de crédito.

13 Controlar a compensação e restituição de pagamentos efetuados indevidamente.

14 Fornecer dados sobre a receita arrecadada no período devidamente classificada para contabilização.

15 Permitir baixas dos débitos automaticamente através de arquivos de arrecadação fornecidos pelos Bancos, fazendo também automaticamente o controle financeiro da tesouraria com registros da arrecadação e consequentemente migrar para o sistema contábil.

16 Possuir integração com o Sistema de Administração Orçamentária e Financeira, gerando automaticamente lançamentos contábeis da receita arrecadada e classificada.

17 Emitir relatório no período selecionado da receita diária, tipo de receitas e valor pago.

18 Possuir módulo para cadastrar o valor do extrato diário por agente arrecadador, comparando com o valor baixado pelo sistema de arrecadação, acusando diferenças de valores.

19 Emitir relatório de arrecadação, agrupando todos os agentes arrecadadores no plano de receita contábil.

20 Emissão de gráficos para acompanhamento do desempenho na arrecadação dos impostos.

21 Emissão do extrato do contribuinte.

# **SISTEMA DE ISS BANCÁRIO**

## **Módulo I – Características Gerais para o Sistema de ISS Bancário**

1 Funcionar em servidores GNU/Linux, Windows Servers, FreeBSD, ou seja, ser multiplataforma;

2 Em telas de entrada de dados, permitir atribuir por usuário permissão exclusiva para Gravar, Consultar e/ou Excluir dados.

3 As senhas dos usuários devem ser armazenadas na forma criptografada, através de algoritmos próprios do sistema, de tal forma que nunca sejam mostradas em telas de consulta, manutenção de cadastro de usuários ou tela de acesso ao sistema;

4 Manter histórico dos acessos por usuário por função, registrando a data, hora e o nome do usuário;

5 O SGBD deverá possuir os seguintes recursos: point-in-time recovery (PITR), tablespaces, integridade transacional, stored procedures, views triggers, suporte a modelo híbrido objeto-relacional, suporte a tipos geométricos;

6 O SGBD deverá conter mecanismos de segurança e proteção que impeçam a perda de transações já efetivadas pelo usuário e permita a recuperação de dados na ocorrência de eventuais falhas, devendo este processo ser totalmente automático, documentado e seguro;

7 O aplicativo deve rodar nos principais Browsers do mercado, sem emulação, como o Internet Explorer 7 ou superior, Mozila FireFox 2.0 ou superior, Google Chrome. Totalmente desenvolvido com linguagem de programação para a WEB.

8 O usuário visualizará somente as opções do sistema para as quais ele foi autorizado;

9 Permitir que os relatórios possam ser visualizados em tela, salvos em formato PDF ou direcionados para um dispositivo de impressão;

## **Módulo II – Declaração das Instituições Financeiras**

- 1 Receber as Informações dos seguintes registros:
- 2 Plano geral de contas comentado PGCC (de acordo com Modelo conceitual ABRASF);
- 3 Pacotes de serviços;
- 4 Composição dos pacotes de serviços;
- 5 Balancete analítico mensal.
- 6 Demonstrativo da apuração da receita tributável e do ISSQN mensal devido por Subtítulo;

7 Movimentação no número de correntista;

8 Arrecadação referente aos pacotes de serviços;

9 Demonstrativo do ISSQN mensal a recolher.

10 O Valor do ISSQN a ser pago pela Instituição Financeira, deverá ser calculado de forma automática pelo sistema.

11 Permitir a configuração do dia para vencimento para consolidação do ISS;

12 O sistema deverá permitir a listagem de serviços prestados pelas Instituições Financeiras para verificação do enquadramento á lista de serviços, permitindo, o seu reenquadramento, inclusive por subitem, uma vez que, o sistema permite estas subdivisões.

13 O sistema deverá apresentar os seguintes relatórios para verificação das consistências das declarações:

a)Relação da declaração somando pelo item e subitem da lista anexa a Lei Complementar 116/2003;

b) Relação da movimentação das tarifas;

c) Demonstrativo da movimentação dos pacotes de serviços;

d) Relação das tarifas, pacotes de serviços, serviços com remuneração variáveis, com seus respectivos enquadramento a lista de serviços da lei municipal;

e) Relação dos pacotes de serviços comparando com a arrecadação de pacotes dos serviços x quantidade correntista nele enquadrados;

f) Relação dos pacotes de serviços comparando com a arrecadação de pacotes de serviços x a diferença da composição dos pacotes de serviços;

g) Recibo de entrega da declaração – Só emitido caso todos os itens obrigatório da declaração seja validado e transmitido pela instituição;

h) Resumo da declaração – Após validado e transmitido;

i) Documento de Arrecadação Municipal – DAM no padrão Febraban que será preenchido de acordo com a configuração de formação da base de cálculo.

6. Cadastro de usuário que permite o servidor municipal apenas visualizar as informações das Instituições Financeiras sediadas no território do Município Competente para cobrança do Imposto. Com controle de acesso que será definido pela administração tributária.

## **Módulo III – Fiscalização das Instituições Financeiras de forma automática ou manual**

1 Criação de Ordem de Serviço para início de fiscalização. As Ordens de Serviços deverão ser criadas de forma automáticas.

2 Criação de Termo de Início de fiscalização com texto definidos pelo setor competente.

3 Criação do Mapa de Apuração de forma automática, indicando as contas COSIF sem as declarações obrigatórias e com declarações inconsistentes.

 Criação de Auto de Infração por não cumprimento da obrigação principal e acessória de forma automática.

 Possibilitar a criação de modelos de documentos a ser enviados as Instituições Financeiras pelo não cumprimento das obrigações definidas em lei.

Permitir criar modelos de documentos fiscais utilizados pelo município.

Permitir alterar os documentos fiscais gerados a partir dos modelos.

 Possibilitar enviar de forma automática para caixa do domicílio fiscal eletrônico todos documentos fiscais gerados.

## **Módulo IV - Escrituração dos Serviços de Instituições Financeiras (Bancos);**

- Plano geral de contas comentado PGCC (de acordo com Modelo conceitual ABRASF);
- Balancete analítico mensal.
- Demonstrativo da apuração da receita tributável e do ISSQN mensal devido por Subtítulo;
- Pacotes de serviços;
- Composição dos pacotes de serviços;
- Arrecadação referente aos pacotes de serviços;

 Demonstrativo do ISSQN mensal a recolher, com a geração automática do Documento de Arrecadação Municipal

 O Valor do ISSQN a ser pago pela Instituição Financeira, deverá ser calculado de forma automática pelo sistema.

 O sistema deverá permitir a listagem de serviços prestados pelas Instituições Financeiras para verificação do enquadramento á lista de serviços, permitindo, o seu reenquadramento, inclusive por subitem, uma vez que, o sistema permite estas subdivisões

Para verificação das declarações o sistema deverá apresentar os seguintes relatórios:

Relação da declaração somando pelo item e subitem da lista anexa a Lei Complementar 116/2003;

Demonstrativo da movimentação dos pacotes de serviços;

 Relação das Contas contábeis, pacotes de serviços, serviços com remuneração variáveis, com seus respectivos enquadramento a lista de serviços da lei municipal;

 Recibo de entrega da declaração – Só emitido caso todos os itens obrigatório da declaração seja validado e transmitido pela instituição;

Resumo da declaração – Após validado e transmitido;

## **Módulo V - Fiscalização das Instituições Financeiras de forma automática**

 Emissão de Ordem de Serviço para início de fiscalização. As Ordens de Serviços deverão ser criadas de forma automáticas.

Emisssão de Termo de Início de fiscalização com texto definidos pelo setor competente.

3 Emissão do Mapa de Apuração de forma automática, indicando as contas COSIF, Plano de Contas Comentado, código do serviço da lista de serviço vigente, sem as declarações obrigatórias e com declarações inconsistentes.

4 Emissão do Auto de Infração por não cumprimento da obrigação principal e acessória de forma automática, baseado nos mapas de apuração.

5 Possibilitar a criação de novos modelos de documentos a ser enviados as Instituições Financeiras, pelo não cumprimento das obrigações definidas em lei.

6 Permitir criar modelos de documentos fiscais utilizados pelo município.

7 Permitir alterar os documentos fiscais gerados a partir dos modelos.

8 Possibilitar enviar de forma automática para caixa do domicílio fiscal eletrônico todos documentos fiscais gerado;

# **SISTEMA DE NOTA FISCAL DE SERVIÇOS ELETRÔNICA**

## **Módulo I – Características Gerais do Sistema de Nota Fiscal de Serviços Eletrônicos**

1 Funcionar em servidores GNU/Linux, Windows Servers, FreeBSD, ou seja, ser multiplataforma;

2 Em telas de entrada de dados, permitir atribuir por usuário permissão exclusiva para Gravar, Consultar e/ou Excluir dados.

3 As senhas dos usuários devem ser armazenadas na forma criptografada, através de algoritmos próprios do sistema, de tal forma que nunca sejam mostradas em telas de consulta, manutenção de cadastro de usuários ou tela de acesso ao sistema;

4 Manter histórico dos acessos por usuário por função, registrando a data, hora e o nome do usuário;

5 O SGBD deverá possuir os seguintes recursos: point-in-time recovery (PITR), tablespaces, integridade transacional, stored procedures, views triggers, suporte a modelo híbrido objeto-relacional, suporte a tipos geométricos;

6 O SGBD deverá conter mecanismos de segurança e proteção que impeçam a perda de transações já efetivadas pelo usuário e permita a recuperação de dados na ocorrência de eventuais falhas, devendo este processo ser totalmente automático, documentado e seguro;

7 O aplicativo deve rodar nos principais Browsers do mercado, sem emulação, como o Internet Explorer 7 ou superior, Mozila FireFox 2.0 ou superior, Google Chrome. Totalmente desenvolvido com linguagem de programação para a WEB.

8 O usuário visualizará somente as opções do sistema para as quais ele foi autorizado;

9 Permitir que os relatórios possam ser visualizados em tela, salvos em formato PDF ou direcionados para um dispositivo de impressão;

10 Permitir a configuração do dia para vencimento para consolidação do ISS;

11 Integração com o sistema implantado na Secretaria Municipal de Finanças.

12 A Nota Fiscal de Serviços Eletrônica (NFS-e) é um documento de existência digital, gerado e armazenado eletronicamente, pela prefeitura ou por outra entidade conveniada, para documentar as operações de prestação de serviços.

# **Módulo II – Características Específicas do Sistema**

1 Possibilidade de o login de cada prestador ser o próprio CNPJ ou CPF.

2 O usuário visualizará somente as opções do sistema para as quais ele foi autorizado

3 O aplicativo deve permitir ao prestador configurar o seu perfil como: e-mail, telefone e informar a logomarca que será impressa na Nota Fiscal de Serviços eletrônica.

4 O aplicativo deve permitir ao próprio prestador informar o seu responsável contábil.

5 Controlar as solicitações pendentes para emissão eletrônica de notas fiscais de serviços.

6 Possibilitar ao usuário, incluir subusuários e ter o controle de acesso de cada um.

7 Fazer login no sistema através do certificado digital;

8 Emitir Nota Fiscal com o Certificado Digital;

9 Obrigatoriedade de informar o CNPJ do tomador do serviço para pessoa jurídica, exceto quando se tratar de tomador do exterior.

10 Permitir emitir uma NFSe sem identificar o tomador.

11 No caso da atividade de construção civil, as Nota fiscal de serviços eletrônica deverão ser emitidas por obra e informar o número do alvará de construção.

12 Incluir mais de um serviço na mesma Nota fiscal de serviços eletrônica, desde que relacionados a um único item da Lista, de mesma alíquota e para o mesmo tomador de serviço.

13 Obrigatoriedade de informar o CNPJ do tomador do serviço para pessoa jurídica, exceto quando se tratar de tomador do exterior.

14 Possibilitar ao contribuinte optante do Simples Nacional, informar a alíquota do imposto de acordo com o seu faturamento anual.

15 Possibilidade de emitir uma NFS-e retroativa para o caso, por exemplo, de apropriação de crédito do ativo permanente de um dado mês, cujo cálculo só pode ser efetuado no início do mês seguinte, após apuração dos valores.

16 Permitir informar as retenções federais como PIS, CONFINS, CSLL, IR, INSS.

17 Possibilitar ao prestador reaproveitar os dado de uma NFS-e emitida, informando somente o serviço e o valor dos serviços.

18 Possibilitar o envio automático do número da autenticação da Nota fiscal de serviços eletrônica para o e-mail do tomador.

19 Enviar um e-mail para o tomador de serviço logo após a criação da Nota fiscal de serviços eletrônica, com os dados da nota e o link para visualizá-la.

 O e-mail enviado para o prestador deverá conter o número da nota, nome do prestador, o nome do tomador, valor da nota, chave de validação e o link de acesso para autenticidade.

 Possibilidade de consultar uma nota emitida pelo seu número, por tomador do serviço, por data de emissão da nota e pelo número do lote RPS.

 Permitir o cancelamento de notas fiscais eletrônicas, informando ao tomador do serviço por email.

Possibilidade de gerar crédito na emissão da Nota fiscal de serviços eletrônica para o tomador.

 Possibilidade do prestador e tomador do serviço consultar o crédito gerado na emissão da Nota fiscal de serviços eletrônica.

Emitir guia de recolhimento do ISS das Notas Fiscais de Serviços Eletrônica emitidas.

Permitir o parcelamento do ISS das Notas Fiscais de Serviços Eletrônica emitidas.

 Permitir que o prestador do serviço escolha as Notas Fiscais de Serviços Eletrônicas que deseja incluir em cada guia de recolhimento do ISS.

Exportar, por período, as notas fiscais de serviços eletrônicas emitidas em arquivo XML.

 O DAPS deverá conter o nome e CNPJ do tomador do serviço, o serviço de acordo com a Lei Municipal, valor do serviço, dados do prestador de fora do município, alíquota, valor do ISS e o número da nota fiscal de origem.

Permitir enviar o DAPS por e-mail para o tomador de serviço.

Permitir cancelar o DAPS caso o tomador não tenha aceito.

 Conter rotina de substituição para aceitar ou rejeitar os DAPS's, onde o Substituto verificar se o DAPS é realmente dele;

Conter rotina para transforma os DAPS's em documento de arrecadação municipal – DAM;

Possibilidade em cancelar um DAPS de um DAM já gerado, porem não quitado.

 Permitir ao prestador do serviço informar o Recibo Provisório de Serviço (RPS) ou lote de RPS para converter em nota fiscal de serviço eletrônica.

O envio de RPS será de modo assíncrono.

 Após o envio do lote este é recebido pelo servidor do Web Service que grava as informações recebidas e gera o número de protocolo de recebimento.

O arquivo gerado deverá ser em XML (Extensible Markup Language).

Possibilitar o vínculo na nota fiscal de serviço eletrônica com o RPS enviado.

 Possibilitar que o tomador de serviço denuncie a não conversão do RPS em nota fiscal de serviço eletrônica.

Possibilitar a consulta de notas fiscais eletrônica por RPS via web service.

Possibilitar a consulta da situação do lote de RPS via web service

Emitir relatório de NFS-e contribuinte.

Emitir relatório de NFS-e tipo de atividade.

Emitir relatório de NFS-e canceladas.

Emitir relatório que demonstre os maiores emitentes de notas fiscais eletrônica de serviço.

Emitir relatório que demonstre mês a mês a quantidade de notas fiscais emitidas no exercício.

 Emitir relatório que demonstre mês a mês o valor dos serviços prestados nas notas fiscais emitidas no exercício.

Emitir relatório que demonstre o valor do ISS arrecadado nas notas fiscais emitidas.

Possuir a emissão de gráficos estatísticos.

 Permitir que os relatórios possam ser visualizados em tela, salvos em formato PDF ou direcionados para um dispositivo de impressão.

Emitir Livro Eletrônico de Prestação de Serviços.

 Possuir integração com o sistema de arrecadação do município para lançamento da empresa, lançamento do DAM e pagamento do ISS.

 Possibilitar a comunicação com o sistema próprio do prestador do serviço para registro de NFSe e consultas diversas.

 Possibilitar o contribuinte escrever suas dúvidas no próprio aplicativo de Nota fiscal de serviços eletrônica e envia-la para o auditor responsável.

Ter a possibilidade de identificar quais mensagens foram respondidas ou lidas pelo auditor/fiscal.

 Emitir Notificação preliminar para todos os prestadores que estejam com débitos no período escolhido pelo auditor.

 A notificação gerada deve conter obrigatoriamente: dados do prestador, base legal, penalidades aplicáveis, mapa de apuração contendo o ano e mês de competência com suas respectivas notas e valor para pagamento com o código de barras.

 A notificação gerada deve ir automaticamente para o e-mail do prestador, para a movimentação fiscal da empresa e quando o prestador acessar o sistema o mesmo deve aceitar e receber a notificação.

 Permitir a consulta a qualquer momento das notificações geradas, podendo ser alterada caso necessário.

 Emitir ordem de serviço para início de ações fiscais, selecionando os auditores e empresas que serão fiscalizadas

- Emitir Termo de Início de Ação Fiscal TIAF
- Emitir Auto de Infração com seus respectivos Mapa de Apuração
- Possibilidade de parcelamento do Auto de Infração
- Possibilidade de parcelamento da Notificação preliminar

66 Emitir Notificação preliminar para todos os Substituto Tributário que estejam com débitos no período escolhido pelo auditor.

67 A notificação gerada deve conter obrigatoriamente: dados do Substituto Tributário, base legal, penalidades aplicáveis, mapa de apuração contendo o ano e mês de competência com suas respectivas notas e valor para pagamento com o código de barras .

68 A notificação gerada deve ir automaticamente para o e-mail do Substituto Tributário, para a movimentação fiscal da empresa e quando o prestador acessar o sistema o mesmo deve aceitar e receber a notificação.

69 Permitir consultar, a qualquer momento, as notificações geradas para o Substituto Tributário, podendo ser alterada caso necessário.

70 O sistema deverá comparar os valores pagos das empresas optantes pelo Simples Nacional com os valores das Notas Fiscais de Serviços Eletrônica emitidas, caso os valores estejam a menor enviar uma intimação para estas empresas regularizar esta situação.

71 Possuir módulo para o Contador, onde o mesmo solicita o credenciamento no sistema.

72 Permitir que usuário contador, com um único login e senha, tenha acesso à todas as empresas que são de sua responsabilidade;

73 Permitir ao usuário contador, realizar as mesmas ações que o usuário prestador e o usuário Substituto Tributário tenham acesso no sistema;

74 Registrar as mensagens enviadas, data e hora.

75 Possibilitar separar as mensagens enviadas das recebidas.

76 Permitir a consulta das mensagens e mostrar o remetente, destinatário e a data de envio.

## **Módulo III - Controle das Declarações de Serviços Prestados e Tomados**

01 Emitir Notificação preliminar para todos os prestadores que estejam com débitos no período escolhido pelo auditor.

02 A notificação gerada deve conter obrigatoriamente: dados do prestador, base legal, penalidades aplicáveis, mapa de apuração contendo o ano e mês de competência com suas respectivas notas e valor para pagamento com o código de barras.

03 A notificação gerada deve ir automaticamente para o e-mail do prestador, para a movimentação fiscal da empresa e quando o prestador acessar o sistema o mesmo deve aceitar e receber a notificação.

04 Permitir a consulta a qualquer momento das notificações geradas, podendo ser alterada caso necessário.

05 Emitir Notificação preliminar para todos os Substitutos Tributário que estejam com débitos no período escolhido pelo auditor.

06 A notificação gerada deve conter obrigatoriamente: dados do Substituto Tributário, base legal, penalidades aplicáveis, mapa de apuração contendo o ano e mês de competência com suas respectivas notas e valor para pagamento com o código de barras.

07 A notificação gerada deve ir automaticamente para o e-mail do Substituto Tributário, para a movimentação fiscal da empresa e quando o prestador acessar o sistema o mesmo deve aceitar e receber a notificação.

08 Permitir consultar, a qualquer momento, as notificações geradas para o Substituto Tributário, podendo ser alterada caso necessário.

09 Possibilidade de parcelamento da Notificação preliminar

10 Emitir ordem de serviço para início de ações fiscais, selecionando os auditores e empresas que serão fiscalizadas

- 11 Emitir Termo de Início de Ação Fiscal TIAF
- 12 Emitir Auto de Infração com seus respectivos Mapa de Apuração
- 13 Possibilidade de parcelamento do Auto de Infração

# **SISTEMA DE SERVIÇOS DA ADMINISTRAÇÃO AO CIDADÃO NA INTERNET**

Módulo I – Características Gerais do Sistema de Serviços da Administração ao Cidadão na Internet

1 Funcionar em rede com servidores GNU/Linux, Windows Servers, FreeBSD e estações de trabalho com sistema operacional Windows 98, NT, 2000, XP ou GNU/Linux, simultaneamente;

2 Registrar em arquivo de auditoria todas as tentativas bem sucedidas de login, bem como os respectivos logoffs, registrando data, hora e o usuário;

3 Prover efetivo controle de acessos ao aplicativo através de uso de senhas permitindo bloqueio de acesso depois de determinado número de tentativas de acesso inválidas, criptografia e expiração de senhas;

4 Permitir a visualização dos relatórios em tela, bem como possibilitar que sejam salvos em disco para posterior reimpressão, inclusive permitindo selecionar a impressão de intervalos de páginas e o número de cópias a serem impressas, além de permitir a seleção da impressora de rede desejada;

5 Possuir validação dos campos das telas necessárias antes da gravação no banco de dados em SQL ANSI;

6 Toda atualização de dados deve ser realizada de forma online;

7 Garantir a integridade referencial entre as diversas tabelas dos aplicativos, através do banco de dados, por meio de triggers ou constraints;

8 Possibilitar que os aplicativos sejam acessados por usuários remotos utilizando a Internet como meio de acesso;

9 Possuir um Sistema Gerenciador de Banco de Dados Relacional (SGBD) que possua o padrão SQL ANSI;

10 SGBD totalmente de domínio público e possua licença BSD e seja fornecido ou cedido gratuitamente pela empresa contratada;

11 O SGBD deverá possuir os seguintes recursos: Point-in-time Recovery (PITR), Tablespaces, Suporte a Clisterização, Integridade Transacional, Stored Procedures, Views Triggers, Suporte a Modelo Híbrido Objeto-relacional e Suporte a Tipos Geométricos;

12 SGBD que possua recursos para ser executado em microcomputadores que utilizem 01 (um) ou mais processadores, não seja limitado na capacidade de armazenamento e de acessos a sua base;

13 As regras de integridade do gerenciador de banco de dados deverão estar alojadas preferencialmente no Servidor de Banco de Dados, de tal forma que, independentemente dos privilégios de acesso do usuário e da forma como ele se der, não seja permitido tornar inconsistente o banco de dados;

14 O SGBD deverá conter mecanismos de segurança e proteção que impeçam a perda de transações já efetivadas pelo usuário e permita a recuperação de dados na ocorrência de eventuais falhas, devendo este processo ser totalmente automático, documentado e seguro;

15 As senhas dos usuários devem ser armazenadas na forma criptografada, através de algoritmos próprios do sistema, de tal forma que nunca sejam mostradas em telas de consulta, manutenção de cadastro de usuários ou tela de acesso ao sistema;

16 O gerenciador de banco de dados deverá possuir recursos de segurança para impedir que usuários não autorizados obtenham êxito em acessar a base de dados para efetuar consulta, alteração, exclusão, impressão ou cópia;

17 Utilizar arquitetura de rede padrão TCP/IP;

18 Ser compatível com ambiente multiusuário permitindo a realização de tarefas concorrentes;

19 Utilizar SGBD relacional na camada de acesso a dados para prover armazenamento e integridade das informações em banco de dados e integridade referencial de arquivos e tabelas do banco de dados Postgres 8.1 ou superior, Oracle 10G ou superior e Microsoft SQL Server 2000 ou superior;

20 Possuir interface gráfica utilizando navegador web, compatível com Internet Explorer 7.0 (ou versão superior) ou Mozila 2.0 ou superior. Não serão admitidas interfaces no modo caractere ou baseadas em "templates" ou "frameworks" que impossibilitem a cessão irrestrita do código fonte da solução;

21 Possuir padronização em componentes como: Telas, Relatórios, Links, Documentação, Tabelas e Nomes de Campos do Sistema;

22 Prover o controle efetivo do uso de sistemas oferecendo total segurança contra a violação dos dados ou acessos indevidos às informações, através do uso de senhas;

23 Possuir controle de troca e expiração de senhas e armazenamento das senhas criptografadas;

24 Integração com o sistema implantado na Secretaria Municipal de Finanças.

### **Módulo II – Características Específicas do Sistema de Serviços da Administração ao Cidadão na Internet**

1 Exigir senha e confirmação de senha do interessado em serviços do portal;

2 Conter rotina que registre as solicitações de acesso aos serviços do portal no módulo de protocolo e processos gerando um número de protocolo de solicitação e exigindo o fornecimento de informações cadastrais de praxe das pessoas interessadas;

3 O acesso às informações privativas exclusivamente com "login" de acesso e senha;

4 O acesso às informações de domínio público sem "login" e sem senha;

5 Possibilitar que os usuários (funcionários) da Prefeitura emitam cópia de seu recibo de pagamento;

6 Que os funcionários, usuários da PM imprimam seus respectivos comprovantes de rendimentos para fins de declaração anual de imposto de renda;

7 Consultar licitações por período, número de licitação ou licitações em andamento, possibilitando a visualização da modalidade, situação, julgamento, comparação, histórico, publicações e edital;

8 O registro de uma sugestão, opinião, denúncia etc, (permitindo configuração) de usuário identificado e encaminhar para o setor competente, gerando um número de protocolo de registro, propiciando a posterior consulta do mesmo;

9 A consulta de um registro de sugestão, opinião, denúncia etc, realizado de forma anônima, através do número do protocolo;

10 O cadastramento de usuários com acesso a várias funcionalidades, obedecidas às regras de permissão e acesso da empresa em diferentes setores;

11 A consulta do andamento do processo administrativo identificando login e senha do servidor;

12 O acompanhamento dos acessos aos serviços, de formar geral ou por período, bem como o comparativo de acessos entre dois períodos;

13 Possibilitar a emissão de guias de recolhimento de qualquer tributo municipal, vencida ou não;

14 Cota única ou parceladas, com adicionais calculados em guia padrão FEBRABAN, pronta para o recolhimento;

15 Possibilitar a emissão e a consulta da autenticação de certidão negativa de débitos municipais;

16 Possibilitar ao contribuinte obter informações referentes a protocolo;

17 Possibilidade de consulta por: Descrição do processo, situação, pareceres e trâmites, e se o processo foi deferido ou indeferido;

18 Possibilitar ao contribuinte ter acesso a documentação necessária para dar entrada de processos junto ao protocolo, baseado na informação constante do banco de dados;

19 Permitir que as pessoas operem o sistema da Prefeitura, através da Internet, respeitadas suas permissões, de forma que possam se auto atender;

20 Possibilitar a obtenção de informações referente a pagamentos realizados à Prefeitura num determinado período desejado.

## **SISTEMA DE PORTAL DA TRANSPARENCIA**

1 Exibir o brasão do município no Portal da Transparência, permitindo melhor caracterização e identificação do sistema pelo usuário;

2 Exibir informações mínimas das unidades gestoras publicantes do Portal da Transparência, tais como: responsável, endereço, telefone e horário de funcionamento;

3 Dispor de um glossário dos termos utilizados no Portal da Transparência, proporcionando ao usuário do sistema entender termos mais complexos da administração pública;

4 Exibir as principais leis que regulam o Portal da Transparência, proporcionando ao usuário do sistema visualizar estes documentos;

5 Disponibilização, em tempo real, dos dados da execução orçamentária e financeira, no Portal da Transparência, conforme discriminação da Lei Complementar 131/2009;

6 Nas informações da despesa, deve-se permitir selecionar a despesa empenhada, liquidada e paga, bem como exibir a ficha da despesa de forma individual;

7 A ficha da despesa deve fornecer as seguintes informações: entidade, número da despesa, tipo da despesa, ano da despesa, data da despesa, número do processo, valor da despesa, nome do favorecido, CPF ou CNPJ do favorecido e todo o detalhamento da despesa, que compreende o órgão, unidade orçamentária, função, subfunção, programa, projeto ou atividade, elemento da despesa, subelemento, fonte de recurso e histórico da despesa;

8 A ficha da despesa também deve apresentar todas as demais etapas vinculadas àquela despesa;

9 Divulgar informações mínimas para o acompanhamento das fases da despesa, bem como orçamento da despesa;

10 Divulgar informações mínimas para o acompanhamento do orçamento da receita e execução da receita;

11 Divulgar informações mínimas sobre quaisquer repasses ou transferências de recursos financeiros;

12 Permite publicar informações referentes a compras realizadas, com a exibição de uma lista detalhada de aquisições de materiais e serviços realizadas, incluindo descritivos, quantitativos e valores de itens;

13 Divulgar informações mínimas sobre contratos e aditivos firmados pelo órgão publicante;

14 Exibir a listagem de processos licitatórios, dispensas e inexigibilidades;

15 Divulgar informações mínimas sobre os bens patrimoniais pertencentes ao município;

16 Divulgar informações mínimas sobre as entradas e saídas do almoxarifado do órgão publicante;

17 Divulgar informações mínimas sobre a folha de pagamento dos servidores, tais como matrícula, salário base, cargo, data de admissão, carga horária, e secretaria;

18 Possibilita a divulgação dos valores bruto e líquido do salário dos servidores, bem como seus descontos e vencimentos;

19 O Portal da Transparência deverá estar disponível na web, sem limitações de acessos simultâneos;

20 Deverá ser disponibilizado o link do Portal da Transparência para que o mesmo seja acessado através da página do órgão publicante;

21 Possibilitar a publicação de documentos no Portal da Transparência, conforme determina a Lei Nº 12.527/11;

22 Permitir, através de configuração, que o portal possa ser configurado de forma a apresentar somente as entidades que o órgão desejar demonstrar;

23 Possibilidade de ativar ou desativar menus nativos do sistema, permitindo que o cliente configure qual consulta deseja exibir;

24 O sistema deverá permitir ao cidadão pesquisar as informações por meio de filtros, de forma simples e de fácil operação e, quando não for possível utilizar este recurso, proporcionar a busca através de um campo de busca por palavra-chave;

25 Permitir o download de documentos, tais como: Plano Plurianual, Lei de Diretrizes Orçamentárias, Lei Orçamentária Anual, Relatórios de Gestão Fiscal, Relatórios Resumidos da Execução Orçamentária, Balancetes mensais, Íntegra dos contratos, editais e resultados dos editais, bem como qualquer outro documento exigido pelos órgãos supervisores do Portal da Transparência, através de publicação manual (upload) de cada documento, por uma área administrativa do Portal da Transparência;

26 Possibilitar exportar as informações do Portal da Transparência em diversos formatos eletrônicos, inclusive abertos e não proprietários, tais como planilhas e texto, de modo a facilitar a análise das informações;

27 Permitir exportar os dados publicados para arquivos em diversos formatos, tais como PDF, XLS, XLSX, RTF e CSV.

## **SISTEMA DE GESTÃO EDUCACIONAL**

### **Módulo I - Características Gerais do Sistema de Gestão Educacional**

1. O software de Gestão Educacional deverá ser um sistema "multiusuário", "integrado" e "on-line", permitindo o compartilhamento de arquivos de dados de uso comum;

2. Ambiente Cliente-Servidor sob Protocolo de Rede TCP/IP e HTTP.

3. O software deverá ser desenvolvido em linguagem de programação web e trabalhar exclusivamente conectado a Internet.

4. Manter na memória cache os dados mais importantes das páginas do sistema nas estações de trabalho e atualizá-las automaticamente quando houver novas versões;

5. Ser compatível com pelo menos 3 (três) dos principais navegadores existente atualmente;

6. Funcionar em rede com servidores dos principais sistemas operacionais (S.O) servers existente atualmente

7. O sistema deverá funcionar independente do sistema operacional instalado nas estações de trabalho;

8. Permitir a exportação das tabelas integrantes da base de dados do aplicativo em arquivos tipo texto;

9. Deverá utilizar bancos de dados que permitam acesso padrão ODBC ou ADO a partir de outros utilitários ou aplicativos como geradores de relatórios, geradores de gráficos etc.;

10. Permitir a hospedagem em servidor de aplicação não sendo necessário realizar atualizações de versões nas estações de trabalho;

11. O software deverá possuir seu desenvolvimento em interface gráfica compatível com pelo menos 2 (dois) dos principais S.O existente atualmente;

12. O sistema deverá validar os campos obrigatórios, antes de fazer a requisição de gravação no banco de dados;

13. As regras de integridade do gerenciador de banco de dados deverão estar alojadas preferencialmente no servidor de banco de dados, de tal forma que, independentemente dos privilégios de acesso do usuário e da forma como ele se der, não seja permitido tornar inconsistente o banco de dados;

14. Possuir um sistema gerenciador de banco de dados relacional (SGBD) que possua o padrão SQL ANSI, sendo obrigatório o atendimento das seguintes condições obrigatórias:

15. O SGBD deverá possuir licença livre BSD e/ou GLP, ou poderá ter licença proprietária sendo fornecida ou cedida gratuitamente pela contratada;

16. O SGBD deverá possuir os seguintes recursos: point-in-time recovery (PITR), tablespaces, integridade transacional, stored procedures, views triggers, suporte a modelo híbrido objeto-relacional, suporte a tipos geométricos;

17. O SGBD deverá possuir recursos para serem executados em microcomputadores que utilizem 01 (um) ou mais processadores, não seja limitado na capacidade de armazenamento e de acessos a sua base e que possua suporte a clusterização;

18. O SGBD deverá conter mecanismos de segurança e proteção que impeçam a perda de transações já efetivadas pelo usuário e permita a recuperação de dados na ocorrência de eventuais falhas, devendo este processo ser totalmente automático, documentado e seguro;

19. O gerenciador de banco de dados deverá possuir recursos de segurança para impedir que usuários não autorizados obtenham êxito em acessar a base de dados para efetuar consulta, alteração, exclusão, impressão ou cópia;

20. Permitir a integração dos dados de todos os módulos solicitados.

21. Em telas de entrada de dados, permitir atribuir por usuário, permissão exclusiva para gravar, consultar e/ou excluir dados, definidos por um cadastro de grupos de usuários;

22. O sistema deverá fazer controle de acesso através do uso de senhas, que deverá ser bloqueada após determinado número de tentativas inválidas;

23. As senhas dos usuários devem ser armazenadas na forma criptografada, através de algoritmos próprios do sistema, de tal forma que nunca sejam mostradas em telas de consulta;

24. Deverá fazer o controle de vigência do usuário, para determinar o tempo de acesso ao sistema;

25. Manter log de auditoria das alterações efetuadas sobre os principais cadastros e tabelas, ofertando ao cliente escolha de visualização das ações de acordo com os critérios do cliente (visualização dinâmica);

26. Permitir a visualização de relatórios pelo navegar, bem como possibilitar que sejam salvos em disco para posterior reimpressão, inclusive permitindo selecionar a impressão de intervalos de páginas e o número de cópias a serem impressas;

27. Os relatórios deverão ser salvos em formato de arquivo PDF, extensão não editável, assegurando que as informações dos documentos não tenham seu conteúdo alterado fora do padrão administrativo do programa, garantido o comprometimento dos documentos oficiais;

28. O sistema deverá permitir a realização de "cópias de segurança" dos dados de forma on-line e sem precisar paralisar a execução do banco de dados;

29. O sistema deverá conter o cadastro de acordo com a tabela do IBGE: país, estado e município;

30. O sistema deverá prover a definição de acesso às escolas e bibliotecas nos quais o usuário poderá ter acesso;

31. O sistema deverá possuir cadastro de mensagens de envio de convites e informações para todos os alunos e professores da rede municipal de ensino, estes podendo ser carregados em imagem, texto e com data de vigência;

32. O cadastro de mensagens deverá possuir seleção de envio para todas as escolas, determinadas escolas ou apenas uma escola, de acordo com a definição do assunto;

33. O sistema deverá prover de legenda de relatórios, para facilitar o entendimento de todos os usuários do sistema;

34. O sistema deverá contemplar de uma busca de aluno de todas as escolas da rede, informando o histórico de escolas estudadas, informações pessoais e situação;

35. O sistema deverá contemplar de uma busca de professores de toda a rede, informando escolas em que o professor leciona, informações complementares e situação;

36. O sistema deverá dar condições de escolas com estrutura física e de hardware trabalharem com equipamento de biometria ou catracas, a fim de computar presenças e faltas automáticas;

37. Cadastro de todas as instituições de ensino da rede municipal, contendo dados: nome da escola, dependência administrativa, documentação, endereço, responsáveis pela escola e sua documentação;

38. O sistema deverá permitir a configuração da forma de avaliação da instituição, podendo ser arredondamento de notas, notas fracionadas ou conceito com letras;

39. O sistema deverá permitir a configuração da forma de avaliação da instituição para a etapa de recuperação, prevalecendo a maior nota, seja a da somativa das etapas ou a da recuperação;

40. O sistema deverá permitir a configuração da forma de avaliação da instituição para a reprovação do aluno através da definição mínima de frequência escolar;

41. O sistema deverá permitir a configuração da forma de registro de frequência através de horas ou aulas;

42. O sistema deverá permitir a configuração do valor das etapas calculando automaticamente o fechamento anual;

43. O sistema deverá permitir a importação dos dados de alunos e professores do Educacenso para facilitar o trabalho dos usuários diminuindo os cadastros no processo de implantação do sistema;

44. O sistema deverá gerar o censo e em seguida ser necessário somente exportar o arquivo para o Educacenso, evitando o uso de dois softwares distintos pelo usuário facilitando e agilizando o seu trabalho.

45. Realizar controle de acesso através da utilização de senhas que deverão ser bloqueadas após determinadas tentativas de inválidas e armazenadas de forma criptografada, através de algoritmos próprios do sistema, de tal forma que nunca sejam mostradas em telas de consulta.

46. Realizar cópia dos dados de forma online e com o banco de dados em funcionamento.

47. Permitir atribuir permissão exclusiva para gravar, consultar e/ou excluir dados em telas de entrada de dados.

48. Permitir que possa ser cadastrado no sistema legenda para os principais modelos de relatórios.

49. Permitir que as escolas possam cadastrar e enviar comunicados para os alunos e seus responsáveis, permitindo ainda que a escola possa configurar quais serão as escolas da rede nas quais os alunos e responsáveis receberão o comunicado.

50. Permitir definir qual será a escola que um determinado usuário poderá ter acesso.

51. Permitir definir qual será a biblioteca que um determinado usuário poderá ter acesso.

## **Módulo II – Acadêmico**

1. O sistema deverá proporcionar o controle simultâneo de todas as escolas e possuir um cadastro único dos dados.

2. O sistema deverá permitir a importação dos dados de alunos e professores do Educacenso para facilitar o trabalho dos usuários diminuindo os cadastros no processo de implantação do sistema.

3. O sistema deverá gerar o censo e em seguida ser necessário somente exportar o arquivo para o Educacenso, evitando o uso de dois softwares distintos pelo usuário facilitando e agilizando o seu trabalho.

4. O sistema deverá contemplar de uma busca de aluno de todas as escolas da rede, informando o histórico de escolas estudadas, informações pessoais e situação.

5. O sistema deverá contemplar de uma busca de professores de toda a rede, informando escolas em que o professor leciona informações complementares, situação e possibilidade de através dessa busca acessar o cadastro do professor.

6. O sistema deverá contemplar de uma busca de funcionários de toda a rede informando seus dados principais e possibilidade de através dessa busca acessar o cadastro do funcionário.

7. Possuir um cadastro de escola com campos para as informações administrativas, informações de documentação, dados do endereço de sua localização, dados do diretor, coordenador e secretários responsáveis, informações para o Educacenso, configuração de acesso para dispositivos como catracas e leitor biométrico e configuração de como a escola irá trabalhar o arredondamento de notas, percentual de faltas para reprovação ou aprovação de alunos e possibilidade de prevalecer a maior nota para escolas que trabalham com recuperação de avaliações.

8. O sistema deverá permitir que as configurações dos percentuais de faltas para reprovação, tempo de tolerância de entrada e saída, arredondamento de notas, reprovação por falta, prevalência da maior nota, porcentagem de média e carga horária padrão para as aulas sejam realizadas por instituição de ensino.

9. O sistema deverá permitir a configuração da forma de avaliação da instituição para a etapa de recuperação, prevalecendo a maior nota, seja a da soma das etapas ou a da recuperação.

10. O sistema deverá permitir a configuração da forma de avaliação da instituição para a reprovação do aluno através da definição mínima de frequência escolar.

11. O sistema deverá permitir a configuração da forma de registro de frequência através de horas ou aulas.

12. O sistema deverá permitir vincular uma biblioteca ao cadastro da escola para posteriormente importar os cadastros de leitores: alunos, professores e funcionários.

13. O sistema deverá permitir a configuração do valor das etapas calculando automaticamente o fechamento anual.

14. Permitir o cadastro do período letivo para o Ensino Regular e EJA (Educação de Jovens e Adultos).

15. Permitir configurar o período letivo de acordo com a realidade do calendário municipal, possuindo inclusive controle de data de inicio e de término do mesmo, bem como de datas para validação da matrícula e da idade dos alunos.

16. O sistema deverá permitir a replicação do período letivo atual tanto para o ano posterior, quanto para o ano anterior, possibilitando a replicação automática das turmas e etapas.

17. Permitir configurar o período letivo de acordo com as necessidades de cada turma, parametrizando de forma flexível todas as características e todos os elementos do fechamento de uma ou mais turmas.

18. O sistema deverá permitir o cadastro dos tipos de documentos solicitados no ato da matrícula no cadastro do período letivo por curso.

19. Permitir que um usuário com permissão possa inativar um período letivo após fechamento do mesmo, não permitindo editar/alterar os cadastros principais.

20. Possuir cadastro de Coordenação de Cursos.

21. Possuir cadastro de Habilitação de cursos.

22. Possuir cadastro de Grau de instrução.

23. Possuir cadastro de modalidade dos cursos.

24. Permitir o cadastro de cursos oferecidos no município, com suas respectivas modalidades, grau de instrução, habilitação e coordenação.

25. Possibilitar a vinculação de cursos às escolas, com informações sobre ato e datas de criação, aprovação e reconhecimento.

26. O sistema deverá permitir que o próprio usuário possa cadastrar e configurar o tipo de grade que ele irá utilizar podendo trabalhar com a grade de 8 e 9 anos no mesmo período letivo e na mesma escola.

27. Possibilitar os cadastros das disciplinas podendo as mesmas ser classificadas em grupos para facilitar a confecção de relatórios e também ser classificadas como: obrigatórias, optativas, base nacional comum, parte diversificada, processo de formação e código do INEP para classificá-la conforme o Educacenso.

28. O sistema deverá permitir a configuração das disciplinas que serão cursadas por cada turma, permitindo que seja informados ainda, o professor regente de cada disciplina, se a mesma é optante para reprovação, a carga horária e aulas previstas.

29. Registro de situações de alunos como transferência, evasão, falecimento, etc.

30. Possuir cadastro de turnos, contemplando horário inicial, horário final e tolerância.

31. Permitir o cadastro de etapas (bimestres, trimestres, semestres) conforme a realidade do município.

32. Permitir configurar as datas de início e término das etapas das turmas juntamente com o seu valor de pontuação máxima e a média.

33. O sistema deverá possuir um cadastro de professor por instituição de ensino e período letivo trazendo as informações de documentação desse professor, endereço, títulos apresentados quando o mesmo assume as aulas, experiências, dados para o Educacenso e informações de férias e atestados para quando o sistema for integrado com o de Recursos Humanos.

34. Possibilitar o cadastro de professores substitutos, com informações de dias da semana, horários, turmas e disciplinas que serão substituídas.

35. Permitir o cadastro de outros funcionários da instituição, contemplando em seu cadastro: Nome, Nº de matrícula no RH, Nº de dependentes, Filiação, Ocupação, Escala de trabalho.

36. Controlar o cadastro de funcionários da escola trazendo informações de férias e atestados quando este estiver integrado com o sistema de Recursos Humanos.

37. O sistema deverá permitir configurar as séries ou anos das turmas conforme é oferecido pela escola, permitindo configurar como será a recuperação oferecida pela escola e personalizar para ser utilizado quando a escola trabalhar com ciclos.

38. Possuir o registro de turmas com informações de disciplinas, professores, configuração de avaliação, turno de funcionamento, período letivo e ordenação de matrículas.

39. Possibilitar a configuração de quantidade mínima e máxima de alunos por turma.

40. Possuir o registro de turmas Multiseriadas ligando a essas as subturmas com informações de disciplinas, professores, configuração de avaliação, turno de funcionamento, período letivo e ordenação de matrículas.

41. Possibilitar a ordenação da pauta de matrículas por ordem alfabética, por número de matrícula, por data de matrícula ou por data de nascimento.

42. O sistema deve possibilitar o lançamento de faltas tanto por turma, quanto por disciplina.

43. O sistema deve possibilitar o lançamento de faltas tanto em números inteiros quanto em horas.

44. Configuração do horário de aula da turma conforme a disponibilidade de horário dos professores.

45. Configuração do Calendário Escolar com informações de dias letivos, eventos escolares, férias, reuniões etc, e possibilidade da impressão do mesmo.

46. O sistema deverá proporcionar um controle do cadastro de matrícula de forma que não seja possível matricular um mesmo aluno em várias escolas ao mesmo tempo.

47. Possuir um cadastro único de matrículas dos alunos, a ser utilizado durante toda sua trajetória escolar no município, de modo a centralizar todo seu histórico escolar.

48. O Cadastro de matrículas deverá exigir obrigatoriamente os dados exigidos pelo MEC para o Censo Escolar, a saber: Situação, Turma, Código INEP, Data de Matrícula, Naturalidade, Data de nascimento, Dados da certidão de nascimento, Sexo, Raça/Cor, Endereço, Nome da Mãe, se possui algum tipo de deficiência.

49. O sistema deverá possibilitar informar todas as documentações pessoais do aluno através da tela de matrícula.

50. Possibilitar a vinculação de uma ou mais pessoas responsáveis pelo aluno, através da tela de matrícula.

51. Possibilitar informar a documentação entregue pelo aluno à escola, de acordo com a documentação exigida no ano letivo.

52. Permitir informar se o aluno estiver cursando Atividades Complementares.

53. Possibilitar informar se o aluno utiliza transporte escolar, classificando o tipo de transporte e de qual esfera administrativa pertence.

54. Possibilitar informar se a família do aluno recebe Bolsa família, podendo informar o número do benefício e quem é o responsável inscrito no programa.

55. Possuir nos cadastros dos alunos e professores campos para adicionar fotos que foram tiradas no momento através de webcam ou que estejam armazenadas em disco.

56. Permitir realizar a rematrícula dos alunos para o próximo período letivo levando todas as informações dos alunos para a turma de destino.

57. Possibilitar que o operador parametrize os tipos de situação, de acordo com as nomenclaturas que o município utilizar.

58. Possibilitar que o operador parametrize os tipos de resultado final, de acordo com as nomenclaturas que o município utilizar.

59. O sistema deverá permitir o cadastro dos tipos de avaliação com a qual a entidade de ensino irá trabalhar para facilitar o controle e planejamento de avaliações.

60. O sistema deverá permitir que o usuário possa trabalhar com avaliações através de notas, conceitos avaliativos, fichas descritivas e fichas de desempenho para atender assim a todas as formas de avaliação e permitindo também que o usuário possa transcrever documentações vindas de outros estados ou municípios mesmo esses trabalhando de forma diferente.

61. Permitir o lançamento dos resultados das etapas (bimestre/trimestre) para todas as disciplinas ou de uma disciplina específica.

62. Possuir nas telas de cadastro de notas e atas de resultados finais um campo com a soma das faltas de todas as disciplinas para as turmas dos anos finais do Ensino Fundamental.

63. Permitir o lançamento das notas do Conselho de Classe.

64. O sistema deverá permitir cadastrar o resultado das turmas que foram avaliadas por fichas descritivas e fichas de desempenho.

65. Possibilitar que seja informado no cadastro da Ficha Desempenho o diagnóstico inicial do aluno.

66. O sistema deverá controlar as movimentações realizadas pelos alunos durante o ano letivo, como transferências e remanejamentos.

67. O sistema deverá gerar automaticamente o histórico dos alunos com as notas que foram lançadas durante as etapas do período letivo e pelo portal do professor.

68. O sistema deve possibilitar a transcrição de históricos de anos letivos anteriores, tanto de alunos da rede, quanto de alunos recebidos de outros municípios.

69. O sistema deverá gerar automaticamente a ata de resultados finais mediante o somatório das notas lançadas durante as etapas do ano letivo.

70. O sistema deverá permitir cadastrar avisos ou mensagens para encaminhar para o Portal do Aluno permitindo que sejam escolhidas quais são as escolas para as quais eles serão enviados.

71. O sistema deverá permitir o registro de observações sobre o aluno pela coordenação, possibilitando que esta publique ou não a observação no portal do aluno, para conhecimento do responsável.

72. O sistema deverá permitir o registro de suspensões do aluno, informando o período em suspensão e o motivo.

73. Permitir o cadastro de um currículo com os conteúdos que serão trabalhados pelas escolas durante o período letivo.

74. O sistema deverá possuir um cadastro de processo de chamada pública para vagas/ matrículas onde poderão ser vinculados os critérios e as escolas que participarão desse processo e em seguida será disponibilizado o cadastro dos candidatos os quais serão alocados nas escolas pleiteadas conforme o critério em que melhor se encaixam dentro do processo.

75. O sistema deverá contemplar o processo de alocação automatizado dos candidatos às vagas, de acordo com os critérios configurados no processo de chamada pública.

76. Possibilitar a consulta e edição dos conteúdos registrados nos diários de classe pelo portal do professor.

77. Possuir controle para registro de ponto de professores e demais funcionários das instituições.

78. Possibilitar o envio de mensagens SMS para a pessoa cadastrada como responsável pelo aluno quando este receber falta.

79. Registrar disciplinas em progressão parcial.

80. Permitir a configuração das telas que ficarão disponíveis no Portal do Professor e no Portal do Aluno.

81. O sistema deverá possuir serviço de ouvidoria dos portais possibilitando a comunicação entre professores, alunos e secretaria escolar.

82. O sistema deverá permitir gerar relatórios e gráficos através da filtragem de informações por meio de grids nas telas de pesquisa.

83. Permitir cadastrar uma observação nas telas de emissão das declarações.

- 84. Emitir relatórios de alunos por turma;
- 85. Emitir relatórios de alunos aniversariantes;
- 86. Emitir relatórios de alunos remanejados;

87. Emitir relatórios de alunos beneficiados pelo programa bolsa família de uma ou várias instituições de ensino;

- 88. Emitir relatórios de alunos que utilizam transporte de uma ou de várias instituições de ensino;
- 89. Emitir relatórios de alunos com necessidades especiais de uma ou de várias instituições de ensino;
- 90. Emitir relatórios de Boletim Escolar por aluno e por turma;
- 91. Emitir relatórios de Ata de Resultados Finais;
- 92. Emitir relatórios de Histórico Escolar;
- 93. Emitir relatórios de Ficha Individual do Aluno por aluno e por turma;
- 94. Emitir relatórios de alunos sem código do INEP;
- 95. Emitir relatórios de professores sem código do INEP;
- 96. Emitir relatório de documentos que os alunos não entregaram no ato da matrícula;
- 97. Emitir relatório de carteirinha de estudante por turma;
- 98. Emitir relatório de pontuação restante por ano e por bimestre/trimestre.
- 99. Emitir relatório de pauta para registro das presenças dos alunos das turmas;
- 100. Emitir relatório de pauta para registro das notas dos alunos das turmas;
- 101. Emitir relatório de livro de matrícula das turmas;
- 102. Emitir relatório de gráfico de alunos acima e abaixo da média;
- 103. Emitir gráfico de alunos com necessidades especiais;
- 104. Emitir relatório de gráfico de média da turma;
- 105. Emitir relatório de movimentação escolar anual de alunos.

106. Emitir relatório de relação de idade dos alunos onde poderá ser informada uma idade e comparado os alunos que estão acima ou abaixo da informada no sistema.

- 107. Emitir relatório de gráfico comparativo da situação dos alunos;
- 108. Emitir relatório de gráfico de alunos que utilizam transporte;
- 109. Emitir relatório de ficha de desempenho dos alunos para as turmas que são avaliados através dela;
- 110. Emitir relatório de melhores alunos por escola e por turma;
- 111. Emitir relatório de ficha de matrícula por aluno e por turma;
- 112. Emitir relatório de Declaração de Matrícula do aluno;
- 113. Emitir relatório de Declaração de Frequência do aluno;
- 114. Emitir relatório de Declaração de Transferência do aluno;
- 115. Emitir relatório de Declaração de Conclusão por aluno ou por turma;
- 116. Emitir relatório de Declaração de retirada de criança;
- 117. Emitir relatório de horário de aula da turma;

118. Gerar as fichas para preenchimento das informações do censo de aluno e professor.

### **Módulo III – Portal do Professor**

1. Permitir a utilização do sistema através de tablets e ipads.

2. O sistema deverá dar acesso ao professor somente nas escolas onde ele leciona e dentro dessas somente para as turmas com as quais ele trabalha e as respectivas disciplinas.

3. Possibilitar a visualização do calendário letivo cadastrado pela escola.

4. As telas de pesquisa do sistema deverão possuir grids para filtragem de dados e baseados nesses o próprio usuário poder configurar relatórios e gráficos.

5. O sistema deverá possibilitar a exibição de eventos oferecidos pela Escola, Secretaria de Educação e Prefeitura viabilizando também a comunicação através do Portal do Professor.

6. Possibilitar que o professor anexe arquivos por turma/disciplina e que estes possam ser visualizados e baixados pelo aluno, em seu portal, para complementação de estudo.

7. Permitir que o professor possa planejar suas aulas através do próprio portal e que a equipe pedagógica da escola possa acompanhar esse planejamento através do sistema acadêmico.

8. Permitir que o professor possa realizar a chamada e registrar os conteúdos trabalhados nas aulas de acordo com o seu horário de aula.

9. Permitir que o professor possa cadastrar observações referentes a um determinado aluno da turma.

10. O sistema deverá permitir que o professor cadastre as avaliações que irá aplicar nas turmas com o conteúdo que será cobrado, nota ou conceito e data da avaliação e que a equipe pedagógica possa acompanhá-las através do sistema acadêmico.

11. O sistema deverá possibilitar lançar o resultado obtido pelos alunos nas avaliações aplicadas bem como o resultado da recuperação dessa avaliação através de nota ou conceito possibilitando ainda que a equipe pedagógica possa acompanhá-los através do sistema acadêmico.

12. Permitir aos professores que trabalham com ficha de desempenho e ficha descritiva possam preenchê-las através do portal baseado na pré-configuração realizada no sistema acadêmico.

13. Possibilitar que o professor de séries iniciais possa registrar na ficha de desempenho, além da avaliação dos itens, a quantidade de aulas dadas, faltas e um parecer sobre o desempenho do aluno.

14. Possibilitar que o professor de séries iniciais possa registrar na ficha descritiva o seu parecer sobre os resultados alcançados pelos alunos, por etapa, além da quantidade de aulas dadas e faltas.

15. Permitir que o professor possa cadastrar diretamente o resultado final do aluno do bimestre/trimestre caso o mesmo não tenha cadastrado o resultado de cada avaliação por ele aplicada.

16. Facilitar o acesso do professor ao seu contracheque online, quando o município dispuser desta facilidade.

17. Possuir um serviço de ouvidoria dos portais possibilitando a comunicação entre professor e secretaria escolar.

18. Emitir relatório das avaliações marcadas pelo professor.

19. Emitir relatório contendo os resultados de todas as avaliações aplicadas durante a etapa por turma, com somatório dos totais por aluno, trazendo ainda o valor da nota de recuperação, quando esta for aplicada.

- 20. Emitir relatório de pontuação restante para os alunos de uma turma.
- 21. Emitir relatório de aniversariantes por turma.
- 22. Emitir relatório da pauta para realizar a chamada.
- 23. Emitir relatório Boletim com notas ou conceitos.
- 24. Emitir relatório Ficha Desempenho e Ficha Descritiva do Aluno.
- 25. Emitir relatório com horário de trabalho do professor.
- 26. Emitir listagem dos alunos.
- 27. Emitir relatório Diário de classe.
- 28. Emitir relatório com as movimentações dos alunos: evasões e remanejamentos.
- 29. Emitir relatório de observação do professor.
- 30. Emitir relatório contendo dados cadastrais do professor.
- 31. Todos os campos de cadastros deverão exibir informações de ajuda na tela do sistema.

### **Módulo IV – Portal do Aluno**

1. Permitir a utilização do sistema através de tablets e ipads.

2. O sistema acadêmico deverá possuir uma forma de configurar quais serão as telas que serão exibidas no Portal do Aluno para que os alunos e responsáveis possam ter um acesso diferenciado de informações.

3. Possibilitar que o aluno, ao logar, escolha de qual ano letivo e etapa deseja visualizar as informações, contemplando de todos os anos letivos que o mesmo possua registro no sistema.

4. Possibilitar que o aluno e responsáveis visualizem mensagens que foram postadas pela Escola ou Secretaria de Educação.

5. Possibilitar ao aluno e responsáveis visualizar observações registradas sobre os alunos após o consentimento da equipe pedagógica da escola.

6. Possibilitar ao aluno e responsáveis consultar a grade curricular da turma em que o aluno está matriculado, com seus respectivos professores.

7. Possibilitar a visualização do calendário letivo cadastrado pela escola, destacando através de legendas em cores e observações os dias letivos, dias de estudo, conselhos de classes, feriados, etc.

8. Permitir aluno e responsáveis a visualização do horário de aula da turma em que o aluno se encontra matriculado.

9. O sistema deverá permitir que o aluno e responsáveis visualizem as avaliações que foram marcadas pelo professor trazendo informações da data, conteúdo que será cobrado, valor e média da avaliação.

10. O sistema deverá permitir que o aluno e responsáveis possam visualizar o resultado que ele obteve em uma avaliação depois que a mesma foi corrigida e o professor lançar no portal do professor.

11. O sistema deverá permitir que o aluno e responsáveis possam visualizar o boletim após o fechamento do bimestre/trimestre.

12. Permitir a pesquisa de livros disponíveis no acerto das bibliotecas da rede municipal de ensino.

13. Possibilitar ao aluno visualizar e baixar arquivos anexados pelo professor para complementação de estudos.

- 14. Emitir relatório quantitativo de faltas do aluno.
- 15. Emitir a listagem de documentações não entregues do aluno.
- 16. Emitir o relatório da ficha de matrícula com os dados do aluno.
- 17. Emitir gráfico comparativo de desempenho por etapa.
- 18. Emitir gráfico comparativo de desempenho do aluno x turma.

### **Módulo V – Biblioteca**

1. Permitir o cadastro de várias bibliotecas da rede municipal com as respectivas configurações de cada uma delas como: número de exemplares por empréstimo e dias válidos para reserva.

2. Possibilitar a importação dos leitores através do Sistema de Gestão Educacional.

- 3. Permitir o cadastro de leitores com seus dados.
- 4. Permitir o cadastro de autores com as suas iniciais.

5. Permitir a configuração de envio automático de e-mail para os leitores avisando sobre devoluções de exemplares e disponibilidade de exemplar que foi reservado.

- 6. Permitir o cadastro de editoras.
- 7. Permitir o cadastro de tipos de materiais disponíveis na biblioteca.

8. Permitir o cadastro das coleções presentes na biblioteca.

9. Permitir o cadastro dos exemplares com informações de CDD, CDU ou Cutter, forma de aquisição, idioma, número de edição, ano de publicação, assunto, autor, se circula ou não.

10. Permitir adicionar imagens ao cadastro do livro.

11. Permitir realizar a baixa de exemplares.

12. Permitir registrar o empréstimo de exemplares presentes na biblioteca e emitir o comprovante de empréstimo.

13. Permitir registrar a renovação dos empréstimos de exemplares da biblioteca e emitir o comprovante da renovação do empréstimo.

14. Permitir registrar a devolução dos empréstimos de exemplares presentes na biblioteca.

15. Permitir registrar a reserva de exemplares presentes na biblioteca.

16. Permitir realizar a avaliação do estado dos livros no momento da devolução e em caso de alguma restrição ter a possibilidade de aplicar alguma penalidade ao leitor.

17. O sistema deverá possuir grids nas telas de consulta para permitir o usuário mesclar as informações consultadas e a partir disso gerar relatórios.

18. O sistema deverá permitir a emissão de etiquetas para catalogar os exemplares presentes na biblioteca.

- 19. Emitir a carteirinha de leitor.
- 20. Emitir relatório para auxiliar no controle de obras emprestadas.
- 21. Emitir relatórios para auxiliar no controle de obras reservadas.
- 22. Emitir a ficha de cadastro do leitor.
- 23. Emitir relatório para auxiliar no controle de títulos a serem devolvidos.

## **Módulo VI – Esporte**

- 1. O sistema deverá permitir o cadastro de projetos esportivos que serão trabalhados.
- 2. O sistema deverá permitir a matrícula dos candidatos que desejam participar do projeto;
- 3. O sistema deverá permitir o cadastro de funções de todos os envolvidos nos projetos esportivos.
- 4. O sistema deverá permitir o cadastro dos professores que participarão do projeto esportivo.
- 5. O sistema deverá permitir o cadastro de modalidades que serão trabalhadas.
- 6. O sistema deverá permitir o cadastro das categorias que serão trabalhadas.
- 7. O sistema deverá permitir configurar o horário para as atividades das turmas.

8. O sistema deverá permitir a configuração de um questionário para ser utilizado na avaliação dos atletas.

- 9. Possibilitar a convocação dos atletas.
- 10. Emitir ficha de inscrição.
- 11. Emitir listagem geral de inscrições.

### 12. Emitir cronograma esportivo.

#### **Módulo VII – Processo Seletivo**

1. Permitir cadastrar como rotina se o processo seletivo utilizará graduação em curso ou não;

 2. Permitir cadastrar a comissão avaliativa com informação mínima do nome e função de cada membro;

3. Permitir cadastrar as pontuações por título de cada cargo oferecido;

 4. O sistema deverá permitir que a seleção seja realizada através de pontuação de títulos e tempo de servico;

 5. O sistema deverá permitir configurar quantidade (máxima) de cada título que poderá ser apresentada pelo candidato;

6. O sistema deverá permitir a configuração de títulos exclusivos por cargo;

 7. O sistema deverá permitir que os candidatos possam cadastrar recursos (revisão de inscrição, pontuação de títulos e tempo de serviço);

8. O sistema deverá possuir um portal para o candidato cadastrar e acompanhar sua inscrição;

9. Emitir o comprovante de inscrição.

### **SISTEMA DE ASSISTÊNCIA SOCIAL**

#### **Módulo I – Características Gerais do Sistema de Assistência Social**

1. O Software de Gestão em Assistência Social deverá ser um sistema "multiusuário", "integrado", "on-line", permitindo o compartilhamento de arquivos de dados e informações de uso comum.

2. Ambiente cliente-servidor sob arquitetura web.

3. O software deverá ser desenvolvido em linguagem de programação Java para web, e trabalhar exclusivamente de forma on-line devido à todas unidades possuírem sinal de Internet.

4. Permitir a hospedagem em servidor de aplicação não sendo necessário realizar atualizações de versões nas estações de trabalho.

5. Ser compatível com a versão do Java 6 ou superior

6. Manter em cache as páginas e imagens nas estações de trabalhos e atualizá-las automaticamente quando houver novas versões.

7. Ser compatível com os principais navegadores como (Mozilla Firefox, Internet Explorer e Google Chrome).

8. Os sistemas deverão Possibilitar instalação em servidores GNU/Linux, Windows Servers, FreeBSD;

9. O Sistema deverá obrigatoriamente realizar todas as suas funcionalidades executadas somente através de navegador – browser de internet, utilizando-se de tecnologia Web (Internet/Intranet), não sendo aceito o acesso através de executáveis, serviços de terminal (Terminal Services) e/ou através de emuladores de terminal, máquinas virtuais (virtual machine).

10. Prover efetivo controle de acesso ao aplicativo através do uso de senhas, permitindo bloqueio de acesso depois de determinado número de tentativas de acesso inválidas e após a expiração do usuário e protegendo as senhas armazenadas através de criptografia.

11. Prover controle de restrição de acesso às funções do aplicativo através do uso de senhas, disponibilizando recurso de dupla custódia, utilizando o conceito de usuário autorizador, em qualquer função, selecionada a critério do usuário.

12. Possibilitar que o usuário altere sua própria senha.

13. Possuir rotina para resetar a senha do usuário.

14. Permitir o acesso de múltiplos logins em máquina ou navegadores diferentes.

15. Manter histórico dos acessos por usuário e por função, registrando a data, hora e o nome do usuário.

16. Bloquear o acesso do usuário ao sistema caso o identificador (login) e senha estiverem incorretos, exibindo função de captcha e mensagem do motivo.

17. Bloquear o acesso ao sistema quando este não tiver interação do usuário por determinado período.

18. Manter log de auditoria das alterações efetuadas sobre os principais cadastros e tabelas, ofertando ao cliente escolha de visualização das ações de acordo com os critérios do cliente (visualização dinâmica).

19. Funcionar em rede com servidores GNU/Linux, Windows Servers, FreeBSD e estações de trabalho com sistema operacional Windows 98, NT, 2000, XP e 7 ou GNU/Linux.

20. Permitir a visualização dos relatórios em tela, bem como Possibilitar que sejam salvos em disco para posterior reimpressão, inclusive permitindo selecionar a impressão de intervalos de páginas e o número de cópias a serem impressas, além de também Permitir a seleção da impressora de rede desejada.

21. Os relatórios deverão ser salvos em formatos de arquivos "TXT, RTF, PDF, HTML, CSV, ODT e XLS" de forma que possam ser importados por outros aplicativos.

22. Permitir a exportação das tabelas integrantes da base de dados do aplicativo em arquivos tipo texto.

23. Utilizar bancos de dados que permitam acesso padrão ODBC ou ADO a partir de outros utilitários ou aplicativos como geradores de relatórios, geradores de gráficos etc.

24. Possuir validação na camada de interface com o usuário para os campos obrigatórios, antes de fazer a requisição de gravação no banco de dados.

25. Assegurar no servidor de aplicação que as informações necessárias para gravação em banco de dados sejam validadas caso a interface com o usuário falhar por qualquer motivo.

26. Toda atualização de dados deve ser realizada de forma on-line.

27. Garantir a integridade referencial entre as diversas tabelas dos aplicativos, através do banco de dados, por meio de triggers ou constraints.

28. Possibilitar que os aplicativos sejam acessados por usuários remotos, utilizando a internet como meio de acesso.

29. Possuir controle de atualização de versão de banco de dados, informando ao usuário quando ocorrer erros de atualização e Possibilitar a identificação da versão utilizada.

30. Possuir um Sistema Gerenciador de Banco de Dados Relacional (SGBD) que possua o padrão SQL ANSI, sendo obrigatório o atendimento das seguintes condições obrigatórias:

31. Que o SGBD seja totalmente de domínio público, possua licença BSD e seja fornecido ou cedido gratuitamente pela empresa contratada;

32. O SGBD deverá possuir os seguintes recursos: point-in-time recovery (PITR), tablespaces, integridade transacional, stored procedures, views triggers, suporte a modelo híbrido objeto-relacional, suporte a tipos geométricos;

33. As regras de integridade do gerenciador de banco de dados deverão estar alojadas preferencialmente no Servidor de Banco de Dados, de tal forma que, independentemente dos privilégios de acesso do usuário e da forma como ele se der, não seja permitido tornar inconsistente o Banco de Dados.

34. O sistema deverá Permitir a realização de "Cópias de Segurança" dos dados, de forma "on-line" e com o banco de dados em utilização;

35. O SGBD deverá conter mecanismos de segurança e proteção que impeçam a perda de transações já efetivadas pelo usuário e permita a recuperação de dados na ocorrência de eventuais falhas, devendo este processo ser totalmente automático, documentado e seguro;

36. Que o SGBD possua recursos para ser executado em microcomputadores que utilizem 01 (um) ou mais processadores, não seja limitado na capacidade de armazenamento e de acessos a sua base e que possua suporte a clusterização;

37. As senhas dos usuários devem ser armazenadas na forma criptografada, através de algoritmos próprios do sistema, de tal forma que nunca sejam mostradas em telas de consulta, manutenção de cadastro de usuários ou tela de acesso ao sistema;

38. O gerenciador de banco de dados deverá possuir recursos de segurança para impedir que usuários não autorizados obtenham êxito em acessar a base de dados para efetuar consulta, alteração, exclusão, impressão ou cópia;

39. Possuir ferramenta de assinatura eletrônica, através de Certificação Digital Padrão ICP Brasil, que permita dar validade jurídica aos documentos gerados.

40. Possibilitar, caso o órgão licitante deseje, que os documentos digitalizados já salvos também possam ser assinados eletronicamente com o uso da Certificação Digital. Esta ferramenta deverá ser propriedade da empresa fornecedora do Sistema ERP de Administração Pública.

41. Permitir que os documentos digitalizados possam ser salvos em formato PDF ou similar.

42. Deverá fazer o controle de vigência do usuário, para determinar o tempo de acesso ao sistema.

43. Em telas de entrada de dados, menus e relatórios Permitir atribuir, por usuário, permissão exclusiva para incluir, alterar, consultar e/ou excluir dados.

44. Permitir o registro de nível de acesso (grupo de usuário do sistema), possibilitando a usuário rotina de fácil visualização de funções como visualizar, incluir, consultar, alterar e excluir, organizando
em nível hierárquico simulando o menu do sistema, sendo possível ter visões separadas entre cadastros e relatórios.

45. Possibilitar a restrição de acesso do usuário do sistema por empresa e filial.

46. O sistema deverá conter o cadastro de acordo com a tabela do IBGE para: país, estado e município.

47. Ser desenvolvido em interface gráfica, compatível com o S.O. Windows e Linux.

48. Possuir ajuda on-line (Help).

49. Manter em tela a informação de navegação no sistema que fique de fácil retorno e acesso a novas funções.

50. Permitir o controle de várias empresas e filiais na mesma aplicação e banco de dados.

51. Permitir o controle de diversas unidades de atendimento no mesmo banco de dados.

52. Possuir rotina prática e rápida de geração automática e manual de backup (cópia de segurança), configurada pelo próprio usuário;

53. Permitir o registro de informações a empresa como nome, razão social, CNPJ, dados de endereçamento e dados de contato.

54. Permitir o registro de filiais por empresa com nome, razão social, CNPJ, dados de endereçamento e dados de contato.

55. Permitir o registro de Pessoa Física com controle de duplicidade através de documentos.

56. Permitir o registro de Pessoa Jurídica com controle de duplicidade através do CNPJ.

57. Permitir o registro manual de país ou carga automática em rotinas de importações.

58. Permitir o registro manual de estado por país ou carga automática em rotinas de importações.

59. Permitir o registro manual de município por estado ou carga automática em rotinas de importações.

60. Permitir o registro de bairro.

61. Permitir o registro de tipo de logradouro.

62. Permitir o registro de logradouro classificando por tipo de logradouro.

63. Permitir o registro de local, sessão, divisão e secretaria.

64. Permitir o registro de profissão possibilitando a classificação por CBO.

65. Permitir o registro de CBO - Cadastro Brasileiro de Ocupação, padrão 2002.

66. Permitir o registro de usuário de sistema, sendo este vinculado ao Cadastro de Pessoa Física.

67. Ter interface para o usuário do sistema altere sua senha, sendo possível alterar em todos os módulos ao qual tem acesso em uma única rotina.

68. Possuir interface para manter configurações por empresa ou filial.

## **Módulo II – Assistência Social**

1. Permitir o cadastro, a consulta, a alteração e a Inativação das Unidades de Atendimento.

2. Permitir o cadastro, a consulta, a alteração e a inativação dos Programas Sociais

3. Permitir a Classificação dos Programas Sociais, informando se o mesmo é de caráter permanente ou periódico.

4. Permitir o cadastro, a consulta, a alteração e a inativação dos Serviço/Benefício, possibilitando vincular a um Programa Social, definindo período de duração, faixa etária, lei de aprovação, entre outros.

5. Possibilitar vincular o serviço a um Programa Social.

6. Possibilitar vincular o serviço/programa a uma unidade de atendimento.

7. O sistema deve Permitir a importação do arquivo do CADÚNICO, integrando ao sistema a lista dos usuários do município.

8. Permitir o cadastro, a consulta, a alteração e a inativação de uma Família, nos padrões dos formulários do CADUNICO, informando o responsável (titular) pela mesma, a renda per capita, os dados pessoais e sociais do titular e o endereço da Família.

9. Permitir o vínculo dos demais integrantes a Família cadastrada, com seus respectivos dados.

10. Possibilitar informar as condições do domicílio da família no seu cadastro.

11. Possibilitar informar os dados financeiros dos integrantes da família

12. Permitir a visualização de todo o histórico social da família no seu prontuário da família.

13. Permitir informar se a família recebe dinheiro de outros benefícios como Bolsa Família, BPC, aposentadoria.

14. Permitir informar as especificidades da família, como se está em situação de rua, ribeirinha, indígena entre outros.

15. Permitir informar se a família possui integrantes com doenças graves, e deficientes.

16. Permitir o preenchimento do Formulário Suplementar da família, de acordo com os padrões do CADUNICO, bem como importar estas informações.

17. Permitir registrar que a família está em situação de descumprimento das condicionalidades do programa bolsa família.

18. Permitir registrar as documentações pessoais dos integrantes da família.

19. Permitir registrar as deficiências dos integrantes da família.

20. Permitir registrar dados de escolaridade dos integrantes da família.

21. Permitir registrar dados de trabalho e remuneração dos integrantes da família.

22. Permitir ao Usuário do Sistema realizar a triagem dos usuários da assistência social que buscam atendimento, realizando os encaminhamentos necessários.

23. Permitir a solicitação de serviços nas unidades de atendimento, podendo controlar a situação das mesmas.

24. Permitir que os técnicos registrem os atendimentos aos integrantes/familiares, com sua evolução.

25. Permitir marcar uma evolução como sigilosa, não permitindo que outros técnicos tenham acesso as informações desta evolução.

26. Possibilitar que, após o atendimento, o operador possa finalizar o atendimento, registrar o encaminhamento, agendar visita ou retorno.

27. Permitir ao usuário do sistema a vinculação do integrante ou da família aos serviços ou programas sociais disponíveis na unidade de atendimento.

28. Permitir ao usuário do sistema acompanhar e dar pareceres sobre os atendimentos e solicitações por integrante ou por família.

29. Permitir ao usuário consultar e emitir relatórios gerenciais que facilitam o trabalho dos usuários.

30. Permitir a consulta e emissão de relatórios com listagem dos usuários do sistema (técnicos), informando o grupo de usuários a que pertencem.

31. Permitir a consulta e emissão de relatórios com dados sociais, escolares, de saúde, moradia e demais informações necessárias da família e de seus integrantes.

32. Permitir a consulta e emissão de relatórios dos serviços solicitados por unidade de atendimento.

33. Permitir a consulta e emissão de relatórios dos serviços solicitados por família e/ou integrantes.

34. Permitir a consulta e emissão de relatórios dos serviços concedidos, informando qual técnico efetuou a autorização.

35. Permitir a consulta e emissão de relatórios estatísticos de serviços solicitados por bairro de residência da família.

36. Permitir a consulta e emissão de relatórios estatísticos de serviços solicitados por logradouro de residência da família.

37. Permitir a consulta e emissão de relatórios com a listagem de serviços por Programa social.

38. Permitir a consulta e emissão de relatórios estatísticos, informando quais programas sociais foi mais solicitado por um período de tempo.

39. Permitir a consulta e emissão de relatórios estatísticos, informando quais serviços foi mais solicitado por um período de tempo.

40. Permitir o cadastro de situações de violência individual e familiar.

41. Permitir o registro de acompanhamentos socioeducativos.

42. Emitir os relatórios de prestações de contas necessários para o Censo SUAS.

43. Controlar turmas de atividades, com seus participantes e registro de frequência.

44. Possuir tela especifica para registro de solicitação/ concessão de benefícios, podendo inclusive, informar os itens, quantidade e valor concedidos.

45. Permitir que o profissional visualize os atendimentos agendados de forma simples, onde o mesmo possa registrar o atendimento clicando sobre o nome do usuário agendado.

46. Permitir consultar e agendar visitas sem passar pela triagem ou atendimento.

47. Permitir a impressão de um formulário em branco para registro da visita agendada e Possibilitar que as informações da visita sejam transcritas para o sistema.

48. Permitir consultar e cadastrar parecer técnico, informando o desenvolvimento, parecer técnico, podendo ainda marcar o registro como sigiloso.

49. Permitir consultar e cadastrar solicitação de beneficio, informando os dados da família ou integrante, o beneficio que esta sendo solicitado, bem como a quantidade, Permitir ainda na mesma tela informar os dados de avaliação da solicitação e a data de aprovação de quando o beneficio foi liberado ao usuário.

50. Permitir a impressão do relatório de concessão de beneficio.

51. Permitir a visualização dos encaminhamentos em aberto de forma simples, e ter a opção da dar prosseguimento nos encaminhamentos pela mesma tela clicando sobre o registro encaminhado.

52. Permitir listar os atendimentos realizados pelos técnicos dando a possibilidade de visualizar as informações do atendimento apenas clicando sobre o registro, respeitando o nível de acesso quando o atendimento for marcado como sigiloso.

53. Permitir listar os encaminhamentos realizados pelos técnicos dando a possibilidade de visualizar as informações registradas no encaminhamento e para onde foi feito o encaminhamento.

54. Permitir consultar e cadastrar os acompanhamentos e altas do PAIF, informando os dados da unidade que ira fazer o acompanhamento e também os dados da família que será acompanhada.

55. Permitir consultar e cadastrar os acompanhamentos e altas do PAEFI, informando os dados da unidade que ira fazer o acompanhamento e também os dados da família que será acompanhada.

56. Permitir consultar e registrar acompanhamentos socioeducativos informando a unidade que ira acompanhar, numero de processo, informações dos dias e locais de prestação de serviço e responsável em acompanhar o cidadão nas atividades.

57. Possibilitar encaminhar um cidadão em acompanhamento socioeducativo para outras unidades de atendimento.

58. Permitir consultar e registrar situações de violência, informando o tipo de violência, nome do cidadão vitimado, unidade que recebeu a ocorrência e o responsável por registrar a ocorrência, dar a possibilidade de informar se o registro é uma evidencia ou confirmado.

59. Possibilitar encaminhar um cidadão vitima de violência para outras unidades de atendimento.

60. Permitir pesquisar e incluir um cidadão em uma turma para um determinado serviço oferecido, podendo informar os dados do cidadão, turma que ira ingressar e data de ingresso.

61. Possibilitar ao operador registrar a frequência do cidadão no serviço ao qual a mesma esta inserido.

62. Permitir criar uma lista de espera por serviço quando o oferta do serviço for menor que a procura.

63. Permitir consultar e incluir uma família ou integrante em um determinado serviço oferecido pela secretaria de assistência social.

64. Possibilitar o registro de denuncias informando o nome do denunciante, a pessoa vitimada, o endereço e o relato da denuncia, deve ainda Permitir marcar o registro como sigiloso.

65. Possibilitar o registro dos dados de averiguação a partir de denuncias cadastradas no sistema, informando o responsável pela averiguação e o parecer da averiguação, podendo o técnico encaminhar a ocorrência para outras unidades de atendimento, ou agendar um atendimento com o vitimado.

66. Possibilitar o cadastro de agendas de atendimento para os técnicos de cada unidade, informando o local de atendimento, o nome do profissional, especialidade, data, horário e quantidade de vagas programadas.

67. Possibilitar o cadastro de agendas dos técnicos de forma geral, informando o local de atendimento, o nome do profissional, especialidade, horário, dia da semana e quantidade de vagas programadas, deve também deixar gerar varias agendas informando data de início e fim e gerar as agendas respeitando os dados gerais.

68. Possibilitar listar e cadastrar benefícios oferecidos peça secretaria de assistencial social, informando o nome do beneficio, se é um beneficio eventual, se possui validade e o custo do beneficio para a secretaria.

69. Permitir adicionar itens para um determinado beneficia.

70. Possibilitar a entrada de itens e benefícios informando numero de nota fiscal, nome do fornecedor, quantidade e valor unitário.

71. ter a possibilidade de restringir benefícios para cada unidade de atendimento especifica.

72. Permitir consultar e cadastrar os profissionais de atendimento informando todos os dados do profissional, o sistema deve Permitir vincular o profissional em uma unidade de atendimento dentro do próprio cadastro do profissional.

73. Possibilitar a consulta e cadastro de equipes de atendimento, informando o nome da unidade, o nome da equipe e os profissionais que a compõe.

74. Permitir indicar famílias com necessidade de avaliação para acompanhamento PAIF ou PAEFI e estes sejam direcionados em tela para que o responsável/ coordenador da unidade possa direcionar os técnicos que vão ficar responsáveis em avaliar a necessidade de acompanhamento.

75. Permitir que as avaliações de acompanhamento sejam organizadas em tela por técnico que foi marcado como responsável e o técnico consiga informar se a família vai ser acompanhada (PAIF ou PAEFI).

76. Permitir os cadastros em tela única do Plano Individual de Atendimento – PIA em âmbito de Proteção Social Especializada – Complexidade e a emissão do relatório com as informações que foram preenchidas na tela.

77. Permitir o registro de visitas institucionais, sendo possível fazer o cadastro e controle das entidades/ parceiros visitados.

78. Permitir o controle das atividades em grupo das unidades/ equipamentos, a inclusão de todos participantes na atividade, as ações que vão ser desenvolvidas na atividade em grupo e ser possível a emissão da lista de participantes com possibilidade de assinatura dos presentes

79. Permitir o georreferenciamento das famílias cadastradas através do Google Maps

80. Permitir a visualização do Mapa de distribuição das Famílias Georreferenciadas, sendo possível critério de pesquisas como: Famílias Acompanhadas, Famílias por Programa Social, Famílias por Situação de Violência Identificada.

81. Permitir o cadastro de Contatos com a rede, assim sendo possível informar as reuniões, estudos de caso e outros assuntos em que houve a necessidade dos equipamentos da rede soco assistencial se reunirem.

82. Ser possível o cadastro de Controle das Atividades realizadas pelos profissionais da assistência social em forma de ata, onde possa ser possível incluir os participantes da atividade o conteúdo abordado e seja possível emitir o relatório da atividade.

83. Permitir o cadastro de acompanhamento familiar, aonde possa ser inserido informações adicionais ao prontuário familiar que sirvam como observações/ outras intervenções que não constem como atendimentos particularizados

84. Permitir o cadastro e controle de outros acompanhamentos, assim sendo possível o controle dos acompanhamentos diversificados da rede como, por exemplo, os acompanhamentos feitos por Centro POP, PETI e serviços de abordagem.

85. Permitir a consulta e emissão de um relatório Gráfico de Quantitativo de participantes por Turma/ Bairro

86. Permitir a consulta e emissão de um relatório Gráfico de Serviços mais Realizados.

87. Permitir a consulta e emissão de um relatório Listagem de Serviços Liberados por Técnico.

88. Permitir a consulta e emissão de um relatório Estatístico de Serviços Solicitado por Logradouro.

89. Permitir a consulta e emissão de um relatório de Beneficiários por Bairro.

90. Permitir a consulta e emissão de um relatório de Vulnerabilidade Social.

91. Permitir a consulta e emissão de um relatório de Listagem de Idosos por Situação.

92. Permitir a consulta e emissão de um relatório de Beneficiários por Bairro.

93. Permitir a consulta e emissão de um relatório de Listagem de Serviços Solicitados.

94. Permitir a consulta e emissão de um relatório de Quantitativo de Atendimentos por Profissional e Período.

95. Permitir a consulta e emissão de um relatório de Quantitativo de Atendimentos por Unidade e Período.

96. Permitir a consulta e emissão de um relatório de Quantitativo de Triagem por Período Unidade.

97. Permitir a consulta e emissão de um relatório de Quantitativo de Encaminhamento por Unidade e Período.

98. Permitir a consulta e emissão de um relatório com a Relação de Visitas Agendadas por Período e Unidade.

99. Permitir a consulta e emissão de um relatório de Quantitativo de Visitas por Profissional e Período.

100.Permitir a consulta e emissão de um Relatório de Controle de Atendimentos Prestados na Recepção.

101.Possibilitar a visualização e emissão dos formulários de prestação de contas do CRAS e do CREAS no padrão SUAS.

102.Possibilitar a visualização e emissão de um relatório de Encaminhamentos por Período.

103.Possibilitar a visualização e emissão de um relatório com Estatístico de Programas Mais Solicitados por Período.

104.Possibilitar a visualização e emissão de um relatório com Detalhamento de Atendimentos Prestados.

105.Possibilitar a visualização e emissão de um relatório de Famílias com Trabalho Infantil

106.Possibilitar a visualização e emissão de um relatório de Famílias sem Responsável Declarado.

107.Possibilitar a visualização e emissão de um relatório de Famílias que Recebem Bolsa Família.

108.Possibilitar a visualização e emissão de um relatório de Famílias que Recebem BPC.

109.Possibilitar a visualização e emissão de um relatório de Famílias com Extrema Pobreza.

110.Possibilitar a visualização e emissão de um relatório de Integrantes em Acompanhamento/Fortalecimento de Vínculos.

111.Possibilitar a visualização e emissão de um relatório de Encaminhamento para o CREAS

112.Possibilitar a visualização e emissão de um relatório com Geral de Atendimentos.

113.Possibilitar a visualização e emissão de um relatório de Frequência por Turma.

114.Possibilitar a visualização e emissão de um relatório de Declaração de Pobreza.

### **AGENDADOR DE TAREFAS**

1. O sistema deve permitir o cadastro de grupo de destinatários, sendo estas pessoas buscadas de base única.

2. Permitir o cadastro de grupos de informações para envio aproveitando para tal os relatórios já existentes nos sistemas.

3. Possibilitar o agendamento de tarefas diárias, semanais, mensais, bimestrais, trimestrais, semestrais, anuais e somente uma vez, inclusive com dia e hora programados.

4. Permitir que o assunto e o texto do e-mail a ser enviado possa ser redigidos pelo próprio administrador do sistema ou o usuário responsável.

5. Permitir que o formato do relatório salvo em arquivo anexado no e-mail seja em PDF para a padronização e facilidade na utilização.

6. As configurações do servidor de envio necessárias para os e-mails com informações gerenciais possam ser parametrizadas de acordo com o desejado.

7. Ser possível em uma tarefa enviar vários agrupamentos de informações para destinatários distintos.

8. Para cada grupo de relatórios poder detalhar as informações que estão sendo recebidas para um melhor entendimento dos destinatários.

9. Ser possível enviar, através de tarefas agendadas automaticamente, compras realizadas no mês, a arrecadação municipal, licitações acima de um determinado valor, recursos administrativos, fechamento de folha de pagamento e de qualquer relatório que esteja disponível em qualquer sistema.

## **SISTEMA DE RELACIONAMENTO COM O CIDADÃO**

## **Módulo I – Características Gerais do Sistema de Relacionamento com o Cidadão**

1. O Sistema de relacionamento com o Cidadão deverá ser um sistema "multiusuário", "integrado", "on-line" e "multiplataforma" que permite os gestores municipais iteragirem de maneira rápida e fácil com o munícipe;

2. Deve ser dividido em duas plataformas. Um aplicativo para uso do cidadão e um Painel administrativo para uso e gerenciamento da prefeitura;

3. Utilizar banco de dados PostgreSQL, 9.1 ou superior, e sua extensão espacial postgis, 2.0 ou superior;

- 4. Possuir ajuda on-line (help) interativo;
- 5. Controle de acesso via cadastro de usuários;
- 6. Permitir hierarquia de usuários;

7. Possibilidade de geração de informação para a população, seja por notícias ou divulgação de eventos;

- 8. Permitir a realização de pesquisas parametrizadas junto aos cidadãos;
- 9. Possibilitar ao cidadão solicitar serviços com foto e geolocalização;
- 10. Responder automaticamente ao cidadão sobre o andamento de sua solicitação via e-mail;
- 11. Permitir a inclusão ou exclusão de serviços oferecidos de forma dinâmica.

#### **Módulo II – Aplicativo Mobile**

1. Possibilitar que o cidadão receba e envie informações para a administração pública através do seu smarthphone, com o intuito de aproximar o munícipe e o gestor;

- 2. O aplicativo deve rodar nas plataformas Android e IOS;
- 3. A interface gráfica deverá ser a mesma para ambas as plataformas;

4. Possuir módulo para o cidadão receber notícias com texto e imagem, geradas pela da Prefeitura;

5. Possuir módulo para o cidadão receber informações, com texto e imagem, gerada pela prefeitura sobre os eventos;

6. Possuir módulo de ouvidoria, possibilitando o cidadão enviar mensagens de sugestão/crítica/elogios para a Prefeitura;

7. Possuir módulo de pesquisa para que o cidadão possa responder a questões de interessa do gestor;

8. Módulo para o cidadão solicitar serviços junto a prefeitura. Essa solicitação deverá conter foto tirada na hora da solicitação bem como a localização geográfica obtida pelo GPS do dispositivo utilizado;

9. Realização de cadastro inicial por parte do cidadão que deve ser realizado no primeiro acesso ao aplicativo;

10. Enviar para a prefeitura qual o usuário está enviando as informações através do aplicativo;

11. O aplicativo deverá funcionar utilizando internet "3G" ou wi-fi;

12. Possuir menu de fácil navegação entre todas as telas do aplicativo.

## **Módulo III – Painel Administrativo**

1. Possibilitar que a prefeitura possa enviar, receber e manipular informações para o cidadão, trabalhando de forma integrada com o aplicativo;

2. Permitir o cadastro de notícias com texto e imagem para o cidadão visualiza-las através do aplicativo;

3. Permitir o cadastro de eventos com texto e imagem para o cidadão visualiza-las através do aplicativo;

4. Permitir a criação de pesquisas parametrizadas para que cidadão responda através do aplicativo;

5. Possibilitar ao gestor a visualização do resultado da pesquisa em tempo real e com resultado exposto em tabela e gráfico;

6. Exibir as solicitações de serviços, enviadas via aplicativo, com suas respectivas localizações geográficas e imagens no mapa;

7. Exibir as solicitações de serviços, enviadas via aplicativo, em tempo real através de listagem contendo dados relevantes, entre eles o nome e telefone do cidadão, para entendimento do pedido;

8. Possibilitar ao usuário do painel classificar a solicitação por prioridade;

9. Realizar o cadastro de usuário por secretaria, para que uma secretaria só veja os dados referentes a ela;

10. Criar as categorias de serviços, pré-estabelecidas pela Prefeitura, ligadas a secretaria;

11. Permitir a prefeitura a inclusão ou exclusão de serviços prestados, dentro das categorias estabelecidas, de forma dinâmica;

12. Possibilitar o cadastro de secretarias;

13. Enviar respostas automáticas das solicitações de serviços ao cidadão que a criou via e-mail a cada operação feita pelos funcionários da Prefeitura (validar, desconsiderar ou finalizar);

14. Possuir tela de visualização da solicitação de serviços com a localização geográfica e a foto;

## **CONTROLE DE ARRECADAÇÃO DE RECEITAS DE REPASSES ESTADUAIS E FEDERAIS (ICMS)**

 1. Cadastros gerais como: endereço, pessoa, produtor, sócio, produto, nota fiscal, AIDF, FACA, FAS, dentre outros.

 2. Possibilita o controle detalhado dos produtos da nota, sincronizando-o com os produtos padrões estipulados pela SEFAZ, desta forma pode-se cadastrar o produto conforme informado na nota, e na hora da exportação, para o SICOP, o sistema fará a conversão do produto automaticamente.

 3. Cadastro de produtores, controlando a situação das propriedades (Ativo / Inativo), além de possibilitar o cadastro de Condição do produtor (Proprietário, Apascentamento, Arrendatário, Comodatário, Condômino, Espólio, Ocupante, Parceiro, Proprietário, Posseiro, Usufrutuário, Pescador, Mutuário, Nu-Proprietário, Quilombola, Co-Proprietário); Inscrições (inscrição de produtor, NIRF, INCRA, SIPRA, CNPJ Quilombo e RGP; Dados da propriedade; Dados do proprietário; Declaração; Identificação da propriedade (área, área útil, localização geográfica; Anexo de imagens; Demais informações; Armazenamento, automático, de inscrição anterior, para o caso de o produtor mudar de inscrição.

4. Cadastro da FACA.

 5. Cadastro de Sócios, informando: Data de contrato, percentual de sociedade, tipo de sociedade (sócio, responsável ou condômino).

6. Cadastro da FAS.

 7. Exibição, de acordo com a situação, distinguindo o produtor como: ativo, inativo, sem nota fiscal lançada no último mês, sem nota fiscal lançada no último trimestre, sem nota fiscal lançada no último semestre, sem nota fiscal lançada no último ano, sem nota fiscal cadastrada.

 8. Cadastro de notas fiscais classificando as mesmas como estaduais, interestaduais e externas (fora do país); Classificar a natureza da nota em venda, transferência, apascentamento, venda fora do estabelecimento, industrialização, armazenagem, feira livre, saída com diferenciamento, exposição, retorno apascentamento, retorno exposição, retorno venda fora do estabelecimento, retorno industrialização, demais saídas; Modelo de nota fiscal; Série da nota; Controlo para armazenamento da nota; Informações de frete; Imagens, para o caso de querer salvar a imagem da nota; Lançamento dos itens da nota.

9. Controle dos anos de recurso, autorizados pela SEFAZ.

10. Exportação das notas fiscais para o SICOP.

 11. Cadastramento de valores apurados pela SEFA, à fins comparativos entre os valores informados pelo município X valores registrados pela SEFAZ.

12. Importação de notas fiscais de produtor, através de arquivos xml, conforme layout.

13. Cadastro de pedidos de boloco de produtor, permitindo o controle de uso do mesmo.

 14. Relatórios diversos, para auxiliar no controle da produção agrícola municipal, como por exemplo: Catálogo detalhado de produtos, Listagem de produtores, Notas fiscais por comprador, Notas fiscais por produtor, Espelho de Nota fiscal, Vendas por tipo de produto, Vendas de produto detalhado, Notas fiscais para outras federações, Balanço totalizado de vendas, Participação por produtor (gráfico), Participação de vendas por subgrupo de produtos, Participação de vendas por localidade, Histórico do produtor, Notas fiscais exportadas para o SICOP, Notas digitadas por usuário, etc.

15. Controle de acesso de usuários.

16. Configurações gerais de trabalho.

# **SISTEMA INTEGRADO DE GESTÃO DE SAÚDE PÚBLICA**

## **Módulo I – Características Gerais do Gestão de Saúde Pública**

1 O Software de Gestão em Saúde deverá ser um sistema "multiusuário", "integrado", "on-line", permitindo o compartilhamento de arquivos de dados e informações de uso comum.

2 Ambiente Cliente-Servidor sob Protocolo de Rede TCP/IP e HTTP.

3 O software deverá ser desenvolvido em linguagem de programação web e trabalhar exclusivamente conectado a Internet

4 Permitir a hospedagem em servidor de aplicação não sendo necessário realizar atualizações de versões nas estações de trabalho.

5 Manter na memória cache os dados mais importantes das páginas do sistema nas estações de trabalho e atualizá-las automaticamente quando houver novas versões;

6 Funcionar em rede com servidores dos principais sistemas operacionais (S.O) servers existente atualmente;

7 Ser compatível com pelo menos 3 (três) dos principais navegadores existente atualmente;

8 Prover efetivo controle de acesso ao aplicativo através do uso de senhas, protegendo as senhas armazenadas através de criptografia.

9 Prover controle de restrição de acesso às funções do aplicativo através do uso de senhas, disponibilizando recurso de dupla custódia, utilizando o conceito de usuário autorizador, em qualquer função, selecionada a critério do usuário.

10 Permitir acessar todos os módulos por um único endereço eletrônico.

11 Permitir o acesso a todos os módulos utilizando apenas um único identificador (login) e senha.

12 Possibilitar que o usuário altere sua própria senha.

13 Possuir rotina para desfazer (resetar) a senha do usuário.

14 Possibilitar que o usuário altere sua senha para todos os módulos em uma única rotina.

15 Permitir o acesso de múltiplos logins em máquina ou navegadores diferentes.

16 Manter histórico dos acessos por usuário e por função, registrando a data, hora e o nome do usuário.

17 Bloquear o acesso do usuário ao sistema caso o identificador (login) e senha estiverem incorretos.

18 Manter log de auditoria das alterações efetuadas sobre os principais cadastros e tabelas.

19 Funcionar em rede com servidores dos principais sistemas operacionais (S.O) servers existente atualmente;

20 O software deverá possuir seu desenvolvimento em interface gráfica compatível com pelo menos 2 (dois) dos principais S.O existente atualmente

21 Permitir a visualização de relatórios pelo navegador, bem como possibilitar que sejam salvos em disco para posterior reimpressão, inclusive permitindo selecionar a impressão de intervalos de páginas e o número de cópias a serem impressas;

22 Os relatórios deverão ser salvos em formato de arquivo PDF, extensão não editável, assegurando que as informações dos documentos não tenham seu conteúdo alterado fora do padrão administrativo do programa, garantido o comprometimento dos documentos oficiais;

23 Permitir a exportação das tabelas integrantes da base de dados do aplicativo em arquivos tipo texto.

24 Utilizar bancos de dados que permitam acesso padrão ODBC ou ADO a partir de outros utilitários ou aplicativos como geradores de relatórios, geradores de gráficos etc.

25 Possuir validação na camada de interface com o usuário para os campos obrigatórios, antes de fazer a requisição de gravação no banco de dados.

26 Assegurar no servidor de aplicação que as informações necessárias para gravação em banco de dados sejam validadas caso a interface com o usuário falhar por qualquer motivo.

27 Toda atualização de dados deve ser realizada de forma on-line.

28 Garantir a integridade referencial entre as diversas tabelas dos aplicativos, através do banco de dados, por meio de triggers ou constraints.

29 Possuir controle de atualização de versão de banco de dados, informando ao usuário quando ocorrer erros de atualização e possibilitar a identificação da versão utilizada.

30 Possuir um Sistema Gerenciador de Banco de Dados Relacional (SGBD) que possua o padrão SQL ANSI, sendo obrigatório o atendimento das seguintes condições:

31 Que o SGBD seja totalmente de domínio público, deverá possuir licença livre BSD e/ou GLP, ou poderá ter licença proprietária sendo fornecida ou cedida gratuitamente pela contratada;

32 O SGBD deverá possuir os seguintes recursos: point-in-time recovery (PITR), tablespaces, integridade transacional, stored procedures, views triggers, suporte a modelo híbrido objeto-relacional, suporte a tipos geométricos;

33 As regras de integridade do gerenciador de banco de dados deverão estar alojadas preferencialmente no Servidor de Banco de Dados, de tal forma que, independentemente dos privilégios de acesso do usuário e da forma como ele se der, não seja permitido tornar inconsistente o Banco de Dados.

34 O sistema deverá permitir a realização de "cópias de segurança" dos dados de forma on-line e sem precisar paralisar a execução do banco de dados;

35 O SGBD deverá conter mecanismos de segurança e proteção que impeçam a perda de transações já efetivadas pelo usuário e permita a recuperação de dados na ocorrência de eventuais falhas, devendo este processo ser totalmente automático, documentado e seguro;

36 Que o SGBD possua recursos para ser executado em microcomputadores que utilizem 01 (um) ou mais processadores, não seja limitado na capacidade de armazenamento e de acessos a sua base e que possua suporte a clusterização;

37 As senhas dos usuários devem ser armazenadas na forma criptografada, através de algoritmos próprios do sistema, de tal forma que nunca sejam mostradas em telas de consulta, manutenção de cadastro de usuários ou tela de acesso ao sistema;

38 O gerenciador de banco de dados deverá possuir recursos de segurança para impedir que usuários não autorizados obtenham êxito em acessar a base de dados para efetuar consulta, alteração, exclusão, impressão ou cópia;

39 Deverá fazer o controle de vigência do usuário, para determinar o tempo de acesso ao sistema.

40 Em telas de entrada de dados, menus e relatórios permitir atribuir, por usuário, permissão exclusiva para incluir, alterar, consultar e/ou excluir dados.

41 Permitir o registro de nível de acesso (grupo de usuário do sistema), possibilitando a usuário rotina de fácil visualização de funções como visualizar, incluir, consultar, alterar e excluir, organizando em nível hierárquico simulando o menu do sistema, sendo possível ter visões separadas entre cadastros e relatórios.

42 Possibilitar a restrição de acesso do usuário do sistema por empresa e filial.

43 Garantir que a informações obrigatórias sejam validadas na interface com o usuário e na camada de negócio, avisando ao usuário do sistema via mensagem ou destacando em cor vermelha o campo ou informação.

44 Permitir o registro de informações da empresa como nome, razão social, CNPJ, dados de endereçamento e dados de contato.

45 Permitir o registro de informações das filiais como nome, razão social, CNPJ, dados de endereçamento e dados de contato.

46 Permitir o registro de cadastro de Pessoas Físicas, com dados pessoais básicos de identificação e com controle de duplicidade através de documentos.

47 Permitir o registro de Pessoa Jurídicas, com dados pessoais básicos de identificação com controle de duplicidade através do CNPJ.

48 Permitir o registro manual de países ou carga automática em rotinas de importações.

49 Permitir o registro manual de Estados por país ou carga automática em rotinas de importações.

50 Permitir o registro manual de municípios por estado ou carga automática em rotinas de importações.

51 Permitir o registro de bairros.

52 Permitir o registro de tipos de logradouro.

53 Permitir o registro de logradouros classificando por tipo de logradouro.

54 Permitir o registro de profissão possibilitando a classificação por CBO.

55 Permitir o registro de CBO - Cadastro Brasileiro de Ocupação.

56 Permitir a carga do sistema, através da importação do XML do SCNES ou através de carga manual, de dados referentes às unidades de saúde, com suas habilitações pertinentes à prestação de serviços SUS.

57 Permitir a carga do sistema, através da importação do XML do SCNES ou através de carga manual, de dados referentes aos profissionais de saúde, com suas habilitações pertinentes à prestação de serviços SUS.

58 Permitir a carga do sistema, através da importação do XML do SCNES ou através de carga manual, de dados referentes as equipes de saúde do município.

59 Possibilitar que a geração de acesso aos módulos do sistema seja executada, em rotina única, pelo administrador do sistema.

60 Permitir a carga do sistema, através da importação das tabelas ambulatoriais do SIA/SUS ou através de carga manual, de dados referentes a procedimentos, Unidades de Saúde, especialidades e serviços/classificação de acordo com a hierarquia da unidade, códigos CID, CBOs, tabelas de códigos e descrições de âmbito nacional do SIA, cruzamentos entre procedimentos e CID, CBO, serviços e classificações e entre as tabelas de âmbito nacional.

61 Permitir a carga do sistema, através da importação das tabelas ambulatoriais do SIGTAP de dados referentes a procedimentos, especialidades, CIDs, tabelas de códigos, cruzamentos entre procedimentos e CID, CBO, serviços e classificações e entre as tabelas de âmbito nacional.

62 Permitir a carga do sistema, através da importação do XML do CADSUS ou através de carga manual, de dados referentes aos pacientes, a fim de aproveitar as informações já cadastradas neste sistema.

63 Permitir a consulta, de forma numérica ou alfabética, ao registro dos procedimentos ambulatoriais, discriminando informações básicas, como sua complexidade, instrumento de registro, valor unitário, idade e sexo permitidos, entre outras.

64 Permitir o registro manual de turno de atendimento ou registro automático nas rotinas de importação, possibilitando o complemento de hora inicial e hora final para controles nos agendamentos.

65 Permitir uma localização rápida dos registro de Unidades de Saúde, com localização alfabética ou numérica por início, aproximação, término ou exatidão da informação, possibilitando a procura por nome da Unidade, código CNES e centro de custo.

66 Possibilitar a ativação e inativação do cadastro da Unidade de Saúde, sendo obrigatório registrar data e motivo pelo qual o usuário foi inativado.

67 Restringir a vinculação de Unidades de Saúde a realização de serviços, cronogramas fixos ou diários se o mesmo estiver com status de inativo.

68 Permitir o registro manual de especialidade habilitadas para Unidade de Saúde ou prestador e automaticamente através de importação com o sistema CNES via layout do arquivo XML atual ou via sistema SIASUS.

69 Permitir o registro manual de serviço SUS/classificação para Unidade de Saúde ou prestador e automaticamente através de importação com o sistema CNES via layout do arquivo XML atual ou via sistema SIASUS.

70 Permitir o registro manual de habilitação para Unidade de Saúde e prestador ou automaticamente através de importação com o sistema CNES via layout do arquivo XML atual ou via sistema SIASUS.

71 Permitir o registro manual de profissional/especialidade da saúde para Unidade de Saúde e prestador ou automaticamente através de importação com o sistema CNES via layout do arquivo XML atual.

72 Permitir o cadastramento dos profissionais da área da Saúde, com informações pessoais e trabalhistas, n° do CNS, n° de matrícula do Departamento Pessoal, inscrição no conselho regional e CBO's de seu exercício, com vinculação aos grupos de atendimento, unidades em que prestará serviço e possibilidade de ativação/desativação do profissional no sistema;

73 Permitir uma localização rápida do registro de profissional, com localização alfabética ou numérica por início, aproximação, término ou exatidão da informação, possibilitando a procura por nome do profissional, CPF e Cartão Nacional da Saúde.

74 Permitir o cadastramento de endereço residencial em cadastro único, evitando a duplicação de informações.

75 Possibilitar a classificação do profissional por tratamento pessoal para emissão de correspondência formal.

76 Possibilitar a ativação e inativação do cadastro do profissional, sendo obrigatório registrar data e motivo pelo qual o usuário foi inativado.

77 Restringir a vinculação de profissionais a realização de serviços, cronogramas fixos ou diários se o mesmo estiver com status de inativo.

78 Garantir que o profissional tenha apenas um único cadastro, validando por nome, CPF e Cartão Nacional da Saúde.

79 Possibilitar o registro de documentação pessoal (CPF, identidade, data de expedição da identidade, órgão de expedição da identidade, estado de expedição da identidade, número do título do eleitor, zona eleitoral e seção) .

80 Possibilitar o registro de documentação de certidões (naturalidade, dados de certidão de nascimento, dados de certidão de casamento) .

81 Possibilitar o registro de documentação trabalhista (número da carteira de trabalho, série, estado, profissão, número do PIS/PASEP e data do PIS).

82 Possibilitar o registro de dados como: se é auditor, intervalo de consulta caso seja habilitado, Conselho Regional que está vinculado e número de registro.

83 Permitir o registro de entre profissional e especialidade, possibilitando informar a carga horária semanal e situação (ativo ou inativo).

84 Permitir o registo manual do cadastro do profissional ou automaticamente através de importações com o sistema CNES via layout do arquivo XML atual.

85 Permitir o registro manual de especialidade do profissional ou automaticamente através de importação com o sistema CNES via layout do arquivo XML atual.

86 Permitir o registro manual de profissional/especialidade da saúde para Unidade de Saúde e Prestador ou automaticamente através de importação com o sistema CNES via layout do arquivo XML atual.

87 Permitir o cadastramento e controle de informações dos usuários da saúde, de formas variadas, com informações básicas de identificação, documentações pessoais e trabalhistas e vinculação à equipe de saúde a qual o mesmo é filiado.

88 Permitir uma localização rápida dos registros de usuários da saúde cadastrados, com localização alfabética ou numérica por início, aproximação, término ou exatidão da informação, possibilitando a procura por código do prontuário, número do cartão SUS, nome, CPF, data de nascimento, nome da mãe ou nome do pai.

89 Permitir o cadastramento e controle das informações socioeconômicas dos cidadãos (escolaridade, profissão, nível de emprego, renda média mensal, situação conjugal) usuários dos serviços de Saúde.

90 Permitir o cadastramento de endereços residencial, comercial e do responsável dos usuários da saúde, em cadastro único, evitando a duplicação de informações.

91 Possibilitar a classificação do usuário da saúde por tratamento pessoal para emissão de correspondência formal.

92 Possibilitar a ativação e inativação do cadastro do usuário da saúde, sendo obrigatório registrar o motivo pelo qual o usuário foi inativado.

93 Restringir a vinculação do usuário da saúde a serviços, benefícios e dispensação de medicação se o mesmo estiver com status de inativo.

94 Possibilitar o registro de responsável pelo usuário da saúde podendo identificar qual a classificação do mesmo, como pai, mãe, tio, avó etc.

95 Garantir que a informações obrigatórias sejam validadas na interface com o usuário e na camada de negócio, avisando ao usuário do sistema via mensagem ou destacando em cor vermelha o campo ou informação. Tais como: Cartão Nacional do SUS, nome do usuário da saúde, código do prontuário, sexo, raça/cor, data de nascimento, nome da mãe e dados de endereço residencial.

96 Garantir que uma pessoa tenha apenas um único prontuário, validado por nome, CPF e Cartão Nacional da Saúde.

97 Possibilitar o registro de documentações pessoais (CPF, identidade, data de expedição da identidade, órgão de expedição da identidade, estado de expedição da identidade, número do título do eleitor, zona eleitoral e seção) .

98 Possibilitar o registro de documentações de certidões (naturalidade, dados de certidão de nascimento, dados de certidão de casamento) .

99 Possibilitar o registro de documentações trabalhistas (número da carteira de trabalho, série, estado, profissão, número do PIS/PASEP e data do PIS).

 Possibilitar o registro de dados da família, contemplando: unidade de referência, Agente Comunitário e código da família na micro área.

Possibilitar o registro de informações de grupo sanguíneo e se é doador de sangue.

 Possibilitar vincular uma foto ao paciente, podendo ser por envio de arquivo ou captura direta através de uma webcam.

 Possuir campos específicos para completar o cadastro do usuário, de acordo com as informações exigidas pelo ESUS AB, como: Orientação Sexual, Situação conjugal, Grau de Instrução, Situação trabalhista, renda mensal, etc.

Permitir informar se o usuário é deficiente e assinalar qual (is) as suas deficiências.

 Possibilitar informar se o usuário da saúde apresenta alguma condição de saúde como: Fumante, diabetes, hanseniase, domiciliado, acamado, dependente de álcool ou drogas, hipertenso, entre outras.

Possibilitar informar se o usuário possuir doenças cardíacas, respiratórias e renais.

 Permitir informar dados sobre usuários moradores de rua, como origem da alimentação diária, quantidade de refeições por dia, acesso à higiene, tempo em situação de rua, se possui familiares, entre outros.

 Possibilitar acesso rápido no cadastro de usuário da saúde a dados de histórico dos atendimentos realizados na rede de pelo menos: Agendamentos, Medicamentos, Exames, Benefícios, Dados da família, Atestados, Atendimentos médicos.

Emitir listagem de CIDs

Emitir relação de Procedimentos por tipo de financiamento.

Emitir relação de procedimentos

Emitir relação de convênios cadastrados.

Emitir a relação de logradouros cadastrados.

Emitir a relação de tipos de logradouros cadastrados.

Emitir a relação de bairros cadastrados.

Emitir a relação de municípios cadastrados.

Emitir a relação de estados cadastrados.

Emitir a relação de países cadastrados.

Emitir a relação de profissões cadastradas.

Possibilitar emissão de relatório que liste todas as Unidades de Saúde com seus respectivos dados.

Possibilitar emissão de relatório que liste as especialidades por Unidade de Saúde.

Possibilitar emissão de relatório que liste os grupos de especialidades por Unidade

Possibilitar emissão de relatório que liste os profissionais por Unidade de Saúde.

Emitir relatório de Fluxo de Procura de Outros Município por Especialidade

Emitir Gráfico de Percentual de Atendimentos por Município

Possibilitar emissão da ficha profissional.

Possibilitar emissão de relatório dos profissionais por equipe.

Possibilitar emissão de relatório das equipes por profissional.

Possibilitar emissão de relatório dos profissionais por especialidade.

Possibilitar emissão de relatório de listagem de todos os profissionais cadastrados.

Possibilitar a criação de grupos para agrupamento de especialidades.

Permitir a habilitação/inabilitação dos grupos de especialidades por módulo.

Permitir a vinculação de especialidades à grupos de especialidades

 Possibilitar a emissão do cartão de identificação do paciente, bem como da ficha de prontuário do mesmo, para utilização dos serviços de Saúde, com dados básicos de identificação do mesmo.

Emitir a partir do cadastro do usuário da saúde a carteirinha de identificação municipal.

 Emitir a partir do cadastro de usuário da saúde a ficha de prontuário para arquivamento nos prontuários.

 Emitir a partir do cadastro do usuário da saúde a impressão da etiqueta de identificação do envelope do prontuário.

 Possibilitar a emissão de relatório de histórico geral de atendimentos ao paciente, contendo todas as informações de atendimentos prestados no município.

Emitir Relação de Usuários ativos e inativos.

Possibilitar emissão de relatório de usuários da saúde aniversariantes por período.

Emitir relação de usuários por tipo de inativação.

Emitir relatório quantitativo de cadastro de usuários realizado por período.

Emitir relatório de relação de usuários por idade.

### **Módulo II – Agendamento de Consulta**

 Possuir integração com o módulo de Faturamento da produção ambulatorial, para facilitar a digitação.

 Permitir o registro de grupo de especialidade, de modo a agrupar as especialidades e seus respectivos procedimentos visando melhor controle dos serviços prestados.

 Possibilitar a restrição do agendamento a partir das configurações do grupo de especialidade conforme item: tipo de agendamento individual ou por grupo, agendamento por sequência ou hora, fila de espera por profissional ou por CBO, restringir serviço único ou vários e definição de modelo de mapa e guia.

- 4 Habilitar ou Restringir o acesso ao grupo por operador.
- 5 Permitir o registro de especialidade/serviço por grupo de especialidade.

6 Permitir o registro de cronogramas fixos para profissional da saúde por especialidades, Unidade de Saúde, grupo de especialidade, dia da semana pré-determinado (domingo, segunda, terça, quarta, quinta, sexta ou sábado) e turno controlando inclusive a quantidade de vagas programada para atendimentos.

7 Permitir a geração do cronograma diário a partir de cronograma fixo possibilitando a escolha de uma única data ou intervalo de datas, sendo possível informar a observação.

8 Possibilitar a emissão de relatório a partir da tela de pesquisa de cronograma fixo como: por unidade, por profissional, por especialidade ou por grupo de especialidade.

9 Restringir o acesso ao registro de cronograma fixo por nível de acesso por usuário do sistema/unidade e grupo de especialidade.

10 Permitir a localização do cronograma fixo a partir das informações: turno, CNS do profissional, matrícula do profissional e nome do profissional.

11 Possibilita a alteração da sequência na lista de agendamento do cronograma de forma a ser possível a reordenação dos pacientes agendados. Após a confirmação o sistema organiza a lista por ordem de sequência.

12 Permitir o registro de cronogramas diários para profissional da saúde ou especialidade por Unidade de Saúde, grupo de especialidade, turno e data de atendimento controlando inclusive a quantidade de vagas programadas para atendimentos, vagas agendadas e vagas disponíveis.

13 Permitir o bloqueio de agendamentos para o profissional ou especialidade em datas específicas, possibilitando ainda o registro do motivo para o bloqueio.

14 Possibilitar a distribuição das vagas do cronograma entre retorno e 1ª consulta, validando as vagas no agendamento.

15 Possibilitar a emissão de relatório a partir da tela de pesquisa de cronograma diário como: por unidade, por profissional, por especialidade ou por grupo de especialidade.

16 Emitir pela tela de filtro de cronograma os relatórios: mapa de consulta, mapa de consulta em branco, agendamentos por cronograma, agendamentos por especialidade, fila de espera por cronograma.

17 Permitir a localização do cronograma diário a partir das informações: turno, CNS do profissional, matrícula do profissional, nome do profissional e data de atendimento.

18 Possibilitar a personalização de textos para impressão de guias e mensagem no agendamento.

19 Possibilitar no cadastro de um cronograma diário, a distribuição de vagas entre unidades, controlando as quantidades disponíveis por unidade individualmente. Permite que uma unidade matriz gerencie um determinado cronograma que seja compartilhado entre várias unidades, possibilitando ao usuário responsável a edição deste cronograma fazendo atualizações tais como: transferência de vagas entre determinadas unidades, alteração de quantidade de vagas do cronograma, fazendo sua redistribuição entre unidades. Esse gerenciamento é feito por nível de acesso do usuário, o usuário de uma terminada unidade só será capaz de visualizar as vagas disponíveis que ele tenha acesso.

20 Permitir que um cronograma seja criado por profissional ou CBO.

21 Permitir que seja feito o controle de vagas por cronograma.

22 Permitir a inclusão de pacientes em filas de espera por Unidade de Saúde e/ou especialidade e/ou profissional, permitindo que estes sejam apresentados na espera para todas as datas até que seja efetivado o agendamento da consulta.

23 Permitir o registro e controle de pacientes em listas de espera por cronograma, permitindo a transferência automática destes pacientes para o agendamento de consultas quando necessário.

24 Possibilitar que o usuário do sistema tenha fácil acesso a pesquisa de agendamento e lista de espera do paciente pelos informações: prontuário, nome do paciente, data de nascimento, cartão SUS e CPF.

25 Permitir ao usuário na tela de listagem de vagas para atendimento distinguir entre cronogramas, bloqueado, sem vaga, compartilhado, distribuído e disponível, por cores. Os cronogramas filtrados são apresentados com sua cor representando sua situação como descrito.

26 Permitir ao usuário a edição ou cadastro de unidade, grupo de especialidade, especialidade e profissional na tela de listagem de vagas para atendimento.

27 Possuir prático processo de pesquisa de agendamentos já efetuados para o usuário, possibilitando a pesquisa por diversos dados do usuário, trazendo as informações de data, local, profissional do atendimento entre outras informações.

28 Possuir um meio prático de filtragem de vagas para agendamento, podendo filtrar por grupo de atendimento, unidade, especialidade, profissional por data ou período.

29 Possibilita mesmo depois de agendar um paciente sua transferência para um outro cronograma. Esta opção possibilita a transferência de vários pacientes de uma única vez.

30 Restringir o acesso do operador do sistema por grupo de atendimento e Unidade de Saúde, possibilitando que o mesmo só visualize dados das unidades que tem acesso.

31 Possibilitar a restrição de acesso aos usuários para cronogramas normais e compartilhados.

32 Possuir destaque visual de cronogramas com vagas esgotadas, disponíveis e bloqueados.

33 Permitir o agendamento, cancelamento e remanejamento de consultas médicas e odontológicas, de acordo com a escala dos profissionais, com validação de procedimentos relacionados a consulta, sexo e idade do paciente no ato do agendamento e ordenação dos pacientes conforme horário de marcação.

34 Permitir o agendamento de consultas para datas posteriores.

35 Possuir controle de situação dos agendamentos, podendo classificar os atendimentos como solicitados, agendados, confirmados, realizado, faltou, cancelado e transferido.

36 Possuir na tela de agendamentos, visualização estatística de vagas programadas, agendadas, disponíveis e em espera, por profissional e data, para orientação dos usuários.

37 Possibilitar o controle de comparecimento dos pacientes as consultas, podendo classificar os atendimentos como realizados ou registrar a falta do paciente ao atendimento.

38 Possibilitar a alteração da sequência de atendimento dos pacientes manual ou automática.

39 Possibilitar a transferência de um ou mais agendamentos de um profissional para outra data, escolhida pelo operador do sistema.

40 Possibilitar o registro do atendente responsável pelo agendamento da consulta.

41 Possibilitar que, no ato do agendamento, possa ser feita uma verificação dos últimos agendamentos feitos para o paciente, com período configurado pelo usuário, informando inclusive quando o paciente não compareceu ao atendimento.

42 Possibilitar a visualização do histórico de últimos atendimentos agendados para o paciente em tela antes da confirmação do agendamento.

43 Possibilitar a emissão do comprovante de agendamento de consultas médicas e odontológicas, com informações sobre o local da consulta, numeração e demais informações úteis.

44 Possibilitar o compartilhamento de vagas de um cronograma entre diversas unidades de saúde, restringindo o número de vagas por unidade de marcação e controlando a quota das mesmas.

45 Bloquear o agendamento caso não existir mais vagas para o cronograma, exibindo mensagem de limite de vaga e possibilitando a autorização por meio de dupla custódia referente a nível de acesso do sistema.

46 Restringir serviços no agendamento a partir da pré-configuração nos grupos de atendimento e unidades.

47 Restringir por paciente apenas uma vaga por cronograma de atendimento.

48 Possibilitar a visualização da foto do paciente na tela de cadastro de agendamento.

49 Possibilitar ao usuário na tela de listagem de vagas para atendimento verificar o histórico do paciente, utilizando uma pesquisa avançada por nome do usuário, código do prontuário, cartão nacional de saúde, CPF e data de nascimento.

50 Permitir o cancelamento de consultas agendadas, com extorno da vaga, sem a necessidade de exclusão do registro.

51 Restringir o registro do agendamento caso algum dado do paciente esteja incompleto, como: data de nascimento, sexo, raça/cor, IBGE do município, nome da mãe e cartão nacional de saúde.

52 Possibilitar na tela de agendamento a visualização de pacientes na fila de espera por cronograma ou por especialidade.

53 Possibilitar a emissão de históricos do paciente nos agendamentos de especialidades e exames.

54 Permitir a geração de relatórios na tela de listagem de vagas para atendimento, como: mapa de consulta, mapa de consulta apenas confirmado, mapa de consulta em branco, lista de agendamento por cronograma, lista de agendamento por especialidade, lista de espera por cronograma, lista de espera por especialidade, cronograma por grupo e cronograma por especialidade.

55 Possibilitar a impressão da guias de agendamento em impressora matricial em duas vias.

56 Possibilitar ao usuário no momento em que acessar o modulo de agendamento navegar entre menus e relatórios acessando apenas o Módulo de Agendamento.

57 Possibilitar emissão de mapas em branco.

58 Possibilitar emissão de relatório que liste os agendamentos por especialidade.

59 Possibilitar emissão de relatório que liste os agendamentos por profissional.

60 Possibilitar emissão de relatório que liste as esperas por cronograma.

61 Possibilitar emissão de relatório que liste as esperas por especialidade.

62 Possibilitar emissão de relatório que liste o quantitativo de agendamentos por especialidade e período.

63 Possibilitar emissão de relatório que liste o quantitativo de atendimentos realizados por profissional.

64 Possibilitar emissão de relatório que liste o quantitativo de faltosos por período

65 Possibilitar emissão de relatório que liste o quantitativo de agendamentos por Unidade de Saúde.

66 Deve permitir o cadastro de calendário e este ainda ter vinculo com uma unidade de saúde do município.

67 Possibilitar o cadastro de feriados, campanhas e outros eventos da unidade de saúde no calendário, podendo informar a vigência do evento ainda inativar o mesmo e o motivo da inativação para posterior consulta.

68 possibilitar o cadastro de eventos por dia ou também por horário, especificando o horário de inicio e de termino do evento no dia.

69 possibilitar a visualização do calendário em tela, por mês, semana ou dia.

70 permitir o controle de prontuário de pacientes por digito verificador, sendo este totalmente personalizável

71 permitir o cadastro e controle de prontuário com numero provisório e este ainda restringir o uso do serviço de saúde pré-determinado pela secretaria

72 possuir controle de validade para atualização e inativação de prontuários

73 possibilitar a consulta de prontuários com data de atualização expirada.

#### **Módulo III - Farmácia**

1 Permitir a importação do RENAME.

2 Interfaceamento com o sistema Horus, exportando informações necessárias para este sistema usando a tecnologia WebServices, de acordo com os parâmetros estabelecidos na legislação do programa Qualifar-SUS.

3 Permitir o agrupamento dos produtos em tipos diversos, classificando cada grupo quanto a possibilidade de liberação aos pacientes, definidos pelo usuário, para melhor organização e controle do estoque.

4 Permitir o cadastramento dos medicamentos com características específicas, embalagem, apresentação, Código DCB, Princípio Ativo, Código IUM, Classificação do tipo de componente e Classificação de lista da Portaria 344, quando aplicável.

5 Controlar medicamentos normais, manipulados e de uso controlado (psicotrópicos), com a emissão de relatórios gerais e específicos destes produtos.

6 Permitir o cadastro de diversos estoques por unidade de saúde

7 Permitir o cadastro de posologias.

8 Possuir o cadastro de Programas da Assistência Farmacêutica.

9 Permitir o cadastramento de balanços de estoque, como saldo inicial por lote, produto e programa para o sistema, de modo a controlar os produtos mesmo sem as informações de compra.

10 Possuir tela de acertos de saldo de estoque onde o usuário possa informar o saldo real e o sistema faça os ajustes de estoque necessários.

11 Permitir o cadastro, alteração e exclusão de fornecedores e fabricantes, com informações básicas de localização e contatos do mesmo.

12 Permitir o controle de entradas de medicamentos por nota fiscal, fabricante, fornecedor e data de entrada.

13 Permitir o controle de lotes de medicamentos por Unidade de Saúde, com informações sobre a quantidade de cada lote, seu código, datas de fabricação e vencimento, programa ao qual pertence e valor unitário do produto.

14 Possibilitar a verificação de validade por lote, medicamento e Unidade, com aviso prévio de vencimento e dias de carência configurados pelo usuário.

15 Permitir o controle de estoque mínimo e máximo por produto/estoque.

16 Permitir o controle de materiais e correlatos utilizados na Unidade.

17 Permitir a efetuação de baixa de estoque por saída diária total, por unidade, lote e produto.

18 Permitir a efetuação de baixas de estoque por perda ou violação de produtos, possibilitando ainda informar o motivo.

19 Permitir a vinculação de entrega de medicamentos ao prontuário do paciente, controlando inclusive a data retorno para nova retirada, de modo a otimizar o controle de dispensação e administração dos medicamentos.

20 Possibilitar a emissão de avisos aos usuários nos casos de pacientes com grande fluxo de entrega de medicamentos ou retorno antecipado.

21 Possibilitar informar de qual programa será descontada a saída do produto.

22 Vincular o paciente ao programa automaticamente, ao realizar uma dispensação para o mesmo.

23 Vincular medicamentos dispensados ao histórico do paciente, para consultas posteriores.

24 Possuir controle de agenda de retornos do paciente por medicamento, de modo a programar as retiradas do paciente de um respectivo medicamento.

25 Possibilitar registrar observação no ato da dispensação, exibindo a mesmo na proxima dispensação para o paciente.

26 Permitir no ato da dispensação o registro de posologia para cada medicamento.

27 Permitir o controle de demanda reprimida no ato da dispensação ao paciente, possibilitando o lançamento automático de uma nova solicitação de medicamentos.

28 Possibilitar o registro e controle de pedido de produtos entre unidades, onde a unidade solicitante deverá informar às quantidades que necessita dos medicamentos e encaminhar o pedido à unidade fornecedora.

29 Possibilitar o registro e envio do atendimento de pedidos, onde a unidade fornecedora deverá visualizar a listagem de pedidos em aberto e atender ao pedido, informando a quantidade atendida e o lote enviado, podendo inclusive não atender o pedido.

30 Possibilitar que o requisitante receba o pedido atendido e só após o seu aceite o sistema dê a entrada em seu estoque.

31 Permitir o cadastro e emissão em relatório de requisições de produtos, informando o saldo em estoque e quantidade requerida por Unidade de Saúde ou geral.

32 Possibilitar a abertura e fechamento do livro de registros de controlados

33 Emitir o Livro de Registro de medicamentos controlados de acordo com os padrões da ANVISA.

34 Possibilitar a transferência de produtos entre as Unidades de Saúde e estoques, com emissão de recibo de transferência para controle e registro.

35 Permitir a baixa automática de estoque na Unidade destino nos casos de transferência em que o sistema trabalhe somente com uma Unidade de Saúde.

36 Permitir a emissão de relatórios de balanço de estoque por período, discriminando o estoque anterior, entradas, consumo, perdas e saldo em estoque por produto, a nível de Unidade ou geral.

37 Permitir a emissão de relatórios de controle de demanda não atendida por paciente.

38 Emitir relatórios estatísticos sobre entradas e consumo dos produtos, bem como de saldos em estoque.

39 Emitir comprovante de dispensação de medicamentos aos pacientes, com informações básicas para sua orientação.

40 Emitir relatórios com informações sobre o saldo e prazos de validade dos medicamentos, bem como de sua localização nas Unidades.

41 Emitir relatórios de controle de movimentação exclusivos para medicamentos manipulados e/ou psicotrópicos.

42 Permitir a emissão de relatórios de consumo de medicamentos psicotrópicos por paciente.

43 Emitir relatórios de controle financeiro tais como saldo em estoque por produto, produtos dispensados aos pacientes, custo total por paciente, demonstrativo mensal de saídas de medicamentos, lucro por paciente.

44 Permitir a emissão do livro de medicamentos controlados (Livro de Psicotrópicos)

45 Emitir alerta de demanda reprimida, para que o gestor possa acompanhar os pacientes que necessitam de determinada medicação.

46 Emitir alerta de medicação sem saldo, trazendo informações do nº de dias que o medicamento está em falta na unidade.

47 possuir a validação de CNPJ de fornecedor para novas entradas

48 possuir painel de controle de movimentações pendentes, tais como entradas, saídas, dispensações, pedidos, transferência, medicamentos a vencer, demanda reprimida.

49 permitir a entrada de lotes de medicamentos manipulados

50 permitir a emissão de etiquetas para produtos manipulados e também realizar as baixas desses medicamentos

51 possuir acesso aos lotes vencidos e a vencer em uma tela única e permitir a baixa desses produtos pela mesma tela tornando uma rotina pratica.

52 possibilitar a visualização fácil das solicitações realizadas pelo medico no modulo de prontuário eletrônico e realizando as dispensações aproveitando as informações inseridas pelo medico no consultório.

53 possuir painel que indique as movimentações que possuem pendencias ou estão em aberto.

### **Módulo IV – Produção e Faturamento**

1 Possuir rotina de abertura/fechamento de competências.

2 Permitir que o usuário trabalhe com diversas competências em aberto.

3 Garantir que a informações obrigatórias sejam validadas na interface com o usuário e na camada de negócio, avisando ao usuário do sistema via mensagem ou destacando em cor vermelha o campo ou informação que está incompleto ou sem preenchimento.

4 Permitir a digitação da produção ambulatorial através das ROA's, BAU's e comprovantes de agendamento, separando por grupo de atendimento, profissional e data.

5 Possuir uma listagem que já traga os usuários agendados filtrando por data/turno e profissional, facilitando a digitação dos mapas de atendimento.

6 Possuir meio de vincular o agendamento à produção que está sendo digitada, através de um código de identificação, facilitando o controle de realização do atendimento e também a localização automática das informações para a digitação.

7 Permitir o faturamento de atendimentos feitos aos pacientes, para guarda de histórico, mesmo sendo de procedimentos consolidados.

8 Possuir meio de efetuar a digitação da produção agendada em bloco, de modo a digitar de uma só vez todo o mapa de consultas.

9 Permitir a digitação de produções de atendimentos não agendados, guardando informações do profissional executor, paciente, data, turno, procedimentos e CIDS.

10 Permitir a digitação de produções de diversas unidades de saúde.

11 Emitir alerta ao usuário quando os dados do paciente estiverem incompletos em seu cadastro, a fim de evitar glosas.

12 Emitir alerta ao usuário, quando o CID digitado for um CID de Notificação Compulsória.

13 Efetuar a consistência da produção no ato da digitação, com relação aos procedimentos e seus relacionamentos e validações com os CBOs, serviços/classificações habilitados para a hierarquia da Unidade, CIDS, habilitações, idade e sexo do paciente, validando pela competência vigente, a fim de evitar glosas no faturamento.

14 Possibilitar a digitação da produção também de forma consolidada, com validação dos procedimentos pela exigência de informação de idade e classificação pela Unidade, possibilitando contemplar o profissional que a realizou, para a emissão de relatórios estatísticos de produção dos profissionais.

15 Possibilitar o faturamento de atendimentos com data inferior a da competência em aberto na competência vigente.

16 Permitir a realização do fechamento da produção, emitindo um relatório de inconsistências ao usuário para correções antes da emissão do arquivo.

17 Permitir a configuração das informações da Secretaria Municipal de Saúde, necessárias para a emissão do BPA, tais como nomenclatura, CNPJ e sigla.

18 Permitir, na apuração e montagem do BPA, a separação automática dos procedimentos em BPA consolidado e individualizado, de acordo com a classificação do Ministério da Saúde, podendo ser apurado por uma ou mais unidades.

19 Permitir a importação de arquivos de BPA de outros sistemas para a base de dados, para a geração de um arquivo único e guarda de histórico.

20 Realizar a consistência de arquivos de BPA importados, gerando relatório com críticas de acertos necessários antes da importação.

21 Permitir a geração o arquivo de BPA em meio magnético, para exportação direta para o aplicativo SIASUS;

22 Permitir a geração dos arquivos de BPA distintos para procedimentos PAB (Atenção Básica) e MAC (Média e Alta Complexidade).

23 Possibilitar a emissão de relatórios do BPA consolidado e individualizado, com possibilidade de separação por complexidade, inclusive de competências anteriores.

24 Permitir o cadastro manual da FPO (ficha de programação físico-orçamentária), podendo fazê-lo por grupo, subgrupo, nível e procedimento.

25 Possibilitar a emissão automática da FPO (ficha de programação físico-orçamentária) com base na produção digitada, permitindo a alteração e inclusão da programação por unidade.

26 Permitir a emissão da FPO em arquivo para importação direta no programa FPO Magnético (Datasus), podendo ser exportada somente de uma ou mais unidades de saúde.

27 Possibilitar a emissão da FPO em relatório, separando por unidade, competência e complexidade dos procedimentos, permitindo inclusive a impressão de competências anteriores.

 Permitir a geração automática da produção dos exames laboratoriais que foram realizados no módulo de Laboratório.

 Possuir o controle de competência de trabalho, podendo ter competências em aberto, bloqueadas e fechadas, sendo que somente poderão ser alterados e incluídos dados em competências com status em aberto.

- Emitir relatório estatístico de CIDs diagnosticados por Unidade/Período
- Emitir relatório estatístico de CIDs diagnosticados por Especialidade e Idade
- Emitir relatório estatístico de CIDs diagnosticados por Idade do paciente
- Emitir relatório estatístico de CIDs diagnosticados por Profissional
- Emitir relatório estatístico de CIDs diagnosticados por Especialidade/ Unidade
- Emitir relatório estatístico de CIDs diagnosticados por Município
- Emitir relatório estatístico de CIDs diagnosticados por Período
- Emitir relatório estatístico de produção de Profissionais por CBO
- Emitir relatório estatístico de produção por procedimento/ Competência
- Emitir relatório estatístico de produção por profissional da Unidade
- Emitir relatório estatístico de produção por Unidade
- Emitir relatório estatístico de produção em valor/ mensal
- Emitir relatório estatístico de produção por tipo de financiamento
- Emitir relatório estatístico de produção de exames
- Emitir relatório estatístico de produção de atendimentos por profissional
- Emitir relatório estatístico de produção de procedimentos geral
- Emitir relatório estatístico de produção por sexo do paciente
- Emitir relatório de profissionais com produção já digitada por competência
- Emitir relatório consolidado de produção por CBO.
- Emitir relatório de Produção digitada por Competência.
- Emitir relatório em gráfico comparativo de procedimentos realizados
- Emitir relatório em gráfico comparativo de valores da produção
- Emitir relatório em gráfico comparativo de produção por unidade/ período
- Emitir relatório em gráfico comparativo de produção por CBO/unidade
- Emitir listagem de procedimentos x CBO
- Emitir listagem de CBOs
- 56 Emitir listagem de Serviço/ Classificação por Unidade
- 57 Emitir listagem de Procedimento x CBO e Instrumento de registro
- 58 Emitir listagem de Procedimentos
- 59 Emitir listagem de procedimentos x tipo de financiamento.

## **Módulo V – Gerencial**

1 Possibilitar acesso rápido no cadastro de paciente a dados de histórico dos atendimentos realizados na rede.

2 Possibilitar a emissão do histórico do paciente em relatório ou em tela (dentro do cadastro do próprio usuário), contendo informações sobre agendamentos, diagnósticos, exames agendados, medicamentos etc., por período desejado, incluindo os valores dos serviços prestados, para mensuração de custos.

3 Permitir o registro de acolhimentos realizados aos pacientes, onde o gestor poderá registrar toda a conversa com o paciente, o que foi solicitado e qual a resposta foi dada.

4 Registrar e possibilitar o acesso ao histórico de acolhimentos feitos no histórico do paciente.

5 Permitir o acesso à listagem de ouvidorias registradas no Portal do paciente, possibilitando a visualização e envio de respostas, servindo como um canal de comunicação entre gestão e cidadãos.

6 Emitir relatórios e gráficos de acessos ao sistema, com informações de acessos realizados por usuário.

7 Possibilitar salvar os relatórios e gráficos de acesso em arquivo pdf.

8 Possibilitar o acesso aos principais relatórios gerenciais referentes agendamento de atendimentos aos pacientes.

9 Possibilitar o acesso aos principais relatórios gerenciais referentes ao controle de estoque de medicamentos da farmácia.

10 Possibilitar o acesso aos principais relatórios gerenciais referentes ao laboratório.

11 Possibilitar o acesso aos principais relatórios gerenciais referentes à produção ambulatorial.

12 Possibilitar o acesso aos principais relatórios gerenciais referentes à central de regulação municipal.

13 Possibilitar o acesso aos principais relatórios gerenciais referentes à atenção básica municipal.

14 Servir ao gestor como um centralizador das informações Gerenciais de todas as áreas, necessárias para a gestão e tomada de decisões.

### **Módulo VI – Gestão de Benefícios**

1 Permitir o registro de benefício, possibilitando a restrição por faixa etária ou por titular da família.

2 Permitir o registro de faixa etária para serem usados como parâmetro dos benefícios de acordo com a idade dos beneficiários.

3 Permitir o registro de solicitação de benefício por beneficiários.

4 Possibilitar a emissão do relatório de solicitação de benefício.

5 Permite o cadastro de beneficiários.

6 Permitir o cadastramento e controle de informações do beneficiário, de formas variadas, com informações básicas de identificação, documentações pessoais e trabalhistas.

7 Permitir uma localização rápida dos registros de beneficiários, com localização alfabética ou numérica por início, aproximação, término ou exatidão da informação, possibilitando a procura por código, nome, CPF, número de identidade, data de nascimento, nome da mãe ou nome do pai.

8 Permitir o cadastramento de endereço residencial, em cadastro único, evitando a duplicação de informações.

9 Possibilitar a classificação do beneficiário por tratamento pessoal para emissão de correspondência formal.

10 Possibilitar a ativação e inativação do beneficiário, sendo obrigatório registrar o motivo pelo qual o usuário foi inativado.

11 Restringir a vinculação do beneficiário a benefícios se o mesmo estiver com status de inativo.

12 Garantir que a informações obrigatórias sejam validadas na interface com o usuário e na camada de negócio, avisando ao usuário do sistema via mensagem ou destacando em cor vermelha o campo ou informação. Tais como: nome do beneficiário, código, sexo, raça/cor, data de nascimento e dados de endereço residencial.

13 Garantir que uma pessoa tenha apenas um único cadastro, validando por nome ou CPF.

14 Possibilitar o registro de documentações pessoais (CPF, identidade, data de expedição da identidade, órgão de expedição da identidade, estado de expedição da identidade, número do título do eleitor, zona eleitoral e seção) .

15 Possibilitar o registro de documentações de certidões (naturalidade, dados de certidão de nascimento, dados de certidão de casamento) .

16 Possibilitar o registro de documentações trabalhistas (número da carteira de trabalho, série, estado, profissão, número do PIS/PASEP e data do PIS).

17 Possibilitar o registro de informações de grupo sanguíneo.

18 Permitir o registro de benefício ao beneficiário.

19 Permite o registro de quando e quem entregou a carteirinha bem como quem foi que retirou. Quem entregou fica registrado o usuário que está realizando a operação.

- 20 Permite registrar a validade da carteirinha do benefício.
- 21 Permitir o registro de motivo de cancelamento de benefício.
- 22 Permite a impressão da ficha do beneficiário.
- 23 Permite a impressão do termo de solicitação do benefício.
- Permite a impressão da carteirinha do beneficio pré impressa ou no modelo personalizado.
- Permite impressão de relatório de beneficiário por benefício e idade.
- Permite impressão de relatório de carteirinha entregue por período.

## **Módulo VII – Pronto Atendimento**

 Possibilitar cadastro das recepções realizadas aos pacientes, com vinculação ao convênio que o mesmo irá utilizar e possibilidade de encaminhamento para a triagem ou atendimento direto e classificação do risco.

Permitir emissão do BAU;

Possibilitar gerenciamento da fila de pacientes agendados, aguardando atendimento.

 Possibilitar registro da triagem do atendimento, com informações iniciais de Anamnese, Avaliação Física, Classificação e Faturamento da Triagem.

- Possibilitar na triagem, encaminhar para o atendimento ou outros destinos.
- Permitir que o próprio médico faça o registro da internação/observação do paciente
- Possuir cadastro de Setores
- Possuir cadastro de quartos;
- Possuir cadastro de Leitos

 Possuir controle de leitos, possibilitando informar a situação do mesmo como: Ocupado, Manutenção, Liver, Reservado ou Limpeza;

 Permitir que seja realizado o acompanhamento da internação, onde o enfermeiro pode informar, diariamente, a situação de saúde do paciente, avaliação física, administração das medicações, etc.

Permitir registrar a alta do paciente.

## **Módulo VIII – Laboratório**

Permitir organizar os questionários dos exames por tipo de cadastro.

 Restringir a utilização do questionário por controle de situação (ativo ou inativo) e mediante a data de vigência inicial e final.

 Permitir o registro de grupos por questionário, mantendo uma visualização organizada, sobretudo para os exames que possuem gupos ou séries, como o Hemograma.

 Possibilitar que o usuário do sistema modifique a ordem de visualização dos grupos em interface de fácil utilização.

 Permitir o registro de itens do questionário, sendo estes ligados ao grupo do questionário escolhido pelo usuário.

Possibilitar que itens possam ser cadastrados, mas não sejam impressos no relatório de resultados.

 Possibilitar a parametrização do item do questionário, sendo possível classificação pelos tipos: caracteres com definição de tamanho máximo, numérico com definição de quantidades de casas decimais

permitidas, campo texto, campo texto com máscara sendo possível definição pelo próprio usuário, campo múltipla escolha com registro de opções, campo caixa de seleção com registro de opções ou campo calculado permitindo a vinculação dos demais itens e possibilitando o registro de cálculos entre os mesmos.

8 Possibilitar que o usuário do sistema modifique a ordem de visualização dos itens do questionário em interface de fácil utilização.

9 Permitir o registro de referência por item do questionário, sendo possível a parametrização de sexo, idade ou valor.

10 Permitir a configuração por unidade de utilização de assinatura digital, mensagem a ser impressa no resultado dos exames e utilização do portal do paciente para disponibilização do resultado online.

11 Permitir o cadastro, alteração e exclusão dos exames, vinculando-o ao modelo de resultado de exame padrão e possibilitando a vinculação do exame ao serviço sus padrão, classificando-os quanto a sexo e faixa etária permitidos para o mesmo.

12 Permitir a configuração de impressão de exame em página única por exame.

13 Permitir a vinculação de preparo para a realização do exame em seu cadastro

14 Permitir a vinculação de exames a bancadas.

15 Permitir a parametrização dos itens dos exames, fornecendo diversas formas para configuração das respostas dos resultados, bem como para configuração das fórmulas de cálculos pelos próprios usuários, vinculando a um modelo de resultado padrão.

16 Permitir o cadastramento de valores de referências para os itens dos exames, de modo que o sistema efetue a crítica para valores alterados.

17 Permitir o cadastro, alteração, exclusão e inativação de grupos de exames, com possibilidade de separação de grupo por página de resultado de modo a organizar a impressão dos resultados.

18 Permitir a vinculação de exames por cada Unidade de Saúde.

19 Permitir o cadastro de cronogramas de exames de forma fixa e diária, com controle de vagas por exame e unidade.

20 Possibilitar o agendamento de um ou mais exames em uma mesma solicitação.

21 Permitir o agendamento de coleta de exames, mediante o controle de vagas disponíveis ou quota da unidade, informando ao usuário se o paciente efetuou alguma coleta nos últimos 90 dias.

22 Possibilitar a emissão de mapas de exames agendados por data, com informações sobre cada coleta por paciente, de modo a facilitar o trabalho dos técnicos laboratoriais.

23 Permitir a emissão de comprovante de agendamento de exames, com informações sobre data e local de coleta, paciente, exames a serem coletados.

- 24 Possuir cadastro de Unidades de medida.
- 25 Possuir cadastro de Materiais
- 26 Permitir a vinculação de materiais à exames

Possibilitar o cadastro da quantidade de material esperada por exame

 Permitir o cadastro de cronogramas controlando as vagas por exame ou por data, controlando por número de requisições/dia.

 Permitir o registro de recebimento das amostras para análise e emissão dos resultados, por paciente e exame.

 Permitir a digitação e impressão dos resultados de exames, possibilitando ainda destaque quando os valores estão alterados, conforme a parametrização dos itens.

Permitir o registro de entrega dos resultados aos pacientes.

Faturar de forma automática a produção laboratorial, integrada ao sistema de faturamento.

Permitir o cadastro e controle de contratos com laboratórios terceirizados.

 Possibilitar que o controle dos contratos terceirizados possa ser executado por valor ou quantidade de procedimentos, podendo ser por valor global ou por item.

Permitir que o controle de contratos possa ser executado por período anual ou mensal.

 Efetuar o desconto dos valores dos procedimentos executados a cada autorização de requisição no contrato, gerenciando a cota estipulada.

 Permitir o controle do valor unitário dos procedimentos vinculados ao contrato possa ser realizado tanto por valor SUS quanto por valor próprio.

Permitir o controle de solicitações para laboratórios terceirizados.

 Ao finalizar a cota, permitir que um usuário administrador possa autorizar valores extra-cota, mediante digitação de senha de autorização.

 Emitir a requisição autorizada, com chave de identificação única, para que o laboratório terceirizado possa realizar a confirmação de realização do procedimento.

 Permitir o cadastro de preparo para cada exames onde o mesmo será impresso na guia de solicitação de exames.

Permitir cadastrar a data prevista para entrega do resultado.

Possibilitar emissão de relatório que liste o quantitativo de exames realizados por período.

Possibilitar emissão de relatório que liste os agendamentos diários por exame/paciente.

- Possibilitar emissão de relatório que liste o percentual de exames por período.
- Possibilitar emissão de relatório que liste o cronograma fixo por Unidade de Saúde.
- Possibilitar emissão de relatório de atendimentos por unidade de coleta.
- Possibilitar a emissão dos resultados de exame por unidade de coleta
- Emitir relatório quantitativo de exames solicitados no período;
- Possibilitar emissão de relatório de histórico de gastos com o paciente.
- Possibilitar emissão de relatório que liste o histórico do paciente.
- Possibilitar inclusão da assinatura digital nos resultados de exames

 Possibilitar a liberação dos exames para o Portal do Paciente, para que o paciente para consultar e até mesmo imprimir seu resultado de casa.

- Possibilitar a emissão do livro de entrega dos resultados de exames.
- Emitir o mapa diário de coleta de solicitações.
- Possibilitar a emissão dos resultados de exame por unidade solicitante.
- Possibilitar emitir relatório estatístico de exames produzidos por pacientes gestantes.
- Possibilitar emitir relatório estatístico de atendimentos por unidade de solicitação.
- Possibilitar emitir relatório de tabela de preço dos itens do recurso.
- Emitir relatório de recursos por Unidade
- Emitir relatório de exames realizados por paciente
- Emitir relatório de exames realizados por Unidade
- possibilitar o interfaceamento com maquina de exames bioquímicos
- possibilitar a emissão dos resultados somente após a conferência do laudo

 Possibilitar a emissão dos resultados de exame por unidade de coleta e que esse ainda traga uma assinatura única com identificação do paciente e profissional que esta assinando, seja por código de barras ou código QR.

## **Módulo IX – Portal do Paciente**

 Permitir criação de login e senha de acesso ao paciente através dos outros módulos e emissão de uma carteirinha com os dados de orientação para acesso ao portal.

 Permitir que o paciente tenha acesso a visualizar e imprimir resultados de exames que foram digitados no sistema de Laboratório, inclusive destacando os dados da última solicitação.

 Permitir que o paciente tenha acesso ao histórico de seus atendimentos no Agendamento Interno e suas situações (agendado, solicitado, confirmado, faltou).

Permitir que o paciente tenha acesso à situação dos seus protocolos do sistema de Regulação.

 Permitir que o usuário tenha acesso a visualizar o histórico dos medicamentos que já utilizou pela rede pública.

 Permitir que o usuário tenha acesso a visualizar o histórico de benefícios concedidos a ele pela rede pública.

 Permitir que o paciente tenha acesso a visualizar o histórico de todos os atendimentos de atenção básica registrados para o mesmo e sua família através do sistema SISAB.

8 Permitir que o usuário possa consultar os cronogramas das unidades, podendo visualizar a data, a especialidade, o profissional, o turno de atendimento e o número de vagas programadas para atendimento.

9 Permitir que o paciente possa alterar sua senha.

10 Permitir que o paciente possa cadastrar ouvidorias, classificando-as como Informação, Sugestão, Reclamação, Elogio, Denúncia ou Solicitação.

11 Permitir que o paciente possa registrar ouvidorias como anônimo.

12 Permitir que o paciente receba as respostas de suas ouvidorias enviadas pelo portal do paciente.

# **Módulo X – Prontuário eletrônico**

1 Possuir tela específica para a triagem de atendimentos.

2 Na listagem da triagem, o sistema deve possibilitar o filtro por profissional e data de atendimento, listando todos os usuários com consulta agendada de acordo com o filtro.

3 Destacar na listagem quando o usuário na espera for uma gestante, idoso ou deficiente, para que o profissional possa priorizar o atendimento.

4 Possibilitar que na tela de triagem seja informada a anamnese, avaliação física contemplando antropometria, sinais vitais e medição de glicemia.

5 Possibilitar o cálculo automático do IMC ao informar o peso e altura do paciente.

6 Faturar automaticamente os procedimentos referentes a antropometria, aferição de pressão e glicemia, quando estes forem informados na triagem.

7 Permitir classificar a prioridade de atendimento entre Não urgente, Pouco Urgente, Urgente, Muita Urgência ou Emergência.

8 Permitir que o triador registre observações na triagem, para serem exibidas como alerta na tela de atendimento.

9 Permitir sinalizar na tela de triagem se a paciente está gestante e a data prevista para o parto.

10 Permitir informar procedimentos executados na triagem.

11 Permitir informar CIDs diagnosticados na triagem.

12 Permitir indicar o motivo da consulta através do código CIAP.

13 Possibilitar a tomada de decisão de liberar o cidadão ou adicioná-lo na listagem de atendimento a partir da triagem.

14 Na listagem de atendimento, o sistema deve permitir a visualização dos pacientes já triados, ordenados por classificação de risco.

15 Destacar na listagem quando o usuário na espera for uma gestante, idoso ou deficiente, para que o profissional possa priorizar o atendimento.

16 Destacar na listagem a classificação atribuída na triagem, priorizando a fila de acordo com o grau de urgência pelo atendimento.

Possibilitar a visualização do histórico do paciente na tela de atendimento.

Possibilitar o registro de problemas anteriores apresentados pelo usuário.

Possibilitar que o profissional visualize os dados cadastrais do usuário.

 Permitir que o profissional registre a anamnese realizada, podendo checá-la como sigilosa, para que a mesma só seja visualizada por profissionais com permissão.

Possibilitar que a anamnese já venha pré-carregada com os dados registrados na triagem.

 Permitir classificar um atendimento como sigiloso, restringindo o acesso às informações do mesmo para outros profissionais.

 Permitir o registro da avaliação física do paciente, contemplando dados como: Peso, altura, IMC, Perímetro cefálico, Pressão arterial, Frequência cardíaca e respiratória, Temperatura, Glicemia e Saturação de O2.

Permitir o registro do plano de intervenção do profissional.

Permitir o registro de avaliação de exames durante o atendimento.

Permitir o registro de diversos CIAPS na mesma consulta.

Permitir o registro de diversos CIDs na mesma consulta.

 Ao digitar um CID que seja de notificação compulsória, o sistema deve emitir um alerta ao profissional e habilitar o preenchimento da ficha de notificação, nos padrões do MS.

Faturar automaticamente o atendimento realizado após salvar o mesmo.

Possibilitar a emissão de atestados e declarações.

 Possibilitar a emissão de requisições de exames comuns e de auto custo, com impressão de relatórios separados para cada tipo.

 Possibilitar o registro de grupos de exames a serem solicitados, de forma a facilitar a requisição pelo profissional.

 Não permitir a requisição de exames de auto custo sem a informação do CID e justificativa para o procedimento.

Enviar automaticamente a requisição eletrônica para o Laboratório.

 Possibilitar o registro de lembretes para aquele paciente na consulta, vinculando-os a seu histórico.

- Possibilitar a emissão de receitas de medicamentos.
- Apresentar todos os medicamentos padrões do RENAME já cadastrados.
- Possibilitar o filtro de medicamentos disponíveis na farmácia.
- Possibilitar informar a quantidade, posologia e forma de aplicação no ato da prescrição.
- Permitir a impressão da receita em duas vias, contendo os dados da prescrição.

 Permitir a impressão de receitas especiais para medicamentos de uso controlado, obedecendo aos padrões estabelecidos na Pt. 344.

Enviar automaticamente a receita eletrônica para a Farmácia.

Permitir o registro e impressão de outras orientações ao paciente.

 Permitir o registro de encaminhamentos, com classificação de risco, já trazendo informações do atendimento como conduta adotada e hipótese diagnóstica.

Permitir o registro do motivo de encaminhamento.

Permitir a emissão da guia de referência e contra referência.

 Permitir que o profissional acesse sua agenda e agende o retorno do paciente do próprio consultório.

 Registrar todo o histórico de requisições, receitas, encaminhamentos e atestados no histórico do paciente.

Permitir inserir o paciente na fila de pacientes que serão internados para observação.

Através da tela de atendimento, permitir a impressão da BAU/ FAA já preenchida.

Permitir a emissão de relatório contendo os atendimentos realizados pelo profissional no período.

Permitir a emissão de relatório contendo os procedimentos executados por paciente.

 possuir tela especifica para atendimento odontológico e a mesma ainda deve possuir odontograma completo.

# **Módulo XI – Regulação**

 Permitir o Cadastro de Grupos de serviços, vinculando o mesmo ao cadastro de CBOs ou procedimentos.

Possibilitar configurar o sistema para utilizar ou não a classificação de prioridade.

 Permitir o cadastro de todos os serviços a serem ofertados, vinculando-os a um CBO ou Procedimento, nos padrões do SUS.

Permitir o cadastro dos tipos de providências a serem registrados nas tramitações nas solicitações.

Permitir o cadastro de setores de regulação.

Permitir a inativação de setores de regulação.

 Permitir o cadastro de documentos exigidos para a entrada da solicitação e a vinculação de documentos necessários por serviço.

Permitir o cadastro dos prestadores dos serviços.

 Permitir o cadastro de agendas de prestação dos serviços dos prestadores, por data, com informação do nº de vagas ofertadas por data.

Permitir o cadastro de locais de embarque para uso no transporte.
Possuir cadastro de solicitações de atendimento, com informações da unidade solicitante, usuário solicitante, data e profissional.

Gerar automaticamente um número de protocolo para cada solicitação.

Permitir informar o código CID de referência na tela de solicitação.

Permitir a vinculação de vários serviços numa mesma solicitação.

Permitir informar, no ato da solicitação, se é uma solicitação de retorno.

Permitir classificar as solicitações como urgentes.

 Permitir informar, no ato da solicitação, informações sobre dependência de transporte público e de acompanhante.

 Permitir informar quais os documentos foram apresentados pelo paciente, no ato do registro da solicitação.

 Permitir a emissão do comprovante de registro da solicitação ao usuário solicitante, contendo, no mínimo, o nº de protocolo de registro, data de solicitação e dados do usuário solicitante.

 Possuir registro de regulação e classificação das solicitações, onde o regulador poderá registrar um parecer e encaminhar a solicitação para os setores de regulação.

 Possuir configuração para utilizar ou não a classificação das solicitações, sendo que, quando não for utilizado, ao solicitar o sistema já lança direto numa fila de espera única.

 Possuir tela de organização de protocolos recebidos e a receber por setor, com destaque para protocolos urgentes, idosos, dependem de transporte e de retorno.

Possuir nível de acesso de usuários por setor.

Possibilitar o agendamento de atendimento dos protocolos a partir da caixa de recebimento.

 Possibilitar o registro de providências nos protocolos a partir da caixa de recebimento dos mesmos.

Possibilitar a reclassificação das solicitações.

 Possuir controle de agendamento de consultas externas (TFD) a partir do módulo de central de regulação.

 Possibilitar que o agendamento seja realizado mediante o gerenciamento das agendas dos serviços dos prestadores.

Possibilitar atender um protocolo criando uma requisição de serviço terceirizado.

Possibilitar a emissão de comprovante de agendamento ao paciente.

 Possibilitar que a emissão do comprovante seja realizada tanto pela unidade solicitante, quanto pela unidade de agendamento.

 Possibilitar a consulta rápida, em tela, do andamento de atendimento de todas as solicitações, possuindo, como meio de pesquisa, o nº de protocolo, dados do usuários solicitante, data de solicitação, unidade solicitante e serviço solicitado.

Possibilitar a exportação dos dados das solicitações em arquivos com extensão xls e pdf.

Permitir o registro de feedback de atendimento das solicitações.

- Permitir o registro de conclusão de atendimento da solicitação.
- Possibilitar o encaixe de pacientes no transporte, para veículos com viagens agendadas.
- Possuir cadastro básico de veículos utilizados para o transporte de pacientes.
- Possibilitar o cadastro de viagens por veículo.
- Controlar as vagas disponíveis e já utilizadas no transporte por veículo.
- Controlar as vagas por itinerário (Ida e volta, somente ida, somente volta)

 Quando o paciente necessitar de acompanhante, permitir que o mesmo seja informado para o transporte.

 Permitir o encaixe do paciente e de seu acompanhante no transporte de forma direta, isto é, sem a necessidade de cadastrar solicitação, para pacientes que realizam tratamentos como hemodiálise;

- Permitir registrar o ponto de embarque de cada paciente.
- Permitir o registro de convênios terceirizados.
- Possibilitar o controle de convênios por valor ou item.
- Possibilitar a vinculação de serviços aos convênios.
- Possibilitar o controle de convênios por valor global ou por item e de quantidades por item

 Calcular automaticamente um valor de controle com base na forma de cadastro e período de vigência do convênio.

 Possibilitar a distribuição do convênio entre as unidades de saúde, com definição de cota para a autorização de serviços.

 Possibilitar a requisição de serviços terceirizados, por unidade requisitante possibilitando a escolha do fornecedor de acordo com o serviço.

Possuir informações sobre o saldo disponível e utilizado na tela de requisição.

 Possibilitar registrar informações sobre a data de atendimento, horário e profissional que irá atender.

Emitir comprovante de agendamento/autorização de realização do serviço ao paciente.

Possibilitar o cancelamento de requisições já autorizadas.

Possibilitar o controle de fila de espera para requisições por serviço e unidade.

 O comprovante deverá possuir um código de barras e um código de segurança, que só será impresso na guia, não sendo possível visualizá-lo no sistema, para que o fornecedor do serviço terceirizado possa dar baixa na guia de serviço, confirmando a execução do serviço.

 Gerar automaticamente guias separadas, quando a solicitação possuir mais de um fornecedor, contendo apenas os serviços solicitados para cada prestador;

 Possuir um portal para uso exclusivo dos prestadores terceirizados, para confirmar a execução dos serviços autorizados nas unidades.

 O acesso ao portal dos prestadores deve ser concedido pelos administradores da secretaria, por meio de login e senha.

 O prestador só poderá ter acesso para confirmar a execução dos procedimentos mediante a confirmação do código de segurança impresso na guia, através da leitura do código de barras ou da digitação manual do código.

 Após a confirmação da autorização, o sistema deverá permitir ao prestador confirmar os procedimentos que estão autorizados para o paciente na requisição e que foram executados.

 Possibilitar o faturamento do transporte de pacientes e acompanhantes mediante a confirmação da realização.

 Possibilitar o recebimento e encaminhamento de solicitações de serviços realizadas por meio do módulo de Prontuário Eletrônico.

- Emitir listagem de solicitações urgentes em aberto
- Emitir estatístico dos serviços mais solicitados
- Emitir listagem de pacientes com necessidade de transporte
- Emitir a guia de transporte de pacientes
- Emitir a guia de agendamento e transporte
- Emitir relatório de valor gasto por prestador
- Emitir quantitativo de agendamentos por situação
- Emitir quantitativo de serviços gastos por terceiros no período

 Emitir relatório de solicitações por unidade de saude, em aberto, por data de solicitação, solicitações urgentes, por classificação.

Emitir relatórios de agendamentos por serviço

 Possuir gráfico dinâmico, com visualização em tela, de solicitações registradas por unidade de saúde.

Possuir gráfico dinâmico, com visualização em tela, de solicitações registradas por serviço.

Permitir emissão do comprovante de liberação de transporte Público.

## **Módulo XII – SISAB**

 Possuir integração com o sistema E-SUS para envio das informações de todos os dados, nos padrões das fichas do SISAB, substituindo assim a sua utilização.

Possuir cadastro específico para a família, nos padrões do cadastro domiciliar CDS.

 No cadastro da família, informar o profissional responsável pelo cadastro e já trazer os dados referentes a seu CNS, equipe e micro-área automaticamente, de acordo com o SCNES.

Permitir registrar o endereço residencial da família.

 Permitir informar os dados essenciais do domicilio: situação da moradia, localização, numero de moradores, quantidade de cômodos, tipo de domicilio, revestimento, abastecimento de água e energia elétrica, coleta de lixo, espécies de animais, dentre outros.

Permitir a vinculação de integrantes à família já na tela de cadastro da família.

 A busca de integrantes da família desse ver vinculada ao cadastro de prontuários dos mesmos, permitindo a inclusão de novo usuário, caso este ainda não possua cadastro.

Permitir informar a renda mensal da família em numero de salários mínimos.

Permitir informar o grau de parentesco de cada integrante com o responsável da família.

Permitir a inativação de integrantes da família.

 O cadastro individual do integrante deve ser contemplado no cadastro dos pacientes, usuários dos serviços de saúde.

 Possuir os seguintes campos para informar dados pessoais do paciente: orientação sexual, situação conjugal, cônjuge, grau de instrução, situação do peso, situação trabalhista, renda mensal, plano de saúde, religião.

Possibilitar informar se o usuário possuir doenças cardíacas, respiratórias e renais.

Possibilitar informar se o usuário possuir deficiências.

Possibilidade de informar se o usuário apresentar condições de risco à saúde

 Permitir informar dados sobre usuários moradores de rua, como origem da alimentação diária, quantidade de refeições por dia, acesso à higiene, tempo em situação de rua, se possui familiares, entre outros.

 Possibilitar acesso rápido no cadastro de paciente a dados de histórico dos atendimentos realizados na rede.

 Possuir cadastro específico para visita domiciliar, para o lançamento das informações referentes às visitas às famílias pelos profissionais da saúde.

Permitir informar a data, turno e profissional responsável pela visita.

Permitir informar o desfecho da visita, guardando o histórico de visitas canceladas e recusadas.

 Ao informar a família, registrar o atendimento filtrando por integrante familiar, permitindo adicionar o atendimento a vários integrantes no mesmo registro.

Permitir informar dados da visita como motivo da visita, busca ativa de faltosos.

Permitir informar as condições individuais evidenciadas durante a visita para cada integrante.

 Ao salvar, faturar automaticamente o procedimento de visita domiciliar de acordo com número de integrantes atendidos.

 Possui cadastro específico para atividade coletiva, para o lançamento de informações correspondentes.

Permitir informar a data, horário inicial e final e número estimado de participantes da atividade.

Caso a atividade seja realizada em uma escola, permitir informar o código INEP da mesma.

 Permitir a vinculação de todos os profissionais participantes de cada atividade, vinculando um profissional como responsável.

Permitir informar o tipo de atividade coletiva, de acordo com os padrões do SUS.

 Caso o tipo de atividade permita a inclusão de temas, permitir que sejam informados os temas abordados na atividade.

 Caso o tipo de atividade seja para trabalho com público alvo, permitir escolher os perfis de público que serão abrangidos na atividade.

 Caso o tipo de atividade seja para trabalho com público, permitir escolher os práticas que serão abordadas na atividade, de acordo com os padrões do SUS.

 Permitir a inclusão de pacientes participantes da atividade coletiva, com informações de peso e altura dos mesmos.

 Caso seja assinalada a prática de antropometria, tornar a informação de peso e altura do paciente como informação obrigatória.

Permitir a alteração de avaliações dos usuários.

Permitir a exclusão de usuários da atividade.

Faturar automaticamente o procedimento referente a atividade coletiva ao salvar o registro.

Possuir tela específica para lançamento de atendimentos individuais dos PSFs.

 Ao selecionar o profissional na tela de atendimento individual, já trazer os dados da unidade e equipe a qual o mesmo está vinculado.

Ter possibilidade de informar a data e turno de realização do atendimento.

 Caso o usuário atendido seja uma criança, permitir informar dados sobre o aleitamento materno, peso e altura.

 Caso o usuário atendido seja uma gestante, permitir informar os dados referentes a data da ultima menstruação e idade gestacional.

- Permitir informar o local onde o atendimento foi realizado.
- Permitir informar qual o tipo de atendimento prestado.
- Permitir informar os problemas e condições avaliadas do paciente.
- Permitir vinculas CIAPS e CIDS ao atendimento.
- Permitir informar rastreamento e detecção de doenças.
- Permitir o registro de exames solicitados e avaliados durante o atendimento.

 Possibilitar o registro do desfecho do atendimento, informando a conduta de encaminhamento ou conclusão do atendimento adotada.

Faturar automaticamente os procedimentos referentes ao atendimento ao salvar o registro.

Possuir tela específica para lançamentos dos atendimentos odontológicos.

Listar nesta tela somente profissionais dentistas.

 Ao selecionar o profissional na tela de atendimento odontológico, já trazer os dados da unidade e equipe a qual o mesmo está vinculado.

Ter possibilidade de informar a data e turno de realização do atendimento.

Permitir informar o local onde o atendimento odontológico foi realizado.

Permitir informar o tipo de consulta na tela de atendimento odontológico.

Permitir informar o tipo de atendimento realizado na tela de atendimento odontológico.

 Ao selecionar o paciente atendido, permitir informar se o mesmo é uma gestante ou possui necessidades especiais.

Permitir informar os problemas de vigilância bucal relativos ao paciente no atendimento.

 Possibilidade de informar os procedimentos executados no paciente e as quantidades de forma prática, listando todos os procedimentos já em tela, para que profissional possa navegar e informar de forma rápida e prática.

Permitir informar se houve fornecimento de materiais durante o atendimento odontológico.

 Possibilitar o registro do desfecho do atendimento odontológico, informando a conduta de encaminhamento ou conclusão do atendimento adotada.

Faturar automaticamente os procedimentos referentes ao atendimento ao salvar o registro.

 Possibilitar o registro de atendimentos domiciliares executados, contendo, no mínimo, informações sobre o profissional responsável pelo atendimento, paciente atendido, condições avaliadas e procedimentos executados.

Possuir tela para digitação de procedimentos individuais.

 Na tela de digitação de procedimentos, ao informar o profissional, já carregar na tela os dados referentes a unidade e equipe de vinculação do mesmo.

Ter possibilidade de informar a data e turno de realização do atendimento.

 Efetuar a consistência da produção no ato da digitação, com relação aos procedimentos e seus relacionamentos e validações com os CBOs, serviços/classificações habilitados para a hierarquia da Unidade, CIDS, habilitações, idade e sexo do paciente, validando pela competência vigente, a fim de evitar glosas no faturamento.

 Permitir a duplicação dos dados iniciais ao salvar uma produção, de modo a otimizar a digitação individual do mesmo profissional para o próximo paciente.

70 Faturar automaticamente os procedimentos lançados na tela de procedimentos individuais no sistema de produção.

71 Possuir tela simplificada para o o lançamento de procedimentos consolidados.

72 Na tela de digitação de procedimentos consolidados, ao informar o profissional, já carregar na tela os dados referentes a unidade e equipe de vinculação do mesmo.

73 Habilitar os campos para digitação das quantidades de procedimentos de acordo com o cruzamento de procedimentos por CBO.

74 Apresentar na tela simplificada somente os procedimentos consolidados de: Aferição de pressão, Curativo simples, Glicemia capilar, Antropometria e coleta de material para exame laboratorial.

75 Faturar automaticamente os procedimentos lançados na tela de procedimentos consolidados no sistema de produção.

76 Possuir cadastro específico para atendimento domiciliar, para o lançamento das informações referentes aos atendimentos realizados às famílias pelos profissionais da saúde.

77 Permitir informar dados dos pacientes atendidos no atendimento domiciliar, vinculados ao cadastro do paciente.

78 Possibilitar ao profissional informar as condições avaliadas durante o atendimento, de acordo com os padrões do SUS.

79 Permitir que o profissional informe os procedimentos que executou durante seu atendimento, faturando automaticamente estes procedimentos.

80 Permitir que o profissional registre a conduta adotada no desfecho do atendimento domiciliar.

81 Possuir cadastro específico para Avaliação de Elegibilidade e Admissão, para o lançamento das informações referentes aos atendimentos realizados às famílias pelos profissionais da saúde.

82 Permitir que o profissional informe os dados do paciente a ser cadastrado para admissão em AD.

83 Possibilitar ao profissional informar as condições avaliadas durante o atendimento, de acordo com os padrões do SUS.

84 Possibilitar que o profissional informe o (s) Cid (s) apresentado (s) pelo paciente.

85 Possibilitar que o profissional registre sua conclusão, após a avaliação das condições do paciente, classificando-o como elegível ou inelegível;

86 Possuir cadastro específico para Marcadores de consumo alimentar, para o lançamento das informações referentes aos atendimentos realizados às famílias pelos profissionais da saúde.

87 Permitir informar dados dos pacientes atendidos, vinculados ao cadastro do paciente.

88 Permitir que o profissional sinalize as informações sobre a alimentação do paciente, de acordo com sua faixa etária, conforme padrões da ficha do SUS.

89 Possibilitar que os profissionais consultem o histórico de todos os atendimentos realizados aos integrantes das famílias, no histórico do paciente.

90 Possibilitar o registro da ficha de Síndrome Neurológica por Zika/Microcefalia, nos moldes exigidos pelo ESUS.

## **Módulo XIII – SISAB Móbile**

1 Possuir aplicativo Mobile, na tecnologia Java nativo, compatível com o Sistema Operacional Android versão 4.0 ou superior;

2 Funcionar de forma offline, necessitando de acesso a internet somente no momento do sincronismo de dados;

3 Possuir Banco de Dados nativo da plataforma mobile Android;

4 Possuir configuração para informar os dados do servidor para sincronização;

5 Possuir tabelas internas de domínio seguindo os padrões de informação do ministério da Saúde (Tabelas: País, UF, Município, Ocupações, Tipo de Logradouro, CBO, Condutas, Desfechos, Animais, Escolaridade, Deficiências, Procedimentos, Sexo, Situação Conjugal e Raça);

6 Permitir envio de dados do Aplicativo mobile para o sistema e do sistema para o aplicativo mobile;

7 Possuir opção para cadastro de domicilio seguindo os padrões de informações do Ministério da Saúde;

8 Possuir opção de Cadastro de Família seguindo os padrões de informações do Ministério da Saúde;

9 Possuir opção de Cadastro de Individual seguindo os padrões de informações do Ministério da Saúde;

10 Possuir opção de Cadastro de visita domiciliar seguindo os padrões de informações do Ministério da Saúde;

# **SISTEMA DE MEIO AMBIENTE**

 1. Permitir cadastrar os tipos de licença: Licença Simples, Instalação, Operação, Operação de Pesquisa, Regularização, Única

 2. Permitir excluir os tipos de licença: Licença Simples, Instalação, Operação, Operação de Pesquisa, Regularização, Única.

 3. Realizar alteração dos tipos de licença: Licença Simples, Instalação, Operação, Operação de Pesquisa, Regularização, Única.

 4. Realizar pesquisa dos tipos de licença: Licença Simples, Instalação, Operação, Operação de Pesquisa, Regularização, Única.

 5. Cadastrar as atividades poluidoras relacionadas ao empreendimento. Ex.: Abatedouro, Oficina Mecânica.

 6. Permitir excluir as atividades poluidoras relacionadas ao empreendimento. Ex.: Abatedouro, Oficina Mecânica.

 7. Permitir alterar as atividades poluidoras relacionadas ao empreendimento. Ex.: Abatedouro, Oficina Mecânica.

 8. Realizar pesquisar as atividades poluidoras relacionadas ao empreendimento. Ex.: Abatedouro, Oficina Mecânica.

 9. Cadastrar Consultor/Responsável pelo requerimento do licenciamento ambiental de um determinado empreendimento.

 10. Permitir excluir Consultor/Responsável pelo requerimento do licenciamento ambiental de um determinado empreendimento.

 11. Alterar Consultor/Responsável pelo requerimento do licenciamento ambiental de um determinado empreendimento.

 12. Permitir Liberar Consultor/Responsável, para requerer licenciamento ambiental de um determinado empreendimento.

 13. Realizar pesquisa de Consultor/Responsável, liberado para requerer licenciamento ambiental de um determinado empreendimento.

14. Cadastrar o empreendimento a ser licenciado

15. Excluir o empreendimento a ser licenciado

16. Permitir alterar o empreendimento a ser licenciado

17. Realizar pesquisa do empreendimento a ser licenciado.

18. Cadastrar os poluentes, ex.: Óleo Comestível, óleo lubrificante,etc...

19. Excluir os poluentes, ex.: Óleo Comestível, óleo lubrificante,etc...

20. Alterar os poluentes, ex.: Óleo Comestível, óleo lubrificante,etc...

21. Alterar os poluentes, ex.: Óleo Comestível, óleo lubrificante,etc...

22. Realizar cadastro das bases legais. Ex.: Leis, Resoluções, Decretos, etc...

23. Permitir excluir as bases legais. Ex.: Leis, Resoluções, Decretos, etc...

24. Permitir alterar as bases legais. Ex.: Leis, Resoluções, Decretos, etc...

25. Realizar pesquisa das bases legais. Ex.: Leis, Resoluções, Decretos, etc...

26. Realizar cadastrar Prazos de Licenças, Condicionantes

27. Permitir excluir Prazos de Licenças, Condicionantes

28. Permitir alterar Prazos de Licenças, Condicionantes

 29. Realizar controle dos prazos de Licenças, Condicionantes, quando estiverem próximo ao vencimento.

30. Realizar pesquisa de Prazos de Licenças, Condicionantes

31. Permitir cadastrar condicionantes da licença.

32. Permitir excluir condicionantes da licença.

33. Permitir alterar condicionantes da licença.

34. Realizar pesquisar condicionantes da licença.

35. Permitir cadastrar o parecer do responsável técnico sobre a licença, dizendo se é favorável ou não.

36. Permitir excluir o parecer do responsável técnico sobre a licença.

37. Permitir alterar o parecer do responsável técnico sobre a licença.

38. Realizar pesquisa do parecer do responsável técnico sobre a licença, dizendo se é favorável ou não.

39. Permitir visualizar o parecer do responsável técnico.

40. Emitir DUA, com base na Licença requerida/Enquadramento

41. Complementar DUA com cadastro de taxas, em caso de correção no enquadramento.

 42. Indeferir/ Deferir a licença com base em um parecer técnico final sobre o processo de licenciamento/renovação da licença.

43. Emitir a licença com base em um parecer técnico final sobre o processo de licenciamento.

 44. Permitir alterar a licença com base em um parecer técnico final sobre o processo de licenciamento/renovação da licença.

45. Realizar pesquisa da licença e seu(s) parecer(es) técnicos.

46. Permitir formalizar processo de licenciamento, após check list de toda a documentação.

47. Realizar pesquisa de processo de licenciamento.

48. Interromper processo de licenciamento, caso documentação não esteja completa.

49. Emitir licença simplificada conforme requerimento.

50. Emitir licença única conforme requerimento.

51. Emitir licença prévia conforme requerimento.

52. Emitir licença de instalação conforme requerimento.

53. Emitir licença de operação conforme requerimento.

54. Emitir licença de operação de pesquisa conforme requerimento.

55. Emitir licença de regularização conforme requerimento.

56. Emitir Autorização Ambiental conforme requerimento.

57. Emitir Termo de compromisso ambiental conforme requerimento.

58. Emitir Termo de Ajuste de Conduta conforme requerimento.

59. Emitir Termo de responsabilidade ambiental conforme requerimento.

- 60. Emitir Plano de Ação Ambiental conforme requerimento.
- 61. Emitir Carta Consulta conforme requerimento
- 62. Emitir Termo de Referência conforme requerimento.
- 63. Emitir controle das condicionantes conforme prazos de vencimento
- 64. Emitir Certidão Negativa de Débitos em caso de verificação ao sistema tributário.

 65. Disponibilizar listagem dos documentos entregues, para serem comparados antes de continuar o processo de formalização.

- 66. Permitir a verificação de possíveis débitos, junto ao sistema de receitas tributárias e não tributárias.
- 67. Permitir cadastrar os formulários relativos a um tipo de atividade.
- 68. Permitir excluir os formulários relativos a um tipo de atividade.
- 69. Permitir pesquisar os formulários relativos a um tipo de atividade.
- 70. Permitir cadastrar os usuários do sistema.
- 71. Permitir excluir os usuários do sistema.
- 72. Permitir alterar os usuários do sistema.
- 73. Permitir pesquisar os usuários do sistema.
- 74. Permitir cadastrar uma denúncia ambiental
- 75. Permitir excluir uma denúncia ambiental
- 76. Permitir alterar uma denúncia ambiental
- 77. Permitir pesquisar uma denúncia ambiental
- 78. Permitir gerenciamento de usuários
- 79. Permitir solicitar credenciamento de consultores
- 80. Permitir integração com software da prefeitura protocolo
- 81. Utilizar Banco de dados Postgres
- 82. Ser Desenvolvido em tecnologia web
- 83. Controle de condicionantes através de envio de e-mails pré definidos
- 84. Possuir cadastro de delimitação de áreas.

 85. Permitir realizar simulação do enquadramento do licenciamento informando o valor da taxa do mesmo.

86. Possui cadastro de documentos obrigatórios exigidos no ato do credenciamento.

# **GESTÃO DO ITBI ONLINE**

 Possibilitar que os aplicativos sejam acessados por usuários remotos, utilizando a internet como meio de acesso.

 As senhas dos usuários devem ser armazenadas na forma criptografada, através de algoritmos próprios do sistema, de tal forma que nunca sejam mostradas em telas de consulta, manutenção de cadastro de usuários ou tela de acesso ao sistema.

Ser compatível com ambiente multiusuário, permitindo a realização de tarefas concorrentes.

Utilizar linguagens de programação Java.

Utilizar metodologia orientada a objeto.

Utilizar arquitetura MVCD, separando as camadas de visão, controle, modelo e dados.

 Possuir interface gráfica utilizando navegador web, compatível com Internet Explore 7.0 (ou versão superior) ou Mozila 2.0 ou superior. Não serão admitidas interfaces no modo caráter ou baseadas em "templates" ou "frameworks" que impossibilitem a cessão irrestrita do código fonte da solução.

 Possuir padronização em componentes como telas, relatórios, links, documentação, tabelas, nomes de campos do sistema.

 Prover o controle efetivo do uso de sistemas, oferecendo total segurança contra a violação dos dados ou acessos indevidos às informações, através do uso de senhas.

Possuir controle de troca e expiração de senhas e armazenando as senhas criptografadas.

Integração com o sistema implantado na Secretária Municipal de Finanças.

Possibilitar escolher o órgão e filial de trabalho.

Permitir configuração de taxas de protocolização, por tipo de cadastro, ano e tipo de taxa.

 Permitir que os cartórios acessem o sistema através de usuários e senhas previamente cadastrados e administrados pelo sistema.

 Permitir que os fiscais acessem o sistema para consultas através de usuários e senha previamente cadastrados e administrados pelo sistema.

 Possibilitar que o cartório solicite a Prefeitura a Guia do ITBI, informando adquirente, tipo de cadastro, tipo de escritura e transmissão.

- Possibilitar que o cartório tenha um acompanhamento da solicitação do pedido de ITBI.
- Disponibilizar relatório de taxas de protocolização e Guia do ITBI para impressão e pagamento.
- Disponibilizar pesquisas das solicitações de GUIA de ITBI, por nome, data.
- Cartórios terão acesso apenas às solicitações pertinentes a eles.
- Permitir aos futuros contribuintes/ adquirentes, recursos para emitir a DAM e o ITBI.
- Permitir o cadastro da avaliação do imóvel identificando o responsável pela avaliação.

23 Permitir a avaliação de imóveis urbanos e rurais, onde para avaliação de imóveis urbanos seja informado o imóvel/ inscrição cadastral do imóvel a ser avaliado.

24 Permitir que ao informar um imóvel existente no cadastro seja apresentado na tela os dados de localização do imóvel e o proprietário atual (transmitente);

25 Apresentar mensagem informativa da existência de débitos ao selecionar uma inscrição imobiliária para efetuar a avaliação.

26 Permitir que fosse cadastrado o valor venal do terreno e da construção, campos distintos para tal informação.

27 Permitir que fosse vinculada a avaliação o valor venal do imóvel utilizado no cálculo de IPTU, possibilitando ser efetuada uma nova simulação com dados atuais do imóvel.

28 Permitir que o avaliador inclua informações complementares, características do imóvel que influenciaram na avaliação do imóvel.

29 Possibilitar que o usuário possa vincular o adquirente do imóvel na guia de ITBI.

30 Possibilitar que o usuário escolha em nome de quem que a guia será gravada, transmitente ou adquirente.

31 Possibilitar que a guia de ITBI seja gravada com base nos valores da avaliação efetuada.

32 Permitir que ao selecionar a avaliação o usuário visualize a informação complementar gravada no cadastro de avaliação.

33 Permitir o cadastro de alíquotas diferenciadas, para recursos próprios e financiados de acordo com a legislação municipal.

34 Possibilitar a cobrança de demais taxas juntamente com a guia de ITBI.

35 Calcular os valores das demais taxas, com base em tabelas parametrizáveis de valores trazendo de forma automática o valor referente às taxas de acordo com definição do município.

36 Permitir que a mensagem da guia sejam apresentados dados da avaliação do imóvel, tais como: avaliador, valor terreno e edificação, transmitente e adquirente data da avaliação e alíquota utilizada para cálculo do ITBI.

37 Permitir que a prefeitura estabeleça que não haja transferência de imóveis se houver débitos não quitados relacionados com o imóvel, possibilitando que essa transferência seja efetuada quando determinadas pelo responsável do setor.

38 Utilizar dados da guia de cobrança do ITBI para atualização cadastral dos dados do novo proprietário a partir do recebimento e quitação da guia de ITBI.

39 Emitir relatório das avaliações efetuadas.

40 Permitir a seleção das atividades efetuadas por um determinado avaliador.

41 Permitir a emissão de relatórios das avaliações efetuadas.

42 Permitir a seleção por parte do usuário se será demonstrada todas as avaliações, por avaliador ou somente a última avaliação efetuada para o imóvel.

43 Permitir a seleção da ordenação do relatório se será por data de avaliação, por avaliador ou por inscrição imobiliária.

44 Na saída do relatório das avaliações efetuadas permitir a visualização em campos distintos do valor venal do terreno e da edificação.

45 Na emissão do relatório das transferências de imóveis efetuadas filtrar se a emissão será em nome do proprietário atual, proprietário anterior ou por um determinado imóvel.

46 Permitir a emissão de relatório das transferências de imóveis efetuadas, podendo selecionar um período.

## **SISTEMA DE RASTREAMENTO VEICULAR**

Para a participação no certame, a empresa licitante deve oferecer obrigatoriamente equipamento que atenda às seguintes características:

 1. O Sistema de Rastreamento deverá permitir o gerenciamento da segurança e controle logístico, relacionados à utilização dos veículos e segurança de seus ocupantes, bem como permitir a localização e acompanhamento dos veículos via internet em Website seguro (https), através de senha de login específicos.

1 Estrutura de tráfego e armazenamento de dados criptografados.

2 Fornecer todo material para o funcionamento pleno do serviço de rastreamento.

 3 A comunicação de dados entre o veículo e o Sistema de Rastreamento deverá ser realizada através do serviço de telefonia celular digital com tecnologia GSM, prioritariamente através do canal de dados GPRS.

 4 O sistema de rastreamento deverá ser composto por um MÓDULO AVL/GPS/GSM (Localização Automática de Veículos, que consiste basicamente de uma central de controle, um link de comunicação entre esta central e as unidades móveis e os veículos propriamente ditos, equipados com um hardware específico para este fim), instalado em cada veículo da frota.

 5 Os equipamentos disponibilizados a título de comodato fornecidos pela CONTRATADA deverão estar em perfeitas condições de uso contínuo, cabendo a CONTRATADA a sua substituição em 72 (setenta e duas horas) horas, após a abertura de chamado, quando solicitado assistência técnica no local, sempre no modo presencial. Caberá a Contratada o acionamento da garantia dada pelo fabricante dos equipamentos.

 6 A contratada se responsabilizará pelo plano de dados necessários para o pleno funcionamento dos equipamentos.

## 1. DO EQUIPAMENTO

1.1. Detalhamento do equipamento.

O equipamento deverá apresentar:

1. Localização por GPS;

 1 O equipamento deverá armazenar os dados quando não houver comunicação com o servidor e sincronizar automaticamente quando reestabelecer conexão;

2 Comunicação por GPRS;

- 3 02 entradas digitais;
- 4 02 saídas digitais;
- 5 Sensor de Ignição;
- 6 Imobilizador do veículo;
- 7 Proteção IP67;
- 8 Estar homologado pela ANATEL.

# 1.2. Especificações:

 1. Mínimo 10 unidades podendo chegar a 200 unidades de rastreador – Módulo AVL/GPS/GSM, cada um contendo seu respectivo gabinete com MODEM Quadriband, GPS Supersense, antena GPS/GPRS, acionador de pânico, bem como demais materiais utilizados para o funcionamento dos equipamentos.

1.3. Gerenciamento e Manutenções:

O gerenciamento será via Web, conforme os seguintes requisitos:

- 1. Web site seguro (https);
- Acesso via login e senha;
- Três opções de tela de monitoramento;
- Central de alertas;
- Visualização dos veículos em mapas ou fotos georeferenciada;
- Serviço disponível 24 horas;
- Identificação dos condutores enquanto estiverem operando um veículo rastreado;
- Controle:
- Informar hodômetro e horímetro;
- Velocidade com envio programado de e-mails;
- Cerca eletrônica (áreas onde o veículo não pode sair ou não pode entrar)
- Pontos de referência ou interesse;
- Rotas;
- Informar tempo em que o veículo ficou parado com o motor ligado;
- Envio de comandos ao veículo (bloqueio, sirene e pisca alerta);
- Início e final do turno de trabalho;
- Distância percorrida no turno de trabalho;
- Os dados do motorista deverão fazer parte dos relatórios detalhados disponíveis no website;
	- Armazenamento dos dados por tempo indeterminado;
	- Alertas de desvio de rotas, fuga de cercas, velocidade e violação do equipamento;
	- Permitir visualização do veículo ou grupo de veículos no mapa;
	- Permitir filtros por velocidade ou tempo;
	- Permitir envio de e-mail por excesso de velocidade;

 • Permitir relatórios gerenciais tais como cerca eletrônica, eventos, histórico de posições, referenciais, resumo de viagem, entre outras;

- Criação de referências;
- Cadastro de Abastecimento;
- Permitir acesso via celular com acesso á internet;

 • Cadastro de manutenção preventiva, com envio programado de e-mails informando futuras ações de prevenção, de acordo com a quilometragem do veículo;

- Atualizar-se a cada 30 segundos automaticamente com o veículo em movimento;
- Permitir o envio de e-mail em caso de infração
- Permitir a utilização em dispositivos móveis de tecnologia Android e outros
- Deve cadastrar os aparelhos automaticamente assim que o aparelho enviar os dados ao servidor
- Permitir personalizar o ícone a fim de identificar rapidamente o veículo ou pessoa
- O histórico deve calcular a velocidade média e indicar a velocidade máxima
- O histórico deve indicar a direção, seu momento e velocidade

 • Em modo de monitoramento o sistema deve alertar quando houver pedido de socorro e excesso de velocidade

 • Em modo de monitoramento o sistema deve informar o status do dispositivo: como on-line, off-line, ligado, desligado, tempo parado ou acima da velocidade permitida

• Deverá ser fornecido juntamente ao sistema de monitoramento aplicativo mobile que permita:

bb.1) O aplicativo deve permitir que o motorista informe o horário e aponte a atividade que está executando.

bb.2) O aplicativo deve vincular a posição GPS com o ponto para acompanhamento via sistema web.

1.4. Instalação e configuração do equipamento:

 1. A empresa vencedora deverá apresentar a Prefeitura Municipal de Santa Maria de Jetibá, a ferramenta de gerenciamento, bem como demonstrar funcionalidades, de forma que venha a promover o aprendizado na utilização das facilidades oferecidas pelo sistema;

 a) A ferramenta de gerenciamento deverá apresentar relatórios de dados constando o posicionamento do veículo monitorado, rotas realizadas, pontos em que veículo permaneceu em situação estacionária, bem como o tempo decorrido e a forma como este permaneceu durante a mesma (desligado ou com motor em marcha lenta);

 b) A empresa deverá disponibilizar a PMSMJ meios de acompanhamento do rastreamento dos veículos de sua frota, bem como o acesso à ferramenta de trabalho dos relatórios oferecidos pela mesma, ou seja, planilhas em configurações que possam vir a ser utilizadas de maneira aberta pela PMSMJ, a fim de facilitar a manipulação da planilha e a conferência dos dados apresentados.

1.5. Da segurança oferecida pelo equipamento:

a) Da mesma maneira a empresa deverá garantir que os equipamentos disponibilizados pela contratada, tenham proteção contra intervenções não autorizadas, garantindo proteção contra inversão de polaridade e identificação dos equipamentos não cadastrados no sistema e que requisitam conexão nos servidores de rastreamento.

## **ANEXO 04**

## **MODELO DE CREDENCIAMENTO**

Santa Maria Jetibá-ES, de de 2019.

Pregoeiro do Município de Santa Maria de Jetibá

Ao

Assunto: Credenciamento para a participação no Pregão Presencial nº  $/2019$ .

O(s) abaixo assinado(s), na qualidade de responsável legal pela Empresa  $\overline{\phantom{a}}$  inscrita no CNPJ sob o nº \_\_\_\_\_\_\_\_\_\_\_\_\_\_\_\_\_\_\_\_\_\_\_\_\_\_\_\_\_\_ vem pela presente, informar a  $V.S^a$ , que  $o(a)$   $Sr^o(^a)$ Carteira de Identidade nº \_\_\_\_\_\_\_\_\_\_\_\_\_\_\_\_\_ (apresentar o original) é pessoa autorizada a representar, em todos os atos, a pessoa jurídica acima citada durante a realização do Pregão em epígrafe, podendo para tanto, oferecer novos lances verbais, transigir, renunciar a recursos, requerer, assinar, enfim, praticar todos os atos referentes ao certame.

Assinatura Identificável (nome do representante da empresa)

## **ANEXO 05**

# **MODELO DE DECLARAÇÃO**

Santa Maria de Jetibá-ES, de de 2019.

Ao Pregoeiro do Município de Santa Maria de Jetibá

Assunto: Declaração de atendimento à habilitação para participação no Pregão nº \_\_\_\_\_\_/2019

O(s) abaixo assinado(s), na qualidade de responsável legal pela Empresa \_\_\_\_\_\_\_\_\_\_\_\_\_\_\_\_\_\_\_\_\_\_\_\_\_\_\_\_\_\_\_\_\_\_\_\_\_\_\_\_\_\_\_\_\_\_\_\_\_\_, inscrita no CNPJ sob o nº \_\_\_\_\_\_\_\_\_\_\_\_\_\_\_\_\_\_\_\_\_\_\_\_\_\_\_\_\_\_ DECLARA, **sob as penas da lei**, principalmente a disposta no art. 7º da Lei nº 10.520/02, que satisfaz plenamente todas as exigências habilitatórias previstas no certame epigrafado, em obediência ao disposto no art. 4º, VII da Lei nº 10.520/02.

Assinatura Identificável (nome do representante da empresa)

## **ANEXO 06 MINUTA CONTRATUAL Município de Santa Maria de Jetibá Estado do Espírito Santo**

**CONTRATO Nº ---------------- Contrato que entre si celebram o Município de Santa Maria de Jetibá e a empresa --------- ---------------------------------------------------------**

**-------------------------------------.**

O **Município de Santa Maria de Jetibá**, Estado do Espírito Santo, pessoa jurídica de direito público, sediado à Rua Dalmacio Espindula, 115, centro, Santa Maria de Jetibá-ES, inscrito junto ao C.N.P.J sob o número 36.388.445/0001-38, neste ato representado pelo Prefeito Municipal, senhor Hilário Roepke, brasileiro, divorciado, inscrito no C.P.F com o número XXX.XXX.XXX-XX, daqui por diante denominado **CONTRATANTE** e a empresa ------------------------------------------, inscrita junto ao C.N.P.J sob o número --------------------, situada à ---------------------------------------------------------------------- ------, neste ato representada por ---------------------------------------------------------------------------------------------, daqui por diante denominada de **CONTRATADA**, celebram o presente contrato, referente ao processo licitatório na modalidade de --- ----------------------------, oriundo do processo administrativo número --------------. As condições do edital licitatório acima citado desde já fazem partem deste instrumento contratual, ainda que não transcritas, juntamente com a proposta apresentada pela CONTRATADA. O presente contrato, bem como o processo licitatório que lhe deu origem são regidos pela a Lei nº 10.520/02, Lei 8.666/93 e suas alterações.

#### **CLÁUSULA PRIMEIRA – DO OBJETO**

1.1 O presente contrato tem por objeto ------------------------------------------------------------------------------------------------ -----------, conforme descrição contida no "Anexo 03" e demais condições do Edital de Pregão Presencial nº 066/2019.

#### **CLÁUSULA SEGUNDA – DO PRAZO**

2.1 O prazo de vigência do presente contrato será de 12 (doze) meses e terá inicio imediatamente após a sua assinatura, podendo ser prorrogado mediante acordo entre as partes, devidamente justificado e por interesse da Administração Municipal, limitando-se a 48 (quarenta e oito) meses, na forma do Art. 57, IV da Lei Federal nº 8.666/93 e alterações posteriores.

2.2 O prazo máximo para o inicio da prestação dos serviços será de 05 (cinco) dias úteis, contados da data de assinatura do presente instrumento.

2.3 O prazo máximo para finalização da instalação será de até 15(quinze) dias úteis, contados da data da Autorização de fornecimento emitida pela Administração Municipal.

2.4 A instalação deverá proporcionar total operacionalidade dos subsistemas dentro dos ambientes existentes.

2.5 Deverão ser realizados testes de funcionalidade de toda a instalação, e ao final, todo o ambiente existente deverá continuar em produção.

#### **CLÁUSULA TERCEIRA – DO VALOR DO CONTRATO**

3.1 O valor do presente contrato é de R\$---------------------------------(------------------------------------------------------------- ----------------------------------------------------------------------------------------------------).

#### **CLÁUSULA QUARTA – DO PAGAMENTO**

4.1 Os pagamentos serão efetuados pela tesouraria do Município de Santa Maria de Jetibá, mediante apresentação de nota fiscal devidamente atestada pela Superintendência de Informática, quinze dias corridos a contar da liquidação da mesma. 4.2 Não será permitida a liquidação sem que haja relatório do fiscal do contrato atestando a execução do objeto.

4.3 O atraso injustificado no cumprimento na prestação dos serviços, sujeitará a contratada a multa de mora, fixada na Cláusula Nona desse instrumento. A multa poderá ser descontada dos pagamentos ou cobrada judicialmente, quando for o caso.

#### **CLÁUSULA QUINTA – DA DOTAÇÃO ORÇAMENTÁRIA**

5.1 Os recursos financeiros para pagamento dos encargos resultantes do presente contrato, proverão da dotação orçamentária da ficha 058.

### **CLÁUSULA SEXTA – DO ACOMPANHAMENTO E FISCALIZAÇÃO**

6.1 A contratada se sujeita à fiscalização do órgão contratante quanto a qualidade dos produtos, exigências contratuais e outras instruções fornecidas pelo mesmo.

6.2 A fiscalização de que trata o item anterior, será realizada pelo servidor público municipal senhor Ewerton Lyrio Nascimento, matrícula 52988.

6.3 O objeto será recebido provisoriamente, para efeito de posterior verificação da conformidade do produto com as especificações técnicas.

6.4 O recebimento provisório do objeto não implica a aceitação do mesmo.

6.5 O recebimento definitivo ocorrerá em até 05 (cinco) dias úteis, após a verificação e aceitação da qualidade e quantidade do objeto recebido. O recebimento será formalizado mediante Termo de Recebimento Definitivo expedido pelo fiscal do contrato.

6.6 Os custos de retirada e devolução dos objetos recusados, bem como quaisquer outras despesas decorrentes, correrão por conta da Contratada.

### **CLÁUSULA SÉTIMA – OBRIGAÇÕES DA CONTRATADA**

7.1 É obrigação da contratada, fornecer o objeto deste instrumento, obedecendo às especificações, itens, subitens e demais elementos que integram o Edital de Pregão Presencial nº 066/2019, ficando acordado que os mencionados documentos passam a integrar o contrato para todos os efeitos, ainda que nele não transcritos.

7.2 Nenhuma alteração das especificações de quaisquer materiais ou serviços poderá ser feita sem a prévia autorização por escrito desta Prefeitura.

7.3 O pessoal alocado pela contratada para prover os serviços deverá ser adequado e capacitado em todos os níveis de trabalho.

7.4 A Contratada, como única empregadora de seu pessoal, compromete-se a segura-lo contra riscos de acidentes de trabalho, observar rigorosamente todas as prescrições relativas às leis trabalhistas e da Previdência ou correlatas vigentes no país.

7.5 A Contratada será a única responsável pelo fornecimento do objeto de que trata este instrumento e responderá pela qualidade dos mesmos.

7.6 Cumprir o cronograma de instalação, implantação e treinamento do sistema informatizado de gestão pública, conforme as etapas relacionadas no objeto especificado, no prazo estabelecido de acordo com o cronograma apresentado no processo licitatório.

7.7 Acompanhar os testes de pleno funcionamento com os técnicos da contratante.

7.8 Executar a migração das informações e o aproveitamento, pelos módulos aplicativos ora contratados, de dados históricos e cadastrais informatizados da Contratante, até a implantação do sistema informatizado de gestão pública, disponibilizados pela contratante, na forma acordada com esta, em meio eletrônico.

7.9 Solicitar junto à contratante, por escrito, a prorrogação do prazo determinado para cada etapa prevista, caso ocorram atrasos causados por motivos atribuíveis à contratante.

7.10 Garantir que o sistema e suas respectivas atualizações entregues e instaladas, desempenhem todas as funções e especificações previstas na proposta técnica.

7.11 Manter a regularidade e a integridade do sistema informatizado, seu sistema gerenciador de banco de dados, informações e "softwares" aplicativos básicos.

7.12 Tornar disponível para a Contratante, versões evoluídas mediante aperfeiçoamentos das funções existentes, implementações de novas funções e adequações às novas tecnologias buscando o aperfeiçoamento constante do produto, visando preservar o investimento da Contratante e a competitividade do produto no mercado.

7.13 Tornar disponível à Contratante, releases atualizadas da versão do produto sempre que ocorrer necessidade de correções de defeito ou de adaptações legais que não impliquem em mudanças estruturais, arquivos ou banco de dados, desenvolvimento de novas funções ou novos relatórios.

7.14 Promover o treinamento e a capacitação dos funcionários e ou servidores da contratante, em local a ser definidos pela mesma.

7.15 Atender às solicitações de esclarecimento de dúvidas e solução de problemas da contratante.

7.16 A contratada prestará todo e qualquer suporte à contratante, no sentido de solucionar pendências relativas à contratação do sistema informatizado de gestão pública, junto aos órgãos públicos municipais, estaduais, federais ou privados, caso isto seja necessário. 7.17 Permitir e facilitar, a qualquer tempo, a fiscalização dos serviços contratados, colocando à disposição da Administração, sempre que for solicitado, o encarregado geral, facultando o livre acesso aos registros e documentos pertinentes, sem que esta fiscalização importe, a qualquer título, em responsabilidade por parte do Contratante;

7.18 Deverá manifestar, por escrito, seu compromisso de manutenção de sigilo, quanto a informações ou características técnicas de aplicações do material da administração da Contratante, a qual vier a obter acesso, em razão de sua atuação.

7.19 Mantersob absoluto sigilo, todas as informações que lhe forem transmitidas, pela Contratante, em razão da execução do objeto do presente contrato, protegendo-as contra a divulgação à terceiros, ou a seus prestadores de serviços, que no desenvolvimento de suas atividades tenham necessidade de conhecê-las, instruindo devidamente as pessoas responsáveis pelo tratamento de tais informações a protegê-las e manter a confidencialidade das mesmas.

7.20 A contratada obriga-se a cumprir fielmente o estipulado neste instrumento e na sua proposta, e em especial:

I - Cumprir os prazos estipulados e demais obrigações constantes deste Contrato;

II - Substituir, no prazo de 48 (quarenta e oito) horas, o sistema e ou módulos do sistema informatizado de gestão pública não aceito(s) pelo Contratante, por apresentar defeitos ou não atender às especificações exigidas;

III - Atender prontamente a quaisquer reclamações;

IV - Esclarecer dúvidas de caráter geral ou específico quanto à utilização do sistema informatizado de gestão pública, feitas em dias úteis e no horário comercial;

V - Executar os serviços, verificações técnicas e reparos por meio de técnicos comprovadamente especializados, responsabilizando-se pela atuação.

7.21 A contratada não poderá caucionar nem utilizar o contrato para qualquer operação financeira, sob pena de rescisão contratual.

7.22 A contratada responsabilizar-se-á, independentemente de fiscalização ou acompanhamento pelo Contratante, pelos prejuízos de qualquer natureza causados ao patrimônio do contratante ou de terceiros, originados direta ou indiretamente da execução do objeto deste Contrato, decorrentes de dolo ou culpa de seus empregados, prepostos ou representantes, ficando obrigada a promover o ressarcimento a preços atualizados dentro do prazo de 30 (trinta) dias, contados a partir da comprovação de sua responsabilidade, não o cumprindo, legitimará o desconto do valor respectivo dos créditos a que porventura faça jus.

7.23 A contratada não poderá transferir a outrem, no todo ou em parte, a execução do contrato, sem prévia e expressa anuência da contratante.

7.24 A contratada arcará com todos os encargos diretos e indiretos que incidirem sobre esta contratação, inclusive os trabalhistas, previdenciários, fiscais e comerciais resultantes da execução do contrato.

7.25 A contratada deverá comunicar imediatamente, por intermédio do gestor do contrato, toda e qualquer irregularidade ou dificuldade que impossibilite a execução do contrato.

7.26 Fornecer aos funcionários e prepostos, previamente designados pela Contratante, treinamento adequado e necessário ao bom funcionamento e operação dos sistemas, com carga horária mínima de 8 (oito) horas de duração;

7.27 Se durante o treinamento, for verificado o aproveitamento insatisfatório de qualquer dos funcionários ou prepostos da Contratante para o manuseio e operação dos sistemas, tal fato será comunicado a Contratante que deverá providenciar a substituição do funcionário/preposto, no prazo máximo de 48h (quarenta e oito horas) da respectiva comunicação, sendo o novo treinamento executado mediante orçamento prévio a ser aprovado pela Contratante;

7.28 Qualquer treinamento adicional, decorrente da eventual substituição pela Contratante de funcionário/preposto já treinado, poderá ser por esse solicitado, mediante prévio orçamento e em data a ser estabelecida pela Contratada, de comum acordo com a Contratante;

7.29 Constatando-se que o aproveitamento insatisfatório dos funcionários ou prepostos da Contratante decorre de inaptidão do treinador designado pela Contratada, esta deverá promover a sua substituição no prazo máximo de 48h (quarenta e oito horas), reiniciando-se o treinamento com observância da carga horária mínima, sem qualquer ônus adicional ao Contratante.

#### **CLÁUSULA OITAVA – OBRIGAÇÕES DA CONTRATANTE**

8.1 Acompanhar, orientar e fiscalizar, diretamente, os serviços prestados pela Contratada, exigindo o fiel cumprimento dos serviços contratados, competindo-lhe adotar todas as providências neste sentido;

8.2 Supervisionar e avaliar os serviços prestados pela Contratada, com vistas à aferição da eficiência dos resultados das ações;

8.3 Efetuar os pagamentos devidos à contratada, conforme ajustado no presente Contrato;

8.4 Notificar a Contratada, por escrito, da ocorrência de quaisquer imperfeições ou irregularidades na execução dos serviços contratados, fixando prazo para sua correção;

8.5 A Contratante compromete-se a usar o Software somente dentro das normas e condições estabelecidas neste Contrato e durante a vigência do mesmo.

8.6 Obriga-se a Contratante, a não entregar o Software nem permitir seu uso por terceiros, resguardando, da mesma forma, manuais, instruções e outros materiais licenciados, mantendo-os no uso restrito de seus agentes e prepostos, sendo-lhe vedado copiar, alterar, ceder, sublicenciar, vender, dar em locação ou em garantia, doar, alienar de qualquer forma, transferir, total ou parcialmente, sob quaisquer modalidades, onerosas ou gratuitas, provisórias ou permanentes, o o Software objeto do presente contrato. De igual forma lhe é vedado modificar as características dos programas, módulos de programas ou rotinas do Software, ampliá-los, alterá- os de qualquer forma, sem a prévia, expressa, específica e autorizada anuência da Contratada, sendo certo que quaisquer alterações, a qualquer tempo, por interesse da Contratante, que deve ser efetuada, só poderá ser operada pela Contratada ou pessoa expressamente autorizada pela mesma.

8.7 A Contratante obriga-se a disponibilizar equipamento/plataforma de hardware de origem idônea que possibilite a instalação\manutenção de forma remota dos Softwares objetos do presente contrato, bem como mantê-los atualizados, de forma a possibilitar a instalação de novas versões dos Softwares lançadas.

8.8 Produzir cópias diárias (backup) dos dados nos Sistemas objeto deste contrato, para evitar transtornos como perdas de dados ocasionadas por falta de energia, problemas de hardware, operação indevida ou não autorizada, invasão de softwares externos (tais como o vírus). A Contratada não se responsabiliza pelo conteúdo das informações contidas no(s) banco(s) de dados do software, sendo este de inteira responsabilidade da Contratante.

8.9 Somente é permitido à Contratante a reprodução de CÓPIA DE RESERVA ("backup"), para a finalidade e condições estabelecidas na alínea "i" desta Cláusula, considerando-se qualquer outra cópia do sistema objeto deste contrato, além daquela, como cópia não autorizada e, sua mera existência, caracterizar-se-á como violação aos direitos de propriedade da Contratada, sujeitando a Contratante, e o funcionário/preposto responsável pela cópia indevida, às penalidades previstas no presente Contrato e legislação em vigor.

8.10 Disponibilizar um meio de acesso a rede mundial de computadores "INTERNET" (Acesso Discado, Link Discado, via rádio, etc.), ou seja, um computador munido de hardwares para o meio de acesso com a internet e softwares de comunicação sugeridos pela Contratada. Nos casos onde houver filtros de pacotes (FIREWALL) a CONTRATADA deverá deter condições técnicas e legais para possíveis alterações nos filtros, mantendo, assim, permanente condições de uso, com vistas a dar maior agilidade, eficiência e segurança à prestação do serviço (SUPORTE TÉCNICO/ MANUTENÇÃO/ ATUALIZAÇÃO).

8.11 A Contratante será responsável pela proteção dos "softwares", bem como das ferramentas a ela cedidos, contra o uso ou o acesso indevido, e se obrigará a utilizá-los exclusivamente na vigência contratual e em conformidade com as condições estabelecidas pelo outorgante das licenças.

8.12 Não utilizar o sistema informatizado de gestão pública em evidência, em quaisquer eventos, promoções ou publicações, sem o conhecimento e autorização prévia e por escrito da contratada.

8.13 Pôr a disposição da contratada, na forma acordada com esta, em meio eletrônico, os dados históricos e cadastrais informatizados do Município Contratante, até a implantação do sistema informatizado de gestão pública, para conversão e aproveitamento pelos módulos aplicativos ora contratados.

8.14 Estabelecer orientações e determinações adequadas junto a seus funcionários e ou servidores ou pessoas as quais venha a ser facilitado o acesso, no sentido de que os materiais e dados do sistema informatizado de gestão pública sejam corretamente manuseados, de modo a não violar qualquer dos compromissos aqui estabelecidos relativos ao uso, proteção e segurança de todo o sistema. No caso de alguma violação se consumar contra a sua vontade e sem seu conhecimento prévio, a contratante dará conhecimento dos fatos à contratada, além de empreender as ações necessárias no sentido de sustar ou anular a situação de violação.

8.15 Formar as equipes para atuarem com os consultores da Contratada no processo de implantação, preferencialmente em tempo integral.

8.16 Informar e manter atualizado junto à contratada nome e telefone do gestor do contrato e seu substituto.

8.17 A Contratante deverá comunicar à Contratada a alteração nas legislações federal, estadual e municipal, encaminhando o diploma legal anterior e o novo, informando a data de sua publicação e o início de sua vigência. A Contratada de posse dessas informações fará uma análise técnica e apresentará uma estimativa do esforço e prazo para a entrega da versão do software adequada à alteração, sempre respeitando sua metodologia de desenvolvimento. A Contratante se compromete, ainda, a atuar como interlocutora da Contratada, quando necessário, junto aos órgãos reguladores/fiscalizadores, para dirimir dúvidas técnicas e/ou pedidos de esclarecimentos.

#### **CLÁUSULA NONA – DAS PENALIDADES**

9.1 A recusa por parte da contratada em assinar o presente Contrato dentro do prazo de 05 (cinco) dias úteis após sua convocação, caracteriza descumprimento total das obrigações assumidas, sujeitando-se a contratada as penalidades previstas no item 8.3, letras "a", "b" e "c".

9.2 O atraso injustificado no cumprimento das cláusulas contratuais, sujeitará a contratada a multa de mora, fixada neste Edital e no Contrato. A multa poderá ser descontada dos pagamentos ou cobrada judicialmente, quando for o caso.

9.3 Pela inexecução total ou parcial do Contrato, o contratante poderá aplicar as seguintes sanções, assegurando a garantia de prévia defesa:

- a) Advertência por escrito;
- b) Multa de mora de até 0,3 % (zero vírgula três por cento) por dia útil de atraso sobre o valor do contrato, até o período máximo de 30 (trinta dias), se o objeto não for entregue na data prevista, sem justificativa aprovada pelo contratante;
- c) Multa combinatória de até 10 % (dez por cento) sobre o valor total do contrato, depois de esgotado o prazo fixado no subitem anterior;
- d) Suspensão temporária de participar em licitação, ou impedimento de contratar com a Administração por prazo não superior a 05 (cinco) anos;
- e) Declaração de inidoneidade para licitar ou contratar com a Administração Pública.

## **CLÁUSULA DÉCIMA – DA RESCISÃO**

10.1 O presente instrumento poderá ser rescindido:

10.1.1 Por ato unilateral e escrito da Administração Municipal, nas funções previstas nos incisos I a XII e XVII do Art. 78 da Lei Federal nº 8.666/93, e com as consequências indicadas no Art. 80 do mesmo diploma legal, sem prejuízo da aplicação das sanções previstas na Cláusula Oitava desse instrumento.

10.1.2 Amigavelmente nos termos do Art. 79, inciso II da Lei Federal nº 8.666/93.

10.2 Os casos de rescisão contratual serão formalmente motivados, assegurando-se à Contratada o direito à prévia e ampla defesa.

10.3 A Contratada reconhece os direitos da Contratante em caso de rescisão administrativa prevista no Art. 77 da Lei Federal nº 8.666/93.

10.4 O Termo de Rescisão será precedido de relatório indicativo dos seguintes aspectos, conforme o caso:

10.4.1 Balanço dos eventos contratuais já cumpridos ou parcialmente cumpridos;

10.4.2 Relação dos pagamentos já efetuados e ainda devidos;

10.4.3 Indenizações e multas.

## **CLÁUSULA DÉCIMA PRIMEIRA – DO REAJUSTE**

11.1 O preço consignado no contrato será corrigido anualmente, mediante negociação entre as partes e a formalização do pedido pela CONTRATADA, observado o interregno mínimo de um ano, contado a partir da data limite para a apresentação da proposta, pela variação do Índice Nacional de Preços ao Consumidor Amplo – IPCA ocorrida nos últimos 12 (doze) meses, e, caso o referido índice venha a se tornar inaplicável em virtude de disposição legal ou, por qualquer outro motivo, seja impossível a sua utilização, será utilizado o Índice de Preços ao Consumidor da Fundação Instituto de Pesquisas Econômicas (IPC-FIPE).

11.2 Nos reajustes subsequentes ao primeiro, o interregno mínimo de um ano será contado a partir dos efeitos financeiros do último reajuste.

## **CLÁUSULA DÉCIMA SEGUNDA – DA PUBLICAÇÃO**

12.1 Caberá a contratante a publicação no órgão de imprensa oficial do extrato do presente contrato.

## **CLÁUSULA DÉCIMA TERCEIRA – DO FORO**

13.1 Fica eleito o Foro da Comarca de Santa Maria de Jetibá-ES, para dirimir quaisquer dúvidas ou contestação oriunda direta ou indiretamente deste instrumento, renunciando-se a qualquer outro, por mais privilegiado que seja.

E por estarem justos e acordados, assinam o presente contrato em 04 (quatro) vias de igual teor e forma, juntamente com 02 (duas) testemunhas igualmente signatárias.

Santa Maria de Jetibá-ES, ---------- de -------------------------------------- de 2019.

#### **MUNICÍPIO DE SANTA MARIA DE JETIBÁ HILÁRIO ROEPKE** Prefeito Municipal **Contratante**

## **CONTRATADA**

TESTEMUNHAS

----------------------------------------------------------------

----------------------------------------------------------------

# **Anexo 07 Roteiro para a realização da Prova de Conceito**

# **1. Objetivo e abrangência**

1.1. Fornecer os insumos necessários à realização da prova de conceito da solução apresentada pela licitante provisoriamente classificada em primeiro lugar no Pregão, quanto ao atendimento dos requisitos funcionais e não funcionais contidos no Anexo 03.

# **2. Justificativa da Prova de Conceito e Verificação de Conformidade:**

2.1. Não pretende a Prefeitura de Santa Maria de Jetibá, analisar os sistemas ofertados para fins de classificação das propostas. Trata-se na verdade, de hipótese de verificação acerca da veracidade e real compatibilidade da proposta com as especificações do edital.

2.2. O artigo 4º, VII e X, da Lei n.10.520/02, é expresso ao dispor que, aberta a sessão, proceder-se-á à imediata abertura das propostas e à verificação da sua conformidade com os requisitos estabelecidos no instrumento convocatório.

2.3. No caso em questão, a prova de conceito objetivara verificar se a solução apresentada satisfaz as exigências do termo de referência. Destaca-se, que, "quando exigida, não pode constituir condição de habilitação dos licitantes, devendo limitar-se ao licitante classificado provisoriamente em primeiro lugar. Caso não seja aceito o material entregue ou apresentado para análise, o licitante deve ser desclassificado, devendo ser exigido do segundo e assim sucessivamente, até ser classificada uma empresa que atenda plenamente às exigências do ato convocatório" Acórdão 2763/2013 Plenário.

# **3. Documentação Complementar**

3.1. A empresa classificada em primeiro lugar deverá apresentar no momento das apresentações dos sistemas, a seguinte documentação complementar devidamente impressa com a identificação da empresa licitante, contendo a razão social e o nº de inscrição no CNPJ, respeitado o vernáculo, sem emendas nem rasuras; ao final ser identificada e assinada pelo representante legal da licitante ou pelo procurador:

# **Quanto às características técnicas:**

3.2 - Descrição completa da única solução integrada, com riqueza de detalhes, observados os requisitos mínimos descritos no Anexo 03, a fim de comprovar sua real capacidade de atendimento do objeto licitado, de forma a permitir a verificação de conformidade dos requisitos estabelecidos no Anexo 03 deste edital.

3.3 - Declaração de que a solução integrada é multiusuário, não possui restrição quanto ao número de usuários ou tráfego de dados e informação, provendo, dessa forma, rotinas necessárias à conservação da integralidade das informações fornecidas, bem como definição de rotinas de segurança; quanto à implantação e funcionamento:

3.4 - Declaração de que o prazo de instalação, conversão dos dados, treinamento e liberação, para pleno funcionamento da solução integrada, de acordo com os requisitos estabelecidos no presente edital não será superior a 15 (quinze) dias úteis, contados da emissão da ordem de serviço.

3.4.1 Declaração de que realizará a conversão de todos os dados da solução integrada, objeto desta licitação, atualmente em uso pelo Instituto de Previdência dos Servidores do Município de Santa Maria de Jetibá.

3.4.2 - Declaração de que a solução integrada entrará em operação plena no dia imediatamente posterior ao período acima (3.4).

3.5 - Planos técnicos contendo:

3.5.1 - Planos de implantação: representando às condições e os procedimentos para a implantação da solução integrada proposta, incluindo atividades de conversão de arquivos atualmente em uso pela prefeitura e respectivos cronogramas para cada área.

## **4. Da forma de realização da Prova de Conceito**

Para aceitação da proposta será exigida apresentação de prova de conceito, conforme as condições abaixo:

4.1. O prazo para apresentação da prova de conceito será de cinco dias úteis após a convocação da empresa, sendo que o licitante que descumprir esse prazo será desclassificado automaticamente do certame, podendo ocorrer a convocação do licitante classificado em segundo lugar e assim sucessivamente.

4.2. O licitante deverá possuir equipamento próprio, para demonstração das funcionalidades do sistema aos membros da equipe técnica da Prefeitura Municipal de Santa Maria de Jetibá. Esta equipe fará uma avaliação da ferramenta e confrontará suas funcionalidades com os requisitos especificados no Anexo 03 do edital.

4.3. A não demonstração de atendimento a quaisquer dos requisitos exigidos implicará na desclassificação imediata da proponente no certame.

4.4. Poderão as licitantes classificadas nas posições posteriores, comparecer com técnicos devidamente capacitados para acompanharem os procedimentos relativos à prova de conceito.

4.5. Os licitantes que forem assistir a prova de conceito não poderão interrompê-la de nenhum modo, sendo-lhes permitido fazer constar pronunciamento em ata.

4.6. Se o licitante for aprovado na prova de conceito e sua proposta estiver em conformidade com este Edital, ela será aceita, caso ele seja reprovado, sua proposta será desclassificada e será convocado o licitante classificado em segundo lugar e assim sucessivamente.